# **UNIVERSIDAD PRIVADA ANTENOR ORREGO FACULTAD DE INGENIERÍA ESCUELA PROFESIONAL DE INGENIERÍA DE COMPUTACION Y SISTEMAS**

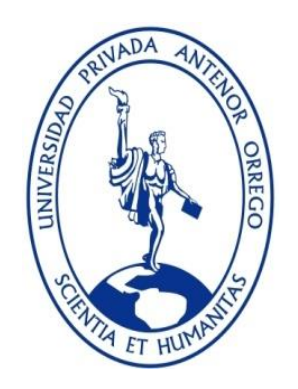

## **"MODELO DE CALIDAD PARA EL DISEÑO DE INTERFAZ WEB DEL SISTEMA DE MANTENIMIENTO VEHICULAR DE LA EMPRESA SMMOT S.R.L. BASADO EN LA ISO 9241 – 151 Y TÉCNICAS DE ADAPTABILIDAD WEB RESPONSIVE"**

# **TESIS PARA OBTENER EL TÍTULO PROFESIONAL DE INGENIERO DE COMPUTACION Y SISTEMAS LÍNEA DE INVESTIGACIÓN: TECNOLOGÍAS Y SISTEMAS WEB**

**AUTOR**:

Br. Ángel Antonio Salinas Villacorta

**ASESOR:**

Ing. Carlos Alberto Jara García

**TRUJILLO - PERÚ**

**2016**

## **ACREDITACIONES**

## <span id="page-1-0"></span>**TÍTULO: "MODELO DE CALIDAD PARA EL DISEÑO DE INTERFAZ WEB DEL SISTEMA DE MANTENIMIENTO VEHICULAR DE LA EMPRESA SMMOT S.R.L. BASADO EN LA ISO 9241 – 151 Y TÉCNICAS DE ADAPTABILIDAD WEB RESPONSIVE"**

AUTOR (ES):

Br. Ángel Antonio Salinas Villacorta \_\_\_\_\_\_\_\_\_\_\_\_\_\_\_\_\_\_\_\_\_\_\_\_\_\_\_\_\_

APROBADO POR:

Ing. JOSE ANTONIO, CALDERON SEDANO PRESIDENTE N° CIP 139198

> Ing. KARLA VANESSA, MELENDEZ REVILLA SECRETARIO N° CIP 120097

Ing. EDWARD FERNANDO, CASTILLO ROBLES VOCAL N° CIP 192352

Ing. CARLOS ALBERTO JARA GARCÍA ASESOR N° CIP 148099

# **PRESENTACIÓN**

<span id="page-2-0"></span>Señores Miembros del Jurado:

Dando cumplimiento y conforme a las normas establecidas en el Reglamento de Grados y Títulos y Reglamento de la Facultad de Ingeniería de la Universidad Privada Antenor Orrego, para obtener el título profesional de Ingeniero de Computación y Sistemas, se pone a vuestra consideración el Informe del Trabajo de Investigación Titulado **"MODELO DE CALIDAD PARA EL DISEÑO DE INTERFAZ WEB DEL SISTEMA DE MANTENIMIENTO VEHICULAR DE LA EMPRESA SMMOT S.R.L. BASADO EN LA ISO 9241 – 151 Y TÉCNICAS DE ADAPTABILIDAD WEB RESPONSIVE"**, con la convicción de alcanzar una justa evaluación y dictamen, excusándome de antemano de los posibles errores involuntarios cometidos en el desarrollo del mismo.

Trujillo, 13 de Diciembre de 2016.

Br. Ángel Antonio Salinas Villacorta

## **DEDICATORIA**

<span id="page-3-0"></span>La tesis va dedicada primeramente a Dios, que me da fuerzas y sabiduría en los momentos más difíciles, por darme la vida y entendimiento para la culminación de esta meta tan anhelada. A mis amados padres Miguel y Mariza, quienes han sabido formarme con amor, buenos sentimientos, hábitos y valores, lo cual me ha ayudado a salir adelante buscando siempre el mejor camino, por creer en todo momento en mí, por apoyarme incondicionalmente. Que, con amor y sacrificio supieron motivarme para culminar mis estudios y así obtener un título profesional. A mis abuelas Natalia y Elizabeth a las que les dedico este logro con amor.

Además un especial agradecimiento al Ing. Felipe Marroquín, que me enseñó algunas de las tecnologías empleadas en el desarrollo de esta investigación.

# **AGRADECIMIENTOS**

<span id="page-4-0"></span>Primeramente doy infinitamente gracias a Dios, por haberme dado fuerza y valor para culminar mis estudios.

Agradezco también la confianza, amor, consejos y apoyo incondicional de mis Padres, porque han contribuido positivamente e impulsaron al desarrollo de esta tesis, logrando así cumplir el anhelo de culminar mi carrera.

Un agradecimiento especial al Ing. Carlos Alberto Jara García por su tiempo dedicado, paciencia, su invaluable aporte académico y don de ser que hace de él una persona excepcional.

A la Universidad Privada Antenor Orrego, a los docentes de la Facultad de Ingeniería de computación y sistemas quienes, en su debido momento, compartieron sus conocimientos y me dieron la oportunidad de culminar mis estudios, al igual que por su incansable labor en beneficio de la juventud estudiosa.

## **RESUMEN**

# <span id="page-5-0"></span>**"MODELO DE CALIDAD PARA EL DISEÑO DE INTERFAZ WEB DEL SISTEMA DE MANTENIMIENTO VEHICULAR DE LA EMPRESA SMMOT S.R.L. BASADO EN LA ISO 9241 – 151 Y TÉCNICAS DE ADAPTABILIDAD WEB RESPONSIVE"**

**Por:**

### **Br. Salinas Villacorta, Ángel Antonio**

La empresa automotriz SMMOT brinda servicios de reparación y mantenimiento de autos desde el año 2007 en la localidad de Trujillo. Esta dispone de un sistema web de gestión, el cual maneja todos los módulos de la empresa cumpliendo sus funciones operativas, pero los usuarios presentan dificultades a la hora de interactuar con el sistema dado que este no tiene una buena interfaz de usuario.

Es por eso que en el presente trabajo se planteó un modelo de calidad para el diseño de interfaz web usando las técnicas de usabilidad y adaptabilidad los cuales permiten mantener una interfaz adaptable y consistente para el usuario. Por ende para cubrir y dar solución a estas dificultades he usado las técnicas web responsive y la ISO 9241 – 151 destacando principalmente las ventajas que ofrece esta norma y las técnicas para la elaboración del modelo de diseño ya que su enfoque es orientado a la calidad, lo cual permitió realizar la elaboración del modelo de manera sencilla y con grandes facilidades de interacción.

Además se hizo uso de un Checklist para la evaluación de la usabilidad web según la metodología Sirius V3, para la ponderación del modelo de calidad de diseño de interfaz web, combinando lo mejor en análisis, información, estructura, facilidad, control y retroalimentación. Esta herramienta nos ha permitido realizar una apreciación de consistencia, en el cual el diseño será más manejable para el usuario. Adicionalmente ofrece un resultado porcentual que calcula el nivel de usabilidad tomando en cuenta los criterios evaluados del modelo.La realización de este proyecto aspiró a que la empresa SMMOT SRL optimice el diseño de interfaz de usuario de su sistema web implementado y brinde la satisfacción necesaria al usuario.

## **ABSTRACT**

# <span id="page-6-0"></span>**"QUALITY MODEL FOR WEB INTERFACE DESIGN SYSTEM MAINTENANCE COMPANY VEHICULAR SMMOT S.R.L. BASED ON ISO 9241 - 151 AND TECHNIQUES FITNESS RESPONSIVE WEB"**

**By:**

### **Br. Salinas Villacorta, Ángel Antonio**

The automotive company SMMOT has been providing repair and maintenance services since 2007 in the town of Trujillo. This has a web management system, which manages all the modules of the company fulfilling their operational functions, but the users present difficulties in interacting with the system since it does not have a good user interface.

That is why in the present work a quality model was proposed for web interface design using the techniques of usability and adaptability that allow us to maintain an adaptable and consistent interface for the user. In order to cover and solve these difficulties, I have used the responsive web techniques and ISO 9241 - 151, highlighting mainly the advantages offered by this standard and the techniques for the elaboration of the design model since its approach is oriented to the quality, Which allowed the elaboration of the model in a simple way and with great interaction facilities.

In addition, a checklist was used for the evaluation of web usability according to the Sirius V3 methodology, for weighting the quality model of web interface design, combining the best in analysis, information, structure, ease, control and feedback. This tool has allowed us to make an appreciation of consistency, in which the design will be more manageable for the user. Additionally it offers a percentage result that calculates the level of usability taking into account the evaluated criteria of the model. The realization of this project aspired that SMMOT SRL optimizes the user interface design of its implemented web system and provides the necessary satisfaction to the user.

# **INDICE DE CONTENIDO**

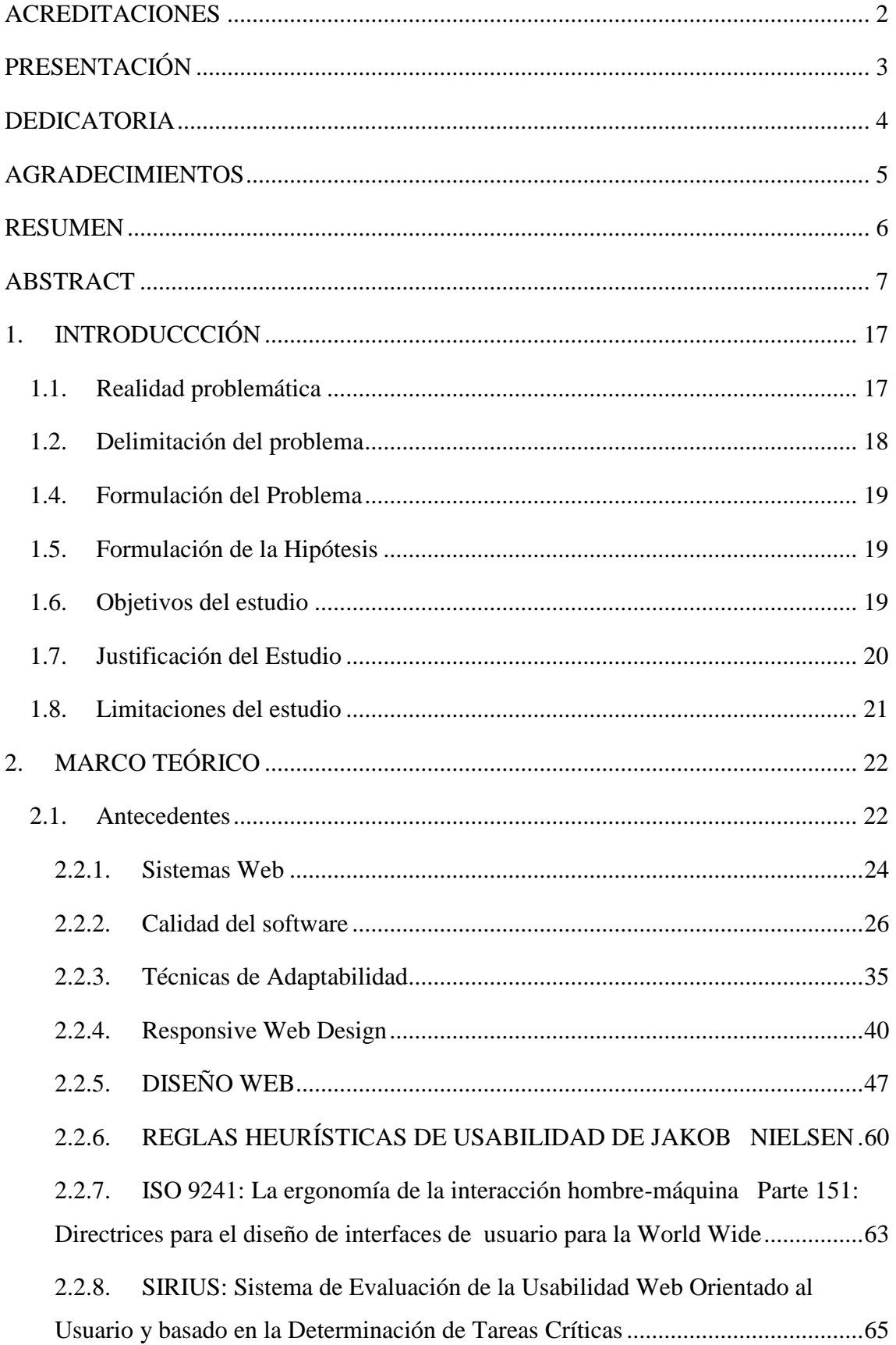

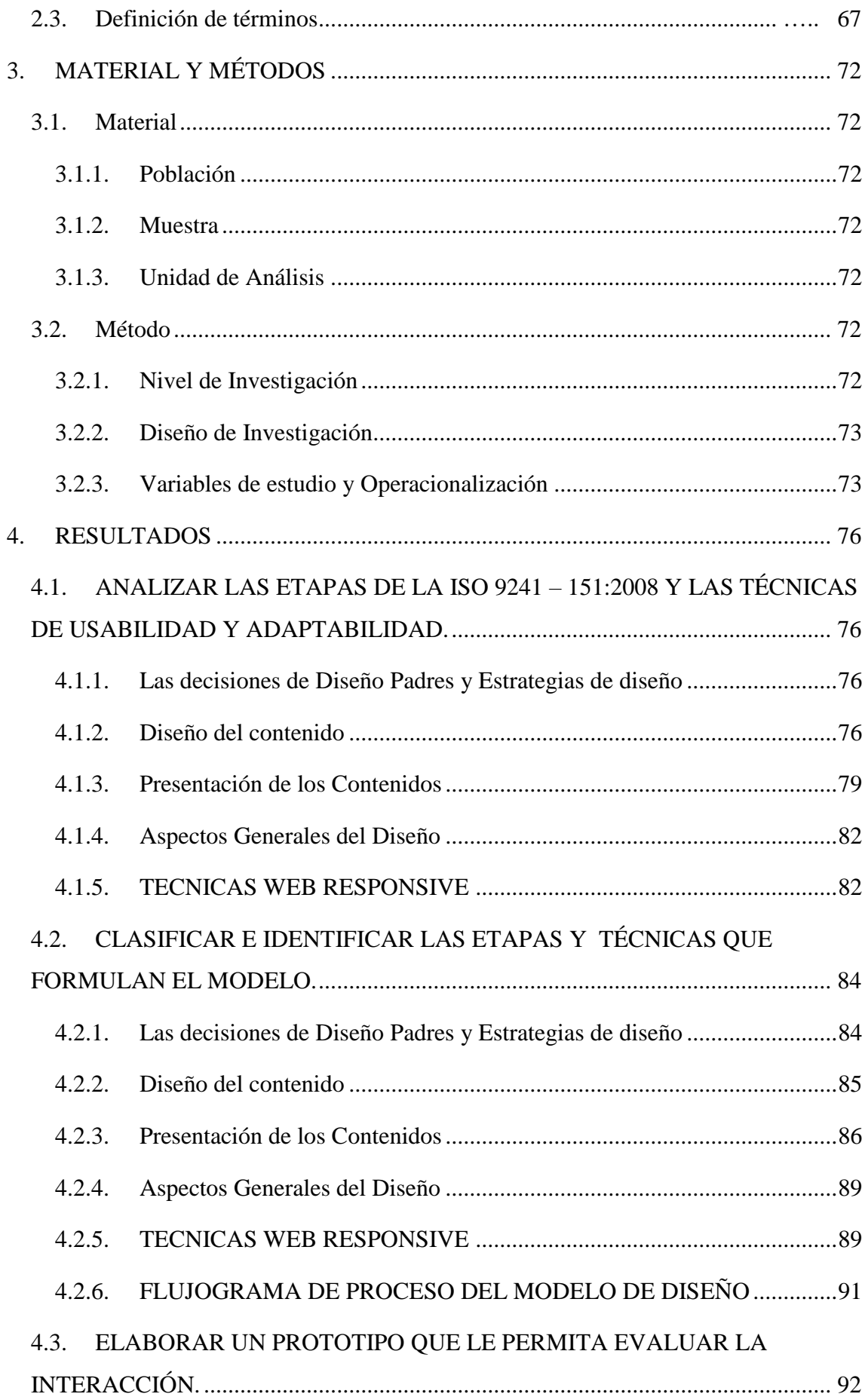

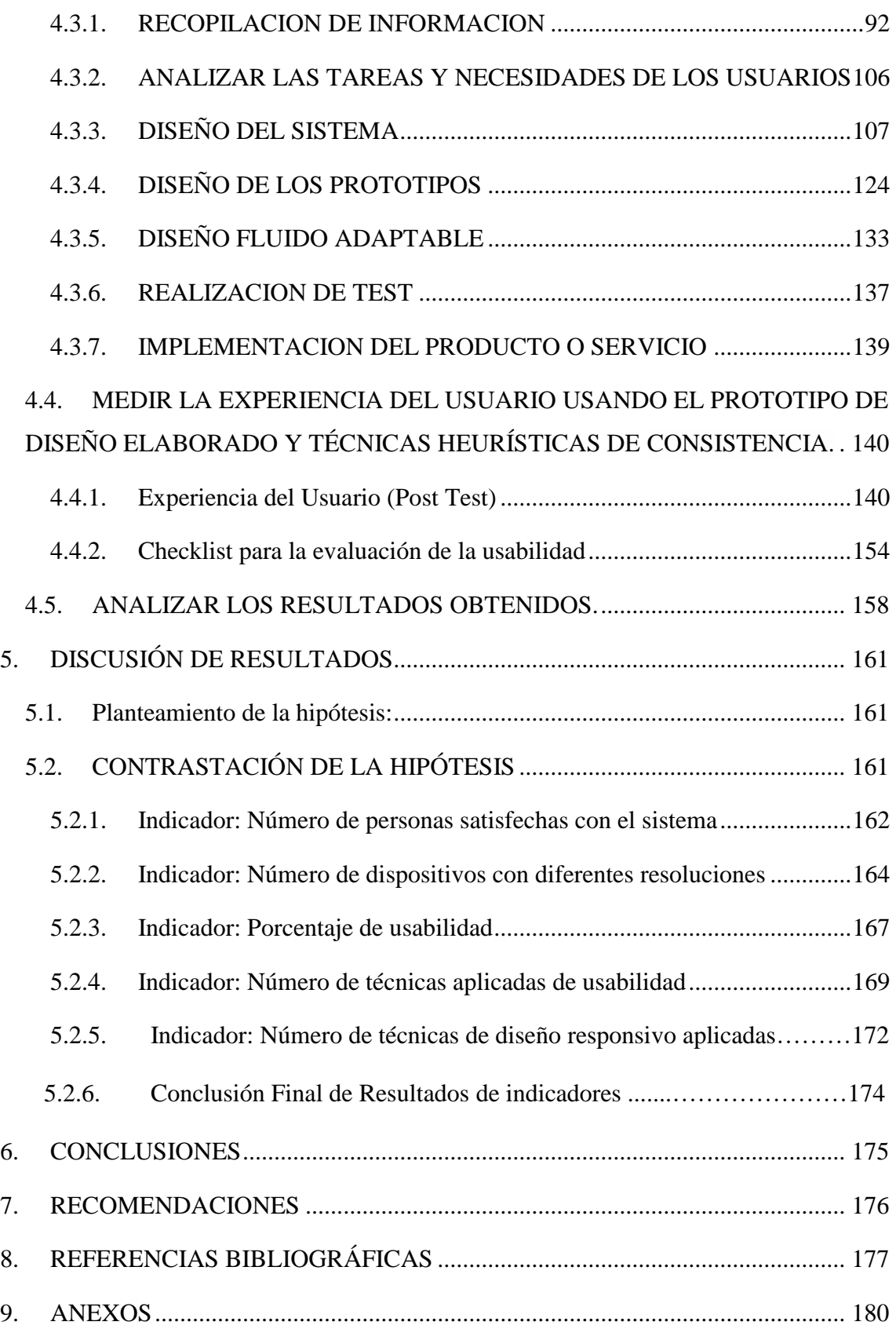

# **INDICE DE TABLAS**

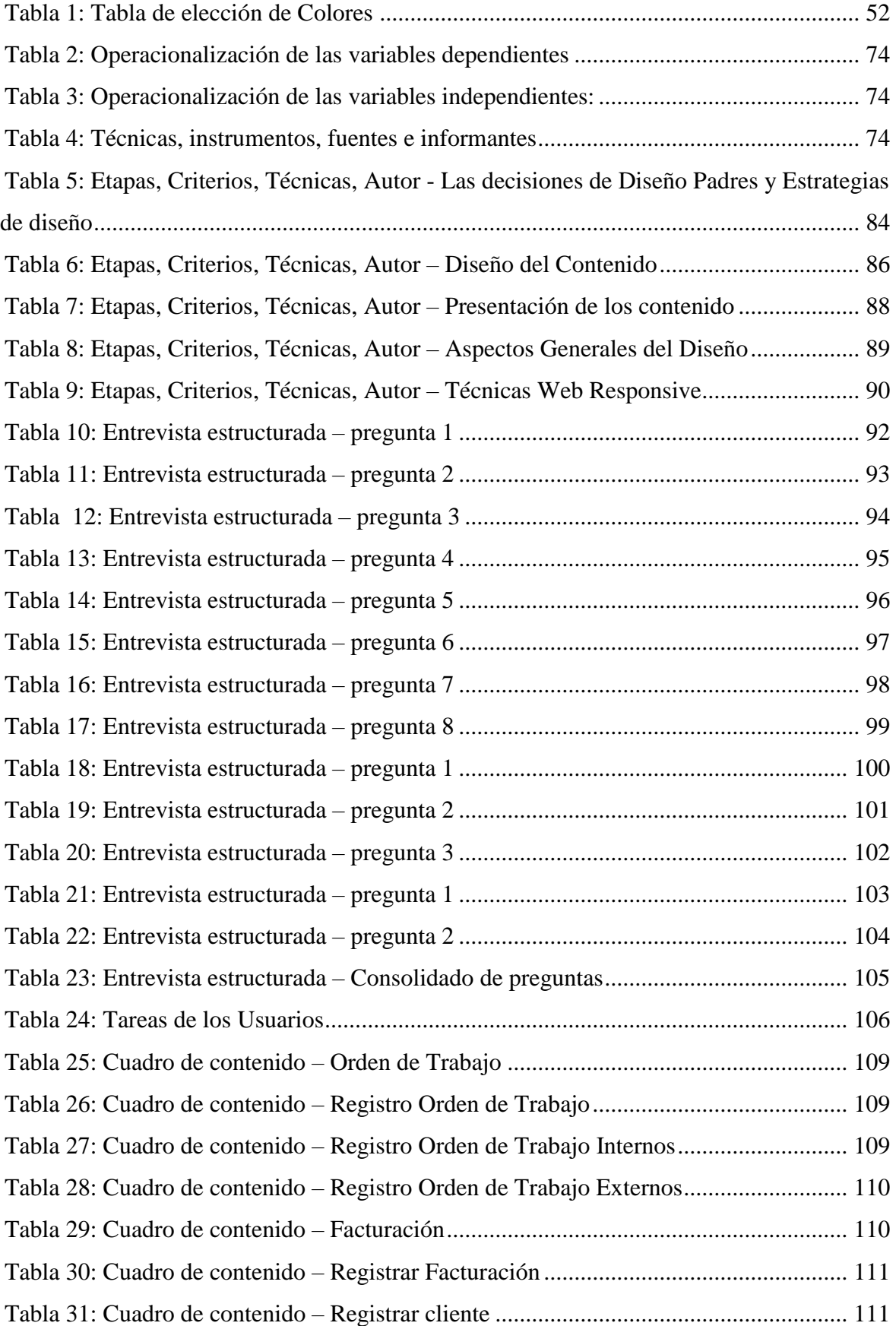

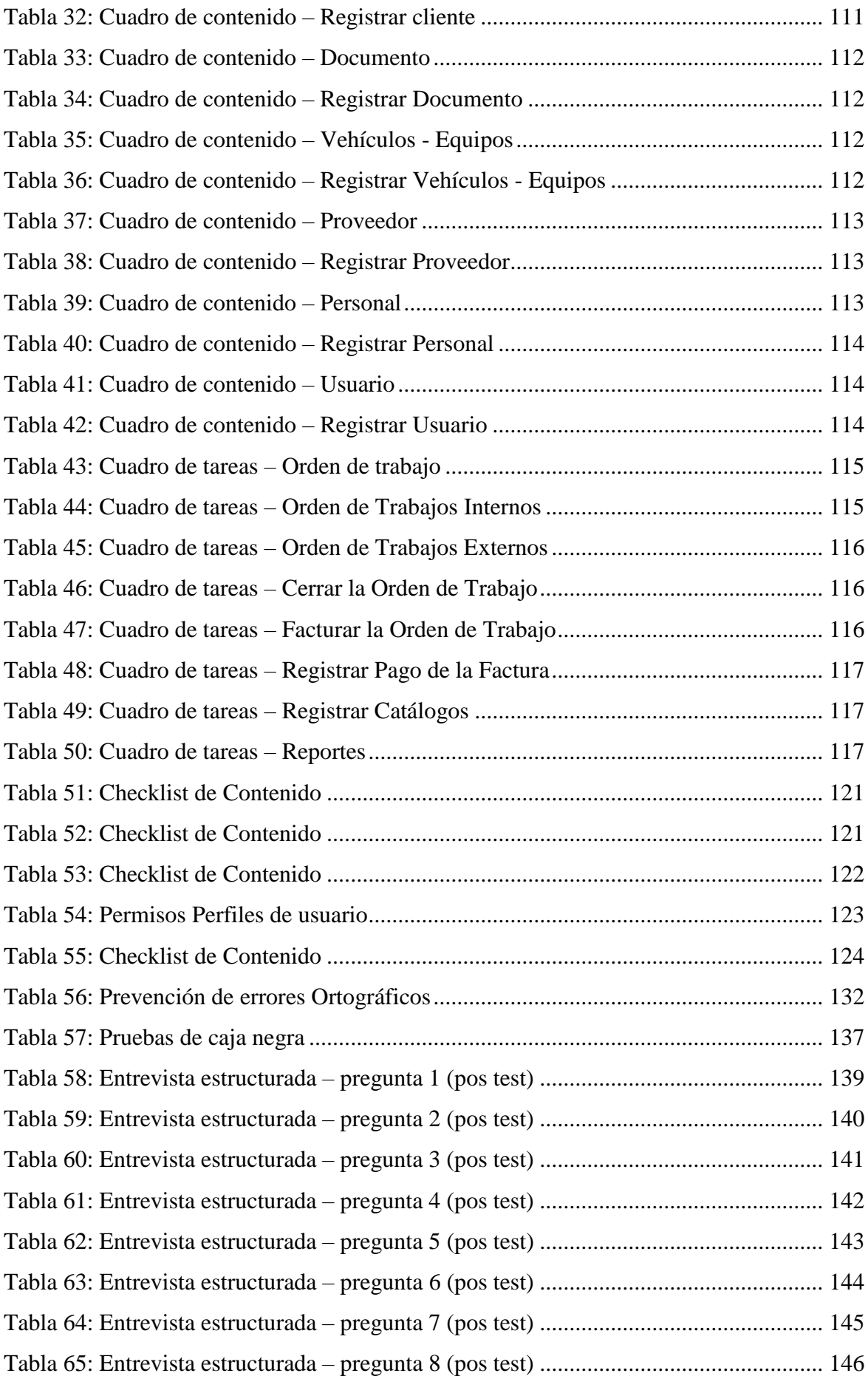

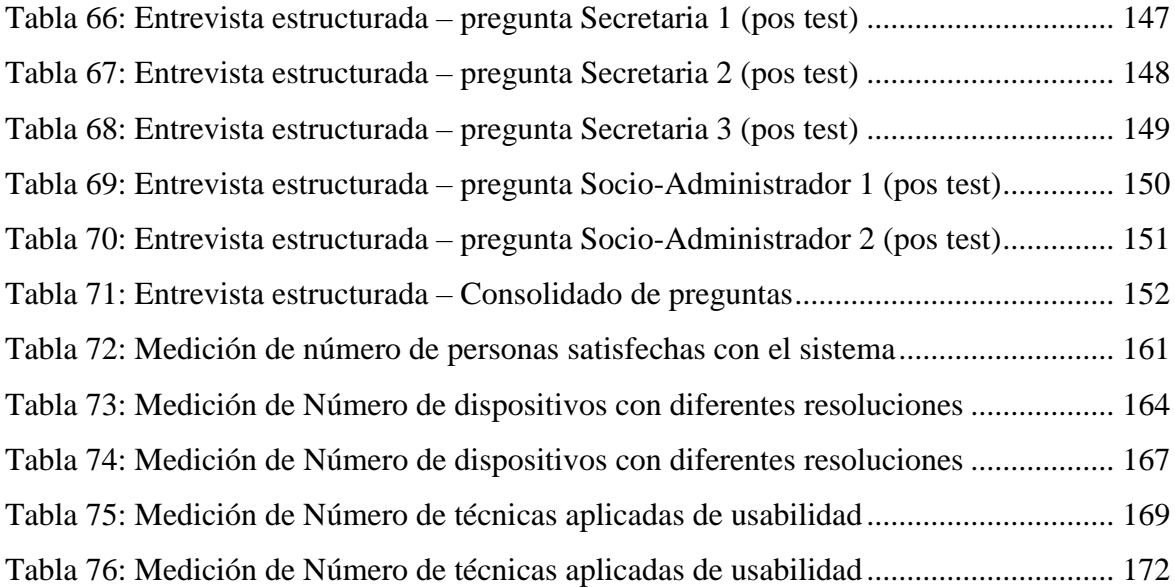

# **INDICE DE IMÁGENES**

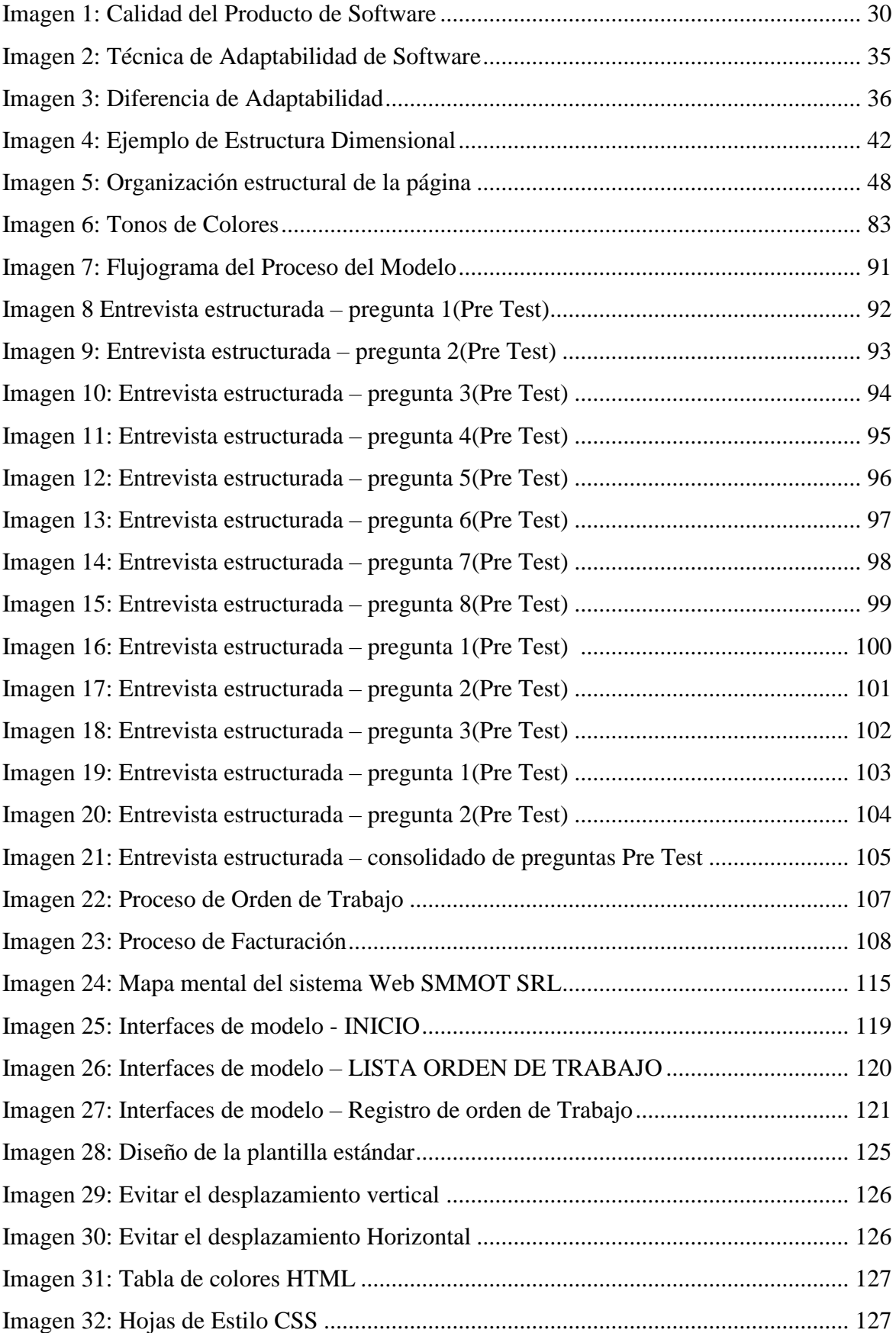

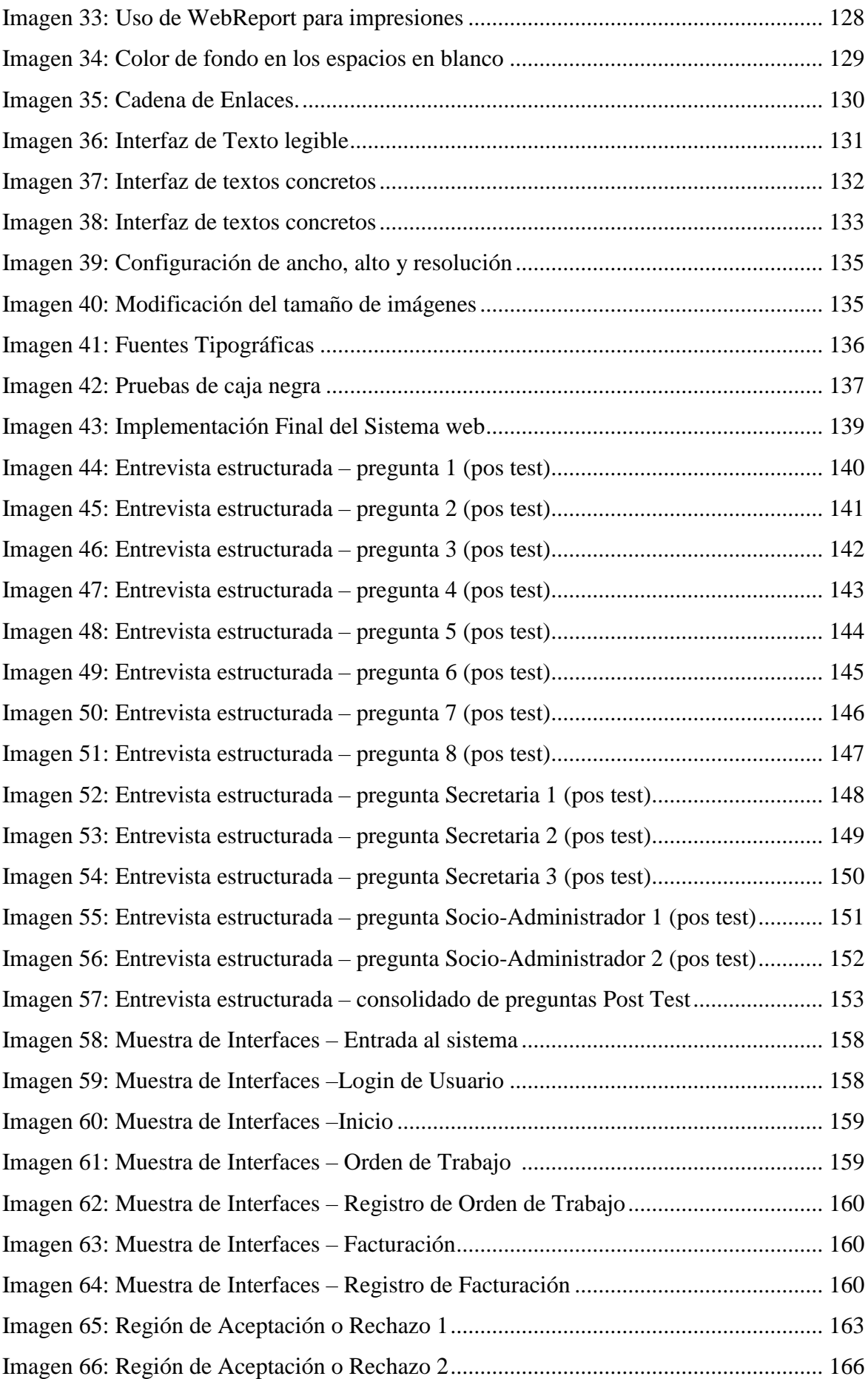

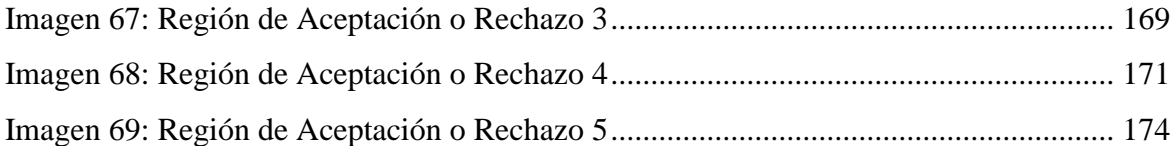

# <span id="page-16-1"></span><span id="page-16-0"></span>**1. INTRODUCCCIÓN**

## **1.1. Realidad problemática**

Globalmente, con el avance tecnológico y la constante afirmación de una sociedad de la Información para todos, es indispensable tener la capacidad de acceder a diferentes sitios web sin ninguna complicación, eliminando por completo las barreras tanto tecnológicas e informáticas que se puedan presentar en el desenvolvimiento normal de las actividades, generando una integración multidisciplinaria e igualitaria, restando los múltiples factores que afectan que las páginas web puedan ser usadas por todas las personas sin importar su condición.

En el Perú gran parte de las empresas consideran diversos factores o atributos referentes a la calidad de un sitio web que influyen en el agrado y utilidad de los contenidos, la eficacia del servicio y la calidad del diseño de la aplicación considerando fundamental el análisis detallado y específico de la significatividad de los atributos que corresponde a la calidad de un sitio web. (Zambrano, 2015)

Se establece que los sitios web deben de ser comprensibles, fáciles de usar, amigables, claros, intuitivos y de fácil aprendizaje para el usuario. Se debe asegurar que el diseño cumple con los requisitos requeridos, por lo cual es imprescindible que el diseñador, durante el desarrollo del sitio adopte las técnicas, procedimientos y métodos que aseguren totalmente, la adecuación del diseño a las necesidades, habilidades y objetivos del usuario.

La actividad de la empresa automotriz SMMOT SRL, se enfoca en su sistema web de gestión implementado para sus necesidades, las cuales brinda su función operativa tales como: el registros de orden de trabajo, facturaciones, vehículos – Clientes, personal, documentos, Usuarios, proveedores y los reportes, para el uso de las secretarias, administración y los socios de la empresa, pero la calidad de interacción de los usuarios con el sistema presentan dificultades, además los socios mostraron molestia en la flexibilidad de uso del sistema web al ver que el sistema web no se adaptaba cómodamente a los dispositivos móviles que ellos manejan, esto se pudo deducir desde la perspectiva de que el sistema web no dispone de las normas de usabilidad y adaptabilidad, y con todo esto se muestra molestias desde el punto de vista operativo.

Visto la problemática de esta manera se realiza la investigación de la ISO 9241 – 151 y técnicas de adaptabilidad web responsive que cubren los aspectos de usabilidad y adaptabilidad para elaborar un modelo de diseño de interfaz de usuario web que permite proponer un nuevo diseño web para el mantenimiento vehicular de la empresa SMMOT SRL.

#### <span id="page-17-0"></span>**1.2. Delimitación del problema**

El presente trabajo de investigación se realizó en la Automotriz SMMOT S.R.L, ubicada en la ciudad de Trujillo, esta empresa se dedica al mantenimiento y reparación de automóviles. SMMOT es una sociedad de responsabilidad limitada formada por 4 socios, además tiene 4 sucursales por toda la ciudad, cuenta con una administradora, secretarias y con un área de ventas, compras y almacén. Actualmente dispone de un sistema web de gestión que fue desarrollado con la finalidad de cubrir sus necesidades administrativas. Para la investigación se tomó un periodo de 4 meses en donde se pudo hacer la recolección de datos para su pronto análisis y desarrollo, tomando como base la norma ISO 9241 – 151 y técnicas de adaptabilidad web responsive para formular un modelo y evaluar su aplicación en el diseño web para el mantenimiento vehicular.

#### **1.3. Características y análisis del problema**

 **En la empresa donde se hace la investigación, los usuarios presentaron dificultades a la hora de interactuar con el sistema,** esto se debe a que no tiene una buena interfaz de usuario, la aparición de errores de inconsistencia, el tamaño de texto y el color de las interfaces, el tema de ayuda al usuario en donde hubo errores de almacenamiento de información, de lo cual el sistema no lanza mensajes de error, y por último la flexibilidad y eficiencia de uso, en donde no se previene la presentación de errores.

 **Los socios presentaron molestias en el uso del sistema en sus dispositivos móviles**, esto se debe a que no se dimensiona correctamente en los dispositivos móviles y es necesario debido a que hay una mayor demanda de uso del sistema a través de los celulares inteligentes de los socios de la empresa, en el último año el aumento de su cartera de clientes y al ser una empresa que dispone de una gran cantidad de manejo de información, se necesita que el sistema tenga que ser adaptable y consistente para los usuarios. Sin embargo el sistema web no dispone de todo esto y no cumple con los estándares que se requiere.

### <span id="page-18-0"></span>**1.4. Formulación del Problema**

¿Cómo mejorar el diseño de interfaz de un sistema web de mantenimiento vehicular para la empresa SMMOT S.R.L. que permita disminuir la dificultad de interacción con el usuario?

#### <span id="page-18-1"></span>**1.5. Formulación de la Hipótesis**

El empleo de un modelo de calidad de diseño de interfaz de usuario usando la norma ISO 9241 – 151 y las técnicas de adaptabilidad web responsive, permite mejorar el diseño de un sistema web de mantenimiento vehicular para la empresa SMMOT S.R.L. disminuyendo la dificultad de interacción con el usuario.

#### <span id="page-18-2"></span>**1.6. Objetivos del estudio**

#### **1.6.1.Objetivos Generales**

 Elaborar un modelo de calidad de interfaz de usuario para el diseño del sistema web de mantenimiento vehicular de la empresa "SMMOT S.R.L."

#### **1.6.2. Objetivos Específicos**

- Analizar las etapas de la ISO 9241 151:2008 y las técnicas Web Responsive
- Clasificar e Identificar las etapas y técnicas que formulan el modelo.
- Elaborar un prototipo que le permita evaluar la interacción.
- Medir la experiencia del usuario usando el prototipo de diseño elaborado y técnicas heurísticas de consistencia.
- Analizar los resultados obtenidos.

## <span id="page-19-0"></span>**1.7. Justificación del Estudio**

El Presente trabajo de investigación se realiza con la finalidad de mejorar el diseño de interfaz de usuario del sistema web de mantenimiento vehicular de la empresa SMMOT S.R.L. para disminuir la dificultad de interacción con el usuario tomando como guía un modelo de diseño de interfaces que se basa en la ISO 9241 – 151 y técnicas web responsive.

Para este caso es importante tomar en cuenta que siendo un sistema web, millones de personas en todo el mundo utilizan la comunicación móvil y se espera que la cifra crezca en los próximos años. Cada vez más gente tendrá acceso a equipos móviles en lugar de equipos fijos, el mundo, los negocios, la información comercial se están volviendo móviles, en otras palabras, el futuro cercano de la comunicación es móvil.

La premisa de esta tesis radica en la justificación del uso de los estándares para la elaboración de un nuevo modelo de diseño de interfaces de usuario que permita dar estandarización a las páginas web, logrando así llevar a cabo grandes cambios en la forma de trabajar y en la flexibilidad para el buen manejo de interfaces web.

Por tanto lo que propone este proyecto es de presentar y evidenciar la importancia de la calidad software para el apropiado beneficio de la empresa SMMOT. A si pues utilizando el nuevo modelo de diseño elaborado se verá la propuesta de mejora de su diseño, y se podrá analizar los resultados obtenidos.

## <span id="page-20-0"></span>**1.8. Limitaciones del estudio**

- No se tiene evidencia documentada sobre empresas cercanas que hayan aplicado sistemas web con este problema.
- El bajo nivel de experiencia de los usuarios con la empresa y el sistema web que manejan.
- El cambio inesperado de personal o rotación de los usuarios que usan el sistema.

# <span id="page-21-0"></span>**2. MARCO TEÓRICO**

#### <span id="page-21-1"></span>**2.1.Antecedentes**

(FIERRO, 2015), En su investigación titulada "Heurísticas para Evaluar la Usabilidad de Aplicaciones Web Bancarias", se propuso como objetivo: Apoyar la evaluación de un sitio web usable en el dominio de banca por internet a través de una propuesta de heurísticas de usabilidad que considere aspectos de seguridad; llegando a los siguientes resultados: Obtuvo un conjunto de heurísticas que apoye al diseño de sitios web usables en el dominio de banca electrónica.

El principal aporte al trabajo de investigación es en base a la aplicación de un estándar de usabilidad en un tema heurístico, tomando puntos referenciales dado que este sea manejable en su entorno, también se rescata la idea de cómo fomentar conocimiento en base a este estándar, además de ser usado en una aplicación web ya implementada en una empresa.

(BASTIDAS, 2015), En su investigación titulada "Estudio de usabilidad y accesibilidad del sitio web de la universidad técnica estatal de Quevedo", se propuso como objetivo: evaluar la usabilidad y accesibilidad del sitio web de la universidad técnica estatal de Quevedo; llegando a los siguientes resultados: que la encuesta realizada posteriormente al uso del sistema se obtuvo un buen porcentaje de conformidad por parte de sus alumnos con su sitio web.

El principal aporte al trabajo de investigación es que se presenta una situación similar en caso de los usuarios del sistema web SMMOT en la cual abarca que cierta cantidad de usuarios no tienen la facilidad de uso de la información, lo cual se rescata que la manera de cómo dar flexibilidad al sistema web y obtener beneficios de manejo de esta.

(ADRIAN, 2013), En su investigación titulada "Responsive Web Design: Interfaces Web Adaptables al dispositivo empleando HTML5 y CSS3"se propuso como objetivo: conocer en profundidad las distintas técnicas y herramientas para implementar interfaces de usuarios web que se adapten a cualquier dispositivo con acceso a Internet; llegando a los siguientes resultados: La adecuada adaptación de la página web a cualquier tipo de dispositivo empleando el lenguaje HTML5 y CSS<sub>3</sub>.

El principal aporte al trabajo de investigación es el uso flexible de adaptabilidad en las interfaces web, rescatando el uso de técnicas y herramientas de las cuales permiten la elaboración de interfaces web adaptables en todo tipo de dimensión.

(TORRENTE, 2011), En su investigación titulada "SIRIUS: Sistema de Evaluación de la Usabilidad Web Orientado al Usuario y basado en la Determinación de Tareas Críticas" se propuso como objetivo: Desarrollar un sistema de evaluación para la medición de la usabilidad de cualquier tipo de sitio web mediante la revisión de heurísticas, aplicable en cualquier fase del ciclo de vida, que proporcione un valor porcentual del nivel de usabilidad del sitio evaluado, cuyos resultados dependan del tipo de sitio en evaluación y que permita inferir los elementos a subsanar en el sitio atendiendo a su prioridad en el arreglo; llegando a los siguientes resultados: Una herramienta que da soporte al proceso de evaluación y que permite almacenar los resultados en un formato estándar.

El principal aporte al trabajo de investigación es la creación de la herramienta de evaluación heurística que para nuestro objetivo tendremos en cuenta el tipo de evaluación que se aplicara a nuestro diseño de interfaz web.

#### <span id="page-23-0"></span>**2.2.Bases teóricas**

#### **2.2.1.Sistemas Web**

*Según HASSAN Y., MARTÍN FERNÁNDEZ, F., & GHZA (2004)* El propósito de todo Sitio Web es mostrar la información ofertada de una manera fácil y entendible para el usuario, sin importar las limitaciones que cada usuario podría presentar en la interacción con la Web. El lograr que esta interacción se efectúe de manera eficaz es imprescindible para la acogida esperada del Sitio Web, si se desea alcanzar este objetivo, el diseñador debe conocer las normas de Usabilidad y Accesibilidad Web pautadas para el desarrollo de un Sitio Web que satisfaga todas las necesidades y requerimientos del usuario. Se debe conocer que la Usabilidad y la Accesibilidad son conceptos muy relacionados y afines pero son muy diferentes a la vez, cada uno de ellos abarca un contexto explícito e importante en el rendimiento de un Sitio Web. Se pretende aclarar lo que engloba la Usabilidad y la Accesibilidad Web ajustado en el Diseño Centrado en el Usuario, para lograr ello se debe realizar un análisis profundo de varios estudios referentes al tema para lograr obtener una perspectiva exacta sobre cómo realizar este trabajo. Debemos tener en cuenta que la Usabilidad mide "la facilidad de uso", busca alcanzar el agrado y eficiencia en la navegación, mientras que la Accesibilidad mide "el nivel de uso", se asegura de que sea usable por los usuarios pero no si es eficiente su interacción. La accesibilidad ya no se refiere a la facilidad de uso, sino a la posibilidad de acceso. En concreto a que el diseño, como prerrequisito imprescindible para ser usable, posibilite el acceso a todos sus potenciales usuarios.

*Según Báez (2012)* Los "sistemas Web" o también conocido como "aplicaciones Web" son aquellos que están creados e instalados no sobre una plataforma o sistemas operativos (Windows, Linux). Sino que se alojan en un servidor en Internet o sobre una intranet (red local). Su aspecto es muy similar a páginas Web que vemos normalmente, pero en realidad los 'sistemas Web' tienen funcionalidades muy potentes que brindan respuestas a casos particulares.

Los sistemas Web se pueden utilizar en cualquier navegador Web (chrome, Firefox, Internet Explorer, etc.) sin importar el sistema operativo. Para utilizar las aplicaciones Web no es necesario instalarlas en cada computadora ya que los usuarios se conectan a un servidor donde se aloja el sistema.

Las aplicaciones Web trabajan con bases de datos que permiten procesar y mostrar información de forma dinámica para el usuario. Los sistemas desarrollados en plataformas Web, tienen marcadas diferencias con otros tipos de sistemas, lo que lo hacen muy beneficioso tanto para las empresas que lo utilizan, como para los usuarios que operan en el sistema.

Este tipo de diferencias se ven reflejada en los costos, en la rapidez de obtención de la información, en la optimización de las tareas por parte de los usuarios y en alcanzar una gestión estable.

*Según WebSystem (2015)* Un sistema web a medida le permitirá ahorrar costos, tiempo y Recursos humanos. Por tanto, la rentabilidad de su empresa aumentará y gestionará mejor a sus clientes, proveedores, distribuidores, etc.

Los Sistemas Web han demostrado mejores resultados para las empresas frente a los Sistemas Tradicionales Cliente/Servidor, pues le brindan beneficios que estos no pueden tales como:

 No tiene que pagar Licencias por cada Computadora con el Sistema Instalado pues está en un sólo Servidor Web.

 Facilidad para acceder al Sistema desde cualquier punto con conexión a Internet

 Puede Integrar todas sus tiendas y sucursales; manteniendo información actualizada de stock de productos y de los ingresos y los egresos.

 Le permite comunicarse con sus clientes de manera más fluida las 24 horas del día

### <span id="page-25-0"></span>**2.2.2.Calidad del software**

*Según Ramírez (2015)* En la actualidad, la calidad sigue siendo uno de los problemas que más afecta a la industria del software. Desde sus inicios, ha sido la principal preocupación de los comerciantes de software que mediante sus ingenieros y/o especialistas han invertido gran cantidad de tiempo y dinero en investigaciones, con dos objetivos fundamentales:

#### **¿Cómo obtener un software con calidad?**

#### **¿Cómo evaluar (medir) la calidad del software?**

Si navegamos por internet encontramos que las respuestas a estas interrogantes son muy amplias pero siempre están conectadas al concepto de Calidad del Software, que es el resultado de la primera y la fuente de la segunda. Lo que sigue es preguntarnos ¿Qué es la Calidad del Software?

"La IEEE.Std.610-1990 la define como el grado con el que un sistema, componente o proceso cumple con los requisitos especificados y las necesidades o expectativas del cliente o usuario. "

"ISO/IEC 25010 define la calidad del producto software como el grado en que dicho producto satisface los requisitos de sus usuarios aportando de esta manera un valor."

Es complicado dar una definición sobre la Calidad del Software ya que siempre va depender de la perspectiva y grado de satisfacción del dueño o usuario. Considero que en la definición deben estar incluidos, el cumplimiento de los requisitos (necesidades) y el poder de uso (ser útil). Por eso una de mis definiciones favoritas es la siguiente:

"La calidad del software es el conjunto de cualidades que lo caracterizan, determinan su utilidad y satisfacción al cliente o usuario."

A pesar que este tema es antiguo y podemos entender su definición; aun en el mundo empresarial no está claro ni maduro y nos encontramos reiteradamente con las siguientes interrogantes: "¿Cómo es posible que la empresa x, con CMMI nivel tal, nos entregue este producto tan malo? ¿Acaso no usaban la metodología z?". Para responder a estas preguntas revisemos un poco el pasado.

### **2.2.2.1. Historia**

En los inicios del desarrollo de software (1950 – 1960), se intentó imitar la perspectiva industrial, el cual se centraba en optimizar, medir y mejorar la calidad del proceso de desarrollo; con el objetivo de generar un mejor producto, como sucede con los productos físicos.

Pero la crisis del software (1968 Conferencia OTAN), identifica muchos problemas en los proyectos de desarrollo de software que sobrepasan el presupuesto y tiempo estimado con baja calidad que causaron daños a la propiedad, al prestigio, pérdidas de vida, etc. El costo de poseer un software propio y mantenerlo llego a ser dos veces más caro que el propio desarrollo. Entonces, nos dimos cuenta que un buen proceso influye, pero no asegura la calidad del producto.

#### **2.2.2.2. Actualidad**

En el análisis de todo proyecto exitoso, las personas siempre han sido uno de los factores clave; por eso, aunque siempre estuvo ahí, sin tener la importancia que se merecía, ahora empezamos a centrarnos también en la calidad de las personas.

Por consiguiente la definición de Calidad del Software ha ido evolucionando, actualmente engloba la calidad del proceso (el conjunto de actividades que utilizamos para desarrollar el software); calidad del producto (calidad del propio software que desarrollamos) y calidad de las personas (motivación del equipo, si es multifuncional, etc.).

## **2.2.2.3. Calidad del proceso**

Empecemos definiendo proceso de software; se refiere a todas las actividades, tareas, entradas, salidas, procedimientos, entre otros, que se realizan de manera secuencial para desarrollar y mantener el software. Asimismo podemos hablar de modelos, normas y metodologías típicas como por ejemplo: CMMI, ISO 15504 / ISO 12207 o referirnos al ciclo de vida usado (cascada, iterativo – incremental, entre otras), incluso las metodologías ágiles entrarían aquí. Por lo tanto; el Proceso de Software define como se organiza, gestiona, mide, soporta y mejora el desarrollo, independientemente de las técnicas y métodos usados.

En este caso, la calidad depende de cómo se desarrolla o ejecuta el proceso y cada subproceso. Una desviación en cualquiera de las fases significaría puntos menos en la calidad del software y por consiguiente en el nivel de satisfacción del usuario.

#### **2.2.2.4. Aseguramiento de la calidad (QA)**

Para obtener la Calidad del Software, desde el punto de vista de procesos, debemos apoyarnos en el "Aseguramiento de la Calidad (QA)" que se refiere a asegurar la calidad de los resultados de cada una de las fases del ciclo de vida del software y con esto, asegurar la calidad del producto final. Para cumplir con este aseguramiento la organización deberá definir estándares y establecer procedimientos contra los cuales se pueda comparar lo alcanzado durante cada una de las fases con bucles de realimentación de información.

#### La IEEE define el aseguramiento de la calidad como:

**"**Una guía planificada y sistemática de todas las acciones necesarias para proveer la evidencia adecuada de que un producto cumple los requerimientos técnicos establecidos. Un conjunto de actividades diseñadas para evaluar el proceso por el cual un producto es desarrollado o construido."

El propósito del Aseguramiento de la Calidad (QA) es prevenir la aparición de defectos y entregar a la gerencia una visibilidad adecuada de los resultados obtenidos en la ejecución del proceso utilizado y los productos construidos mediante acciones planificadas que aseguren la calidad de dichos procesos y productos. Por ello QA abarca revisar, auditar e informar sobre la adherencia de los procesos y productos a los estándares y procedimientos establecidos en la organización. Se debe entender como "producto" todos los entregables creados durante el proceso del desarrollo del software, incluyendo especificaciones, planes, procedimientos, código y documentación relacionada.

En base a lo anterior los objetivos de QA son:

- Planificar las actividades QA y prevenir la aparición de defectos.
- Verificar la adherencia de los productos de trabajo y de las actividades a los estándares, procedimientos y requerimientos establecidos.
- Informar a los grupos e individuos afectados sobre las actividades de QA y sus resultados.
- Comunicar a gerencia sobre desviaciones no resueltas dentro del proyecto.

#### **En resumen**

Un buen proceso sin duda aporta en obtener un buen software, pero también podemos seguir un modelo de proceso famoso y que no sea el más adecuado para nuestra organización, cliente o para el producto. Por lo tanto una mala interpretación es asumir que cumpliendo cierto modelo, nivel de madurez, norma, metodología, ciclo de vida o cualquier tema relacionado con el proceso se asegura directamente la calidad del software. Es por ello siempre hay que preguntarnos ¿Solo una certificación sobre la calidad del proceso garantiza un software de calidad?

Hace tiempo comentaban Kitchenham y Pfleeger en un artículo en IEEE software 1996: "Hay poca evidencia en que cumplir un modelo de procesos asegure la calidad del producto, la estandarización de los procesos garantiza la uniformidad en la salida de los mismos, lo que puede incluso institucionalizar la creación de malos productos"

Además indican que las evaluaciones de calidad deberían estar basadas en evidencias del producto (auditando el software) y no en evidencias circunstanciales o en suposiciones.

Por ello como indicamos en el primer post la Calidad del Software no solo abarca la Calidad del Proceso sino también la del Producto.

## **2.2.2.5. Calidad del producto**

Con frecuencia las organizaciones confunden la Calidad del Proceso con la del Producto, esto genera falsas expectativas en el desarrollo. Debemos entender el software como producto (no físico) por ende la Calidad es un factor esencial, una parte inherente e inseparable, que genera gran ventaja competitiva. La suma de todas las características de un producto que determina su capacidad para satisfacer las necesidades (requerimientos) de los clientes y/o usuarios resulta en la Calidad del Producto.

Los modelos que encontramos acá son la norma ISO 9126 y la ISO/IEC 25000 – SQ UARE (Software Product Quality Requirements and Evaluation) que establece un marco de trabajo común para evaluar la Calidad del Producto Software:

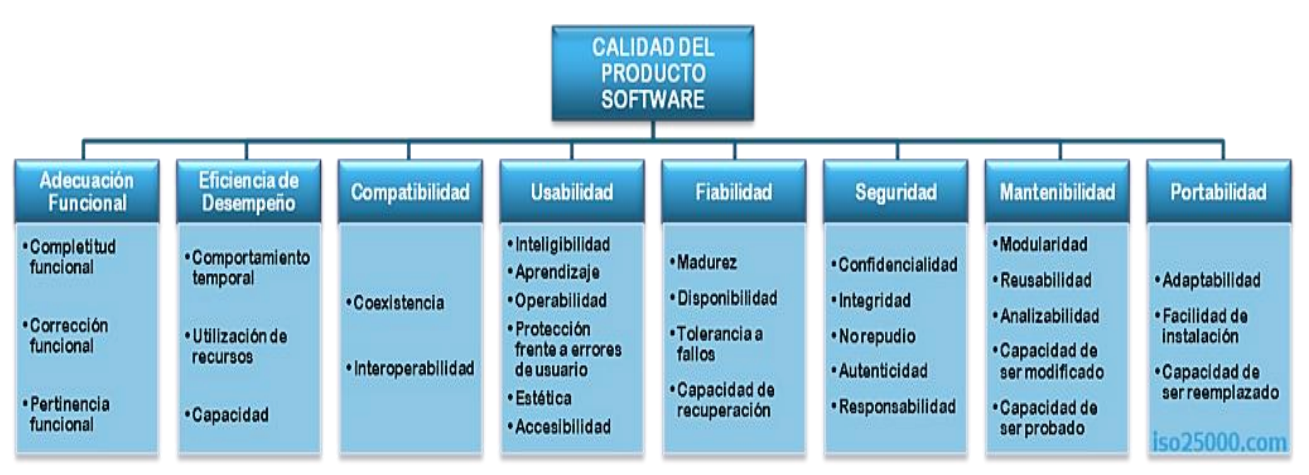

## **Imagen 1. Calidad del Producto de Software** *Fuente: (Ramírez, 2015)*

## **2.2.2.6. Control de calidad (QC)**

Para obtener una buena Calidad del Software enfocándonos en el producto nos apoyamos en "Control de Calidad (QC)" que es el conjunto de procedimientos, mecanismos, acciones y herramientas para determinar si un producto de software cumple con sus metas de calidad (requisitos solicitados por el cliente y/o usuario). También se refiere a la capacidad del software para desempeñarse en escenarios imprevisibles y mantener una tasa de defectos relativamente baja.

Seguro han escuchado la siguiente frase: "Nosotros medimos la calidad del producto que desarrollamos porque tenemos un departamento de testing". El testing es imprescindible para determinar la calidad del software, pero cometemos un error al pensar que testing solo es realizar pruebas funcionales (caja negra).

Por eso se dan situaciones como:

- Pero si ya pase por testing ¿por qué encuentro que….?
- ¿Esto no es lo que quería el cliente?
- Hay muchísimos defectos en producción.
- ¿Si este fallo lo solucionamos hace dos semanas por qué sigue apareciendo?
- ¿Por qué tardas tanto en añadir una funcionalidad?

Recordemos el error que cometimos a los inicios del desarrollo de software (1950 – 1960); que para bien o mal de muchos, el software no es una cosa física y engloba muchísimas perspectivas, por ello la norma ISO 25000, ha ido evolucionando a lo largo de muchos años y especifica diferentes dimensiones de la calidad de producto. Esta norma define qué calidad del producto software es:

 Factores externos que afectan al software (máquinas, servidores en los que se ejecuta).

- El cliente/usuario como percibe el software.
- Cómo está creado el software internamente.

Como indica la norma hay más características a medir dentro del software; por ello el testing es más que las pruebas funcionales que miden "lo que" hace el sistema y que se basan en funciones descritas en un documento (especificación de requisitos, casos de uso, etc.). Entre las pruebas funcionales también podemos señalar las pruebas de seguridad y de interoperabilidad. Las pruebas de seguridad miden la función asociada a la detección de amenazas, acceso no autorizado, ya sea de manera accidental o deliberada al software. Las pruebas de interoperabilidad, evalúan la capacidad del producto de software al interactuar con otros componentes o sistemas específicos.

En el testing también tenemos las pruebas no funcionales que se refieran a "cómo" funciona el sistema, incluyen pruebas de rendimiento (carga, estrés, volumen), fiabilidad (grado en el que un programa se espera que realice su función con una precisión requerida), usabilidad (indica el esfuerzo necesario para su uso), eficiencia (capacidad para hacer buen uso de los recursos que manipula), mantenibilidad (facilidad para extender, modificar, o corregir errores), portabilidad (facilidad para ser migrado entre diferentes plataformas hardware o software).

Además existen las pruebas de estructura/arquitectura de software (caja blanca), que observa como está construido el sistema. Y

32

nos ayuda a medir la exhaustividad de las pruebas mediante una evaluación de la cobertura del código fuente.

Cada producto software tiene distintos requisitos de calidad, objetivos y contexto en el que se va usar. Debido a todos estos, nos interesa medir y mejorar unas características u otras.

Por ejemplo, para aquellos sistemas que interactúan todo el tiempo con el cliente, es indispensable la usabilidad. Pero si es una aplicación web también necesita seguridad; en cambio, para un software muy crítico es importante la funcionalidad y fiabilidad. Y por lo general tendremos que cambiar el software, mejorarlo, adaptarlo; por ello también nos interesaría la mantenibilidad.

¿Se puede solucionar todos los problemas, solo observando las entradas y salidas del sistema? No. Por eso el testing que solemos pensar (pruebas funcionales), es una parte; pero no es todo.

Por eso, para la calidad del producto de software es importante estudiar los factores de riesgo, objetivos que debe cumplir y definir un plan de pruebas (tanto de caja blanca, como caja negra, etc.) que cumpla con las necesidades (requerimientos) del usuario y/o cliente.

#### **En Resumen**

Cuando le preguntamos a un profesional de sistemas que entiende por "Aseguramiento de Calidad (QA)", de inmediato nos habla de testing, de la validación y verificación, otros añaden las revisiones, las cuales son extensiones del testing. Es decir, generalmente existe una confusión entre QA y QC (testing forma parte del área de control de calidad). En el desarrollo de software la diferencia entre QA y QC no está clara por eso, estos términos suelen confundirse; una gran diferencia es que QA se encarga de asegurar el cumplimiento del proceso de desarrollo del software, mientras que, QC se encarga de controlar y medir las características del software que desarrollamos. Estas diferencias va ser tema de un nuevo post por ahora lo dejamos ahí.

En la actualidad las iniciativas en mejora de la calidad se centran en procesos. Pero si una empresa desarrolla software debe preocuparse de la Calidad del Proceso y del Producto que desarrolla y entrega; en cambio, una empresa que solo compra software (el típico cliente) debería preocuparse principalmente de la calidad del Producto que compra. Aunque vemos que en la realidad, las empresas lo hacen al revés, se preocupan por el proceso que usa su proveedor (CMMI, ISO, etc.) y apenas del producto que les entregan.

#### **2.2.2.7. Calidad de las Personas**

Cuando se han realizado diversos estudios para encontrar los factores claves que determinan el éxito o fracaso de un proyecto software; siempre ha destacado la importancia de la Calidad de las Personas (Equipo). Sin duda yo me atrevo a decir que el factor clave son las personas.

Los procesos, técnicas, herramientas son importantes y nos ayudan pero sobre todo son las personas; como Robert L. Glass en su libro "Facts and Fallacies of Software Engineering" nos dice:

**"El factor más importante en un proyecto de software no son las herramientas, ni el proceso, ni las técnicas usadas; sino la Calidad de las Personas, no olvidar que al final son las que hacen el software".**

Construir un software no es igual que construir una casa o un carro, porque las personas que participan en el proyecto, no son como obreros en una cadena de montaje, no son tan fácilmente intercambiables y el trabajo no es tan repetible ni predecible. Alistair Cockburn en su artículo: "Characterizing people as non-linear, firstorder components in software development" menciona al respecto:

**"Los procesos requieren componentes que se comporten de manera predecible. Sin embargo es difícil predecir a las personas".**

34

Las organizaciones deben saber que optimizar la Calidad de las Personas contribuirá a elevar los niveles de calidad dentro de la misma. Por eso deben promover el desarrollo de las personas, aquí algunos ejemplos de cómo lograrlo:

- Proporcionando formación continua y la planificación de carrera.
- Estableciendo objetivos individuales y de equipo.
- Facilitando la participación activa en el establecimiento de objetivos y la toma de decisiones.
- Mediante reconocimientos y recompensas.
- Facilitando la comunicación abierta y en ambos sentidos.
- Revisando continuamente las necesidades del personal.
- Creando las condiciones para promover la innovación.
- Utilizando mediciones de la satisfacción del personal.
- Investigando las razones por las que el personal se vincula a la organización y se desvincula de ella.

## <span id="page-34-0"></span>**2.2.3.Técnicas de Adaptabilidad**

*Según, Google Developers (2014)* El diseño web adaptable es una configuración en la que el servidor siempre envía el mismo código HTML a todos los dispositivos y se utiliza código CSS para modificar el procesamiento de la página en el dispositivo.

Los algoritmos de Google no deberían tener problema para detectar automáticamente esta configuración si todos los agentes de usuario de Googlebot tienen permiso para rastrear la página y sus elementos (CSS, JavaScript e imágenes).

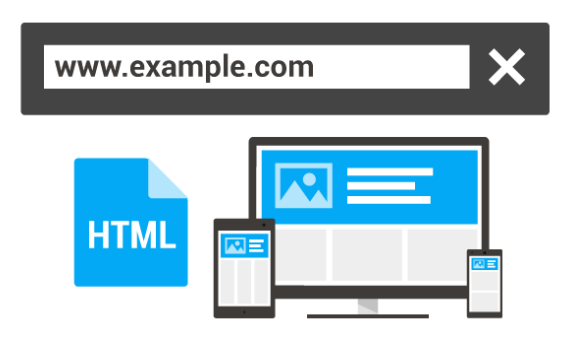

**Imagen 2. Técnica de Adaptabilidad de Software** *Fuente:* **(Google, 2014)**

Para indicar a los navegadores que la página se adaptará a todos los dispositivos, añade una meta etiqueta en el encabezamiento del documento:

<meta name="viewport" content="width=device-width, initial $scale=1.0"$ 

La meta etiqueta viewport da instrucciones al navegador sobre cómo ajustar las dimensiones y la escala de la página a la anchura del dispositivo. Cuando el meta etiqueta viewport no está presente, los navegadores para móviles automáticamente procesan la página con una anchura de pantalla propia de ordenadores (por lo general, unos 980px, aunque puede variar según el dispositivo). A continuación, los navegadores para móviles intentan mejorar el aspecto del contenido aumentando los tamaños de fuente, y adaptando el tamaño del contenido para que se ajuste a la pantalla o mostrando solo la parte del contenido que cabe en pantalla.

Para los usuarios, esto se traduce en que los tamaños de fuente pueden tener un aspecto cambiante y que quizá tienen que tocar la pantalla dos veces o pellizcarla para hacer zoom a fin de poder ver y utilizar el contenido. Puede que Google determine que una página no está optimizada para móviles si obliga a seguir este tipo de interacción en un dispositivo móvil.
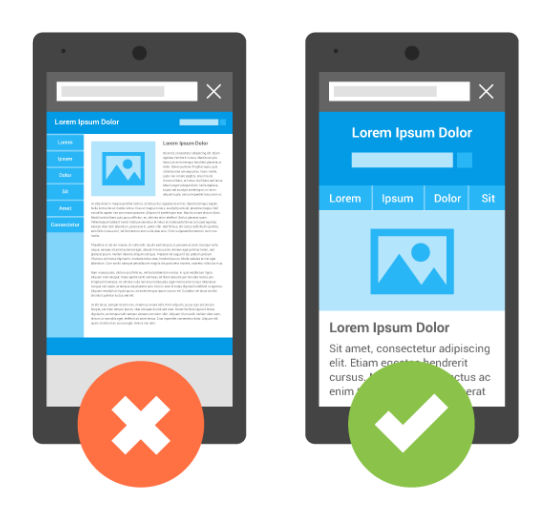

**Imagen 3. Diferencia de Adaptabilidad** *Fuente:* (Google, 2014)

# **2.2.3.1. ¿Por qué usar el diseño adaptable?**

Recomendamos el uso del diseño web adaptable porque ofrece los siguientes aspectos positivos:

Si se usa una sola URL, a los usuarios les resulta más fácil compartir el contenido y enlazarlo.

Ayuda a los algoritmos de Google a asignar correctamente las propiedades de indexación a la página en vez de tener que señalar la existencia de páginas correspondientes para ordenadores o para móviles.

Requiere menos tiempo de ingeniería para mantener varias páginas para el mismo contenido. Reduce la posibilidad de que se produzcan los errores habituales que afectan a los sitios para móviles. No es necesario realizar un redireccionamiento para que los usuarios lleguen a la vista optimizada para su dispositivo, de modo que se reduce el tiempo de carga. Además, el redireccionamiento basado en el agente de usuario tiende a causar errores y puede empeorar la experiencia del usuario en tu sitio (consulta la sección Dificultades al detectar agentes de usuario para obtener más detalles).

Ahorra recursos cuando Googlebot rastrea tu sitio. En el caso de las páginas con diseño web adaptable, cualquier agente de usuario de Googlebot solo tiene que rastrear tu página una vez para recuperar

todas las versiones del contenido (en vez de tener que rastrearlas varias veces con diferentes agentes de usuario de Googlebot). Esta mejora en la eficiencia de rastreo puede ayudar de forma indirecta a Google a indexar una parte mayor del contenido del sitio y a mantenerlo adecuadamente actualizado.

#### **2.2.3.2. JavaScript**

Un tema que se debería tener en cuenta a la hora de crear sitios optimizados para móviles es el uso de JavaScript para modificar el modo en el que se procesa y se comporta el sitio en distintos dispositivos. JavaScript suele utilizarse, por ejemplo, para determinar qué anuncio o qué resolución alternativa de imagen se mostrará en la página.

En esta sección se describen las diferentes formas de usar JavaScript y cómo se ajustan al diseño web adaptable que Google recomienda.

#### **2.2.3.3. Configuraciones habituales**

A continuación te indicamos tres configuraciones populares de JavaScript en sitios optimizados para móviles:

 JavaScript adaptable: en esta configuración, todos los dispositivos reciben el mismo contenido HTML, CSS y JavaScript. Cuando el código JavaScript se ejecuta en el dispositivo, el procesamiento o el comportamiento de este sitio cambian. Si un sitio web necesita JavaScript, esta es la configuración recomendada por Google.

 Detección combinada: en esta configuración, el sitio utiliza JavaScript y la detección de servidor de la capacidad del dispositivo para mostrar contenido distinto en función del dispositivo.

 JavaScript dinámico: en esta configuración, todos los dispositivos reciben el mismo código HTML, pero el código JavaScript se envía desde una URL que ofrece de forma dinámica un código JavaScript adaptado al agente de usuario del dispositivo.

A continuación, veremos cada una de estas configuraciones con más detalle.

# **2.2.3.4. JavaScript adaptable**

En esta configuración, una URL muestra el mismo contenido (HTML, CSS, Javascript, una imagen) para todos los dispositivos. Solo cuando se ejecuta el código JavaScript en el dispositivo, se altera la presentación o el comportamiento del sitio. Esto es similar al funcionamiento de un sitio web con diseño adaptable, que realiza consultas de medios CSS.

Por ejemplo, una página muestra el mismo código HTML a todos los dispositivos, el cual incluye un elemento <script> que solicita una URL externa que envía el código JavaScript. Todos los dispositivos que solicitan la URL del código JavaScript reciben el mismo código. Cuando se ejecuta, JavaScript detecta el dispositivo y determina si se debe cambiar algo en la página; por ejemplo, incluir una imagen o un código de anuncio optimizados para smartphones en lugar de la versión optimizada para ordenadores.

Esta configuración está muy relacionada con el diseño web adaptable, y nuestros algoritmos pueden detectarla de forma automática. Es más, esta configuración no requiere la cabecera HTTP Vary porque las URL de la página y sus elementos no muestran contenido dinámico. Debido a estas ventajas, si tu sitio web requiere JavaScript, esta sería nuestra configuración recomendada.

# **2.2.3.5. Detección combinada**

La detección combinada es una configuración en la que el servidor funciona junto con JavaScript en el cliente para detectar las funciones del dispositivo y modificar en consecuencia el contenido que se muestra.

Por ejemplo, un sitio puede modificar la presentación del contenido en función de si el dispositivo es un ordenador o un Smartphone. En este caso, el sitio web puede incluir JavaScript que detecte las dimensiones de la pantalla, que se envían a continuación al servidor que, a su vez, actualiza o modifica el código enviado al dispositivo. Normalmente, el código JavaScript almacena la capacidad de los dispositivos detectados en una cookie que el servidor lee en las siguientes visitas desde el mismo dispositivo.

Dado que el servidor muestra un código HTML distinto a los diferentes agentes de usuario, la detección combinada se considera una configuración de publicación dinámica. Puedes encontrar información detallada en esta página. En resumen, el sitio web debe incluir la cabecera de respuesta HTTP "Vary: User-agent" cuando se solicite una URL que muestre contenido HTML distinto a diferentes agentes de usuario.

## **2.2.3.6. JavaScript dinámico**

En esta configuración, todos los dispositivos reciben el mismo código HTML, que incluye un elemento <script> para incluir un archivo JavaScript externo que puede tener contenido diferente según el agente de usuario solicitante. Es decir, el código JavaScript se envía de forma dinámica.

En este caso, se recomienda que el archivo JavaScript se envíe con la cabecera HTTP "Vary: User-agent". Esto indica a los sistemas de caché de Internet y al Googlebot que JavaScript puede ser diferente según el agente de usuario, además de indicar al Googlebot que rastree el archivo JavaScript utilizando diferentes agentes de usuario de Googlebot.

#### **2.2.4.Responsive Web Design**

*Según Díaz (2011)* Hoy en día los usuarios de nuestras páginas web o tiendas online pueden acceder a las mismas desde diferentes medios: un ordenador de sobremesa con pantalla panorámica, un móvil, una

tableta… Partiendo de la base de que el diseño de una web, para que funcione, tiene que estar centrada en el usuario (y no en el diseñador, en el programador o en el dueño de la web), es importante que la experiencia que tiene el usuario con nuestra web sea lo más placentera posible con independencia de qué medio esté usando para verla. Es por ello que últimamente tantos sitios webs están utilizando lo que se llama Responsive Web Design o Diseño Web adaptable.

# **2.2.4.1. ¿Qué es el Responsive Web Design o Diseño Web Adaptable?**

Son una serie de técnicas que permiten a nuestra página web adaptarse al medio a través del cual un usuario está accediendo a la misma. Los tamaños de pantalla cambian según el medio con el que se accede (no es lo mismo una pantalla de un iPhone que la de un monitor panorámico de sobremesa) pero el usuario cada vez más exige que su experiencia usando nuestra web sea la óptima en cada caso concreto. Utilizando HTML y principalmente CSS podemos servir al usuario una versión de nuestra web en función del ancho de pantalla utilizado. Es decir, nuestra web se adapta al ancho de pantalla, responde ante los cambios del tamaño la misma. Además podemos pensar en mejorar el acceso a formularios, botones, etc… Eso es Responsive Web Design o Diseño Web Adaptable.

# **2.2.4.2. ¿Por qué es importante el Diseño Web Adaptable?**

Como nos dice este artículo de Internet Retailing la web a través del móvil está defraudando a los usuarios. ¿La razón? Los sitios no están optimizados, no están pensados para verse a través de una pantalla tan pequeña como la del móvil. Como decíamos antes, si el usuario es lo más importante no podemos permitir que esto suceda con nuestra web.

Además, tal y como explico en el artículo Haz una auditoría SEO a tu web**,** la experiencia de usuario debe ser prioritaria a la hora de pensar en tu estrategia SEO. Las webs con mejor experiencia de usuario gustarán más, serán más compartidas, mejor valoradas, más populares. Y eso en SEO es muy importante.

Dado el gran número de medios y navegadores existentes no es factible crear una versión de nuestra web para cada uno de ellos, por lo que necesitamos un sistema para que nuestra web se adapte al contexto en el que está siendo vista, optimizándose de manera automática**.**

#### **Primer paso: El diseño fluido**

El principal concepto en el que se apoya el Diseño Web Adaptable es en abandonar los anchos fijos de nuestra web. Estos deberán ser fluidos. En lugar de diseñar nuestra web basándonos en valores fijos (por ejemplo width: 960px), el diseño fluido está pensado en términos de proporciones**.** De esta manera cuando veamos nuestra web a través de la pequeña pantalla de un móvil todos los elementos de la web se harán más pequeños guardando la proporción entre ellos. Por ejemplo, para saber ahora el ancho de un elemento tendremos que dividir el ancho inicial del mismo entre el ancho del elemento "padre", por llamarlo de alguna manera sencilla. Pongamos que tenemos por ejemplo esta estructura:

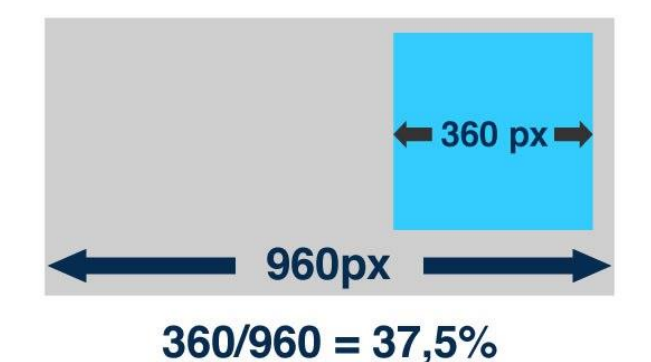

**Imagen 4: Ejemplo de Estructura Dimensional** *Fuente:* (Google, 2014)

En este ejemplo partíamos de unos valores fijos: un contenedor de 960 pixels y dentro del mismo un elemento de 360 pixels de ancho. Si dividimos el segundo entre el primero y multiplicamos el resultado por 100 obtendremos el valor de 37,5%, que será el ancho que aplicaremos a dicho elemento. Es decir, el ancho del elemento interior será siempre el 37,5% del ancho del primero. De esta forma cuando el ancho del elemento "padre" se adapta, todos los anchos de los elementos interiores varían en función de su porcentaje. Ahora el elemento interno, en la hoja de estilos, tendrá en lugar de un width=" $360px$ " un width=" $37,5\%$ ".

Lo mismo haremos con los tamaños de las fuentes (por ejemplo, si el tamaño general es del 100%, que equivale a 16px, y tenemos un título de 22px, su nuevo tamaño será de 22/16 = 1.375em). ¿**Pero**, **qué pasa con las imágenes u otros elementos que tienen un ancho fijo**? Podemos adaptar su ancho así:

#### 1 img, video, object { max-width:100%; }

De esta manera su ancho **nunca excederá** del ancho del elemento que la contiene. Y si dicho elemento cambia de ancho, también lo hará la imagen en todos los navegadores modernos. ¿He dicho modernos? 目々言事回CSS 1 img, video, object {width:100%; }

Efectivamente, IE7 e IE6 no lo soportan. Para estos navegadores lo mejor es incluir en su hoja de estilos específica:

Esta regla es completamente distinta de la anterior: Ahora decimos que la imagen (por ejemplo) **siempre tendrá el mismo ancho** de su contenedor. Es por ello por lo que hay que tener cuidado sobre qué elemento se aplica.

Esta última opción está aplicada de manera general (no sólo para IE) en nuestra página de trabajos realizados. Probad a reducir el ancho de la ventana del navegador y veréis como se reduce el tamaño de cada imagen.

Esto está muy bien hasta que nos encontramos con anchos de pantalla realmente pequeños (por ejemplo un móvil). Si tenemos una web con tres columnas, montones de botones, menú horizontal a la derecha del logo, etc. Al comprimir tanto el tamaño de la pantalla, por mucho que los anchos sean fluidos, puede acabar todo en un caos. Es probable que tengamos que prescindir de ciertos elementos de la web o situarlos en un lugar diferente. Para ello utilizaremos los Media Queries**.**

#### **Segundo paso: Los Media Queries**

Como decíamos ningún diseño escala de manera adecuada cuando cambia el contexto para el que fue pensado. Los Media Queries forman parte de **CSS3** e inspeccionan las características físicas del medio que va a mostrar nuestro diseño (no olvidemos que *"Query"* equivale a *"pregunta"*, es como preguntar: *¿qué medio se está usando?*). Si las características del medio utilizado por el usuario están dentro de un condicional establecido con los Media Queries, se aplicarán una serie de instrucciones CSS contenidas dentro del mismo, de esta manera cuando nuestro diseño fluido cambia de tamaño podremos aplicar una serie de instrucciones CSS pensadas en exclusiva para ese nuevo tamaño. Vamos a ver un ejemplo.

El ancho de pantalla actual del iPhone es de 320px. Vamos a suponer que para ese ancho nuestro diseño fluido presenta una serie de dificultades (puede ser desde cambiar el logo, eliminar una columna,

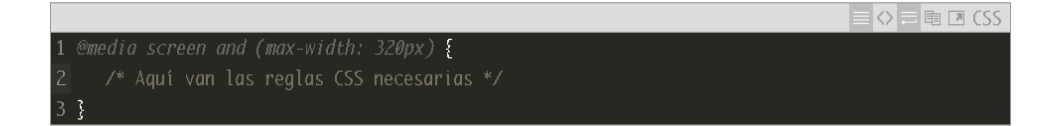

cambiar la organización de los elementos de la pantalla, etc…). Dentro de nuestra hoja de estilos haríamos:

Como veis la instrucción se compone de dos partes: el tipo de medio utilizado (o Media Type, en este caso "screen", que agrupa a todos los medios que se ven via una pantalla) combinándolo mediante un *"and"* con el Media Query (*max-width: 320px*). Estamos preguntando: ¿Es un medio con pantalla y tiene un ancho de 320px o menor? Entonces le aplicamos los estilos situados entre los corchetes correspondientes. Podemos empezar desde este ancho e ir subiendo a otras posibles opciones. Algunos autores recomiendan optimizar estos anchos de pantalla:

- 320px
- 480px
- 600px
- 768px
- 900px
- 1200px

La mayor parte de las veces estos son demasiados anchos de pantalla, no hay tiempo suficiente para tanta optimización. Investiga bien cuáles serán (o son si tienes ya datos históricos gracias por ejemplo a tu herramienta de analítica web) los anchos usados por tus usuarios y céntrate en ellos. Lo más habitual es, al menos, hacerlo para 480 píxeles.

También puedes, si quieres, dar una serie de reglas CSS para pantallas superiores a un ancho determinado, usando *min-width*. Por ejemplo, para anchos superiores a 1.200px:

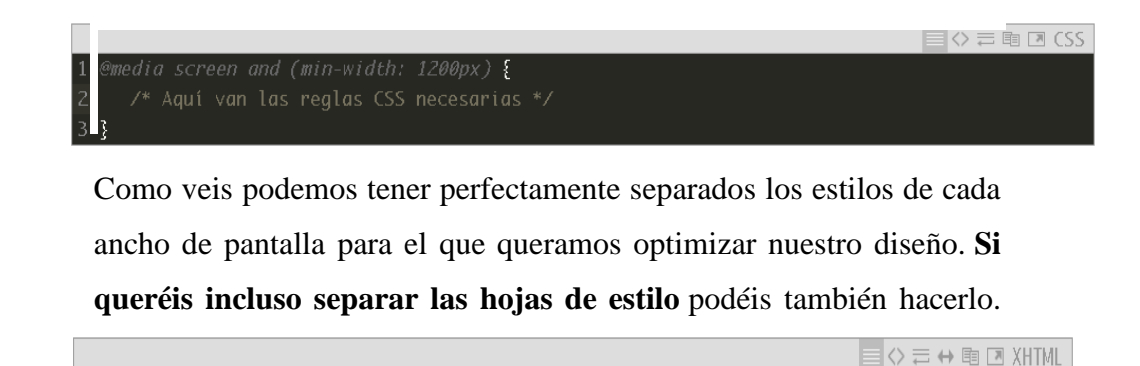

Por ejemplo, si queréis cargar una hoja de estilo independiente para anchos de pantalla inferiores a 480 píxeles:

O también:

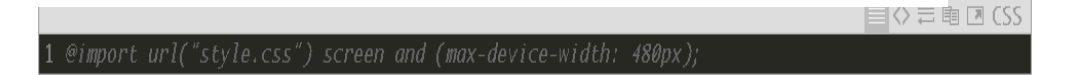

Podéis ir incluso más allá gracias al uso de "and" para poner un mínimo y un máximo en los anchos de pantalla donde aplicar los estilos:

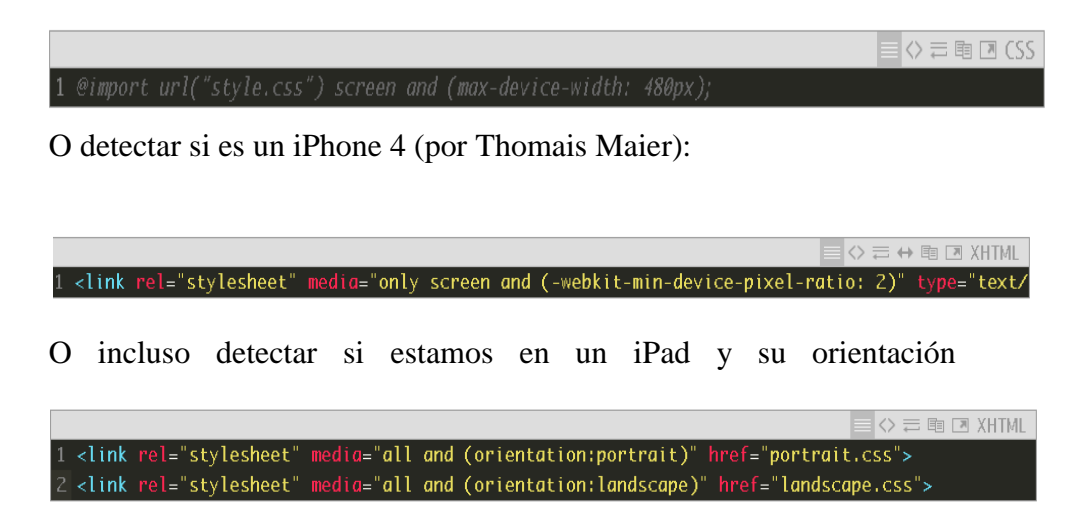

(por Cloudfour):

# **2.2.4.3. ¿Qué navegadores soportan los Media Query?**

En general todos los navegadores modernos lo soportan. Eso quiere decir que Internet Explorer 8, 7 y 6 no lo soportan (qué raro!). Afortunadamente hay soluciones utilizando Javascript, por ejemplo respond.js. Tal y como podéis ver (y traduzco) "respond.js proporciona un script rápido y ligero (3kb minified / 1kb gzipped) que permite utilizar diseños web adaptables en navegadores que no soportan CSS3 Media Queries – en concreto Internet Explorer 8 e inferiores".

# **2.2.5.DISEÑO WEB**

*Según Juan Ascencio (2010)*

#### **2.2.5.1. Introducción al diseño web**

El término "**diseño web**" se refiere a la actividad que consiste en estructurar los elementos gráficos de un sitio web para expresar estéticamente la identidad visual de una compañía u organización. Se trata de una etapa de diseño virtual más que de diseño funcional (ergonomía, navegación).

El objetivo del diseño web es realzar la imagen de una compañía u organización a través de elementos gráficos con el objeto de reforzar su identidad visual y despertar una sensación de confianza en el usuario. Aun así y junto con el criterio de ergonomía, un sitio web debe, sobre todo, cubrir las expectativas del usuario y permitirle encontrar fácilmente la información que busca.

Por eso, el diseño web consiste en encontrar un término medio entre una presentación que tenga gráficos impresionantes -y que le proporcione a la compañía tanto credibilidad como imagen de marcay una presentación simple y sencilla que permita a los usuarios encontrar lo que están buscando.

Por extensión, el término diseñador web se refiere a la persona cuyo trabajo es diseñar sitios web.

# **2.2.5.2. Inspiración necesaria**

Diseñar una página web es principalmente una tarea artística que combina inventiva y creatividad. El objetivo de esta guía es listar varios elementos clave que se usan para obtener un diseño eficaz. De cualquier modo, también puede encontrarse inspiración en una visita a los sitios web de referencia, en especial los sitios web profesionales. Es muy interesante observar cómo cada sitio web organiza la información, cómo se presentan los menús y los bloques de información y, en general, determinar qué le brinda una apariencia "profesional" a un sitio web.

# **2.2.5.3. Organización de la página**

Generalmente al diseñar un sitio web se crean plantillas que se usan como modelo. Las plantillas son imágenes en "carbónico" o páginas web que representan el esquema gráfico de un modelo de página.

La estructura tradicional de una página web es la siguiente:

- Un logotipo ubicado en la esquina superior izquierda. Los usuarios pueden hacer clic en la mayoría de los logotipos y volver a la página de inicio.
- Un menú localizado a la derecha o a la izquierda.
- Un encabezado que contiene el nombre del sitio web, un banner de navegación y un área reservada para un banner (publicitario o de otro tipo).
- El cuerpo principal de la página que contiene la mayor parte de la información.
- Un pie de página que incluye información útil como ser, la última actualización, un vínculo a un formulario de contacto, un vínculo al mapa del sitio, etcétera.

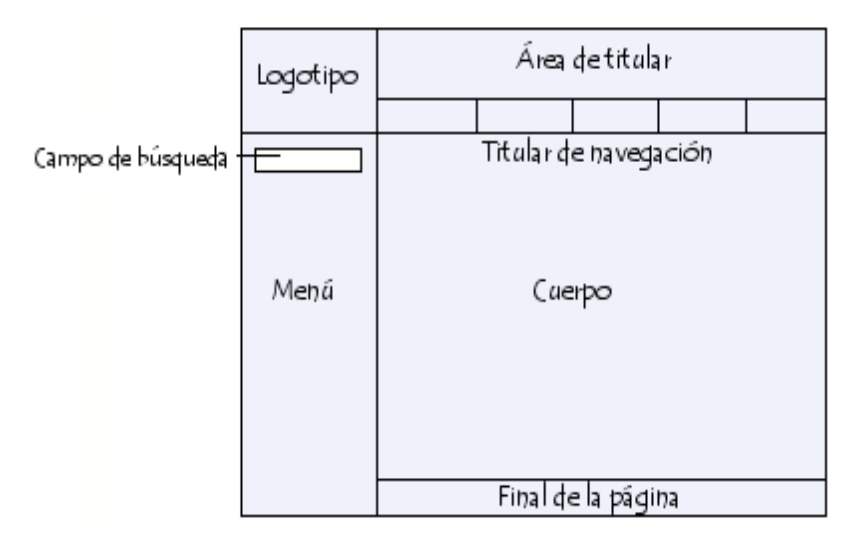

**Imagen 5: Organización estructural de la pagina**

# **2.2.5.4. Estatuto gráfico**

Un "**estatuto gráfico**" es un documento integral que detalla las reglas de presentación para los elementos gráficos que transmiten la identidad visual de un sitio web.

El estatuto gráfico define el equipamiento gráfico de un sitio web, en particular los tamaños, colores y apariencia del texto, las imágenes y botones del sitio y también la ubicación que tienen con respecto a otros objetos en la página.

# **2.2.5.5. Boceto**

Un **boceto** es un modelo o prototipo de un sitio web que presenta los gráficos y la navegación del sitio. Los bocetos permiten a los diseñadores formalizar el diseño del sitio web y casi siempre se usan para validar la fase de diseño antes de pasar a la fase de "realización".

El boceto incluye páginas estáticas que representan las páginas principales del sitio web (sin contenido), las cuales se usan para simular la navegación. Durante la simulación, elementos dinámicos tales como el motor de búsqueda, pueden conducir a una página que contiene resultados inventados, por ejemplo.

#### **2.2.5.6. Tamaños de la página**

El tamaño de una página web depende principalmente de la definición que tenga la pantalla del usuario (no de su resolución).

Teniendo en cuenta el ancho, es preferible seleccionar un tamaño menor que la definición horizontal de la pantalla de la mayoría de los visitantes para que éstos no tengan que desplazar la pantalla con la barra de desplazamiento. Una página angosta permite a los visitantes hojear la información fácilmente para encontrar lo que les interesa.

Con respecto al largo, es aconsejable no exceder de tres a cinco veces la altura de la pantalla. De hecho, las páginas excesivamente largas corren el riesgo de no leerse por completo y además toma mucho tiempo descargarlas.

Existen varias estrategias para garantizar que la página se vea de manera óptima en la mayoría de los equipos de los visitantes:

- Elegir el ancho más pequeño admitido por la mayoría de los equipos (por ejemplo: entre 600 y 800 píxeles de ancho).
- Elegir una página que contenga tablas invisibles con ancho variable (definido por porcentaje).
- Usar un script (por ejemplo, JavaScript) para detectar la resolución de la pantalla del usuario y redireccionarlo a una página con el ancho adecuado. Este método requiere que el visitante utilice un navegador con JavaScript activado y la creación de tantas páginas como anchos solicitados.

# **2.2.5.7. El posicionamiento de la información**

Cómo se posiciona la información es un elemento importante en el diseño web. Si se tiene en cuenta la dirección en la que los usuarios leen la información (en diagonal desde la esquina superior izquierda hacia la esquina inferior derecha), la información que esté ubicada en la parte superior de la página tendrá más probabilidades de ser leída por los usuarios de Internet.

# **2.2.5.8. Elección de los colores**

No se recomienda usar más de tres colores distintos en un sitio web para cumplir con el criterio de simplicidad. Los colores deben corresponderse con los colores de la organización, especialmente los del logotipo, y es recomendable que expresen una sensación en particular.

Sin importar qué colores se elijan, debe elegirse un color dominante y usarse como el color principal de la página web. Se deben elegir uno o varios colores secundarios más brillantes y dinámicos y usarse en proporciones menores para destacar los elementos de la página.

Los colores tienen un simbolismo implícito. Por este motivo, se los debe elegir en función de objetivo. Los colores tienen influencia sobre el comportamiento de los individuos:

 A nivel físico (sobre el apetito, el descanso, la temperatura corporal, etcétera).

 A nivel emocional (sobre sensaciones de miedo, seguridad, alegría, etcétera).

 A nivel psicológico (sobre la energía, la concentración, etcétera). La tabla que sigue es una lista de los significados que se asocian característicamente con colores específicos:

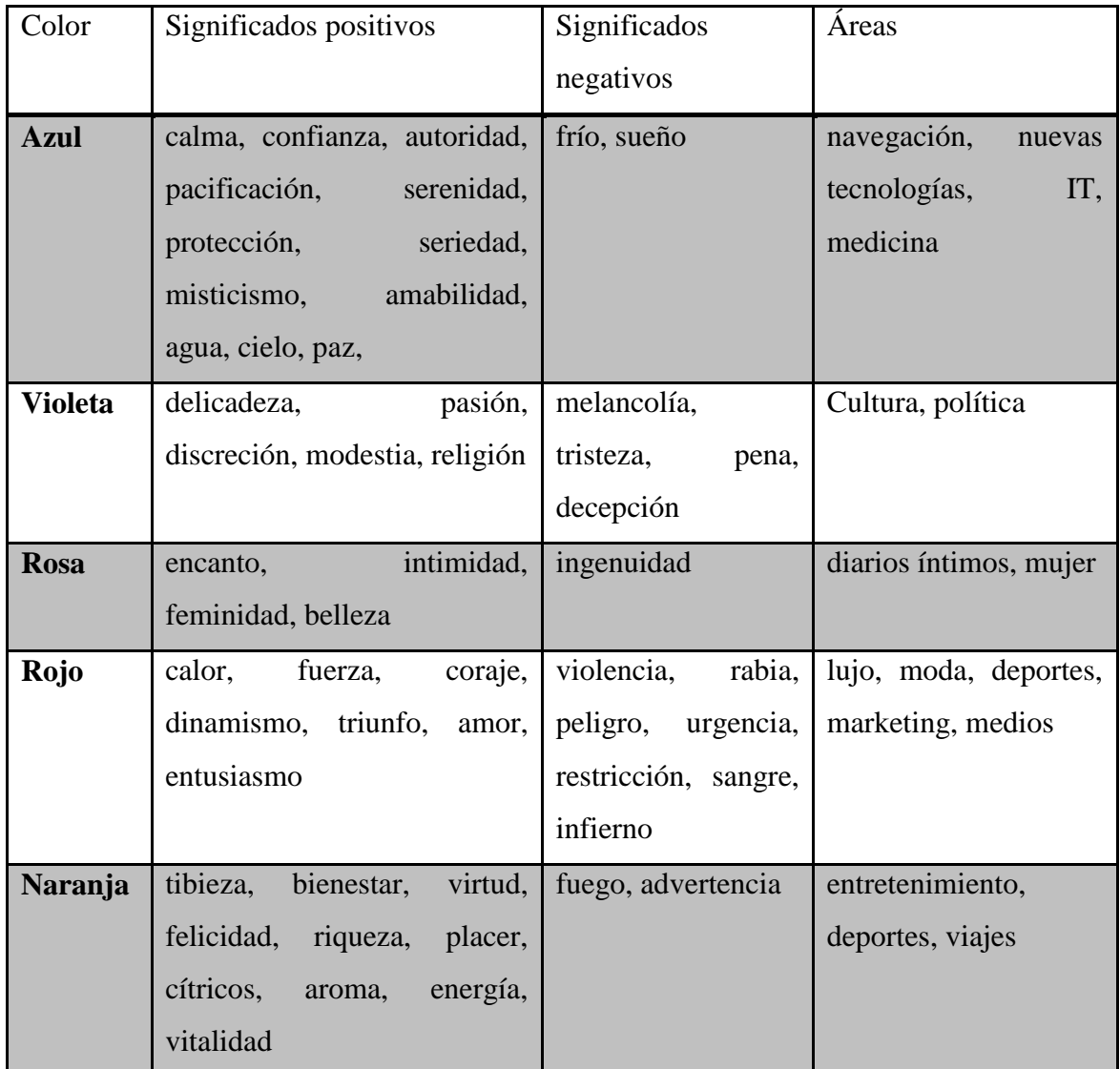

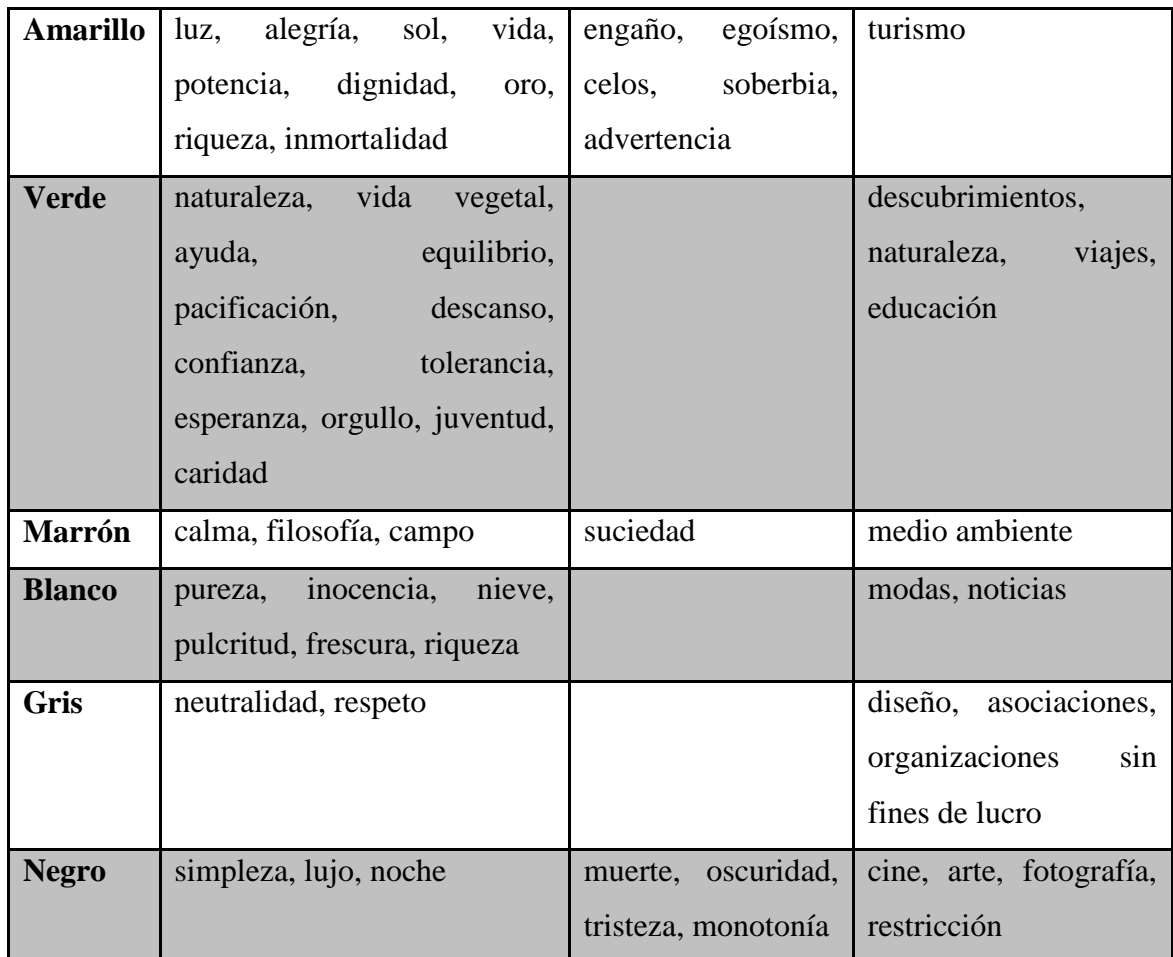

# **Tabla 1: Tabla de elección de Colores** *Fuente:* (Ascencio, 2010)

La composición de colores también tiene influencia sobre cómo se perciben los volúmenes. La composición de colores puede dar una sensación de bienestar, tanto en una casa hermosamente decorada como en un sitio web.

El círculo cromático es una herramienta útil para comprender cómo interactúan los colores. Es una representación de los colores en forma circular. Incluye los siguientes colores:

- Los colores primarios (rojo, azul, verde) o "puros", que no pueden obtenerse mezclando otros colores.
- Los colores secundarios (cian, magenta, amarillo), que se obtienen al mezclar en partes iguales dos colores adyacentes. Los

colores secundarios son diametralmente opuestos a sus colores complementarios (sustractivos) en el círculo cromático.

 Los colores terciarios, que se obtienen al mezclar un color primario con uno secundario.

Los colores también se dividen en "cálidos" (tonos que se acercan al rojo) y "fríos" (tonos más próximos al azul).

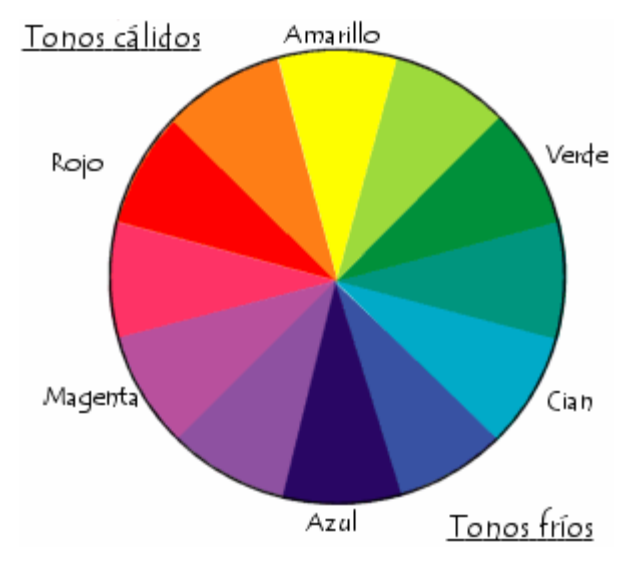

**Imagen 6: Tonos de Colores**

Existen leyes universales que dominan la armonía entre los colores y que responden a las propiedades físicas del ojo. Cuando el ojo ve un color, crea automáticamente un filtro para el color complementario a su alrededor. Esto se llama "contraste simultáneo". Por eso, la forma en que se percibe un color depende de los colores que lo rodean. Así, el amarillo se verá más anaranjado al lado de un azul y el azul se verá más púrpura. El azul al lado del rojo se verá más verdoso, etcétera.

Además, los colores lindantes en el diagrama cromático crean una sensación de equilibrio para el ojo debido a la ausencia de contraste; esto es lo que se llama "armonía de colores".

A grandes rasgos, existen dos maneras de elegir colores que armonicen:

*Fuente:* (Ascencio, 2010)

 Seleccionar matices del mismo color o colores dentro de la misma gama con tonalidades similares.

 Mezclar colores complementarios (cálidos y fríos), o sea, colores que estén lejos unos de otros dentro del círculo cromático. Cuando se elijan dos colores, estos deben ser diametralmente opuestos, complementarios; para tres colores, los colores seleccionados deben estar ubicados en un triángulo equilátero, etcétera.

Para finalizar, en términos generales, los objetos de colores cálidos perecerán más grandes que aquellos de colores fríos.

# **2.2.5.9. Selección de imágenes**

Las imágenes sirven para darle vitalidad y hacer más alegre un sitio web. Tomando eso en cuenta, imágenes mal utilizadas pueden perturbar la comodidad visual como también la descarga de una página.

Los web máster principiantes gustan de vitalizar sus sitios web con divertidas imágenes animadas encontradas en la Web. Esto se debe evitar al máximo porque dichas imágenes pueden molestar a los lectores y provocar que el sitio web transmita una sensación de poco profesionalismo.

# **2.2.5.10. Colores de fondo**

La correcta elección de los colores de fondo es vital ya que un fondo mal elegido puede dificultar la lectura. Es esencial elegir un contraste apropiado entre el color de primer plano y el color de fondo dominante. Es por esto que se aconseja no elegir un fondo con gráficos, porque puede obstaculizar la lectura y transmitir una sensación general de amateurismo. Generalmente, el color de fondo debe ser algo pálido.

# **2.2.5.11. Tipografía**

Se recomienda no usar más de dos tipos de fuente en un sitio web. Las fuentes estilizadas se deben usar con moderación (por ejemplo, para un título) y para la mayor parte del sitio web conviene utilizar una fuente clásica (arial, verdana, helvética, etcétera).

En los textos impresos tradicionales, las fuentes con serifas (serif), o pequeños adornos, suelen facilitar la lectura ya que las serifas ayudan a los lectores a seguir el texto.

Pero no se recomienda usar serifas en Internet porque, dependiendo de la definición de la pantalla del usuario, pueden deformarse y parecer garabatos que obstaculizan la lectura. Por lo tanto, es una opción más adecuada usar fuentes de palo seco o sin serifas (sans-serif) más redondeadas.

Por último, tenga en cuenta que con las fuentes no estándar se corre el riesgo de que no se visualicen correctamente en algunas pantallas. Si se desea crear títulos con este tipo de fuente y para evitar la limitación mencionada antes, se pueden crear imágenes transparentes que contengan el texto.

#### **2.2.5.12. Símbolos gráficos**

Se recomienda usar pictogramas e íconos para establecer signos visuales. De cualquier manera, se debe tener cuidado al elegir símbolos porque los usuarios pueden malinterpretarlos, en especial si se trata de sitios web internacionales. Estos son los pictogramas que más se usan:

- Una lupa simboliza característicamente la función de búsqueda.
- Un sobre representa la opción de contactar al web máster a través del correo electrónico.
- Un signo de interrogación simboliza la ayuda en línea
- Una casa representa el vínculo a la página de inicio.

 Una bandera simboliza el idioma de la página actual o la posibilidad de cambiarla a otro idioma.

# **2.2.5.13. La importancia del contenido**

La mayoría de las veces, la gente regresa a un sitio web por su contenido antes que por su diseño. Estudios realizados con usuarios de Internet revelan que la parte más valorada de un sitio web es su contenido escrito. En consecuencia, un sitio web simple pero con un contenido muy interesante es potencialmente visitado con mayor frecuencia que un sitio web con contenido pobre pero con gráficos bien logrados.

#### Clasificación de la información

Se debe clasificar cada parte del contenido, es decir, se debe mostrar toda información que brinde a los visitantes una idea del contenido. Los elementos que no deben faltar son, entre otros:

- Un título claro que aparezca en la barra de título del navegador.
- El nombre del autor.
- La última fecha de modificación.
- Los derechos de autor de la página y en especial los términos de distribución.
- Las posibles fuentes de información.

#### **2.2.5.14. Estilo editorial**

El estilo editorial de un sitio web se debe adaptar al tipo de lectores que lo visitarán. La política editorial de un sitio web es la política que se aplica al escribir los artículos. Una política editorial bien definida contribuye a garantizar la cohesión entre los artículos y también una cierta clase de armonía de contenidos a través de todo el sitio web.

En muchos casos, dada la naturaleza diversa de los lectores de un sitio web, se aconseja a las empresas y organizaciones adoptar un estilo editorial similar al del periodismo, o sea, que siga estas reglas en particular:

- No usar la primera persona del singular ("yo").
- Evitar el pronombre impersonal "uno".
- Utilizar un tono neutro.

El lenguaje que se emplee debe ser cercano al del lector promedio sin llegar a ser informal. Por lo tanto, el contenido debe estar compuesto preferentemente por oraciones simples, precisas, claras y concisas.

#### **2.2.5.15. Calibración**

El término calibración se refiere a la determinación de la longitud de un artículo. Existen estudios que han demostrado que la gente lee un texto en pantalla un 25 por ciento más lentamente que en papel. Por eso, se recomienda escribir artículos concisos teniendo en cuenta la dificultad que presenta la lectura en pantalla. (Webmastering, 2016)

#### **2.2.5.16. Fases del diseño Web**

El diseño Web, es un proceso elaborado que está formado por varias fases. Cuanto más grande es el proyecto, más fases puede tener. A continuación se mencionan algunas de las fases básicas del diseño Web, con las que cuentan todos los proyectos.

#### **2.2.5.16.1. Análisis y definición del diseño Web**

En esta fase del diseño se estudia la imagen que debe tener la página Web, de acuerdo al objetivo que desea cumplir. Es la fase en la que se genera una primera visión del diseño que presentarán las páginas Web del sitio.

#### **2.2.5.16.2.** Creación de la página Web

Después de aprobar el boceto del diseño Web en la fase anterior, se procede a la implementación de este diseño como página Web, con sus cabeceras, menús, animaciones e imágenes.

#### **2.2.5.16.3.** Programación de la navegabilidad

Una vez creadas y estructuradas las páginas Web, se procede a programar su navegabilidad y su funcionalidad, para una correcta presentación de las páginas Web, tal y como se define en el diseño Web original.

Estos tres actos, se van haciendo uno tras otro, y a veces continuamente. Algunos teóricos del diseño no ven una jerarquización tan clara, ya que estos actos aparecen una y otra vez en el proceso de diseño.

#### **2.2.5.16.4. Evaluación**

Diseñar como acto cultural implica conocer criterios de diseño como presentación, producción, significación, socialización, costos, mercadeo, entre otros. Estos criterios son innumerables, pero son contables a medida que el encargo aparece y se define.

#### **2.2.5.17. Interfaz del diseño Web**

Actualmente, el diseño Web está volcado a la construcción de la interfaz, máscaras o modos de visualización de contenidos como blog, flash, o programas como Windows Media Player. Dada la alta ingeniería y funcionalidad de las aplicaciones computacionales, es necesario reconstruir una manera (o lenguaje) para presentarlas al usuario que está distante de los conceptos ingenieriles o mecánicos.

Los contenidos por sí solos no sirven, porque gráficamente serían nada más que una carpeta con archivos. Lo que busca el diseño Web es inventar una manera simple, efectiva y atractiva de presentarlos al usuario.

El diseño Web es análogo a sus distintas versiones, pero se caracteriza principalmente por eliminar por completo el empleo de todo tipo de materia prima, centrándose básicamente en el espacio virtual aparente o hiperespacio.

El diseño Web contiene un amplio abanico de posibilidades, lo que lleva a una amplia variedad de tipos de diseño Web. A continuación veremos algunos de estos tipos de diseño y su público objetivo.

# **2.2.5.17.1. Diseño Web avanzado**

Es el tipo de diseño Web orientado a profesionales, aquellos que quieren contar con las nuevas tecnologías en el diseño de sus páginas Web. El diseño Web avanzado es demandado principalmente por empresas tecnológicas o clientes relacionados con el mundo audiovisual.

# **2.2.5.17.2. Diseño Web clásico**

Es el diseño Web tradicional, utilizando los elementos básicos: texto e imágenes. Este diseño Web prescinde de elementos como flash, video streaming o cualquier tecnología avanzada.

#### **2.2.5.17.3. Diseño Web industrial**

El diseño Web industrial se encarga de las páginas Web para industrias, presentando unas Webs corporativas cuyo objetivo es representar la imagen de la empresa.

# **2.2.5.18. Consideraciones**

A la hora de comenzar a maquetar una página Web, es fundamental tener en cuenta qué tipo de diseño queremos emplear, puesto que dependiendo de que utilicemos uno u otro, el resultado final puede ser muy distinto.

En primer lugar, tenemos el diseño "sólido" (de ancho fijo), en el que los elementos de la página mantienen las mismas dimensiones en cualquier resolución que utilicemos. En este caso, sabemos exactamente cuál va a ser el resultado final en todos los casos.

En segundo lugar, está el diseño "líquido" en el que los contenidos de la página fluyen y se adaptan al contenedor, es decir, a la resolución de pantalla o tamaño de la ventana del navegador.

Aunque lo ideal para un diseñador Web, es controlar totalmente lo que ve el usuario final, hay que pensar que precisamente cada usuario final tiene distintas preferencias a la hora de visitar una página Web. También, cada usuario utiliza la resolución de pantalla que le conviene.

Es por esto por lo que en los sitios que lo requieren, utilizamos un diseño "mixto" que consiste en una mezcla del diseño sólido y el líquido. Hay partes de la página como son los menús o el pie, que mantienen sus proporciones independientemente del tamaño de la pantalla. Por el contrario, otros elementos de la página, como son los textos, gráficos, imágenes, incluso animaciones, crecen dependiendo de la resolución de pantalla**.**

Esta última posibilidad es la más difícil de controlar, puesto que en cada navegador puede tener unos resultados distintos. Sin embargo, la experiencia del usuario al navegar por una página Web, siempre será óptima independientemente de la resolución que tenga configurada.

# **2.2.6. [REGLAS HEURÍSTICAS DE USABILIDAD DE JAKOB](http://www.braintive.com/10-reglas-heuristicas-de-usabilidad-de-jakob-nielsen/)  [NIELSEN](http://www.braintive.com/10-reglas-heuristicas-de-usabilidad-de-jakob-nielsen/)**

*Según Finelli (2011)* El gurú de la usabilidad" Jakob Nielsen es una de las personas más respetadas en el ámbito mundial sobre usabilidad en la web, un referente de Braintive a la hora de diseñar nuestros proyectos.

Jakob estudió 249 problemas de usabilidad y a partir de ellos diseñó lo que denominó las **"reglas generales"** para identificar los posibles problemas de usabilidad.

#### **2.2.6.1. Visibilidad del estado del sistema**

El sistema siempre debería mantener informados a los usuarios de lo que está ocurriendo, a través de retroalimentación apropiada dentro de un tiempo razonable.

# **2.2.6.2. Relación entre el sistema y el mundo real**

El sistema debería hablar el lenguaje de los usuarios mediante palabras, frases y conceptos que sean familiares al usuario, más que con términos relacionados con el sistema. Seguir las convenciones del mundo real, haciendo que la información aparezca en un orden natural y lógico.

# **2.2.6.3. Control y libertad del usuario**

Hay ocasiones en que los usuarios elegirán las funciones del sistema por error y necesitarán una "salida de emergencia" claramente marcada para dejar el estado no deseado al que accedieron, sin tener que pasar por una serie de pasos. Se deben apoyar las funciones de deshacer y rehacer.

#### **2.2.6.4. Consistencia y estándares**

Los usuarios no deberían cuestionarse si acciones, situaciones o palabras diferentes significan en realidad la misma cosa; siga las convenciones establecidas.

# **2.2.6.5. Prevención de errores**

Mucho mejor que un buen diseño de mensajes de error es realizar un diseño cuidadoso que prevenga la ocurrencia de problemas.

# **2.2.6.6. Reconocimiento antes que recuerdo**

Se deben hacer visibles los objetos, acciones y opciones, El usuario no tendría que recordar la información que se le da en una parte del proceso, para seguir adelante. Las instrucciones para el uso del sistema deben estar a la vista o ser fácilmente recuperables cuando sea necesario.

# **2.2.6.7. Flexibilidad y eficiencia de uso**

La presencia de aceleradores, que no son vistos por los usuarios novatos, puede ofrecer una interacción más rápida a los usuarios expertos que la que el sistema puede proveer a los usuarios de todo tipo. Se debe permitir que los usuarios adapten el sistema para usos frecuentes.

# **2.2.6.8. Estética y diseño minimalista**

Los diálogos no deben contener información que es irrelevante o poco usada. Cada unidad extra de información en un diálogo, compite con las unidades de información relevante y disminuye su visibilidad relativa.

# **2.2.6.9. Ayudar a los usuarios a reconocer diagnosticar y recuperarse de errores**

Los mensajes de error se deben entregar en un lenguaje claro y simple, indicando en forma precisa el problema y sugerir una solución constructiva al problema.

#### **2.2.6.10. Ayuda y documentación**

Incluso en los casos en que el sistema pueda ser usado sin documentación, podría ser necesario ofrecer ayuda y documentación. Dicha información debería ser fácil de buscar, estar enfocada en las tareas del usuario, con una lista concreta de pasos a desarrollar y no ser demasiado extensa.

# **2.2.7.ISO 9241: La ergonomía de la interacción hombre-máquina Parte 151: Directrices para el diseño de**

# **interfaces de usuario para la World Wide Web**

# *Según Verlag ( 2008).*

La usabilidad es vista cada vez más como un factor clave para el éxito del diseño de sitios web aceptado. Sin embargo, hay, hasta la fecha, ninguna norma aceptada internacionalmente, que específicamente el uso de las interfaces de usuario para la World Wide Web (WWW o Web).

Interfaz de usuario dedicado al World Wide web tirar problema en particular la facilidad de uso de la ingeniería:

- Usuarios difieren en términos de conocimientos, habilidades, idiomas y otros factores - por ejemplo, un interfaz adecuado para los profesionales de usuario en la World Wide Web ser para los usuarios promedio inferior al óptimo;
- Usuarios persiguen objetivos muy diferentes por ejemplo, un sitio web que un campo de objeto específico (por ejemplo. como los productos de comercio electrónico) de nuevo ha sido optimizado para Los usuarios a ser inferior a la óptima, cuyas tareas se desvían (por ejemplo. A medida que la búsqueda de información);
- Navegadores web o diferentes aplicaciones de usuario proporcionen contenido web imagen menudo dispares:

Por ejemplo, la disposición espacial puede cambiar en páginas individuales - a veces incluso fundamentalmente los usuarios de la World Wide Web pueden tomar el problema de las incoherencias entre los sitios y, a menudo cierto incluso dentro de un mismo sitio. Por ejemplo, algo tan simple como un enlace por un lado por el subrayado, en otro lado cambiando el puntero cuando Mostrar ("efecto ratón por encima") y no se indiquen en un tercer lado.

Si bien hay muchos manuales para la aplicación práctica - muchos en la World Wide Web en sí misma - en parte todavía en contradicción con esto y también puede ser difícil de aplicar en la práctica. Un número Aunque las normas internacionales disponibles proporcionan

una guía útil para la capacidad de servicio y diseño de interfaces de usuario en general, sin embargo, no se refiere explícitamente a los usuarios la interfaz en la World Wide Web. ISO 9241-11 filtros a ISO 9241-17 e ISO 9241 a 110 en general.

Notas sobre el diseño ergonómico de las interfaces de usuario disponibles, 13407 ISO describe cómo utilidad por solicitud orientadas a los usuarios en actividades de diseño en el puede alcanzar los sistemas basados en computadoras interactivas proceso de desarrollo y las normas de Serie ISO 14915 proporciona información sobre el diseño de la multimedia y Propiedades hipermedia de las interfaces de usuario.

Las recomendaciones y directrices que se proporcionan en esta parte de la norma ISO 9241, son eficaces, principalmente para el diseño de contenido de un sitio, y más generalmente para aplicaciones web de navegación y la interacción por el usuario y para la visualización del contenido. El uso de las interfaces de diferentes agentes de usuario (a menudo un navegador web) o aplicaciones adicionales, tales como Web uttorent tools no son objeto de esta parte de la norma ISO 9241, aunque algunas directrices sobre estos sistemas son transferibles. Preguntas sobre la ejecución técnica de las recomendaciones no son también en su alcance.

La accesibilidad más amplia posible para diferentes grupos de usuarios - esto incluye a las personas con discapacidad - es un objetivo importante en el desarrollo de interfaces de usuario para la World Wide Web. Aunque el procedimiento en esta parte de la norma ISO 9241 directrices sobre la accesibilidad de las interfaces de usuario en la World Wide Web son objetivos importantes de esta parte de la serie no pretenden el tratamiento de la accesibilidad integral. Las pautas generales para la protección y la mejora de la accesibilidad a las tecnologías de información y comunicación, software y servicios pueden en ISO 9241-20 consultado. Una política detallada con respecto a la accesibilidad de software.

Las interfaces de usuario en general están contenidas en la norma ISO 9241-171. Además, en el marco una iniciativa de la World Wide Web con accesibilidad en la Web específica mundial, avisos para el contenido Web, aplicaciones de usuario y herramientas de autor siempre la ISO 9241 era originalmente de ergonomía de una serie de diecisiete partes de la Norma Internacional con requisitos desarrollados para trabajos de oficina con pantallas de visualización. Como parte de la regularidad de revisión de estándares, se decidió revisar los estándares de la ISO 9241, fundamentalmente, a la serie para extender el alcance a las normas pertinentes y que otra más ligera para que sea aplicable. Los títulos de los grupos de la norma ISO 9241 revisada "ergonomía del sistema humano Interacción" refleja estos ajustes a esta norma a la terminología y el ámbito de aplicación de la norma ISO / TC 159 / SC 4 a las normas revisadas de la serie son ahora con números de tres dígitos para las partes individuales de la norma establecida. Por ejemplo, el tratado interfaces de usuario 100 subseries, que proporcionaron 200 subseries el usuario orientado al diseño, los 300 subseries pantallas visuales y la entrada 400 subseries medios, etc.

# **2.2.8.SIRIUS: Sistema de Evaluación de la Usabilidad Web Orientado al Usuario y basado en la Determinación de Tareas Críticas**

# *Según TORRENTE (2011)*

La indiscutible relevancia de la web en la sociedad actual ha supuesto una modificación de los hábitos de comportamiento respecto al ocio, consumo y trabajo, entre otros. Cada vez son más los sitios web que se ponen a disposición de los usuarios tratando de proporcionar un servicio a los mismos. En este contexto, la usabilidad juega un incuestionable papel en el desarrollo de sitios web de éxito.

A pesar de este hecho, es una realidad que en muchos de los sitios web que se encuentran actualmente a disposición de los usuarios apenas se consideran las recomendaciones realizadas por los expertos para lograr diseños usables. La carencia de unas pautas estandarizadas, claras y concretas, que se puedan considerar en el proceso de desarrollo o de evaluación se apunta como uno de los motivos de esta situación. Es esta circunstancia la que ha motivado el desarrollo de esta tesis. En ésta se define un sistema de evaluación basado en heurísticas en el que, mediante la propuesta de revisión de un conjunto de criterios establecidos, no sólo se aporta un marco claro y concreto de evaluación si no que se proporciona una medida porcentual del grado de usabilidad de un sitio web adaptada al tipo de sitio web evaluado. Para lograr este ajuste de la medición se establece una clasificación de tipos de sitios web en base al criterio de funcionalidad y se determinan las tareas críticas y los niveles de audiencia que deberían considerarse en un proceso de evaluación con usuarios. Como base de la evaluación, se enumeran los aspectos y criterios a considerar en el desarrollo de la misma y se establece el nivel de relevancia de incumplimiento de los mismos en función del tipo de sitio web objeto de evaluación.

Es este grado de relevancia el que permite ajustar la medida del nivel de usabilidad. La concreción de los criterios de evaluación, la consideración del tipo de sitio web y la inclusión de una métrica de usabilidad son los pilares del sistema de evaluación propuesto en esta tesis y lo que la convierte en una innovadora propuesta de evaluación. Por último, la herramienta web desarrollada a fin de dar soporte al sistema de evaluación ha servido para agilizar los experimentos realizados a fin de validar la bondad del sistema de evaluación propuesto.

# **2.3. Definición de términos**

# **2.3.1.Usabilidad**

La Usabilidad es la medida de la calidad de la experiencia que tiene un usuario cuando interactúa con un producto o sistema. Esto se mide a través del estudio de la relación que se produce entre las herramientas (entendidas en un Sitio Web el conjunto integrado por el sistema de navegación, las funcionalidades y los contenidos ofrecidos) y quienes las utilizan, para determinar la eficiencia en el uso de los diferentes elementos ofrecidos en las pantallas y la efectividad en el cumplimiento de las tareas que se pueden llevar a cabo a través de ellas*.*  (Digital, 2013)

#### **2.3.2.Adaptabilidad**

La adaptabilidad es la capacidad de una persona u objeto para adaptarse a un nuevo medio o situación". Considerando el objetivo del sitio, nos referiremos principalmente a la adaptabilidad del ordenador. Cuando hablamos de adaptabilidad del ordenador nos referimos a las modificaciones en el sistema de la computadora, dispositivos tanto de hardware como de software, que permiten la comunicación del operador con la máquina, posibilitando de esta manera la interacción del hombre con el medio. (Disc-Adapt, 2010)*.*

#### **2.3.3. Accesibilidad web**

La accesibilidad web tiene como objetivo lograr que las páginas web sean utilizables por el máximo número de personas, independientemente de sus conocimientos o capacidades personales e independientemente de las características técnicas del equipo utilizado para acceder a la Web. (Alicante, 2012)*.*

#### **2.3.4.Diseño centrado en el usuario (DCU)**

El concepto de Diseño Centrado en el Usuario (DCU) aparece muchas veces en el contexto de la creación de productos usables; sin embargo, a la hora de llevarlo a la práctica resulta evidente que no existe un consenso sobre qué se puede considerar exactamente como DCU. (Jordi, 2016)

#### **2.3.5.Pruebas funcionales**

Son las pruebas de software que tienen por objetivo probar que los sistemas desarrollados, cumplan con las funciones específicas para los cuales han sido creados, es común que este tipo de pruebas sean desarrolladas por analistas de pruebas con apoyo de algunos usuarios finales, esta etapa suele ser la última etapa de pruebas y al dar conformidad sobre esta el paso siguiente es el pase a producción. (Ore, 2010)*.*

#### **2.3.6.Testing**

Es una investigación técnica de un producto bajo prueba con el fin de brindar información relativa a la calidad del software, a los diferentes actores involucrados en un proyecto. A partir de la información obtenida del testing se pueden tomar decisiones. Las decisiones pueden ser desde cuándo liberar un producto a producción, conociendo los riesgos que esto implica, hasta cómo mejorar las diferentes áreas dentro de la empresa. En definitiva el testing es un agente de cambio, lo importante es interpretar la información obtenida para que todos los actores puedan actuar en forma oportuna donde sea necesario. (Caner, 2014)*.*

#### **2.3.7.HTML5**

El HTML5 (HyperText Markup Language) es la quinta revisión del lenguaje de programación "básico" de la World Wide Web. Esta nueva versión pretende remplazar al actual (X)HTML, corrigiendo problemas con los que los desarrolladores web se encuentran, así como rediseñar el código actualizándolo a nuevas necesidades que demanda la web de hoy en día.

Muchas empresas ya están desarrollando sus sitios webs en esta versión del lenguaje. A diferencia de otras versiones de HTML, los cambios en HTML5 comienzan añadiendo semántica y accesibilidad implícitas, especificando cada detalle y borrando cualquier ambigüedad. Se tiene en cuenta el dinamismo de muchos sitios webs (Facebook, twenti, etc.), donde su aspecto y funcionalidad son más semejantes a aplicaciones webs que a documentos. (Vega, 2016)

#### **2.3.8.CSS3**

Mientras que HTML nos permite definir la estructura una página web, las hojas de estilo en cascada (Cascading Style Sheets o CSS) son las que nos ofrecen la posibilidad de definir las reglas y estilos de representación en diferentes dispositivos, ya sean pantallas de equipos de escritorio, portátiles, móviles, impresoras u otros dispositivos capaces de mostrar contenidos web. (Damian, 2013)

#### **2.3.9. JavaScript**

JavaScript es un lenguaje de programación que se utiliza principalmente para crear páginas web dinámicas. Una página web dinámica es aquella que incorpora efectos como texto que aparece y desaparece, animaciones, acciones que se activan al pulsar botones y ventanas con mensajes de aviso al usuario. Técnicamente, JavaScript es un lenguaje de programación interpretado, por lo que no es necesario compilar los programas para ejecutarlos. En otras palabras, los programas escritos con JavaScript se pueden probar directamente en cualquier navegador sin necesidad de procesos intermedios. (Web L. , 2015)*.*

#### **2.3.10. Interfaz de usuario**

La interfaz de usuario es el medio con que el usuario puede comunicarse con una máquina, un equipo o una computadora, y comprende todos los puntos de contacto entre el usuario y el equipo. Normalmente suelen ser fáciles de entender y fáciles de accionar. (EcuaRed, 2010)*.*

#### **2.3.11. Ergonomía web**

La ergonomía de diseño web estudia las habilidades humanas para crear interfaces que se adecuen al cuerpo de las personas. Su aplicación determina la capacidad de una plataforma de ofrecer un uso cómodo para los usuarios, al mismo tiempo que responde a sus requerimientos. (LEC, 2015)

## **2.3.12. Evaluación heurística**

Un Análisis Heurístico, o Evaluación Heurística, es una de las formas más baratas y rápidas de encontrar errores de usabilidad en un sitio web, aplicación, o cualquier sistema que interactúe con un usuario. La mejor forma de encontrar errores graves de usabilidad en un sistema es mediante test con usuarios, pero dada la rapidez y efectividad de una evaluación heurística, hacer test sin haber realizado antes esta técnica normalmente es un desperdicio de tiempo y dinero**.** (Eduardo, 2013)*.*

#### **2.3.13. Web responsive**

El diseño web responsive o adaptativo es una técnica de diseño web que busca la correcta visualización de una misma página en distintos dispositivos. Desde ordenadores de escritorio a Tablet y móviles.

El diseño responsive permite reducir el tiempo de desarrollo, evita los contenidos duplicados, y aumenta la viralidad de los contenidos ya que permite compartirlos de una forma mucho más rápida y natural.

(Fiebre, 2015)*.*

#### **2.3.14. Técnica de caja negra**

De AQ, maneja aplicaciones, o partes de ellas, que ya están construidas. Estas técnicas verifican si el software cumplo o no con sus requerimientos**.**  (Ingenieria, 2012)*.*

# **2.3.15. Topic maps**

Se realiza una revisión del estándar ISO/IEC 13250:2003 Topic Maps, resaltando sus posibilidades en el ámbito documental. Tras describir su evolución histórica y la situación actual se desarrollan los conceptos que componen este modelo, los tres elementos básicos (topic, association, y occurrence) y dos más (scope y public subject), analizando sus posibilidades para la organización del conocimiento, como estructura de navegación semántica y para la interoperabilidad. Se analizan los elementos más interesantes de la especificación XTM 1.0 y, por último, se detallan algunos de los entornos en los que está siendo aplicado. (Verlag, 2008)*.*

# **2.3.16. AJAX**

AJAX son las siglas de Asíncronas JavaScript y XML, (JavaScript asíncrono y XML). No es en sí un lenguaje de programación, sino una nueva técnica que combina varios lenguajes de programación. (Web A. , 2016)

# **2.3.17. MVC**

Es una propuesta de diseño de software utilizada para implementar sistemas donde se requiere el uso de interfaces de usuario. Surge de la necesidad de crear software más robusto con un ciclo de vida más adecuado, donde se potencie la facilidad de mantenimiento, reutilización del código y la separación de conceptos.

(Alvarez, 2014)

# **2.3.18. Web Report**

Web Report Studio es una consulta de fácil uso y aplicación de informes diseñado para los usuarios generales de negocios que quieren ver, autor, compartir y explorar informes en un navegador Web. SAS Web Report Studio ayuda a los usuarios a tomar mejores decisiones de negocio, más rápido al tiempo de liberar al personal de TI, reduciendo al mínimo los gastos administrativos y maximizar el uso de recursos. (Inc, 2013)

# **3. MATERIAL Y MÉTODOS**

# **3.1. Material**

# **3.1.1. Población**

La población en la presente investigación estará constituida por el personal administrativo que está conformada por una administradora, cuatro socios, cuatro secretarias cada una en cada sucursal donde se está trabajando y el personal de mantenimiento y reparación que asciende a 25 personas de la empresa SMMOT S.R.L

# **3.1.2. Muestra**

La muestra será las personas que van a operar el sistema que son un total de 9 personas, los 4 socios, las 4 secretarias y la administradora de la empresa.

# **3.1.3. Unidad de Análisis**

El usuario del sistema

# **3.2. Método**

# **3.2.1.Nivel de Investigación**

#### **3.2.1.1. Por el propósito: Aplicado**

Este método científico permitió conocer de forma general la información recopilada en el lugar donde se encuentra establecida la empresa SMMOT SRL, la cual estableció las pautas analizar sobre la usabilidad y adaptabilidad del sitio web. Con este método se logró realizar la identificación de las variables de estudio, su análisis respetivo, para llegar a la síntesis y establecimiento de conclusiones y propuesta de solución al problema.

#### **3.2.1.2. Por el Alcance: Investigación Descriptiva**

Permitió interpretar y analizar la información recopilada, desde un enfoque general, relacionado situaciones particulares encontradas en el transcurso de la investigación, las cuales permitieron establecer el análisis del sistema web de la empresa SMMOT S.R.L.
#### **3.2.2.Diseño de Investigación**

#### **3.2.2.1. Diseño Documental**

Se realizó, como su nombre lo indica, apoyándose en fuentes de carácter documental, esto es, en documentos de cualquier especie tales como, las obtenidas a través de fuentes bibliográficas, basadas en la consulta de libros, artículos, revistas, en documentos que se encuentran en archivos como cartas oficios, circulares y expedientes.

Para el desarrollo de la presente investigación se va a utilizar la metodología conformada de las siguientes etapas.

- Analizar la norma ISO 9241-151:2008 y las técnicas de adaptabilidad web responsive.
- Clasificación las etapas y técnicas que formulan el modelo.
- Elaborar el modelo bajo las técnicas de usabilidad y adaptabilidad.

 Determinar un caso de estudio para evaluar el desempeño y adopción del modelo basado en consistencia heurística.

 Aplicar el modelo y analizar los resultados mediante las técnicas estadísticas de pre y post test.

 Elaborar conclusiones y/o recomendaciones en bases a los resultado obtenidos.

#### **3.2.3. Variables de estudio y Operacionalización**

# **3.2.3.1. Variable Dependiente**

Mejora del diseño del sistema web de mantenimiento vehicular

#### **3.2.3.2. Variable Independiente**

Modelo de calidad de diseño de interfaz de usuario

| <b>VARIABLE</b><br><b>DEPENDIENTE</b> | <b>DIMENSIONES</b>             | <b>INDICADORES</b>                                          | <b>Unidades</b><br>de<br><b>Medida</b> | <b>Instrumento</b><br>de<br>Investigación |
|---------------------------------------|--------------------------------|-------------------------------------------------------------|----------------------------------------|-------------------------------------------|
| Mejora del<br>diseño del              | Satisfacción del<br>usuario    | Número de<br>personas<br>satisfechas del<br>sistema         | Puntaje                                | Cuestionario                              |
| sistema web de<br>mantenimiento       | Mejora de<br>usabilidad        | Porcentaje de<br>usabilidad                                 | Puntaje                                | Checklist de<br>revisión<br>Heurística    |
| vehicular                             | Manejo de<br><b>Interfaces</b> | Número de<br>dispositivos con<br>diferentes<br>resoluciones | unidades                               | Encuesta                                  |

**3.2.3.3. Operacionalización de las variables dependientes**:

# **Tabla 2: Operacionalización de las variables dependientes Fuente: Elaboración propia**

| <b>VARIABLE</b><br><b>INDEPENDIENTE</b>                  | <b>DIMENSIONES</b>           | <b>INDICADORES</b>                                                                                       | <b>Unidades</b><br>de<br><b>Medida</b> | Instrumento<br>de<br>Investigación                                                                                |
|----------------------------------------------------------|------------------------------|----------------------------------------------------------------------------------------------------|----------------------------------------|----------------------------------------------------------------------------------------------------|
| Modelo de calidad<br>de diseño de<br>interfaz de usuario | Técnicas de<br>usabilidad    | Número<br>de técnicas<br>aplicadas de<br>usabilidad<br>Número de<br>indicadores de<br>calidad utilizados | Unidades                               | Técnicas<br>adoptadas por<br>el<br>investigador<br>basados en el<br>modelo<br>heurístico y la<br>ISO 9241-<br>151 |
|                                                          | Técnicas de<br>Adaptabilidad | Número de<br>técnicas de<br>diseño<br>responsivo<br>aplicadas                                            | Unidades                               | Diseño web<br>responsive                                                                                          |

**3.2.3.4. Operacionalización de las variables independientes**:

**Tabla 3: Operacionalización de las variables independientes Fuente: Elaboración propia**

| <b>TÉCNICAS</b>    | <b>INSTRUMENTOS</b> | <b>FUENTES</b>       | <b>INFORMANTES</b> |
|--------------------|---------------------|----------------------|--------------------|
| <b>Entrevistas</b> | Guía de Entrevista  | Personal             | Socios,            |
|                    |                     | Administrativo,      | Administradora y   |
|                    |                     | Usuarios del Sistema | Secretarias        |
| <b>Encuestas</b>   | Ficha de Encuesta   | Los usuarios del     | <b>Usuarios</b>    |
|                    |                     | sistema              |                    |
| <b>Observación</b> | Guía de Observación | Notas de             |                    |
|                    |                     | Observación          |                    |

**3.2.4.Técnicas e Instrumentos de recolección de datos**

# **Tabla 4: Técnicas, instrumentos, fuentes e informantes Fuente: Elaboración propia**

# **3.2.5.Técnicas de Procesamiento de datos**

- Funciones Estadísticas de Excel
- Tablas y Gráficos dinámicos de Excel
- Checklist revisión heurística método Sirius v3

# **3.2.6.Técnicas de análisis de datos**

Método estadístico pre y pos test

# **4. RESULTADOS**

# **4.1. ANALIZAR LAS ETAPAS DE LA ISO 9241 – 151:2008 Y LAS TÉCNICAS WEB RESPONSIVE**

De acuerdo a lo que se planteó anteriormente para este caso se tomó como aporte a la investigación el uso de la norma ISO 9241-151, el cual se analizara sus etapas para evaluar cuáles son las que nos permiten realizar con éxito esta investigación.

Para esto contaremos con el análisis de las siguientes etapas:

#### **4.1.1.Las decisiones de Diseño Padres y Estrategias de diseño**

En esta parte los usuarios y sus necesidades son un factor muy importante en el diseño de las interfaces de usuario web, a los cuales se les da prioridad.

#### **4.1.1.1 Establecer Uso de una aplicación web**

Debe tenerse en cuenta de manera explícita, el uso para el cual desarrolló una aplicación web.

La empresa SMMOT SRL adquirió un sistema web para que cumpla con sus necesidades administrativas y así tenga un mejor control de su proceso, además de brindar la facilidad de información a los socios.

#### **4.1.1.2 Analizar Tareas y Objetivos de los usuarios**

Los objetivos y las tareas de los usuarios esperados deben ser analizados. Para este caso la empresa maneja objetivos y tareas para cada usuario, donde se hará un análisis de cada una y brindar una eficiente mejora de su proceso.

#### **4.1.2.Diseño del contenido**

#### **4.1.2.1. Modelo conceptual del contenido**

Un modelo conceptual de los contenidos de la interfaz de usuario Web, los conceptos y las relaciones describe dentro del alcance, proporciona una base importante para la determinación del contenido y la estructura de navegación.

#### **4.1.2.1.1. Diseño del Modelo Conceptual del contenido**

Esto se hace utilizando las técnicas apropiadas para el análisis de tareas y teniendo en cuenta los objetivos de comunicación de otras partes interesadas

Para este punto el análisis de las tareas y objetivos se verá en qué punto se puede dar facilidad de información con respecto al manejo diario del sistema con el resto de los usuarios.

## **4.1.2.1.2. Integridad de los Contenidos**

El contenido de un sitio web debe ser lo suficientemente detallado con respecto al uso previsto del sitio y respecto a la información típica de las necesidades del usuario.

Los usuarios esperan de un sitio web, que contiene la totalidad o la mayor cantidad de contenido para sus tareas específicas y necesidades de información que son relevantes.

Para este punto el sistema contara con las herramientas, información y flexibilidad necesaria para que usuario pueda realizar su función eficientemente

# **4.1.2.1.3. Estructura de Contenidos de una Forma Adecuada**

Para hacer estructuras de navegación apto para su uso, el contenido debe estar basado en las tareas del Usuario, sus necesidades de información y cuyos modelos mentales están estructuradas.

En esta parte el sistema tendrá un contenido consistente basado en su estructura y manteniendo una forma adecuada para las necesidades del usuario, contando con la información relevante para el eficiente manejo de sus tareas.

### **4.1.2.2. Objetos de Contenido y la Funcionalidad**

# **4.1.2.2.1. Independencia del Contenido, Estructura y Presentación**

El contenido debe ser preparado para que su presentación y su estructura de una manera sencilla y así puedan adaptarse a las cambiantes necesidades de uso para facilitar la prestación de los diferentes contextos.

En esta parte se tendrá una estructura y presentación escalable que les permita a los usuarios adaptarse rápidamente al cambio y mejoras que se efectué en el sistema web.

#### **4.1.2.2.2. Mantener Contenido Actualizado**

Es la validez o pertinencia de un dependiente del tiempo contenido en particular, el usuario debe mantener el contenido actualizado, ya que los usuarios esperan que el contenido de un sitio web este al día hasta la fecha.

En esta parte por función del sistema el usuario debe actualizar los datos referentes diarios para poder mantener el contenido actualizado.

# **4.1.2.2.3. Especificar la Fecha y la Hora de la última actualización Disponible**

Se debe comprobar la fecha y si las tareas que el usuario de tiempo significativo de la última Actualizada, estará disponible en todos los lugares u objetos de contenido.

Este punto será importante para el sistema debido a que se muestra la fecha de la última actualización, esto permitirá que el usuario sepa que tiene que revisar las nuevas actualizaciones.

# **4.1.2.2.4. Diseño Individual y la Adaptación al Usuario 4.1.2.2.4.1. Teniendo en cuenta las tareas y las necesidades de información del usuario**

Si son diferentes vías, proporcionar acceso o estructuras que vean la navegación para diferentes grupos de usuarios, las tareas y las necesidades de información de los grupos de usuarios deben ser consideradas.

Este punto nos permite mantener al usuario adaptado con la información y las tareas que aplican para el proceso de la automotriz.

#### **4.1.2.2.4.2. Hacer perfiles de usuarios identificados**

Si los perfiles de usuario predefinidos o perfiles de usuario para personalizar o ajuste se utiliza la medición del contenido, debería aparecer el perfil aplicado actualmente.

Este punto es referencial para que el usuario se identifique con el sistema mediante un perfil de usuario.

## **4.1.3. Presentación de los Contenidos**

En esta parte se proporciona orientación sobre la presentación del contenido dentro de un Web usuario - interfaz. Para desarrollar objetos de contenido con independencia de su presentación.

#### **4.1.3.1. Aspectos del Diseño de la Página**

#### **4.1.3.1.1. Información General de la Página**

Cada página debe contener un título explicativo y, en su caso, el propietario y la fecha especificar la última actualización.

Este punto nos permite que el usuario pueda identificar las interfaces por medio de los títulos.

## **4.1.3.1.2. Consonancia del Diseño de Pagina**

Los sitios deben ser diseñados sobre la base de plantillas de diseño estándar. De este modo el usuario está en la situación offset, para encontrar más información en diferentes páginas en el mismo lugar plantillas de diseño generales se aplican a todos los sitios y se utilizan preferentemente, si todas las páginas tienen una estructura similar.

Este punto nos ayuda a ver que la interfaz debe estar aplicada en una plantilla para todo el sistema.

#### **4.1.3.1.3. Minimizar el Desplazamiento Vertical**

Desplazamiento vertical debe reducirse al mínimo

Este punto nos brinda la opción de poder desplazarnos verticalmente con toda comodidad en el caso de las lista de reportes que se manejan en la empresa

#### **4.1.3.1.4. Evitar el Desplazamiento Horizontal**

El desplazamiento horizontal debe ser evitado.

Este punto nos brinda la opción de poder desplazarnos horizontalmente con toda comodidad en el caso de las lista de reportes que se manejan en la empresa

### **4.1.3.1.5. Uso del Color**

Teniendo en cuenta las capacidades y limitaciones de la percepción humana del color, los colores se utilizan con cuidado. No deben usarse como la única forma de transmitir información.

Este punto nos permite poder identificar por medio de colores, los errores, ingreso correctos de los datos, identificar estados, etc.

# **4.1.3.1.6. Proporcionar Versiones Impresas de los Documentos Disponibles**

Cuando un documento es demasiado largo, repartidos en varias páginas o creado en un diseño que no lo haría necesariamente adecuado para la lectura de la pantalla, conveniente para la impresión versión debería Documento se pondrá a disposición.

Este punto nos permite tener una mejor disposición de un documento impreso en caso de los reportes que se tendrá en el sistema.

# **4.1.3.1.7. Uso de Áreas de Visualización en Blanco (espacios en blanco)**

Un área de visualización de vacío dentro de una página (rango, que se llena con el color de fondo) debe ser lo se utiliza, que el vuelo visual sobre la página no se vea obstaculizado.

Este punto permite ocupar toda la interfaz, para una mejor visualización de los campos.

## **4.1.3.2. Diseño de Enlaces**

Los enlaces pueden mostrarse como texto o botones de varias maneras

#### **4.1.3.2.1. Al lado difieren unos de otros enlaces**

Si hay varios enlaces basados en texto dentro de una sección de texto o una sola línea se muestran, los enlaces deben estar separados el uno del otro visualmente.

Este punto nos permite mejorar los enlaces en la parte superior que conectan las interfaces dependiendo del avance que realices unas con otras

#### **4.1.3.3. Disposición del texto**

#### **4.1.3.3.1. Legibilidad del texto**

Texto que se mostrará en las páginas web debe tomar en cuenta las propiedades esperadas de la Unidad de presentación y la disposición espacial espera sean legibles.

Este punto nos brinda tener una mejor fuente de texto que sea aplicable para el sistema web.

### **4.1.3.3.2. Permitir Sobrevuelo de Texto**

El rápido sobrevuelo de un texto debe ser apoyado, que los enlaces claros, Las listas con viñetas, palabras clave, títulos resaltados lógicas, frases cortas y oraciones ser utilizado.

Este punto nos brinda tener algo concreto con referencia a los textos, los cuales nos guiamos.

### **4.1.3.3.3. Calidad del Texto**

La calidad del contenido basado en texto en cuanto a la ortografía y la gramática debe ser suficiente ser a fin de no interferir con la legibilidad.

Este punto unido con la legibilidad del texto nos permite tener textos concretos y entendibles para el manejo de interfaces del usuario.

#### **4.1.4.Aspectos Generales del Diseño**

# **4.1.4.1. Fallo en el Diseño de Interfaces Web de Usuarios Tolerantes**

#### **4.1.4.1.1. Minimizar Errores al Usar**

Los errores potenciales deben ser evitados, y el esfuerzo necesario para la depuración debe ser minimizado.

Este punto nos permite darle la calidad necesaria al evitar errores en el sistema de la empresa.

#### **4.1.4.1.2 Proporcionar Mensajes de Error**

El contenido de los mensajes de error que se muestran en las páginas web o páginas de error específicos, si el especificar claramente causar por qué se produjo el error y, si es posible, llame a las medidas el usuario puede tomar para resolver el error.

Este punto nos permite tener un mejor ingreso de datos, para así no cometer errores y nos tenga alertas con cada proceso de ingreso que realicemos.

#### **4.1.4.2 Hacer una Interfaz de Usuario Web Robusta**

Interfaz de usuario web debe diseñado como más robusta posible frente a las tecnologías cambiantes el contenido debe estar diseñado de manera que éstos también con futuro Las tecnologías pueden ser utilizadas

Este punto nos permite tener una interfaz web robusta que sea escalable con la aparición de nuevas tecnologías.

## **4.1.5.TECNICAS WEB RESPONSIVE**

# **4.1.5.1. Diseño Fluido con Cuadriculas Flexibles o Fluid Grids**

El uso de un diseño fluido mediante cuadriculas flexible o fluid grid, el cual se basa en proporciones y no en píxeles. Esto hace posible que el sitio web se visualice en distintas modalidades, según el dispositivo del que se trate. Este punto nos permite manejar en proporciones lo cual hace que nuestro sistema se pueda visualizar cómodamente en cualquier dispositivo.

#### **4.1.5.2. Media Queries**

Orientadas a configurar el ancho, alto y resolución dependiendo de las características del dispositivo donde se consulte el sitio.

En este punto los media Queries manejan la resolución dependiendo de las características del dispositivo, esto nos permitirá tener una mejor visualización del contenido del sistema.

# **4.1.5.3. Imágenes, Objetos, Videos o medios Similares Flexibles**

El ancho de las imágenes, objetos, videos o medios similares, es flexible y su tamaño se modifica por medio de porcentajes. Por ello, es aconsejable que se guarden en el tamaño más grande en que se mostrarán y su ancho máximo equivaldrá al 100 por ciento de su dimensión, considerando que el tiempo de carga de las mismas puede ser lento en dispositivos móviles.

Este punto nos permite que las imágenes que utilizaremos se puedan visualizar dándole un máximo de ancho que equivale al 100 %.

### **4.1.5.4. Fuentes Tipográficas con Valores Relativos**

El tamaño de las fuentes tipográficas se establece en **em***2* en vez de píxeles; por lo tanto, su valor no es absoluto sino relativo y depende directamente del elemento padre que lo contiene. Si éste último cambia, la fuente con tamaño en em2 también lo hará.

Este punto nos permite dimensionar cualquier tipo de fuente adaptándola a cualquier contexto en el que se encuentre el sistema.

# **4.2. CLASIFICAR E IDENTIFICAR LAS ETAPAS Y TÉCNICAS QUE FORMULAN EL MODELO.**

De acuerdo al análisis que se realizó anteriormente de la norma ISO 9241-151, se identificó y clasifico las etapas que se utilizaran para el desarrollo de la investigación, previsto esto se investigó las técnicas con las cuales formularemos el modelo.

Para esto contaremos con las siguientes tablas:

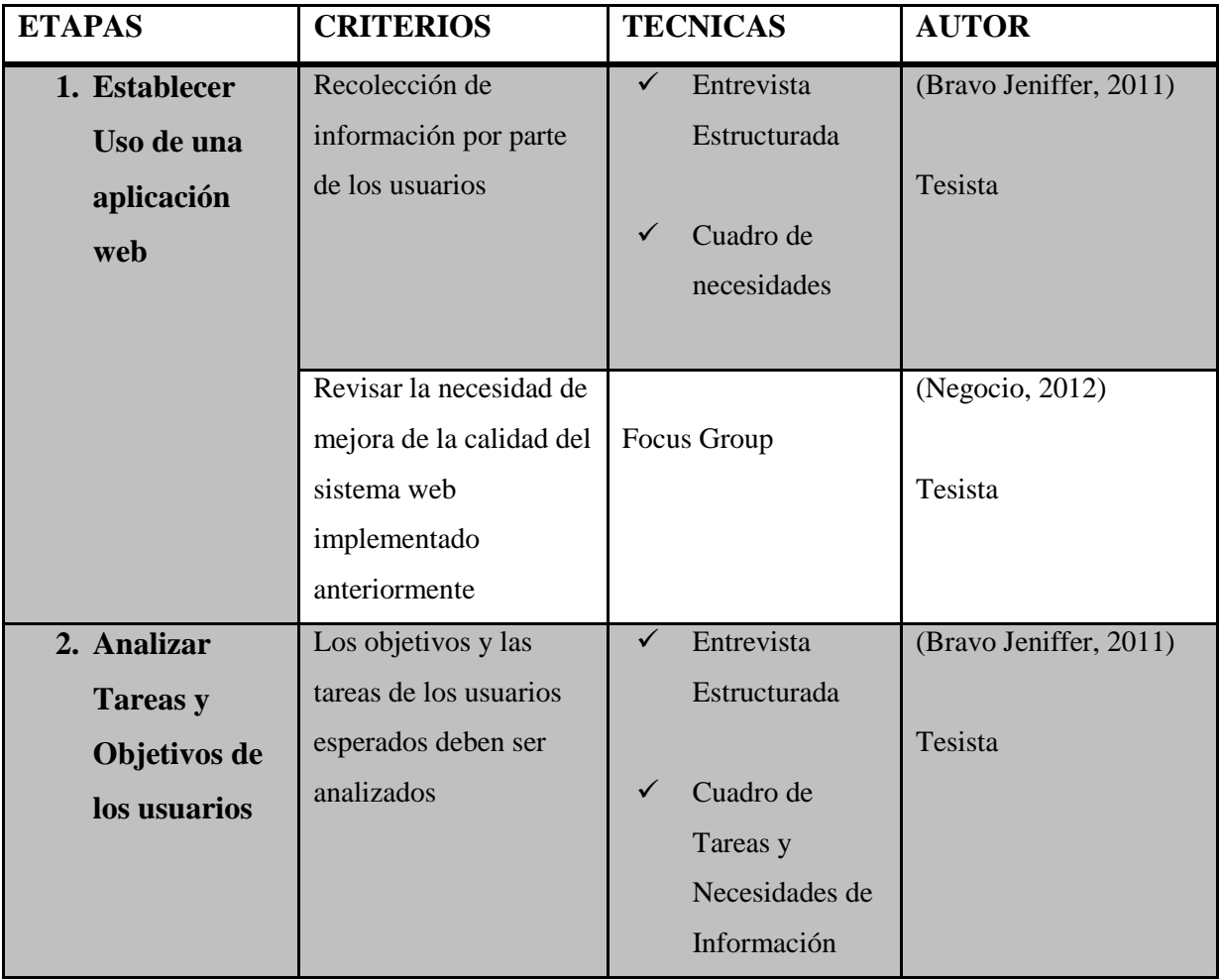

# **4.2.1. Las decisiones de Diseño Padres y Estrategias de diseño**

# **Tabla 5: Etapas, Criterios, Técnicas, Autor** - **Las decisiones de Diseño Padres y Estrategias de diseño Fuente: Elaboración Propia**

| <b>ETAPAS</b>                                           | <b>SUB ETAPA</b>                                                | <b>CRITERIO</b>                                                                                                    | <b>TECNICA</b>                                                                   | <b>AUTOR</b>   |
|---------------------------------------------------------|-----------------------------------------------------------------|----------------------------------------------------------------------------------------------------|----------------------------------------------------------------------------------|----------------|
| 1. Modelo<br>conceptual<br>del<br>contenido             | Diseño del<br>Modelo<br>Conceptual del<br>contenido.            | Realizar mapas,<br>gráficos y<br>métodos para el<br>diseño de la<br>interfaz de usuario                                              | $\checkmark$ Unified<br>Modeling<br>Language<br>(UML)<br>$\checkmark$ Topic Maps | (Verlag, 2008) |
|                                                         | Integridad de los<br>Contenidos                                 | Desarrollar un<br>contenido de<br>calidad para las<br>tareas específicas<br>y necesidades de<br>información que<br>son relevantes    | Flujos de<br>información<br>explícitos e<br>implícitos                           | (Russo, 2015)  |
|                                                         | Estructura de<br>Contenidos de una<br>Forma Adecuada            | Elaborar<br>contenido basado<br>en las tareas del<br>usuario                                                                         | Flujos de<br>Información<br>Explícitos e<br>implícitos                           | (Russo, 2015)  |
| 2. Objetos de<br>contenido<br>y la<br>funcionali<br>dad | Independencia del<br>Contenido,<br>Estructura y<br>Presentación | Realizar<br>Presentaciones y<br>Estructuras de<br>manera sencilla<br>puede<br>adaptarse a las<br>cambiantes<br>necesidades de<br>uso | $\checkmark$ Wire Frame<br>$\checkmark$ Mockups<br>$\checkmark$ StoryBoard       | (Daniel, 2013) |
|                                                         | Mantener<br>Contenido<br>Actualizado                            | Mantener el<br>contenido del<br>sistema web<br>constantemente<br>actualizado                                                         | Checklist para<br>verificación de<br>contenido                                   | Tesista        |

**4.2.2. Diseño del contenido**

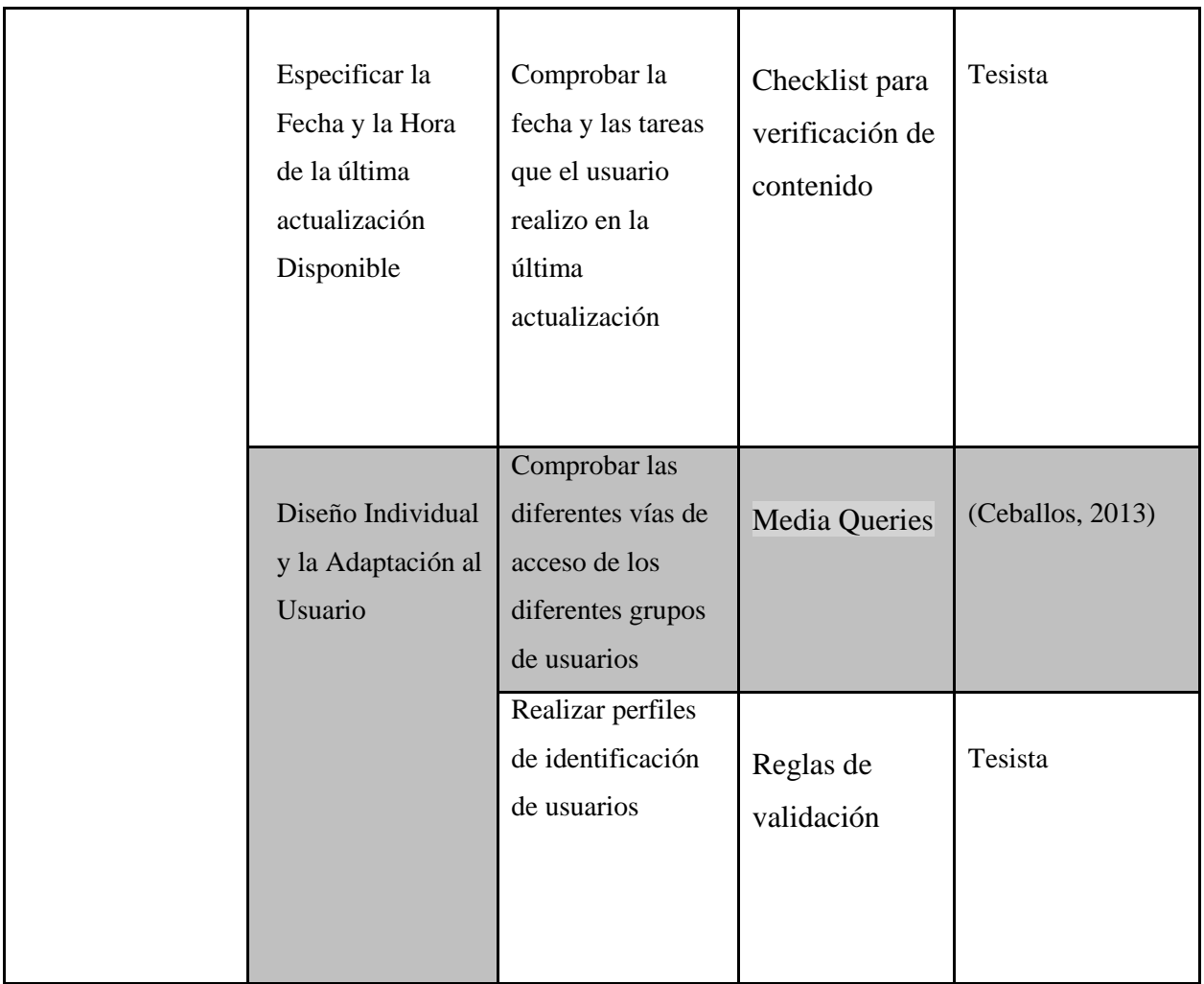

# **Tabla 6: Etapas, Criterios, Técnicas, Autor – Diseño del Contenido Fuente: Elaboración Propia**

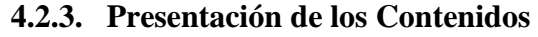

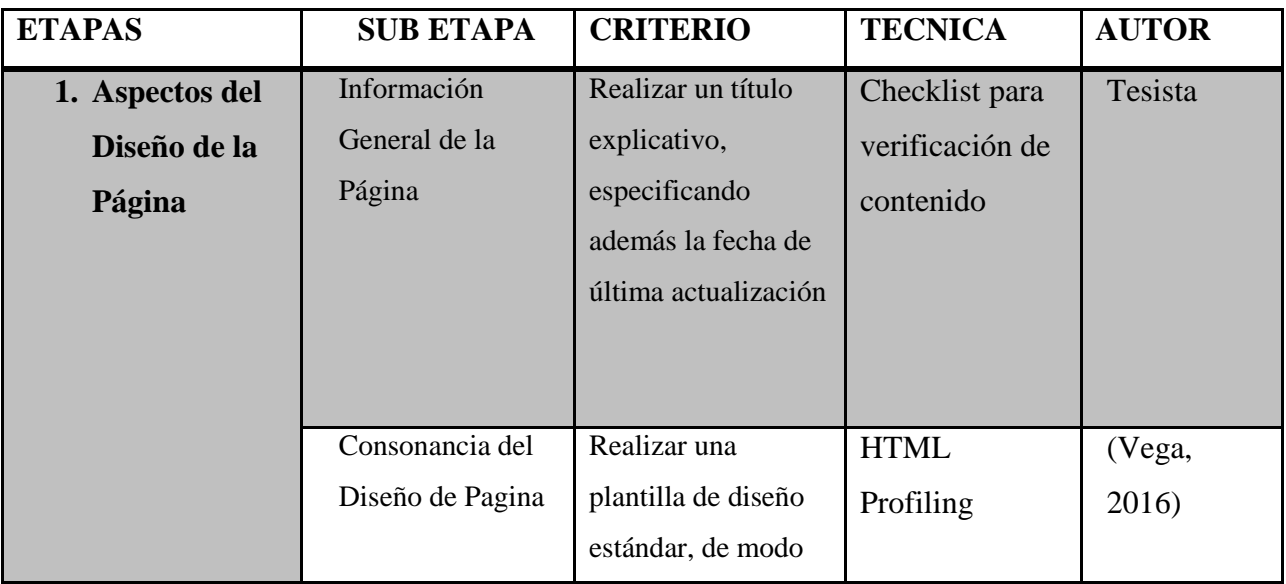

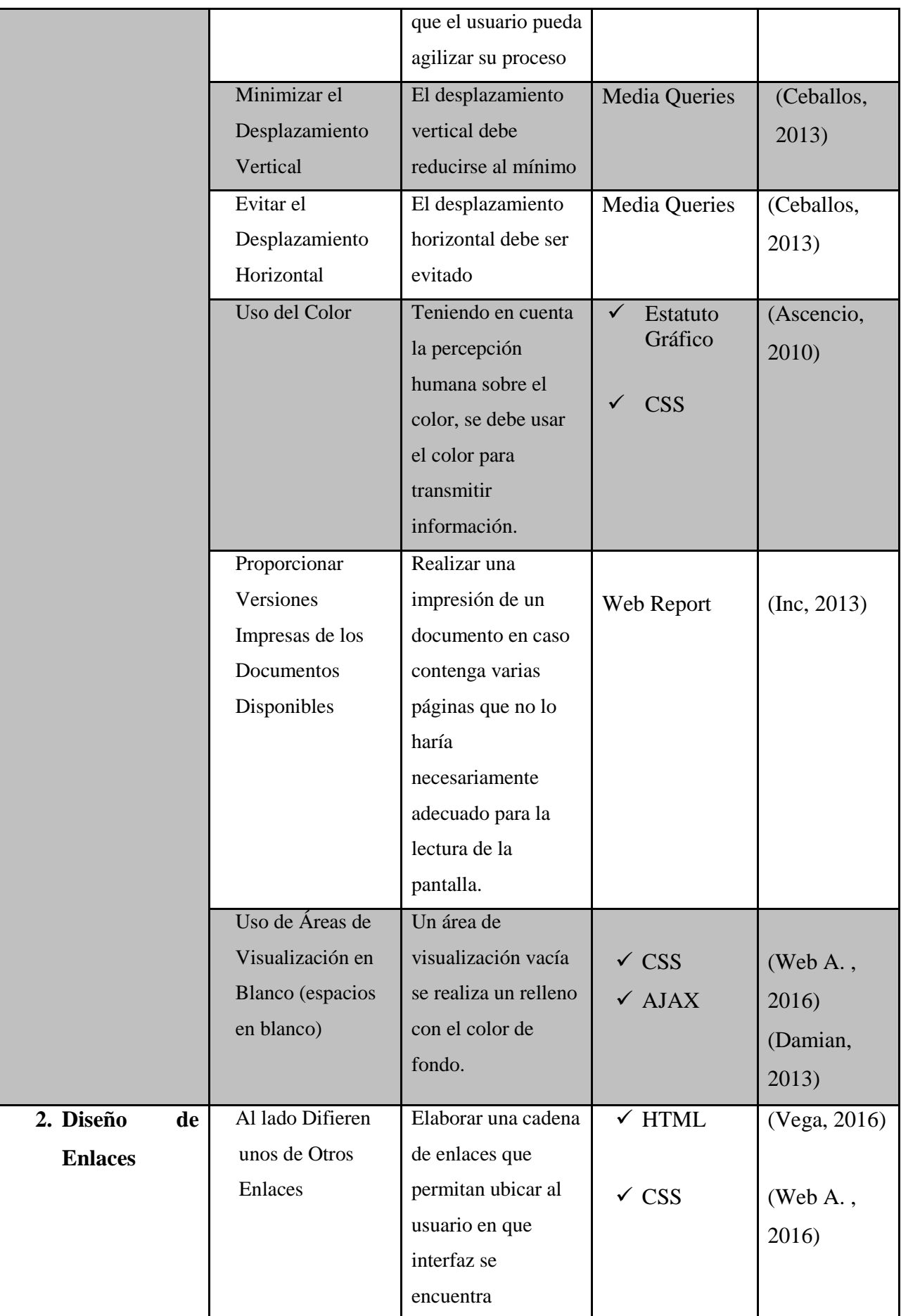

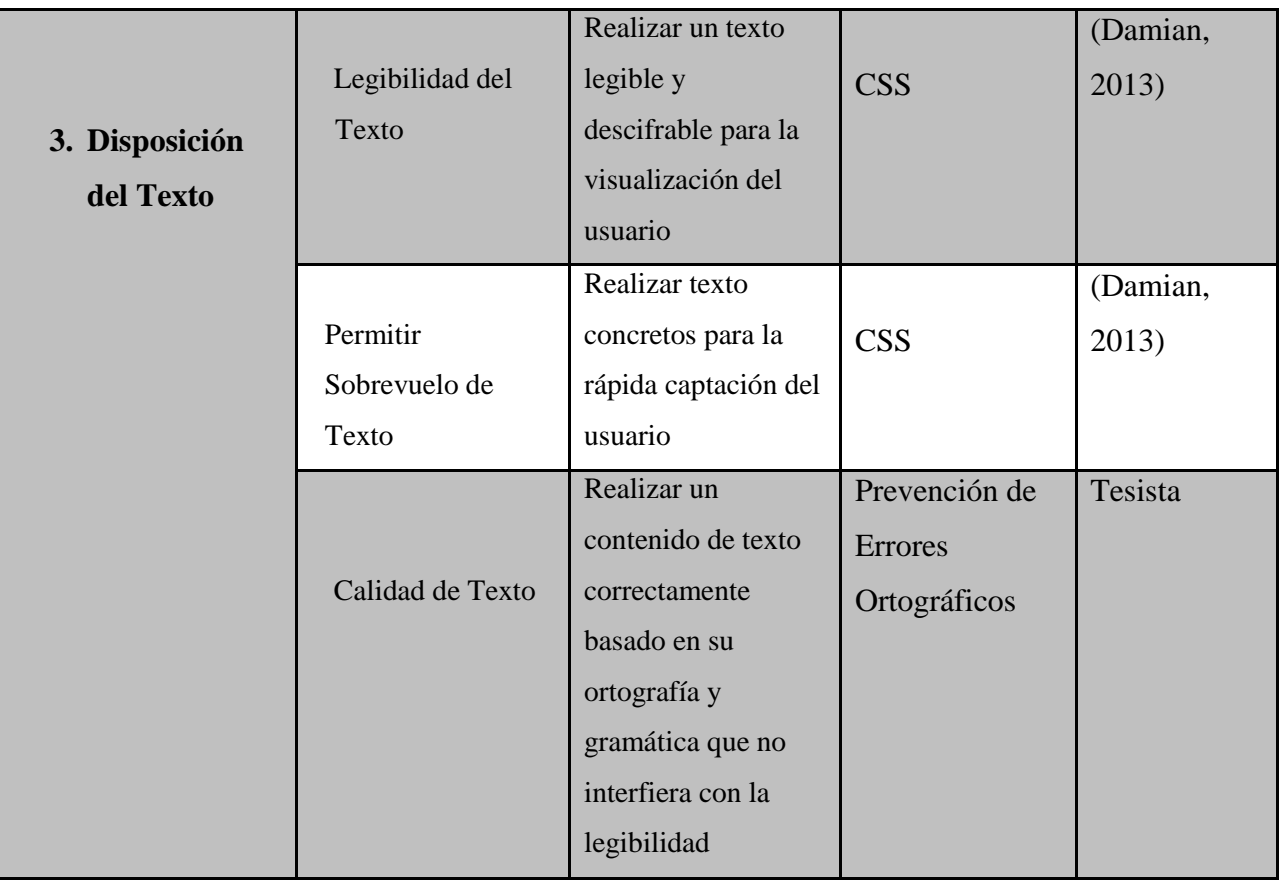

# **Tabla 7: Etapas, Criterios, Técnicas, Autor – Presentación de los contenido Fuente: Elaboración Propia**

| <b>ETAPAS</b>        | <b>SUB</b>                 | <b>CRITERIO</b>        | <b>TECNICA</b>          | <b>AUTOR</b>   |
|----------------------|----------------------------|------------------------|-------------------------|----------------|
|                      | <b>ETAPA</b>               |                        |                         |                |
| 1. Fallo<br>el<br>en | Minimizar                  | Evitar los errores     | $\checkmark$ Pruebas de | (Caner, 2014)  |
| <b>Diseño</b><br>de  | Errores al                 | potenciales, y el      | Caja Negra              |                |
| <b>Interfaces</b>    | Usar                       | esfuerzo necesario     | $\checkmark$ Control de |                |
| Web<br>de            |                            | para la depuración     | Calidad QC              |                |
| <b>Usuarios</b>      |                            | debe ser minimizado.   |                         |                |
| <b>Tolerantes</b>    | Proporcionar               | Especificar            | $\checkmark$ Pruebas de | (Caner, 2014)  |
|                      | Mensajes de                | claramente porque se   | Caja Negra              |                |
|                      | <b>Errores Claros</b>      | produjo el error, y si | $\checkmark$ CSS        | (Damian, 2013) |
|                      |                            | es posible, llame a    |                         |                |
|                      |                            | las medidas para que   | $\checkmark$ JQuery     |                |
|                      |                            | el usuario pueda       |                         |                |
|                      |                            | tomar para resolver    |                         |                |
|                      |                            | el error.              |                         |                |
| 2.                   | Hacer una Interfaz de      | Realizar una interfaz  | <b>HTML</b>             | (Damian, 2013) |
|                      | <b>Usuario Web Robusta</b> | de usuario web lo      | <b>CSS</b>              | (Vega, 2016)   |
|                      |                            | más robusta posible    | Ajax                    |                |
|                      |                            | frente a las           | <b>JQuery</b>           |                |
|                      |                            | tecnologías            |                         |                |
|                      |                            | cambiantes             |                         |                |

**4.2.4. Aspectos Generales del Diseño**

# **Tabla 8: Etapas, Criterios, Técnicas, Autor – Aspectos Generales del Diseño Fuente: Elaboración Propia**

| <b>ETAPAS</b>      | <b>CRITERIO</b>                 | <b>TECNICA</b>            | <b>AUTOR</b>     |
|--------------------|---------------------------------|---------------------------|------------------|
| 1. Diseño          | Realizar que el sitio web se    |                           |                  |
| <b>Fluido con</b>  | base en proporciones y no en    | Etiquetas Div             | (Ceballos, 2013) |
| <b>Cuadriculas</b> | píxeles, se visualice en        | <b>HTML</b><br>$\sqrt{ }$ |                  |
| <b>Flexibles o</b> | distintas modalidades, según el |                           |                  |
| <b>Fluid Grids</b> | dispositivo del que se trate.   |                           |                  |
|                    | Orientadas a configurar el      |                           |                  |
| 2. Media           | ancho, alto y resolución        | <b>CSS</b>                | (Ceballos, 2013) |

**4.2.5. TECNICAS WEB RESPONSIVE**

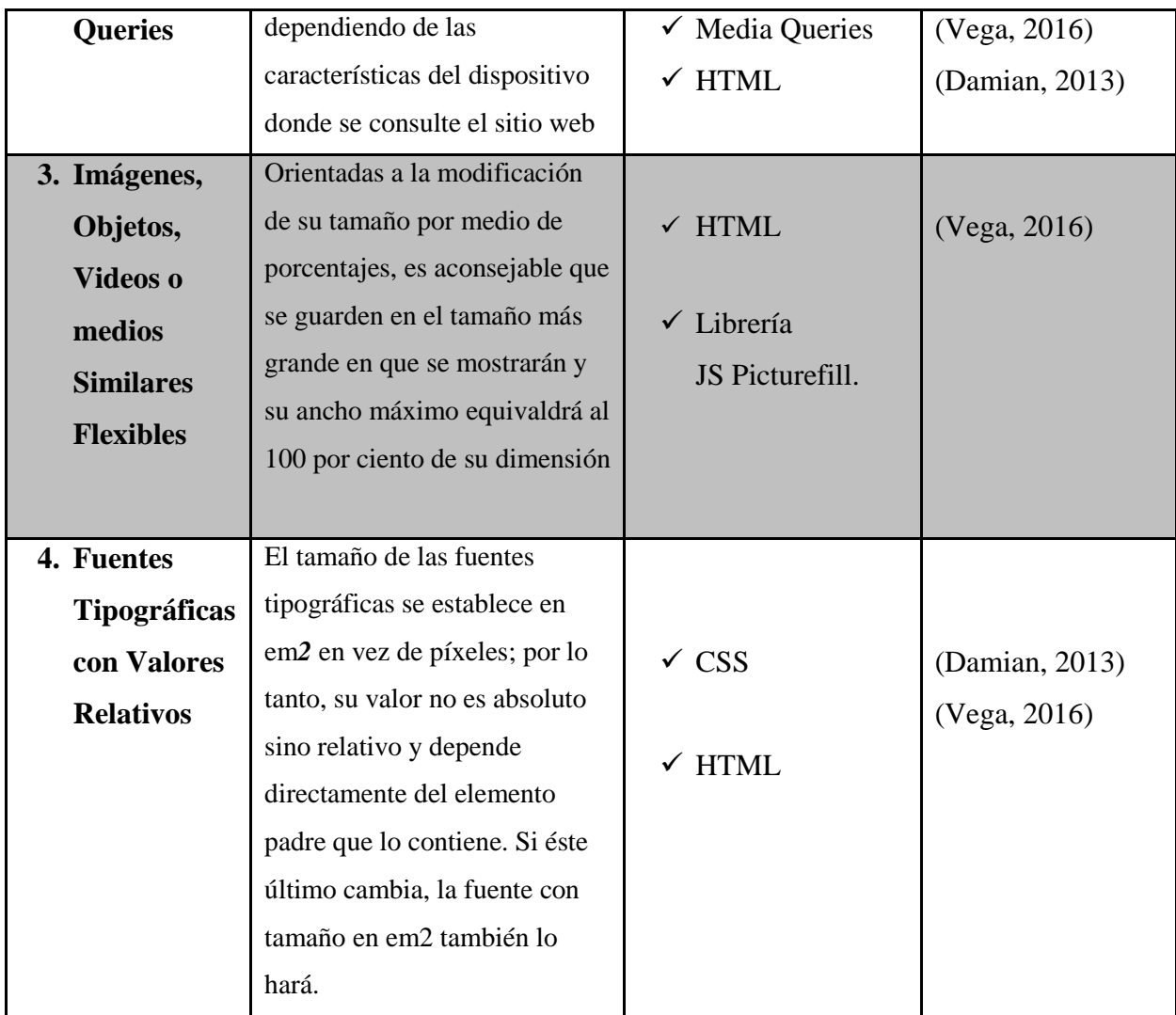

# **Tabla 9: Etapas, Criterios, Técnicas, Autor – Técnicas Web Responsive Fuente: Elaboración Propia**

# **4.2.6. FLUJOGRAMA DE PROCESO DEL MODELO DE DISEÑO**

Según el análisis de cada una de las etapas de la ISO 9241-151 y las técnicas web responsive se estableció ocho procesos a desarrollar en el ciclo de vida del modelo de calidad de diseño, a continuación se muestra el flujograma del proceso.

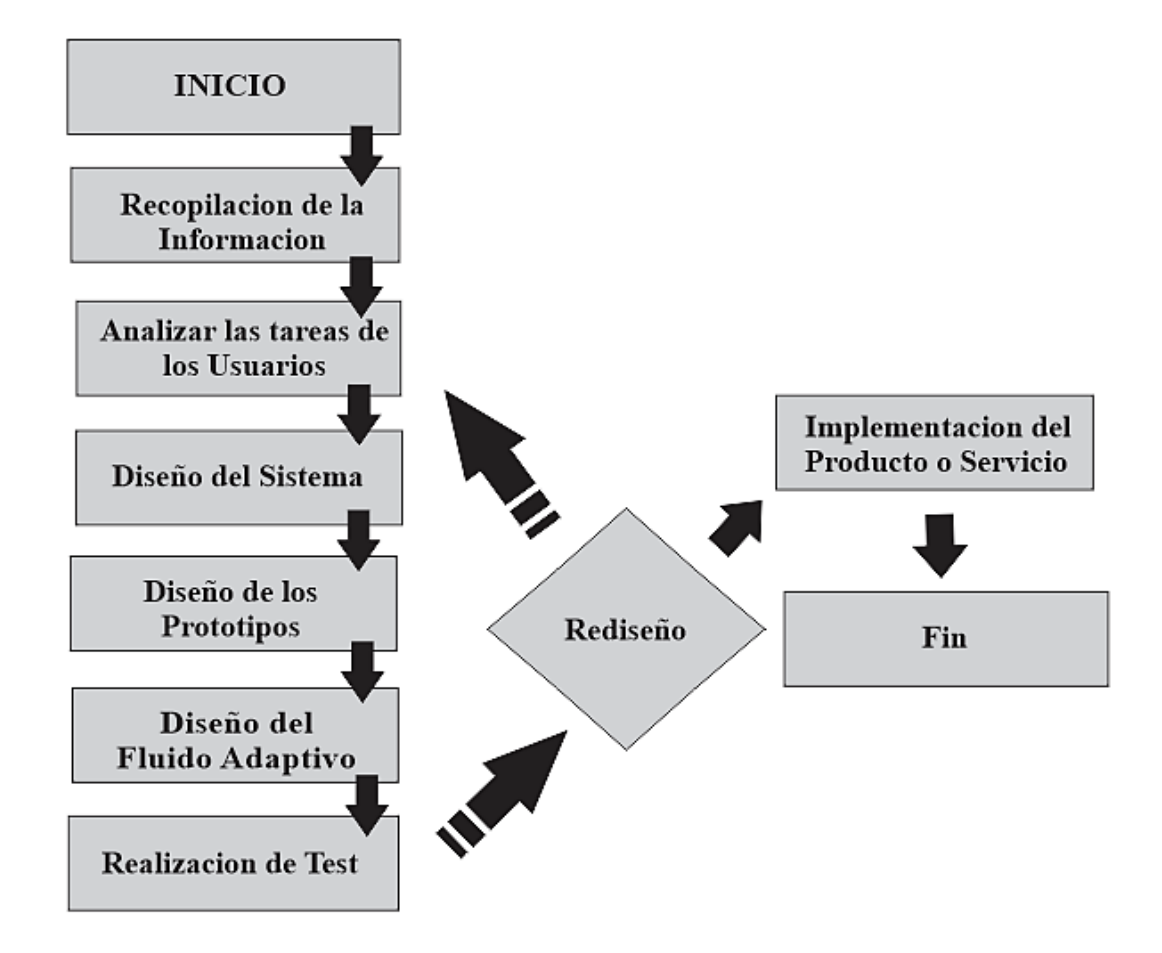

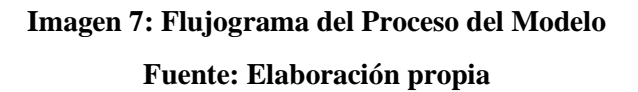

# **4.3. ELABORAR UN PROTOTIPO QUE LE PERMITA EVALUAR LA INTERACCIÓN.**

# **4.3.1. RECOPILACION DE INFORMACION**

# **A) Recolección de información por parte de los usuarios**

## **Técnicas**

# **- Entrevista estructurada**

En este punto nos basamos a tener una entrevista estructurada con

los usuarios del sistema, las cuales respondieron lo siguiente:

# **ENTREVISTA ESTRUCTURA**

## **Pregunta 1: ¿El uso del Sitio web es fácil de manejar?**

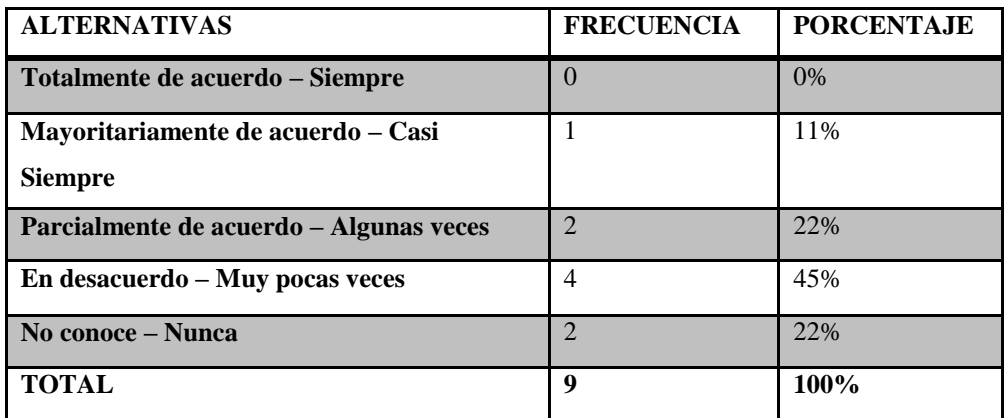

**Tabla 10:** Entrevista estructurada – pregunta 1 Fuente: Elaboración Propia

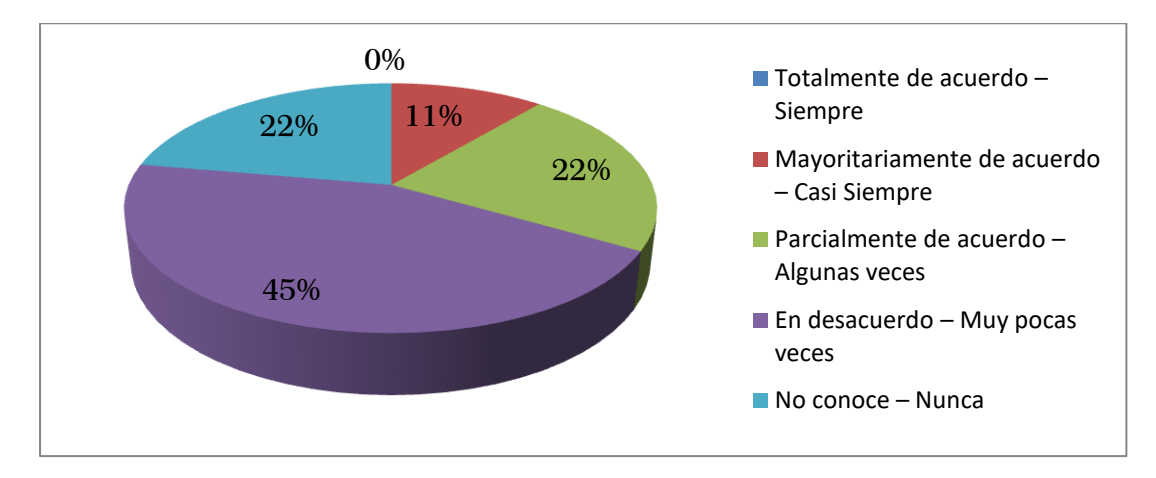

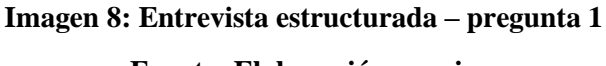

| <b>ALTERNATIVAS</b>                     | <b>FRECUENCIA</b> | <b>PORCENTAJE</b> |
|-----------------------------------------|-------------------|-------------------|
| Totalmente de acuerdo – Siempre         | $\theta$          | 0%                |
| Mayoritariamente de acuerdo – Casi      | $\overline{0}$    | 0%                |
| <b>Siempre</b>                          |                   |                   |
| Parcialmente de acuerdo – Algunas veces | 3                 | 33%               |
| En desacuerdo – Muy pocas veces         | 2                 | 22%               |
| No conoce – Nunca                       | $\overline{4}$    | 45%               |
| <b>TOTAL</b>                            | 9                 | 100%              |

**Pregunta 2: ¿Se puede realizar un buen manejo de interfaces en el sitio web?**

**Tabla 11: Entrevista estructurada – pregunta 2 Fuente: Elaboración Propia**

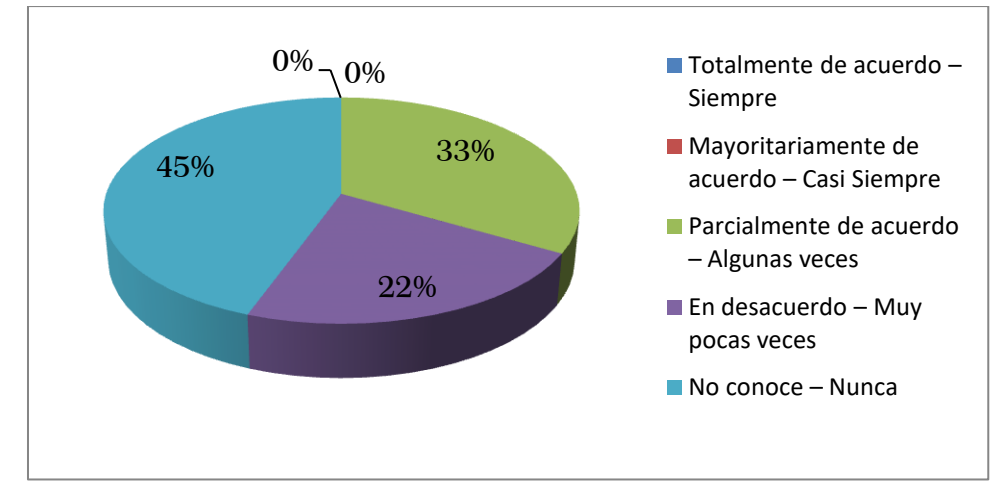

**Imagen 9: Entrevista estructurada – pregunta 2 Fuente: Elaboración propia**

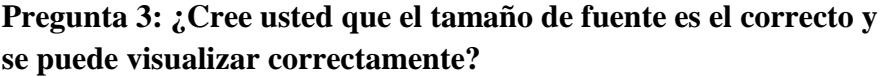

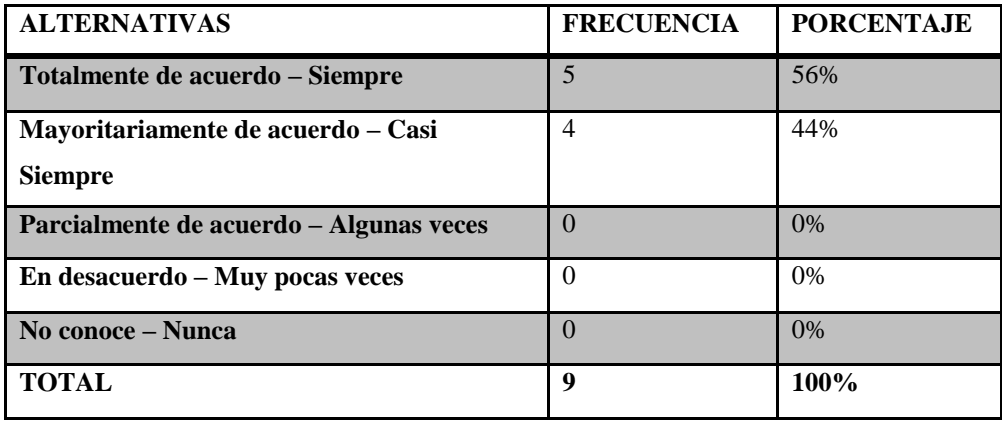

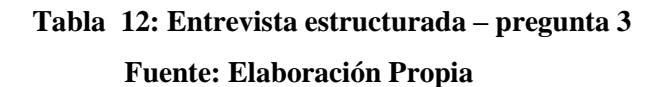

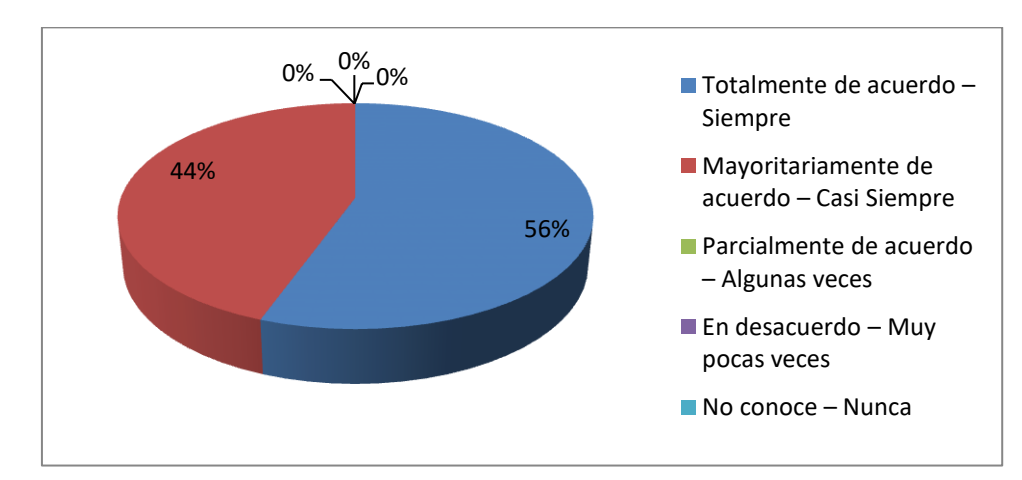

**Imagen 10: Entrevista estructurada – pregunta 3 Fuente: Elaboración propia**

| <b>ALTERNATIVAS</b><br>$\lambda$ $\lambda$ $\mathbf{D}$ | <b>FRECUENCIA</b> | <b>PORCENTAJE</b> |
|---------------------------------------------------------|-------------------|-------------------|
| Totalmente de acuerdo - Siempre                         | $\overline{0}$    | 0%                |
| Mayoritariamente de acuerdo - Casi                      | $\Omega$          | 0%                |
| <b>Siempre</b>                                          |                   |                   |
| Parcialmente de acuerdo – Algunas veces                 | $\mathfrak{D}$    | 22%               |
| En desacuerdo – Muy pocas veces                         | $\mathfrak{D}$    | 33%               |
| No conoce – Nunca                                       | 5                 | 45%               |
| <b>TOTAL</b>                                            | 9                 | 100%              |

**Pregunta 4: ¿Cree usted que el diseño del sitio web es la más adecuada?**

**Tabla 13: Entrevista estructurada – pregunta 4**

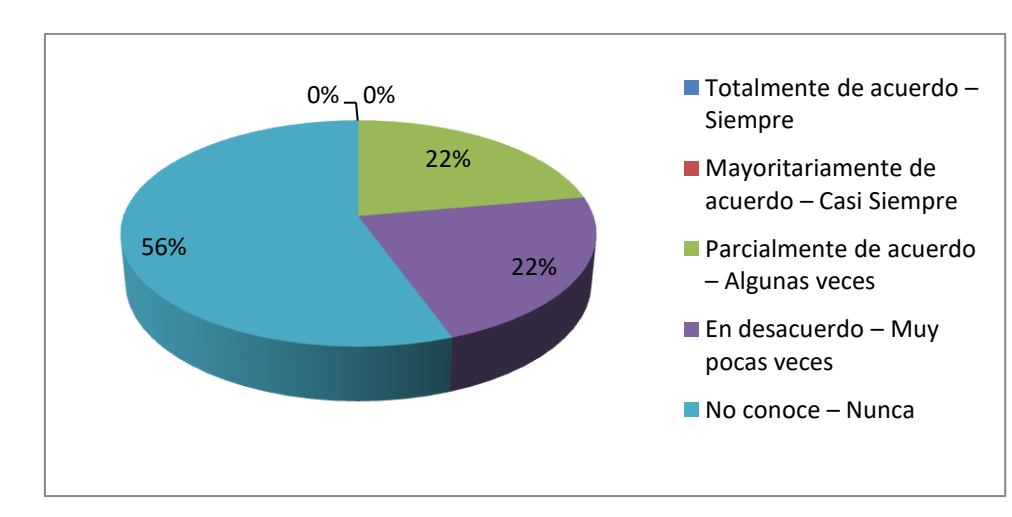

**Fuente: Elaboración Propia**

**Imagen 11: Entrevista estructurada – pregunta 4 Fuente: Elaboración propia**

**Pregunta 5: ¿Cree usted que el sistema web tiene una interfaz amigable para su uso?**

| <b>ALTERNATIVAS</b><br>$\Lambda$ $\Lambda$ $\mathbf D$ | <b>FRECUENCIA</b> | <b>PORCENTAJE</b> |
|--------------------------------------------------------|-------------------|-------------------|
| Totalmente de acuerdo – Siempre                        | $\theta$          | 0%                |
| Mayoritariamente de acuerdo - Casi                     | $\Omega$          | 0%                |
| v<br><b>Siempre</b>                                    |                   |                   |
| Parcialmente de acuerdo – Algunas veces                |                   | 11%               |
| En desacuerdo – Muy pocas veces                        | 3                 | 33%               |
| No conoce – Nunca                                      | 5                 | 56%               |
| <b>TOTAL</b>                                           | 9                 | 100%              |

**Tabla 14: Entrevista estructurada – pregunta 5**

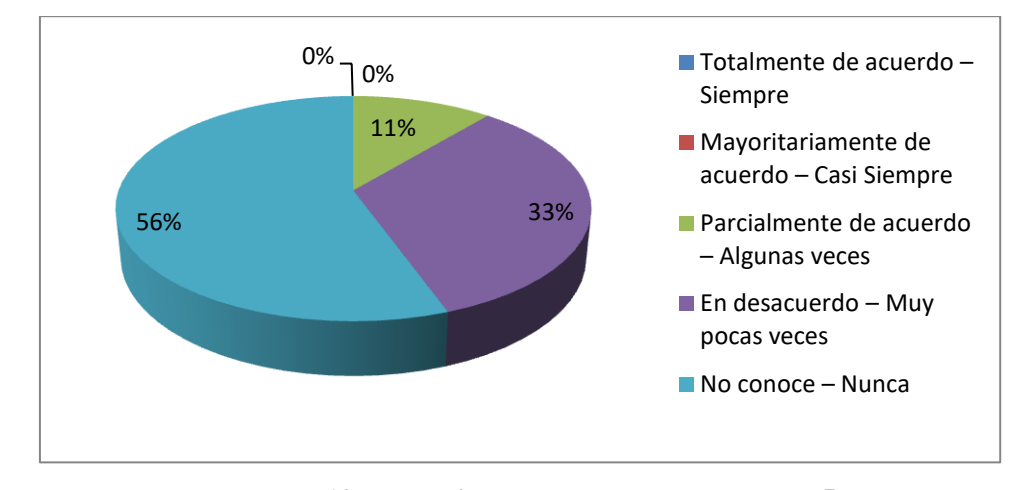

**Fuente: Elaboración Propia**

**Imagen 12: Entrevista estructurada – pregunta 5 Fuente: Elaboración propia**

| <b>ALTERNATIVAS</b><br>$\Lambda$ $\Lambda$ $\mathbf D$ | <b>FRECUENCIA</b> | <b>PORCENTAJE</b> |
|--------------------------------------------------------|-------------------|-------------------|
| Totalmente de acuerdo – Siempre                        | $\overline{0}$    | 0%                |
| Mayoritariamente de acuerdo - Casi                     | $\Omega$          | 0%                |
| v<br><b>Siempre</b>                                    |                   |                   |
| Parcialmente de acuerdo - Algunas veces                |                   | 11\%              |
| En desacuerdo - Muy pocas veces                        | 3                 | 33%               |
| No conoce – Nunca                                      | 5                 | 56%               |
| <b>TOTAL</b>                                           | 9                 | 100%              |

**Pregunta 6: ¿Cree usted que los perfiles de usuarios son interactivos?**

**Tabla 15: Entrevista estructurada – pregunta 6**

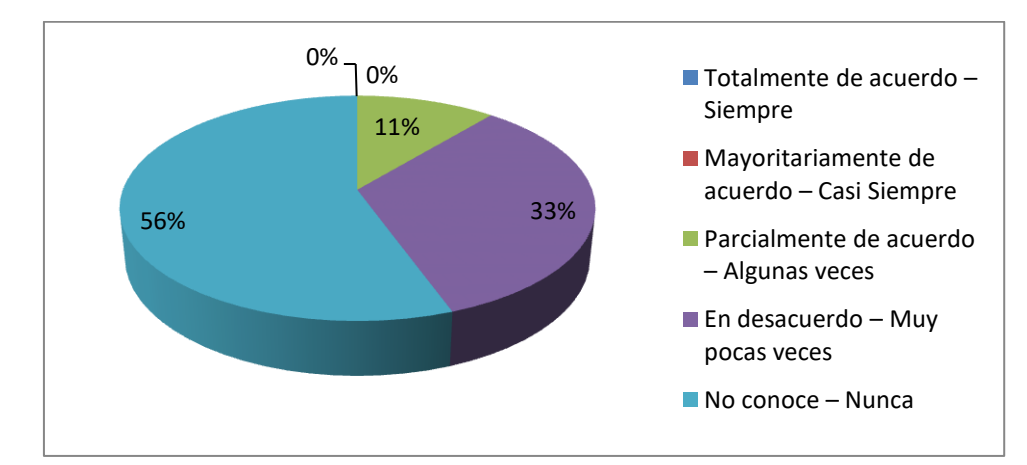

**Fuente: Elaboración Propia**

**Imagen 13: Entrevista estructurada – pregunta 6 Fuente: Elaboración propia**

**Pregunta 7: ¿Cree usted que el menú y los títulos contiene textos concretos y entendibles?**

| <b>ALTERNATIVAS</b>                     | <b>FRECUENCIA</b> | <b>PORCENTAJE</b> |
|-----------------------------------------|-------------------|-------------------|
| Totalmente de acuerdo – Siempre         | 7                 | 78%               |
| Mayoritariamente de acuerdo – Casi      | 2                 | 22%               |
| <b>Siempre</b>                          |                   |                   |
| Parcialmente de acuerdo – Algunas veces | $\Omega$          | 0%                |
| En desacuerdo - Muy pocas veces         | $\Omega$          | 0%                |
| No conoce – Nunca                       | $\Omega$          | 0%                |
| <b>TOTAL</b>                            | 9                 | 100%              |

**Tabla 16: Entrevista estructurada – pregunta 7**

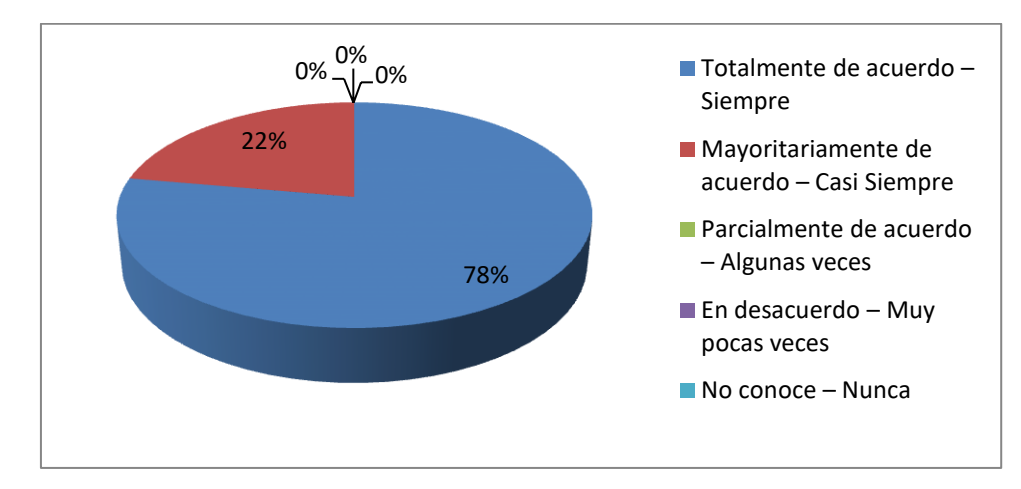

**Fuente: Elaboración Propia**

**Imagen 14: Entrevista estructurada – pregunta 7 Fuente: Elaboración propia**

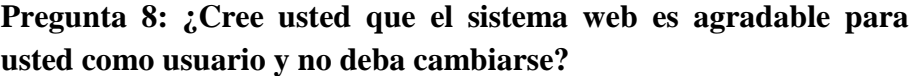

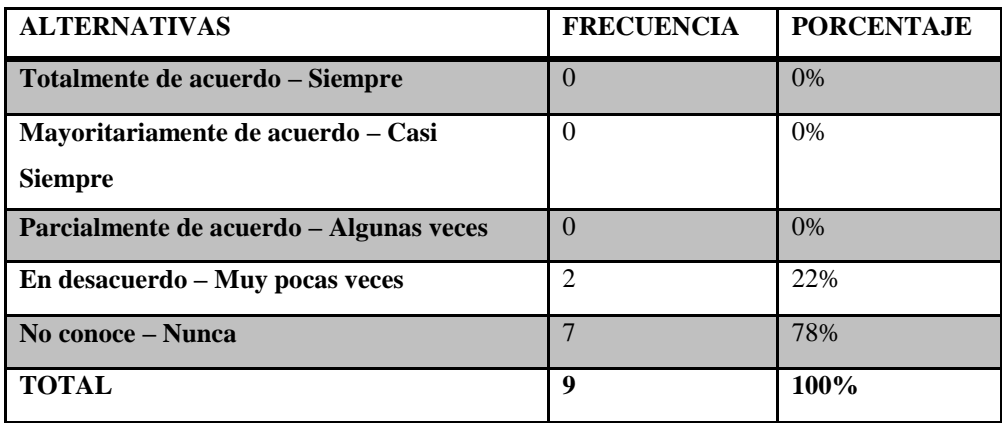

**Tabla 17: Entrevista estructurada – pregunta 8 Fuente: Elaboración Propia**

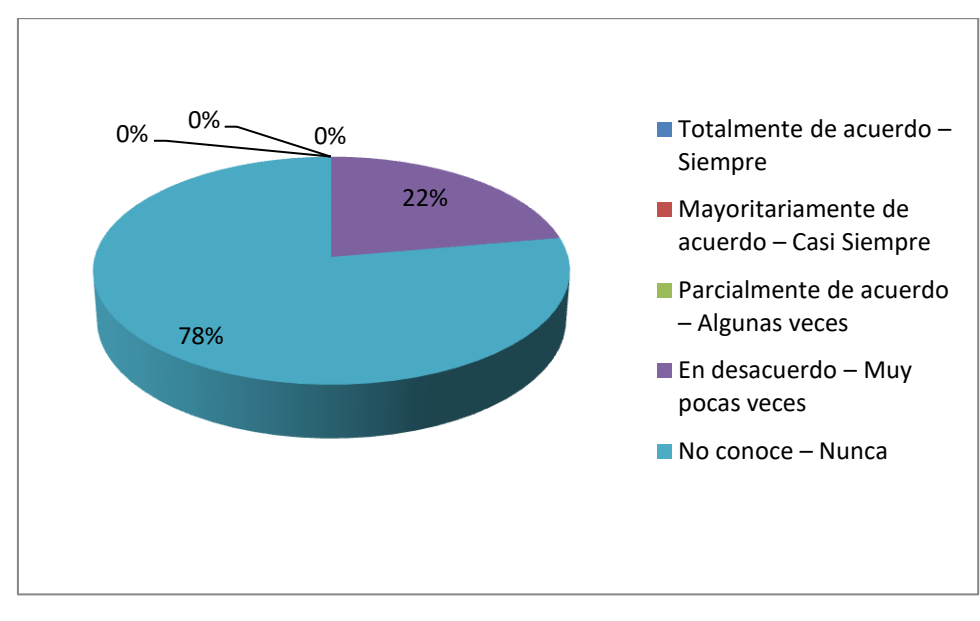

**Imagen 15: Entrevista estructurada – pregunta 8 Fuente: Elaboración propia**

**B) Revisar las necesidades de mejora de la calidad del sistema web implementado anteriormente.**

## **Técnicas**

- Focus Group

En este punto nos basamos a tener un pequeño Focus Group con los socios, administradora y secretarias de la empresa contando con entrevista estructurada, las cuales respondieron lo siguiente:

### **SECRETARIAS**

**Pregunta 1: Menú de navegación ¿Se ha manejado textos concretos para su comprensión?**

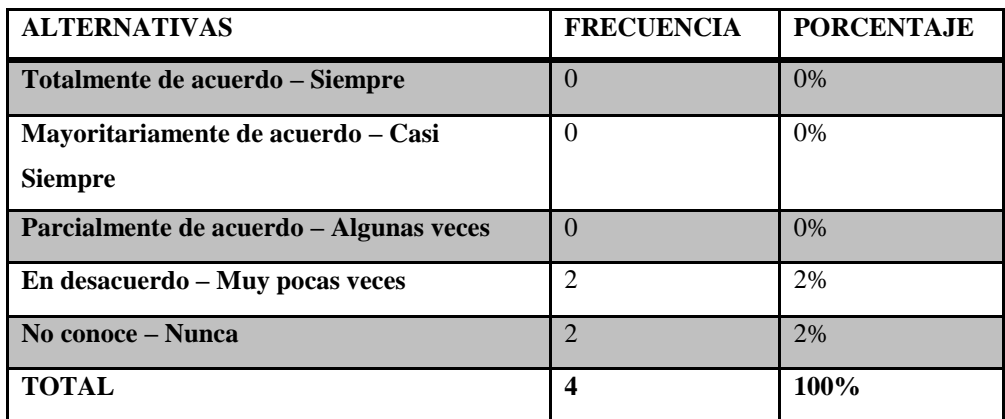

**Tabla 18: Entrevista estructurada – pregunta 1**

**Fuente: Elaboración Propia**

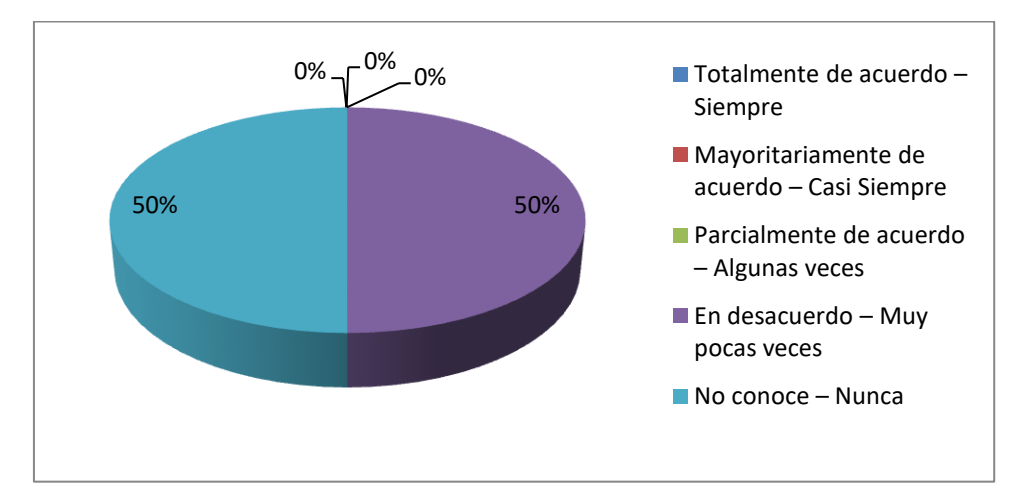

**Imagen 16: Entrevista estructurada – pregunta 1**

## **Fuente: Elaboración propia**

| <b>ALTERNATIVAS</b>                     | <b>FRECUENCIA</b> | <b>PORCENTAJE</b> |
|-----------------------------------------|-------------------|-------------------|
| Totalmente de acuerdo - Siempre         | $\Omega$          | 0%                |
| Mayoritariamente de acuerdo - Casi      | $\Omega$          | 0%                |
| <b>Siempre</b>                          |                   |                   |
| Parcialmente de acuerdo – Algunas veces | $\Omega$          | 0%                |
| En desacuerdo – Muy pocas veces         |                   | 25%               |
| No conoce - Nunca                       | 3                 | 75%               |
| <b>TOTAL</b>                            | 4                 | 100%              |

**Pregunta 2: ¿Se hace manejo de colores para la flexibilidad de las interfaces?**

**Tabla 19: Entrevista estructurada – pregunta 2**

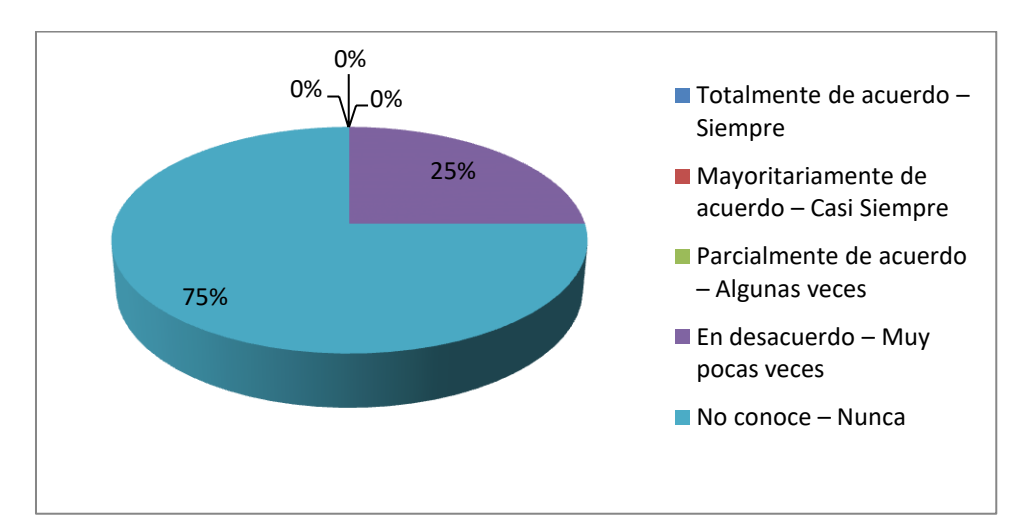

**Fuente: Elaboración Propia**

**Imagen 17: Entrevista estructurada – pregunta 2**

**Fuente: Elaboración propia**

**Pregunta 3: ¿Cree usted que es una interfaz amigable para el cumplimiento de sus tareas mediante el sistema web?**

| <b>ALTERNATIVAS</b>                     | <b>FRECUENCIA</b> | <b>PORCENTAJE</b> |
|-----------------------------------------|-------------------|-------------------|
| Totalmente de acuerdo – Siempre         | $\overline{0}$    | $0\%$             |
| Mayoritariamente de acuerdo - Casi      | $\Omega$          | 0%                |
| <b>Siempre</b>                          |                   |                   |
| Parcialmente de acuerdo – Algunas veces | $\Omega$          | $0\%$             |
| En desacuerdo – Muy pocas veces         | 3                 | 75%               |
| No conoce - Nunca                       |                   | 25%               |
| <b>TOTAL</b>                            | 4                 | 100%              |

**Tabla 20: Entrevista estructurada – pregunta 3**

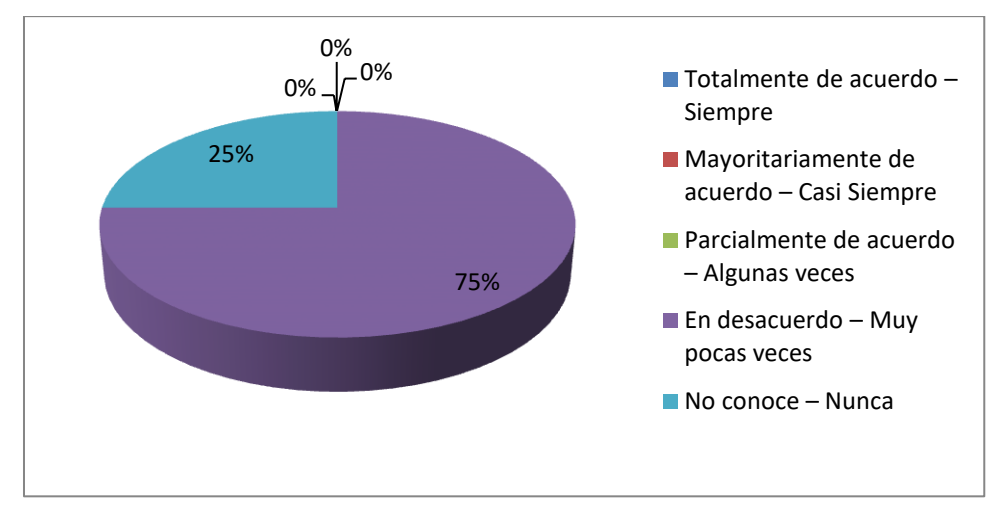

# **Fuente: Elaboración Propia**

**Imagen 18: Entrevista estructurada – pregunta 3 Fuente: Elaboración propia**

# **SOCIOS Y ADMINISTRADORA**

**Pregunta 1: ¿El sistema web se puede visualizar correctamente en los dispositivos móviles? (Smartphone, Tablet, Pantalla)**

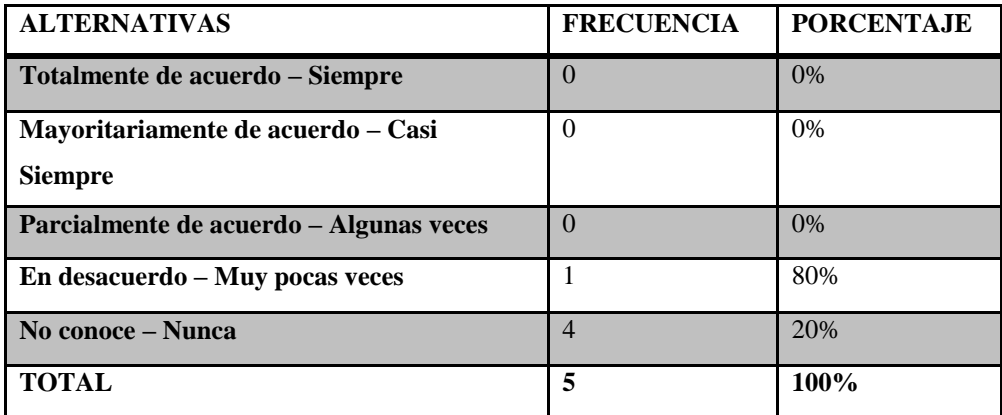

**Tabla 21: Entrevista estructurada – pregunta 1 Fuente: Elaboración Propia**

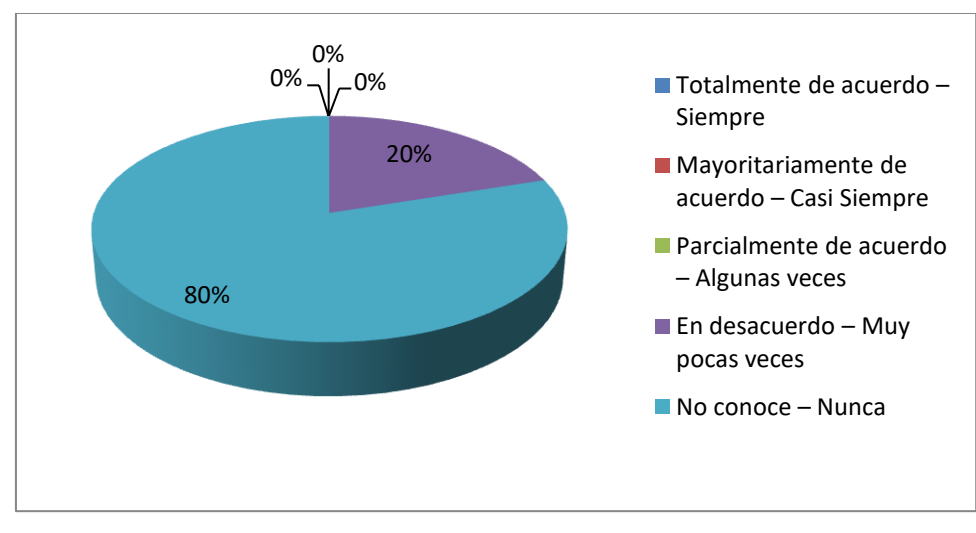

**Imagen 19: Entrevista estructurada – pregunta 1 Fuente: Elaboración propia**

**Pregunta 2: ¿Cree usted que las imágenes y gráficos se visualizar correctamente?**

| <b>ALTERNATIVAS</b>                     | <b>FRECUENCIA</b> | <b>PORCENTAJE</b> |
|-----------------------------------------|-------------------|-------------------|
| Totalmente de acuerdo – Siempre         | $\overline{0}$    | 0%                |
| Mayoritariamente de acuerdo - Casi      | $\Omega$          | 0%                |
| <b>Siempre</b>                          |                   |                   |
| Parcialmente de acuerdo – Algunas veces | $\Omega$          | 0%                |
| En desacuerdo – Muy pocas veces         | 2                 | 40%               |
| No conoce - Nunca                       | 3                 | 60%               |
| <b>TOTAL</b>                            | 5                 | 100%              |

**Tabla 22: Entrevista estructurada – pregunta 2**

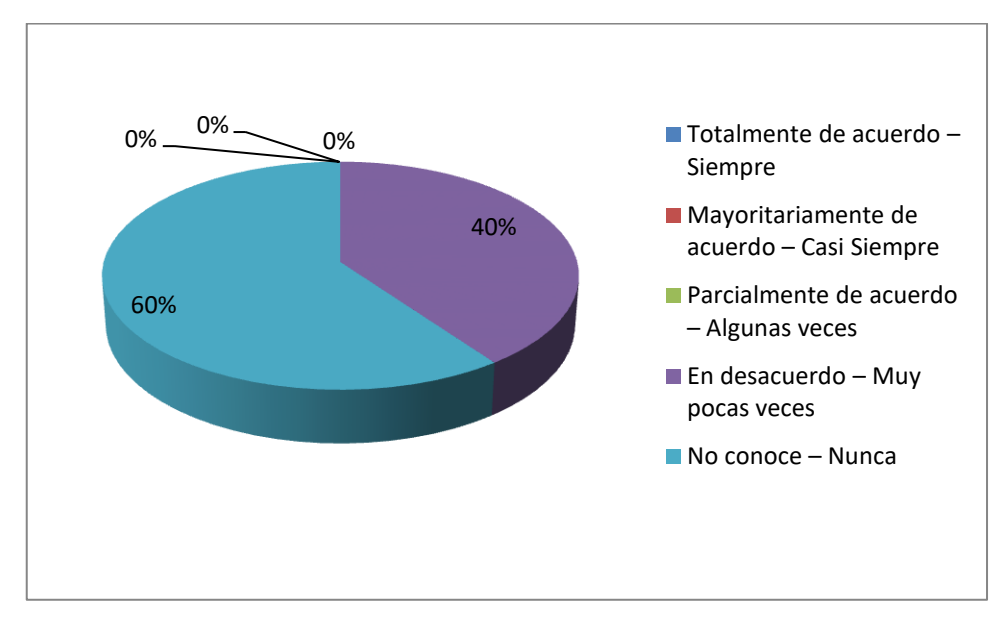

**Fuente: Elaboración Propia**

**Imagen 20: Entrevista estructurada – pregunta 2**

**Fuente: Elaboración propia**

### **RESULTADO DEL PONDERADO PRE TEST**

Tomado todo esto se hizo un análisis del consolidado de todas las respuestas dadas por los usuarios, y se obtuvo el siguiente marco de consolidación de respuestas.

| <b>ALTERNATIVAS</b>                     | <b>FRECUENCIA</b> | <b>PORCENTAJE</b> |
|-----------------------------------------|-------------------|-------------------|
| Totalmente de acuerdo – Siempre         | 12                | 13%               |
| Mayoritariamente de acuerdo – Casi      |                   | 7%                |
| <b>Siempre</b>                          |                   |                   |
| Parcialmente de acuerdo – Algunas veces | 9                 | 9%                |
| En desacuerdo – Muy pocas veces         | 25                | 27%               |
| No conoce – Nunca                       | 41                | 44%               |
| <b>TOTAL</b>                            | 94                | 100%              |

**Tabla 23: Entrevista estructurada – Consolidado de preguntas**

**Fuente: Elaboración Propia**

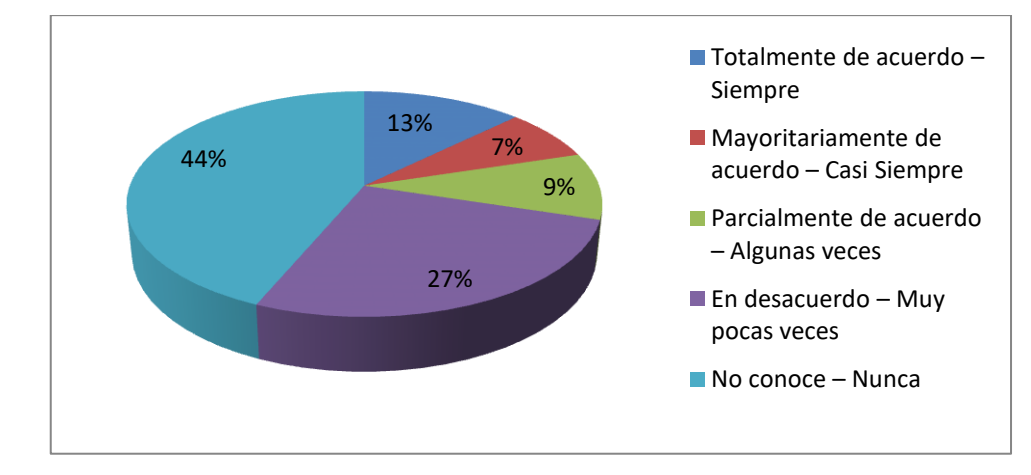

**Imagen 21: Entrevista estructurada – consolidado de preguntas Fuente: Elaboración propia**

# **Análisis**

Los resultados obtenidos demuestran que el 13% de las respuestas son aprobatorias que lanzan a favor del sistema, el 7 que aún está de acuerdo, 9% más que parcialmente de acuerdo, tomando al 27% y 44% en desaprobación, que así el sistema tendrá que pasar por un proceso de evaluación así dado esta evaluación se puede mejorar el sistema en base a su usabilidad y adaptabilidad

# **4.3.2.ANALIZAR LAS TAREAS Y NECESIDADES DE LOS USUARIOS**

**A) Analizar los objetivos y las tareas de los usuarios que disponen del sistema.**

### **Técnicas**

# - **Cuadro de Tareas y necesidades de información.**

En este punto se basó en tener un Cuadro de Tareas y necesidades de información que mediante la encuesta estructurada se pudo analizar qué es lo que necesita el sistema para su mejora de su interfaz de usuario, las cuales fueron las siguientes:

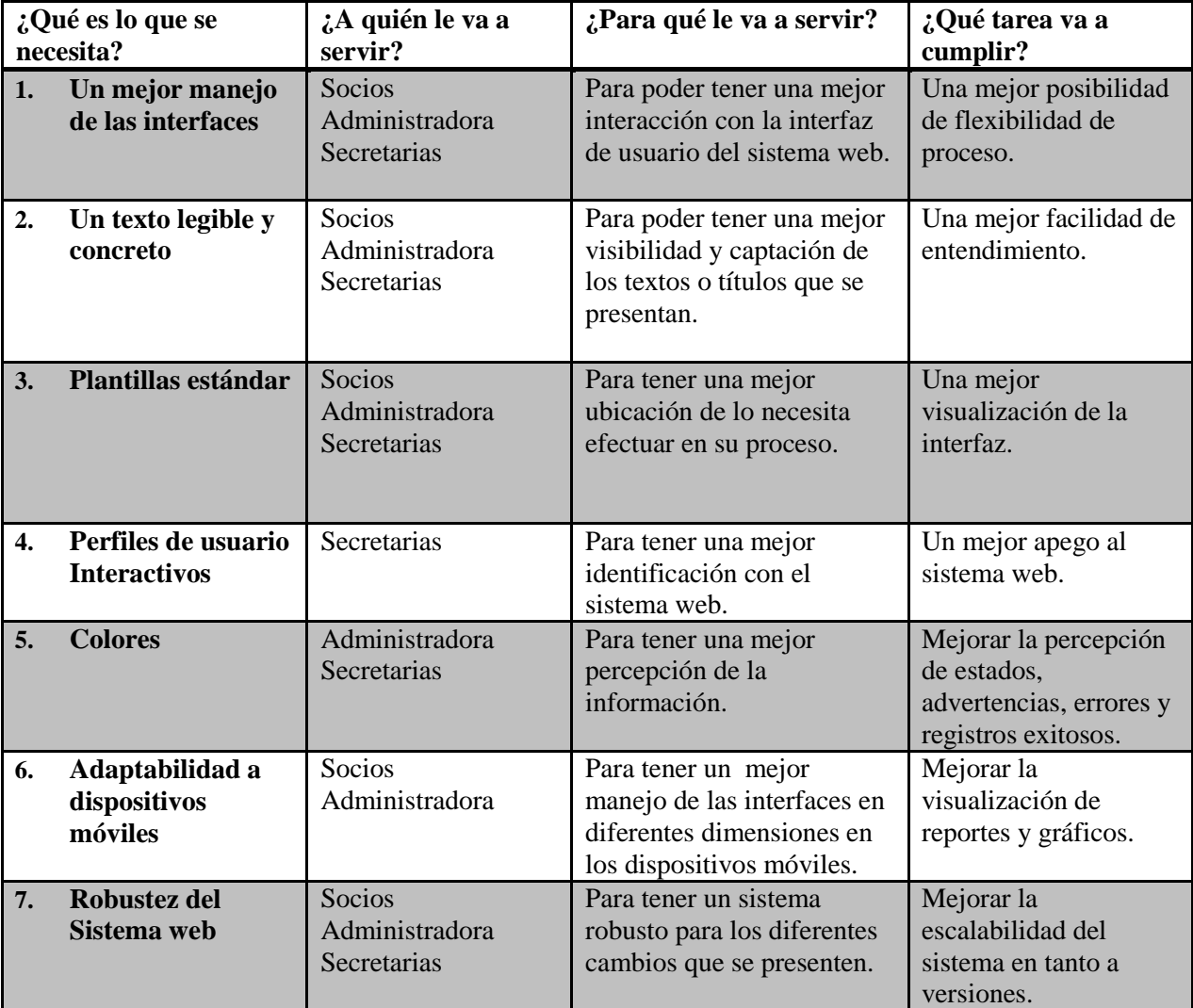

**Tabla 24: Tareas de los Usuarios**

**Fuente: Elaboración Propia**

# **4.3.3.DISEÑO DEL SISTEMA**

**A) Realizar mapas, gráficos y métodos para el diseño de la interfaz de usuario.**

**Técnicas:**

## - **Unified Modeling Language (UML) – WAE**

Actualmente el sistema web implementado de SMMOT cuenta con dos procesos la orden de trabajo y la facturación.

## **Orden de Trabajo:**

En este proceso se hace mención al inicio de la orden de trabajo en la cual se realizara el trabajo deseado por el cliente que requiere sus servicios.

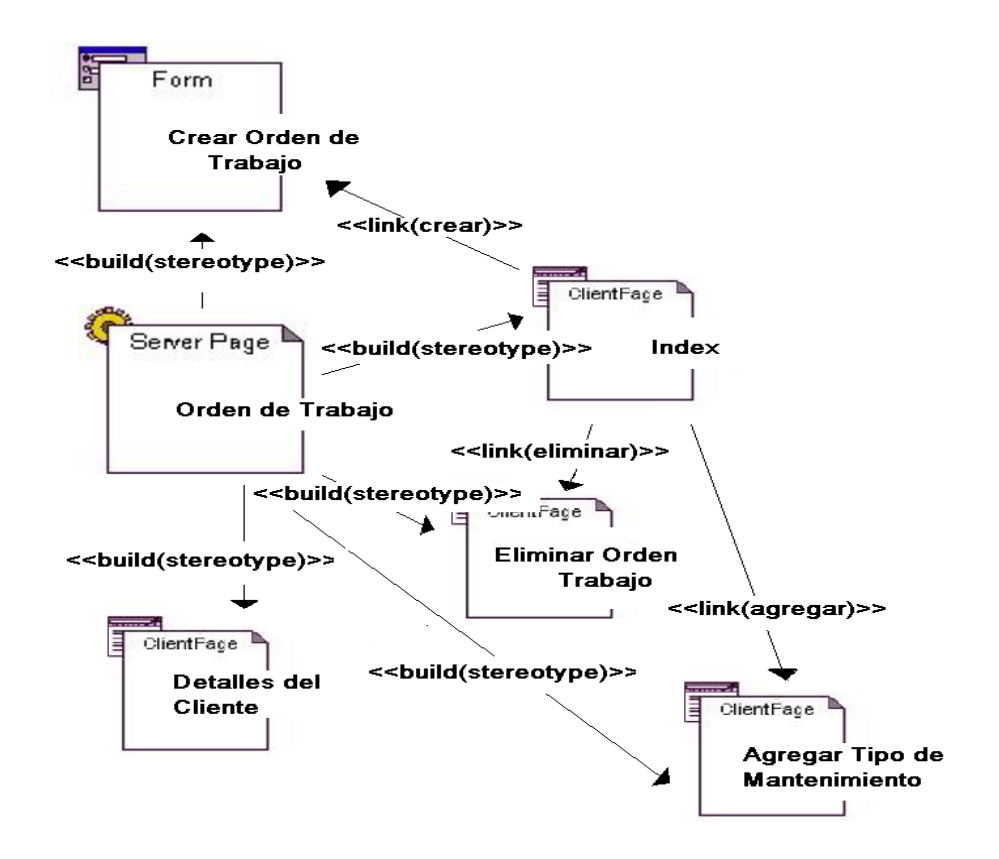

# **Imagen 22: Proceso de Orden de Trabajo Fuente: Elaboración propia**

### **Facturación:**

En este proceso se hace la facturación debida al cliente que solicita una orden de trabajo dependiendo de la cantidad de trabajo que se realizó en su auto

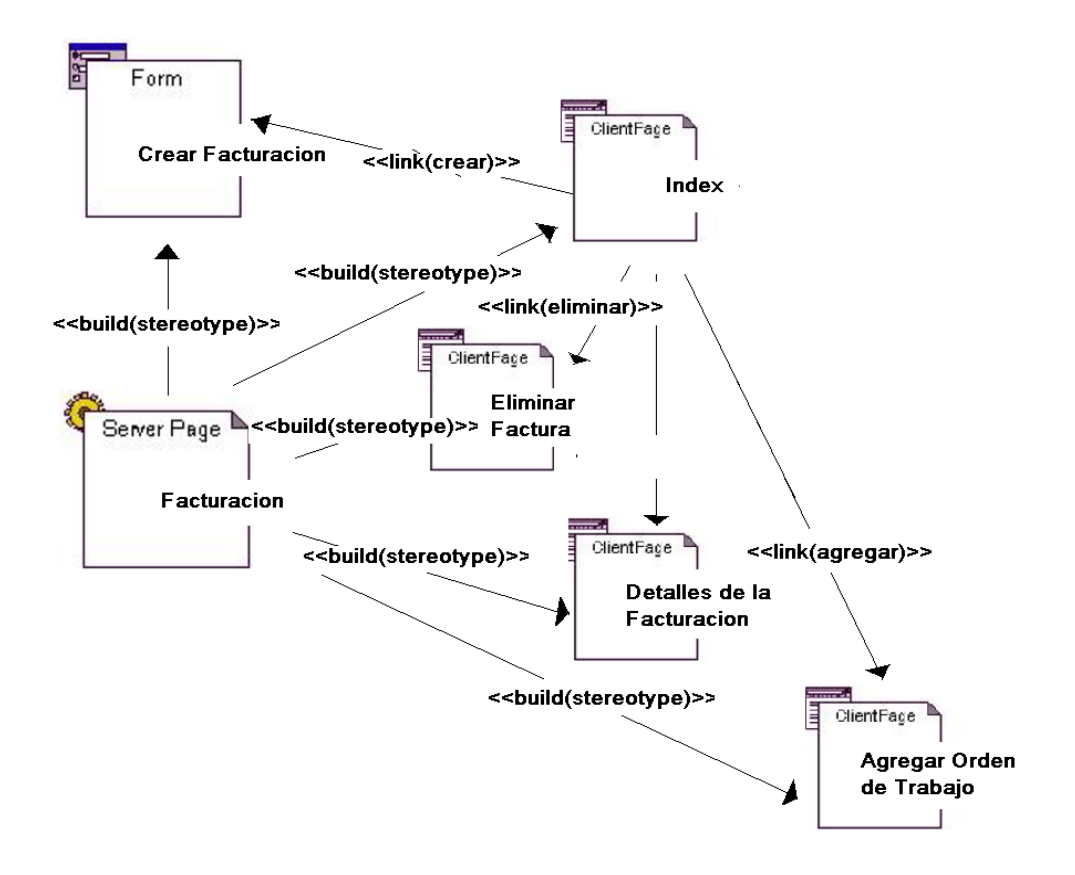

**Imagen 23: Proceso de Facturación**

**Fuente: Elaboración propia**

**B) Desarrollar un contenido de calidad para las tareas específicas y necesidades de información que son relevante. Técnicas:**

### - **Cuadro de contenido de calidad**

Actualmente se dispone del sistema con todas sus funciones, se hizo la elaboración de un cuadro de tareas específicas cumpliendo la la norma ISO 9241 para su procedimiento objetivo.
# **CUADRO DE TAREAS ESPECÍFICAS DE LOS USUARIOS**

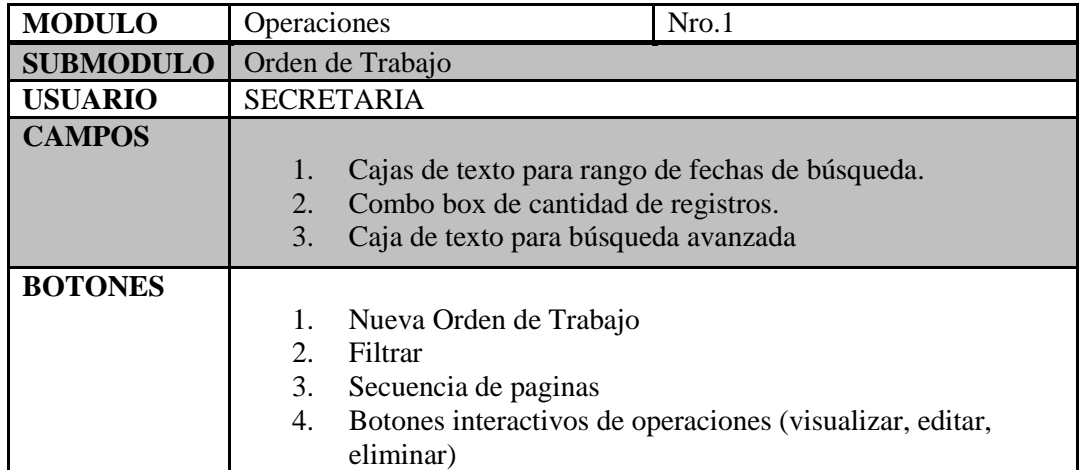

**Tabla 25: Cuadro de contenido – Orden de Trabajo**

# **Fuente: Elaboración Propia**

| <b>MODULO</b>    | Operaciones<br>Nro.2                   |  |  |  |  |
|------------------|----------------------------------------|--|--|--|--|
| <b>SUBMODULO</b> | Registro de Orden de Trabajo           |  |  |  |  |
| <b>USUARIO</b>   | SECRETARIA                             |  |  |  |  |
| <b>CAMPOS</b>    |                                        |  |  |  |  |
|                  | 2. Fecha actual del registro           |  |  |  |  |
|                  | 3. Nro. de orden del trabajo           |  |  |  |  |
|                  | Selección de Cliente<br>4.             |  |  |  |  |
|                  | 5. Selección de Vehículo/Trabajo       |  |  |  |  |
|                  | Selección de Tipo de Documento<br>6.   |  |  |  |  |
|                  | 7. Nro. de Documento del cliente       |  |  |  |  |
|                  | Ingresar nombre de Contacto<br>8.      |  |  |  |  |
|                  | 9. Tipo de Mantenimiento               |  |  |  |  |
|                  | 10. Ingresar Kilometraje/Hora          |  |  |  |  |
|                  | 11. Fecha de Ingreso                   |  |  |  |  |
|                  | 12. Fecha de Salida.                   |  |  |  |  |
|                  | 13. Observaciones                      |  |  |  |  |
|                  | 14. Estado                             |  |  |  |  |
|                  | 15. Selección de Tipo de mantenimiento |  |  |  |  |
| <b>BOTONES</b>   | Guardar Información.                   |  |  |  |  |
|                  | 2.<br>Cancelar                         |  |  |  |  |
|                  | 3.<br>Agregar                          |  |  |  |  |

**Tabla 26: Cuadro de contenido – Registro Orden de Trabajo**

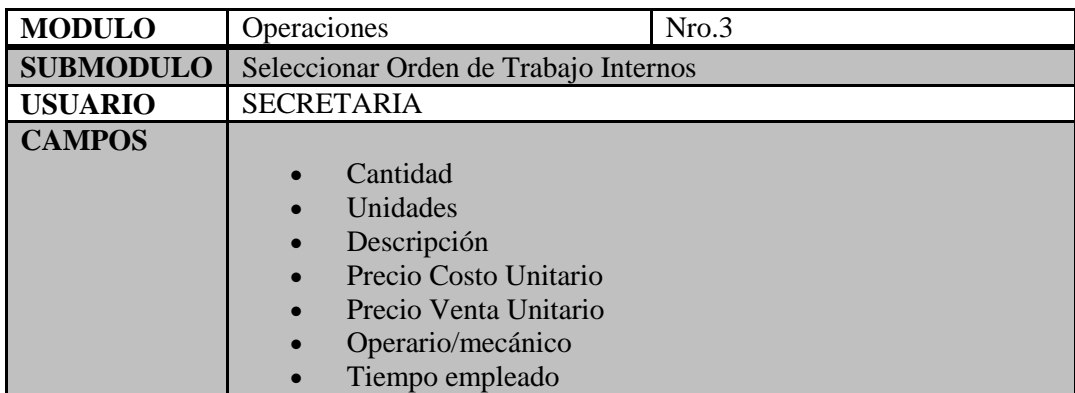

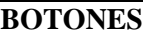

1. Guardar Información.

2. Cancelar

**Tabla 27: Cuadro de contenido – Registro Orden de Trabajo**

#### **Internos**

#### **Fuente: Elaboración Propia**

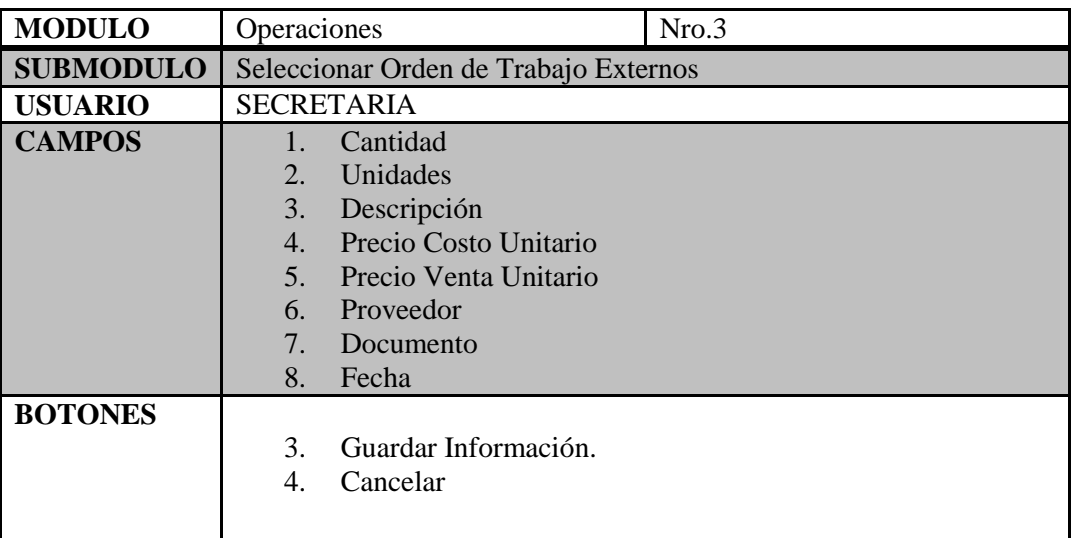

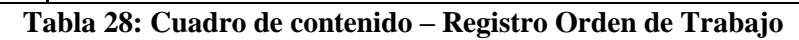

#### **Externos**

#### **Fuente: Elaboración Propia**

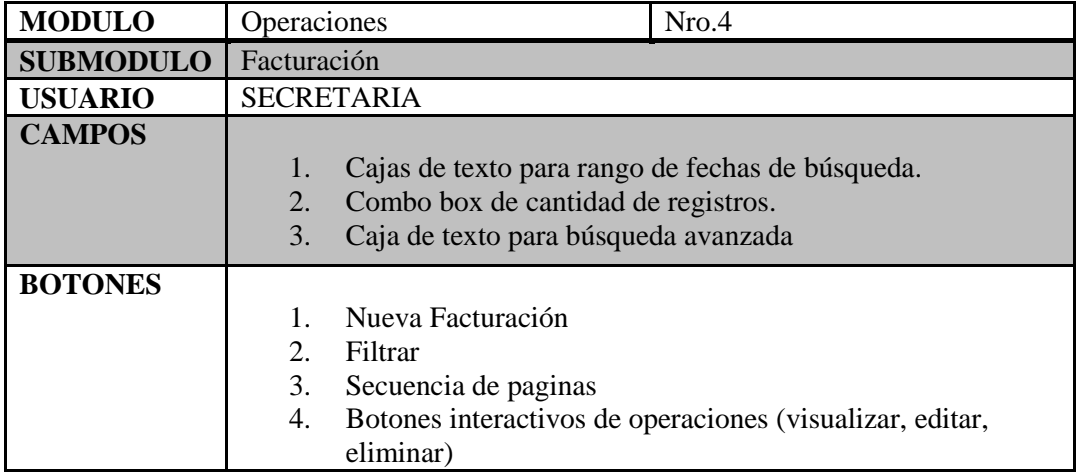

# **Tabla 29: Cuadro de contenido – Facturación**

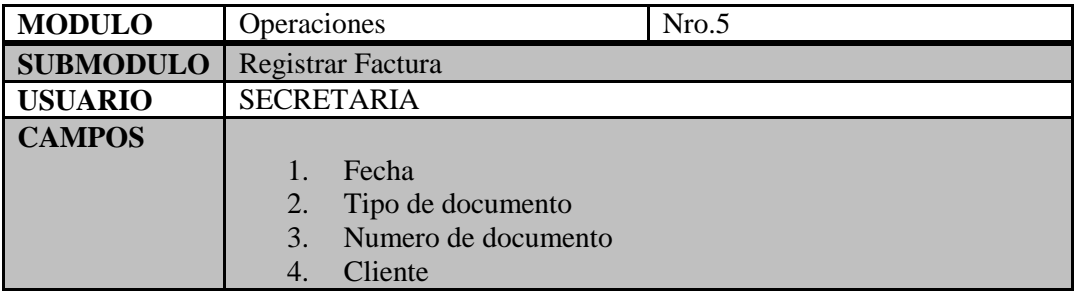

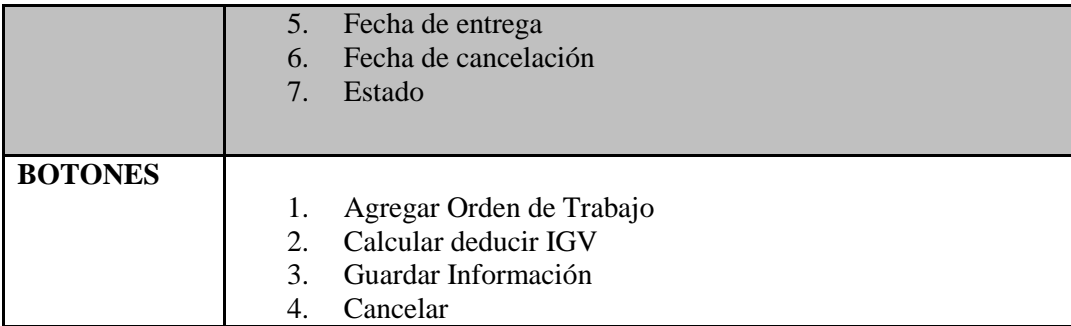

# **Tabla 30: Cuadro de contenido – Registrar Facturación**

# **Fuente: Elaboración Propia**

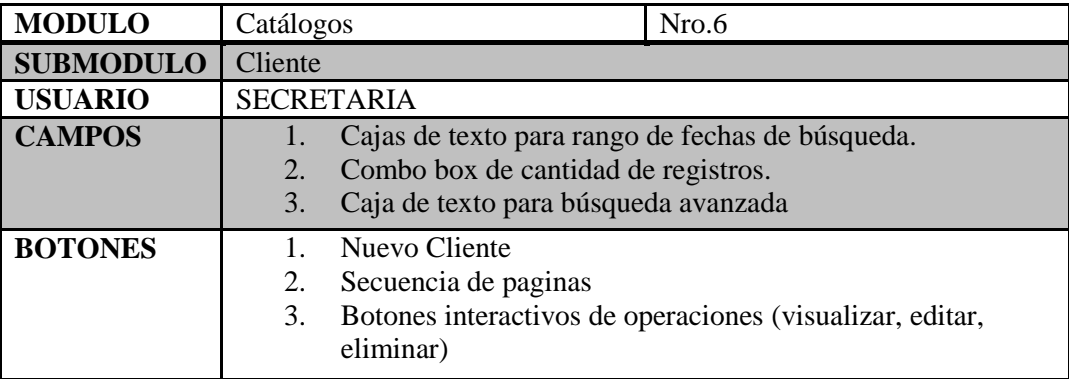

#### **Tabla 31: Cuadro de contenido – Registrar cliente**

# **Fuente: Elaboración Propia**

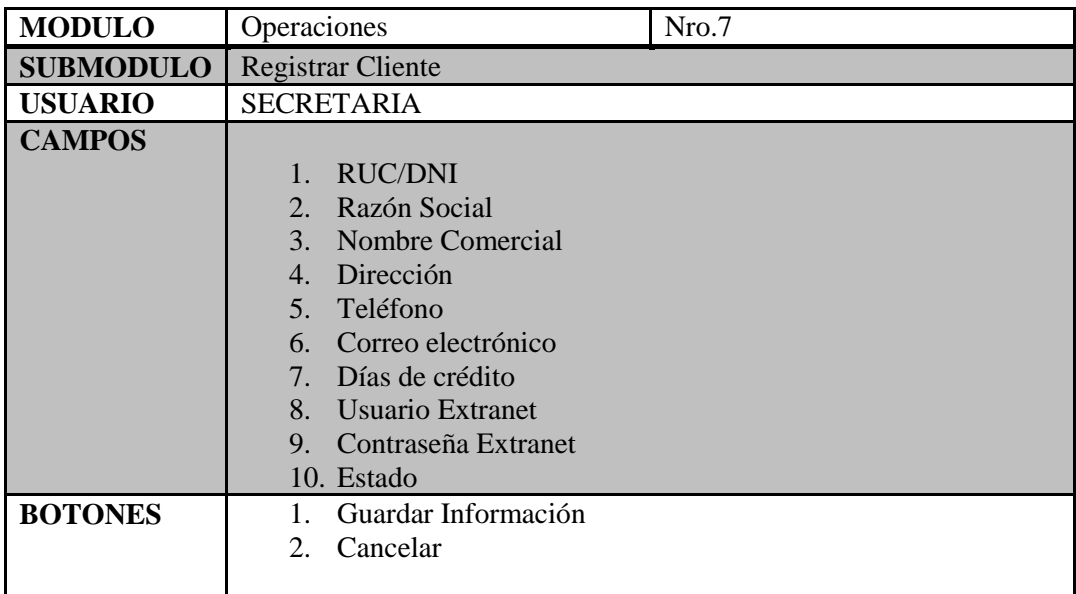

# **Tabla 32: Cuadro de contenido – Registrar cliente**

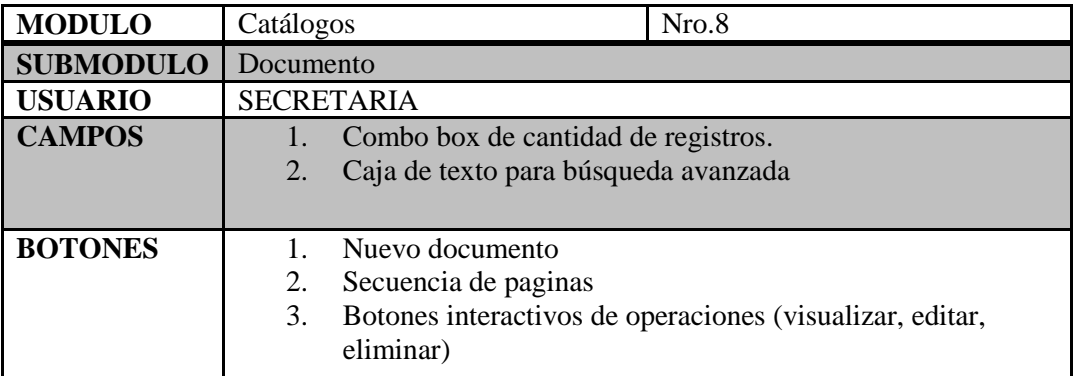

# **Tabla 33: Cuadro de contenido – Documento**

### **Fuente: Elaboración Propia**

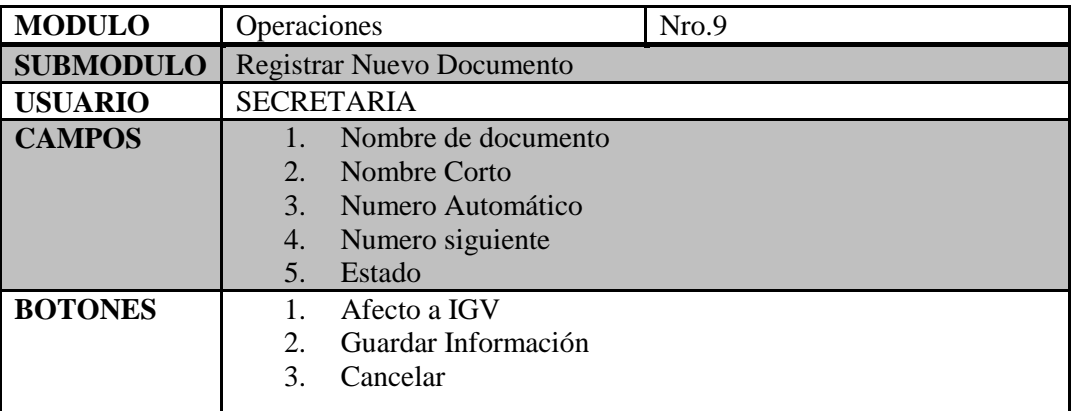

# **Tabla 34: Cuadro de contenido – Registrar Documento**

#### **Fuente: Elaboración Propia**

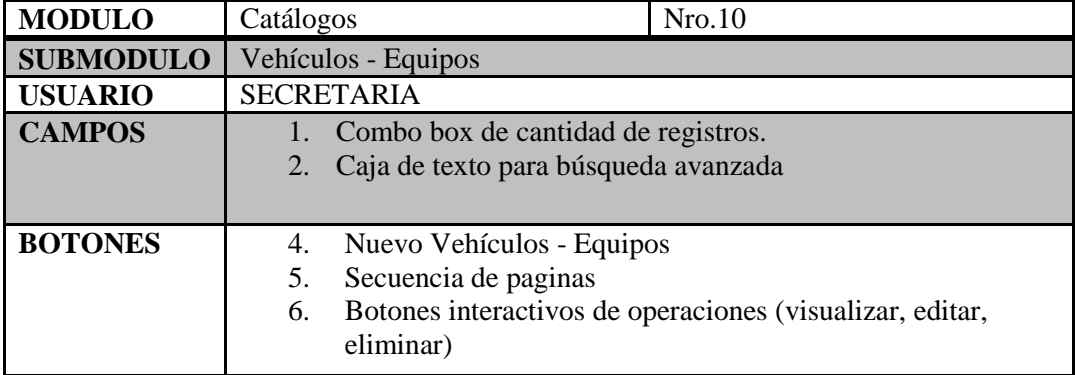

# **Tabla 35: Cuadro de contenido – Vehículos - Equipos**

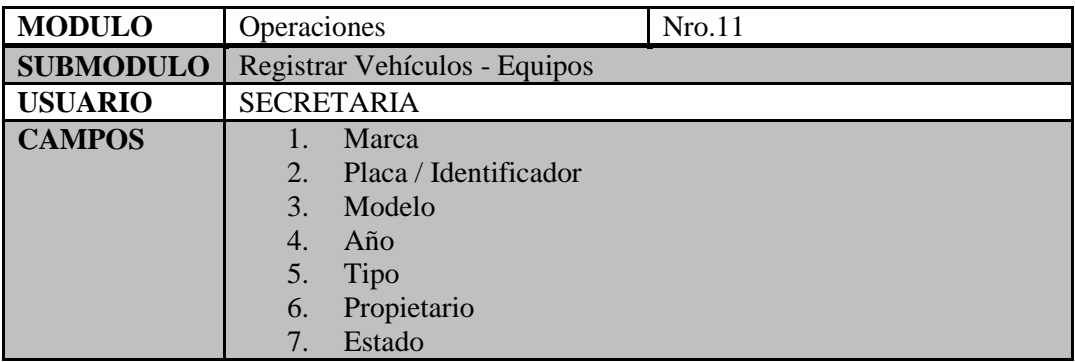

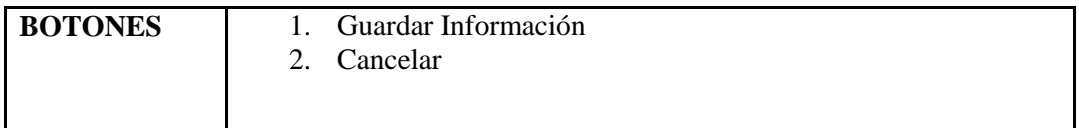

# **Tabla 36: Cuadro de contenido – Registrar Vehículos - Equipos**

#### **Fuente: Elaboración Propia**

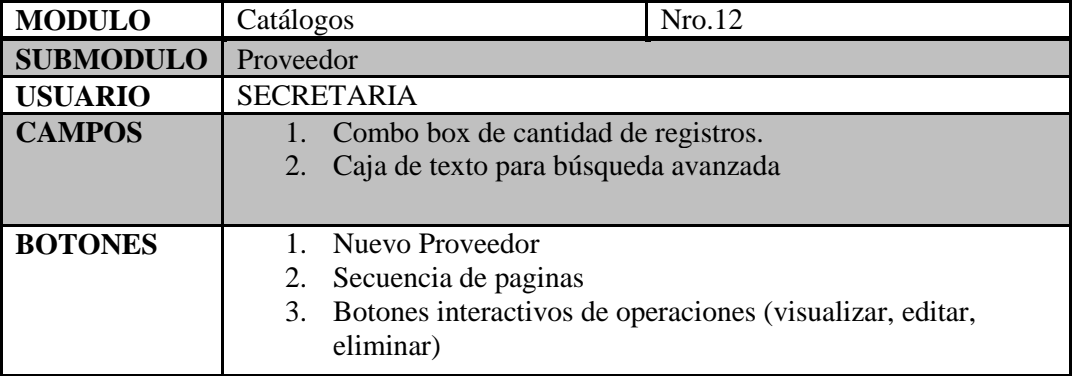

# **Tabla 37: Cuadro de contenido – Proveedor**

# **Fuente: Elaboración Propia**

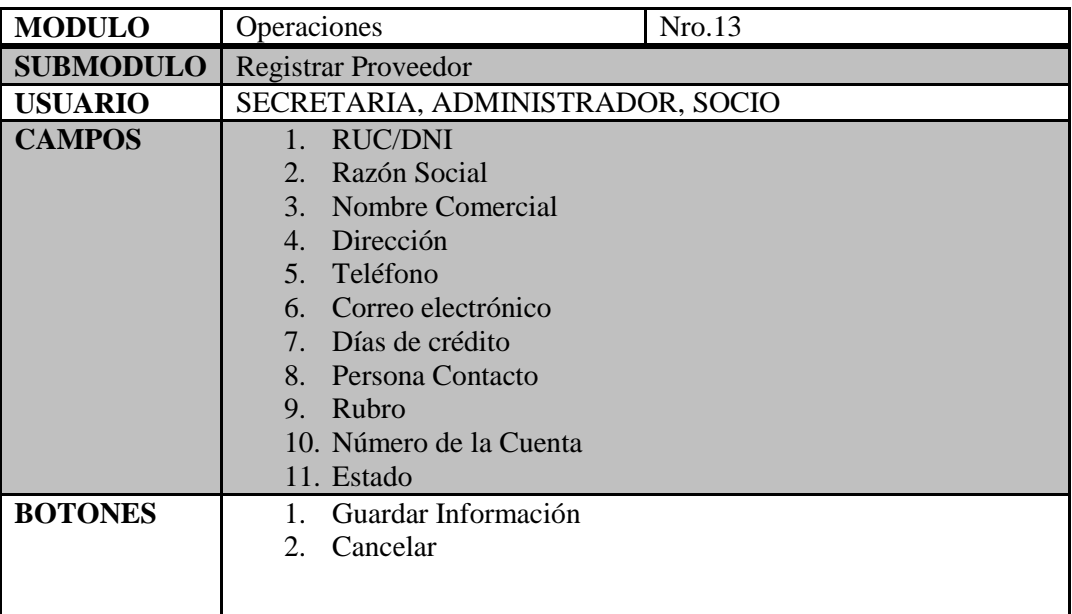

# **Tabla 38: Cuadro de contenido – Registrar Proveedor**

### **Fuente: Elaboración Propia**

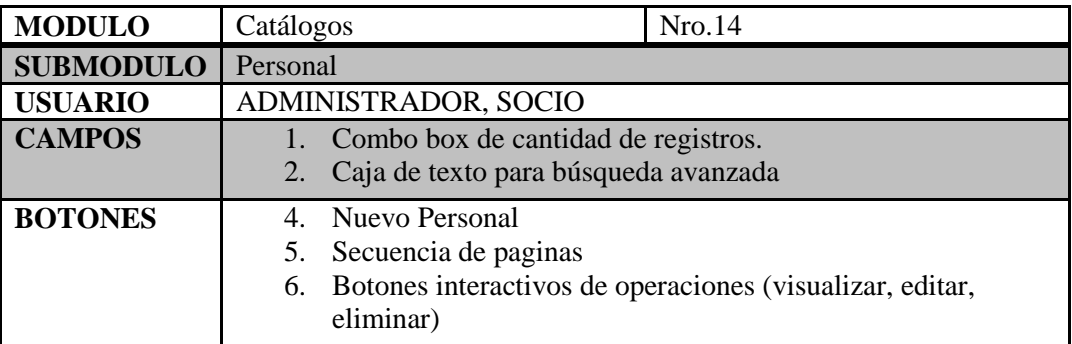

### **Tabla 39: Cuadro de contenido – Personal**

# **Fuente: Elaboración Propia**

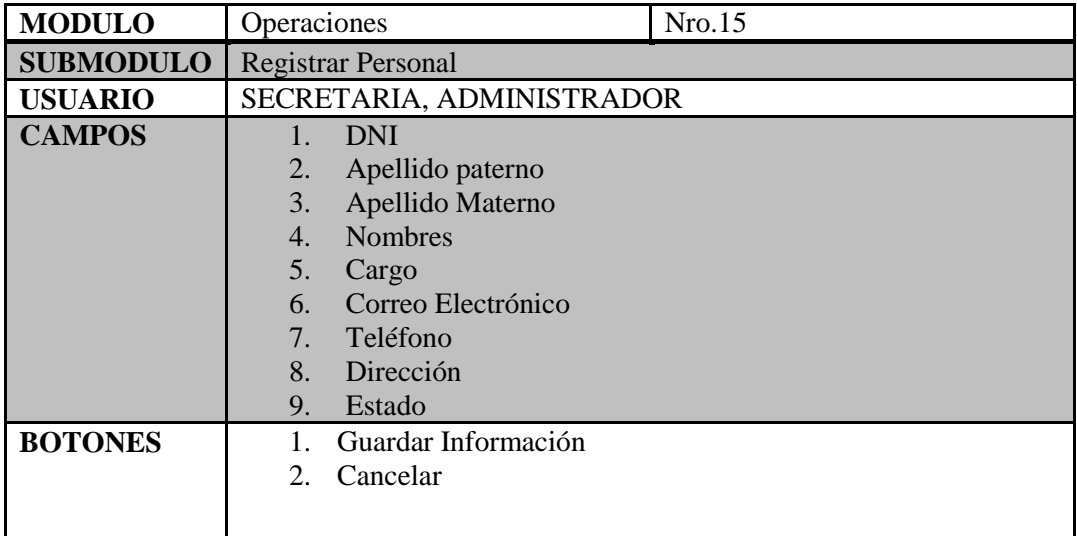

# **Tabla 40: Cuadro de contenido – Registrar Personal**

#### **Fuente: Elaboración Propia**

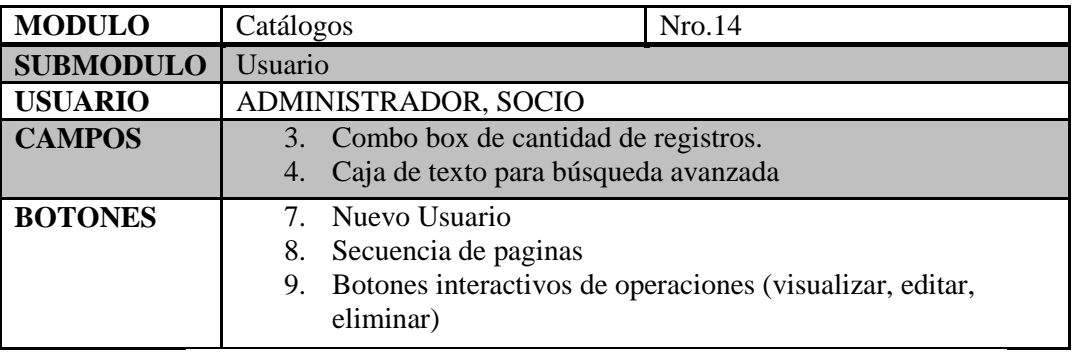

# **Tabla 41: Cuadro de contenido – Usuario**

# **Fuente: Elaboración Propia**

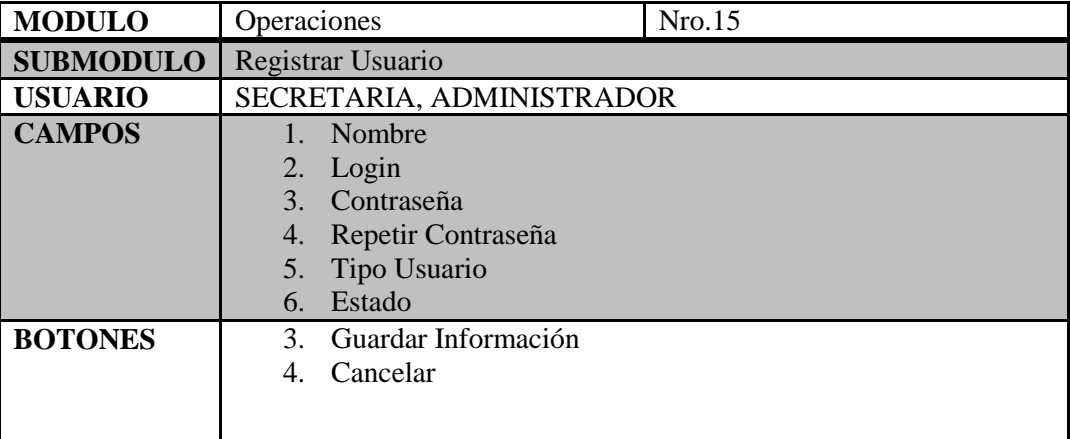

# **Tabla 42: Cuadro de contenido – Registrar Usuario**

#### **C) Elaborar contenido basado en las tareas del usuario.**

#### **Técnicas:**

#### - **Mapas mentales**

En este punto se basó en tener el proceso de cada una de las actividades y tareas que se realizan durante el uso del sistema SMMOT, Actualmente estas son las partes que incluye dicho sistema.

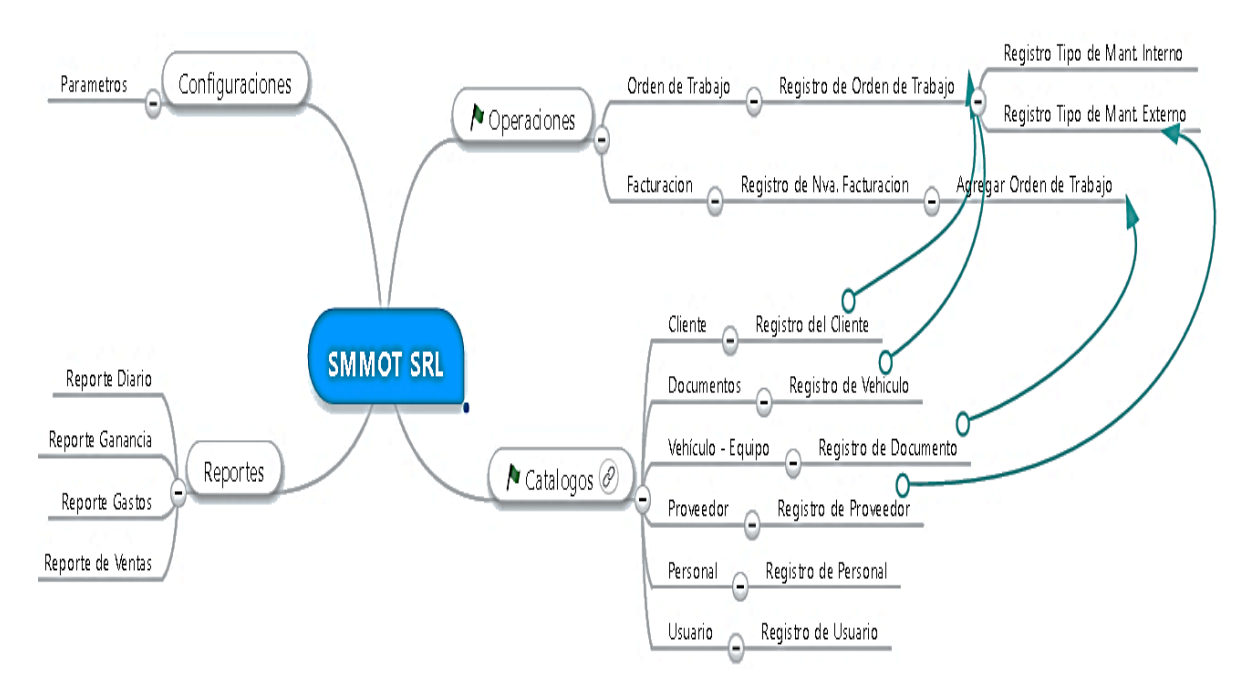

# **Imagen 24: Mapa mental del sistema Web SMMOT SRL**

#### **Fuente: Elaboración propia**

También se hace muestra de la secuencia de pasos que se realiza en dicho módulo de operaciones para el uso del sistema. A continuación se muestra las siguientes cuadros de flujo.

#### **SECUENCIA DE TAREAS DE USUARIO**

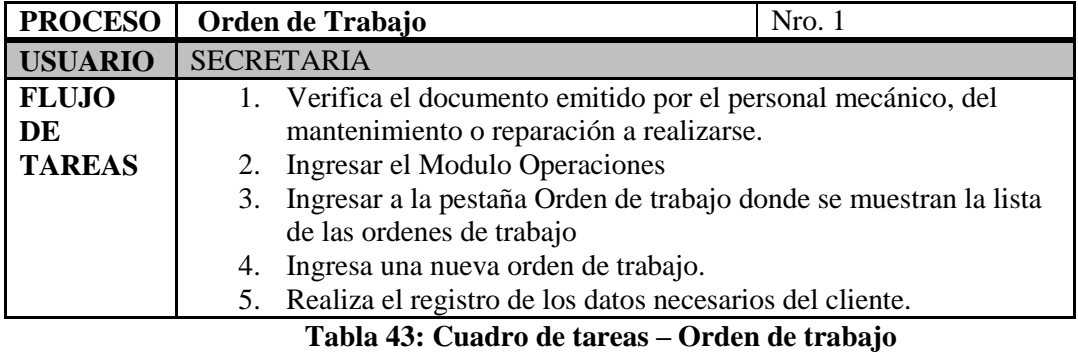

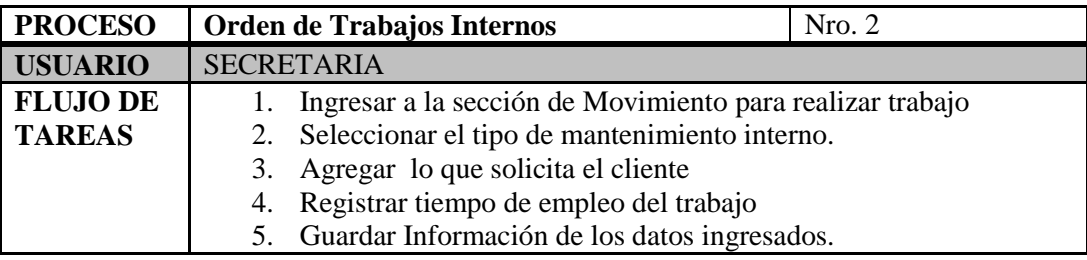

#### **Tabla 44: Cuadro de tareas – Orden de Trabajos Internos**

#### **Fuente: Elaboración Propia**

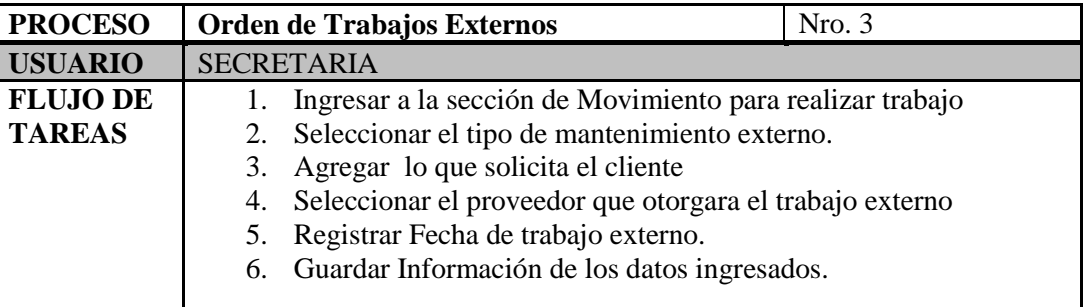

# **Tabla 45: Cuadro de tareas – Orden de Trabajos Externos**

# **Fuente: Elaboración Propia**

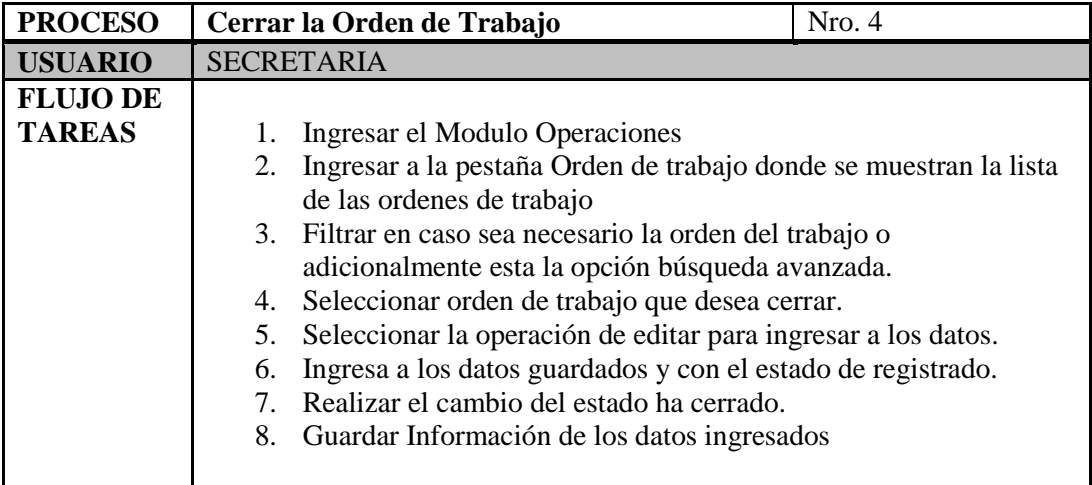

**Tabla 46: Cuadro de tareas – Cerrar la Orden de Trabajo**

#### **Fuente: Elaboración Propia**

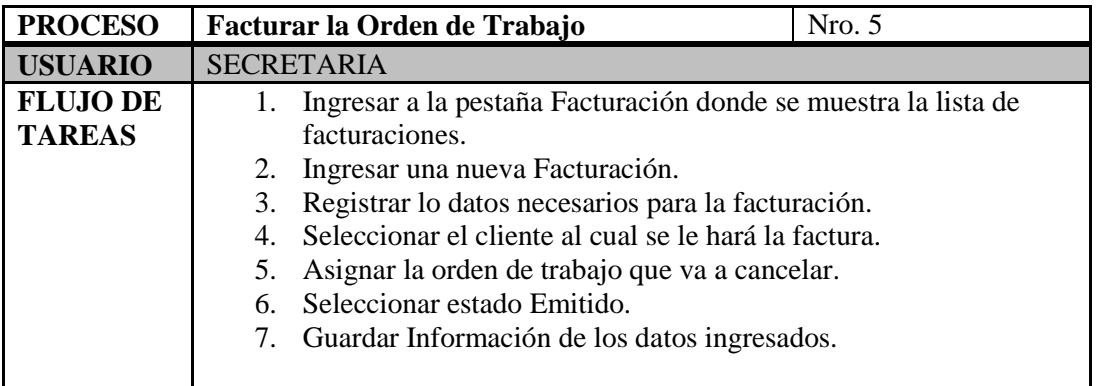

# **Tabla 47: Cuadro de tareas – Facturar la Orden de Trabajo**

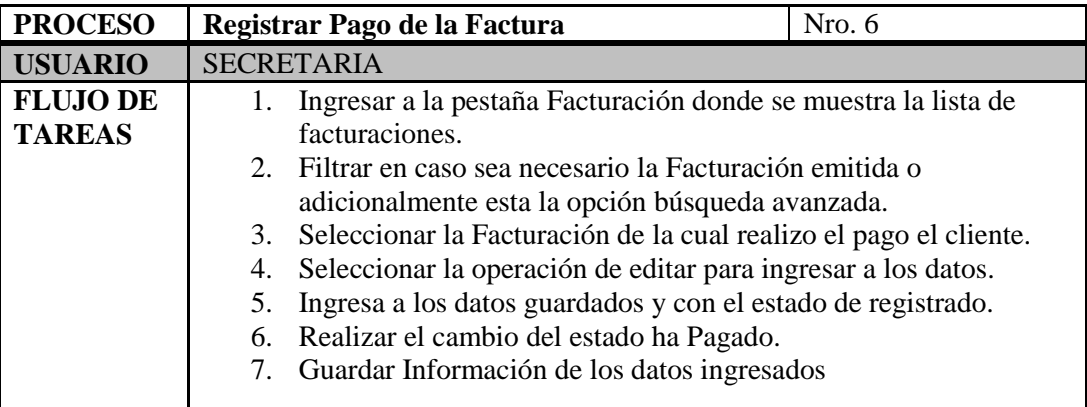

# **Tabla 48: Cuadro de tareas – Registrar Pago de la Factura**

# **Fuente: Elaboración Propia**

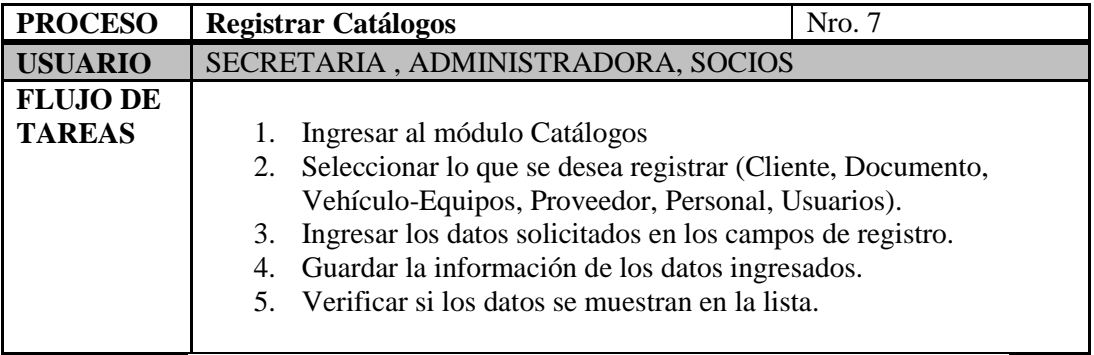

# **Tabla 49: Cuadro de tareas – Registrar Catálogos**

# **Fuente: Elaboración Propia**

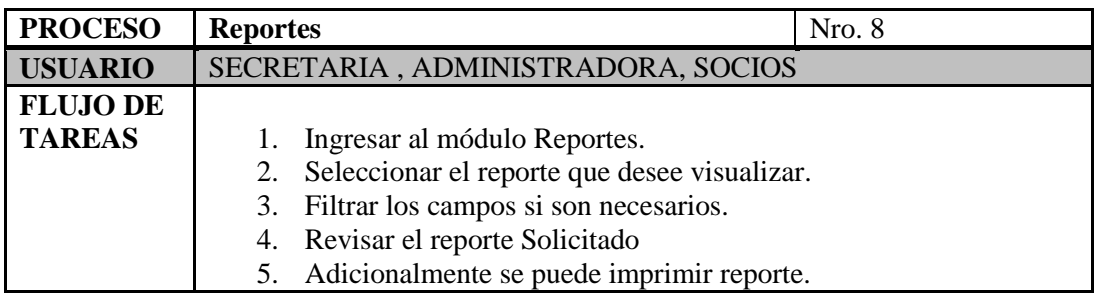

### **Tabla 50: Cuadro de tareas – Reportes**

# **D) Realizar presentaciones y estructuras de manera sencilla puede adaptarse a las cambiantes necesidades de uso.**

# **Técnicas:**

**Mockups**

En este punto se hizo uso de la herramienta Balsamiq para diseñar cómo será la interfaz nueva en cual se va a trabajar. A continuación se muestra las interfaces resultantes.

#### A Web Page  $\leftrightarrow$  C Q http://  $\equiv$ SMMOT SRL Adminitrador  $\equiv$ INICIO OPERACIONES **CATALOGOS SMMOT SRL REPORTES** AL SERVICIO DE TU AUTO CONFIGURACIONES г **NOTAS** CONFIGURACIONES CALENDARIO CHAT CopyRigth c 2016 EmpresaxS.A.C. Todos los derechos reservados  $\circ$  $\circ$ SMMOT SRL  $\equiv$ *Adminitrado* 08:31 AM  $\overline{a}$ co ABC  $\blacksquare$  $\equiv$  SMMOT SRL INICIO OPERACIONES INICIO OPERACIONES CATALOGOS z SMMOT SRL AL SERVICIO DE TU AUTO CATALOGOS REPORTES **REPORTES**  $\epsilon$ ONFIGURACIONES CONFIGURACIONES  $\prec$  $\mathbb{C}$ ₩  $\mathbb{C}$ ▦ 春  $\varphi$ ö  $\circ$ CALENDARIO **CONFIGURACIONES** CHAT **NOTAS** .<br>Rigth c 2016 En S.A.C. Todos los de CopyRigth c 2016 EmpresoxS.A.C. Todos los derechos reserva  $\sqrt{a}$  $\circledcirc$

# **Imagen 25: Interfaces de modelo - INICIO Fuente: Elaboración propia**

#### **INICIO**

# **LISTA ORDEN DE TRABAJO**

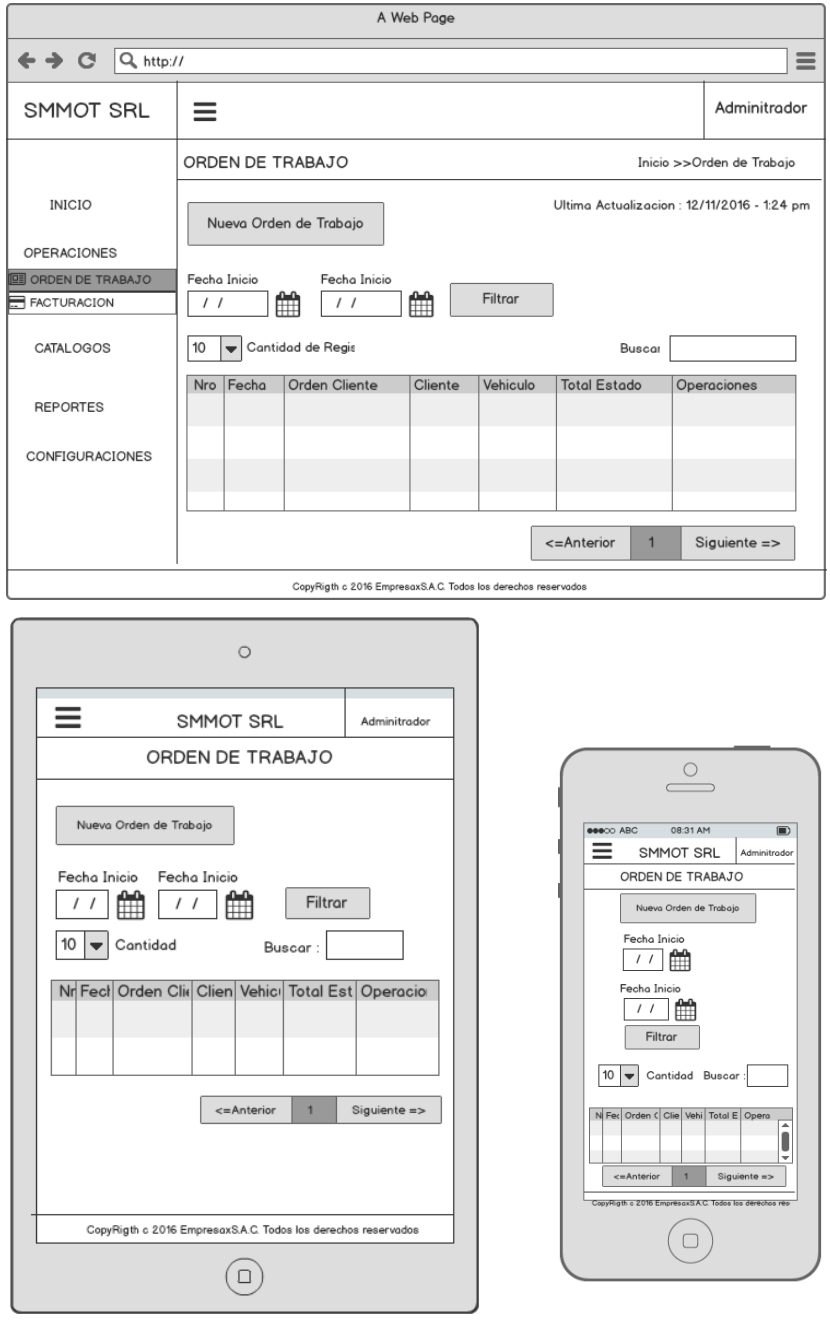

**Imagen 26: Interfaces de modelo – LISTA ORDEN DE TRABAJO Fuente: Elaboración propia**

# **REGISTRO DE ORDEN DE TRABAJO**

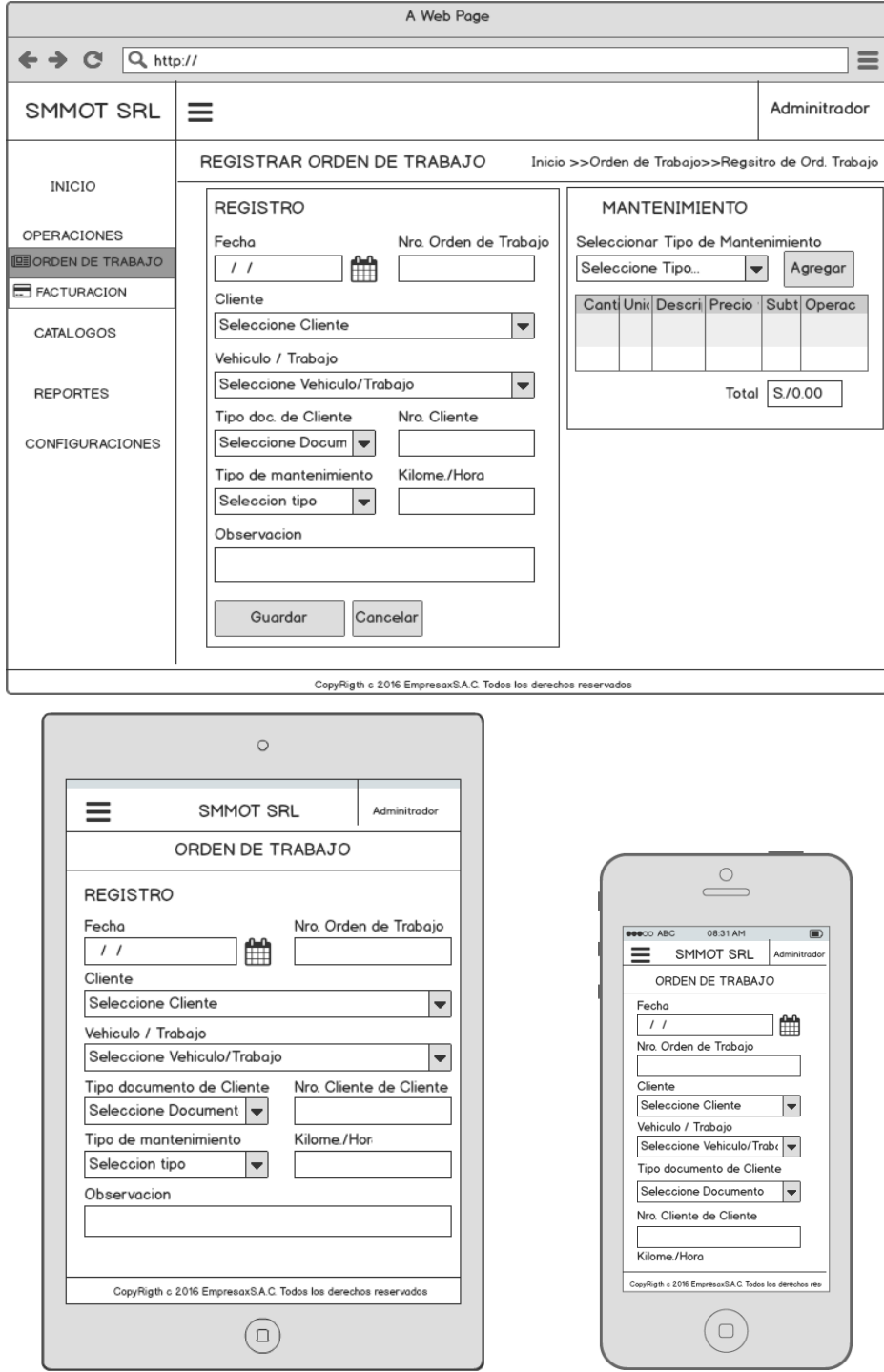

 **Imagen 27: Interfaces de modelo – Registro de orden de Trabajo Fuente: Elaboración propia**

#### **E) Mantener el contenido del sistema web constantemente actualizado.**

**Técnicas:**

### **Checklist para verificación de contenido**

En este punto se tomó como referencia un Checklist elaborado, en el cual evalúa los puntos referenciales debidos si es que se tiene el sistema web constantemente actualizado y así poder llevar un control mejor del sistema.

### **CHECKLIST ELABORADO POR MARIA PINTO**

# **CONTROL DEL CONTENIDO DEL SISTEMA**

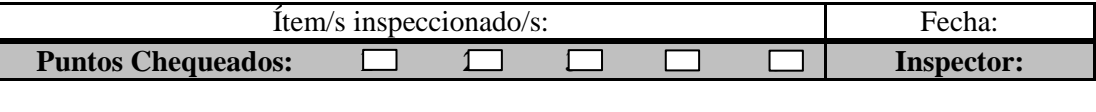

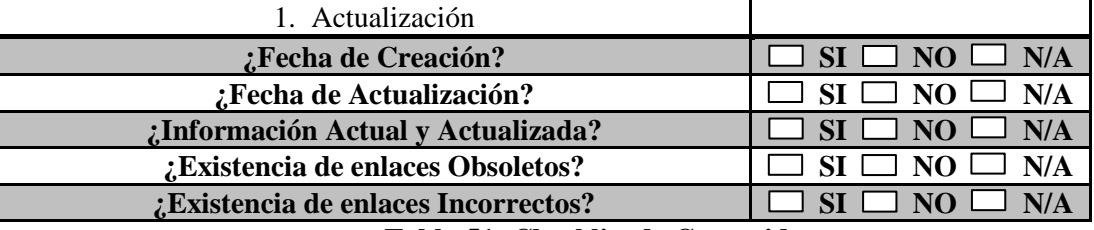

**Tabla 51: Checklist de Contenido**

*Fuente:* (Pinto, 2015)

# **B) Comprobar la fecha y las tareas que el usuario realizo en la última actualización.**

### **Técnicas:**

# **Checklist para verificación de contenido**

En este punto se tomó como referencia un Checklist elaborado, en el cual evalúa los puntos referenciales debidos si es que se muestra la última actualización con las tareas que se realizan y así poder llevar un control mejor del sistema.

#### **CHECKLIST ELABORADO POR MARIA PINTO CONTROL DEL CONTENIDO DEL SISTEMA**

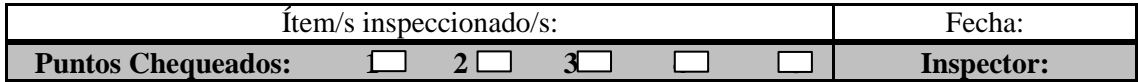

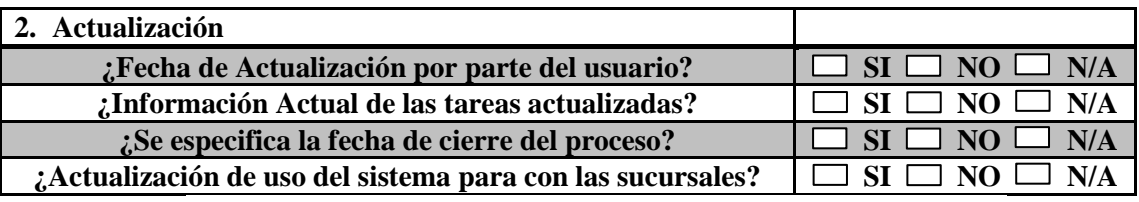

**Tabla 52: Checklist de Contenido**

*Fuente:* (Pinto, 2015)

**C) Si son diferentes vías, proporcionar acceso o estructuras que vean la** 

**navegación para diferentes grupos de usuarios.**

**Técnicas:**

# **Checklist para verificación de contenido**

En este punto se tomó como referencia un Checklist elaborado, en el cual evalúa los puntos referenciales de acceso, además la estructura del sistema web y así poder tener una interfaz robusta.

# **CHECKLIST ELABORADO POR MARIA PINTO**

### **CONTROL DEL CONTENIDO DEL SISTEMA**

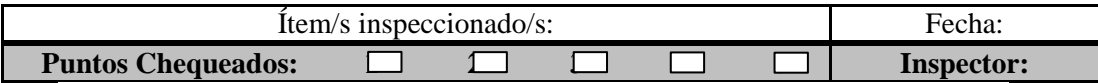

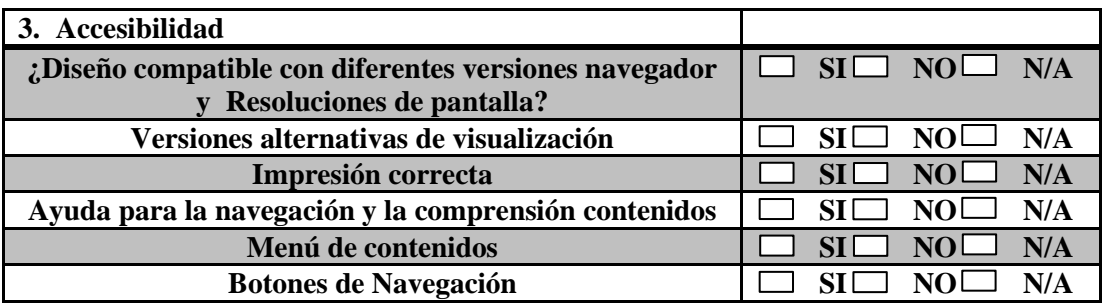

**Tabla 53: Checklist de Contenido**

*Fuente:* (Pinto, 2015)

# **D) Realizar perfiles de identificación de usuarios.**

# **Técnicas:**

Reglas de validación

En este punto especificamos los permisos que tiene cada perfil de usuario con las interfaces que manejara el sistema. A continuación se muestra un cuadro con las operaciones que tiene cada perfil de usuario dividido por módulo y submódulos que permiten tener un mejor control de sus operaciones.

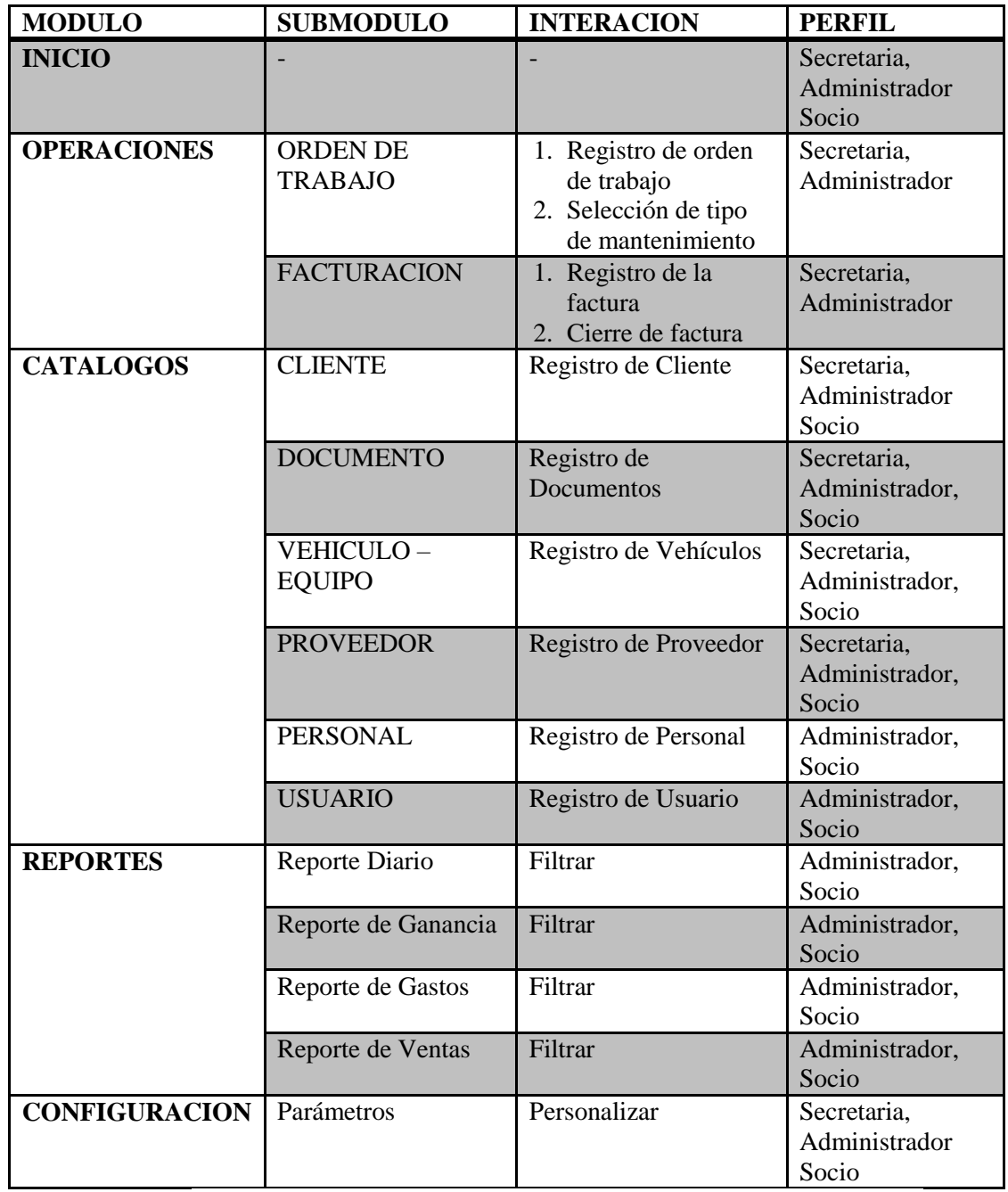

**Tabla 54: Permisos Perfiles de usuario**

# **E) Realizar un título explicativo, especificando además la fecha de última actualización.**

### **Técnicas:**

#### **Checklist para verificación de contenido**

En este punto se tomó como referencia un Checklist elaborado, en el cual evalúa los puntos referenciales de fecha de última actualización, donde el usuario podrá ver los cambios antes de hacer un movimiento en el sistema web.

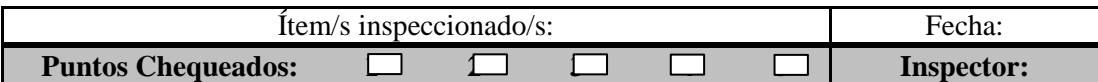

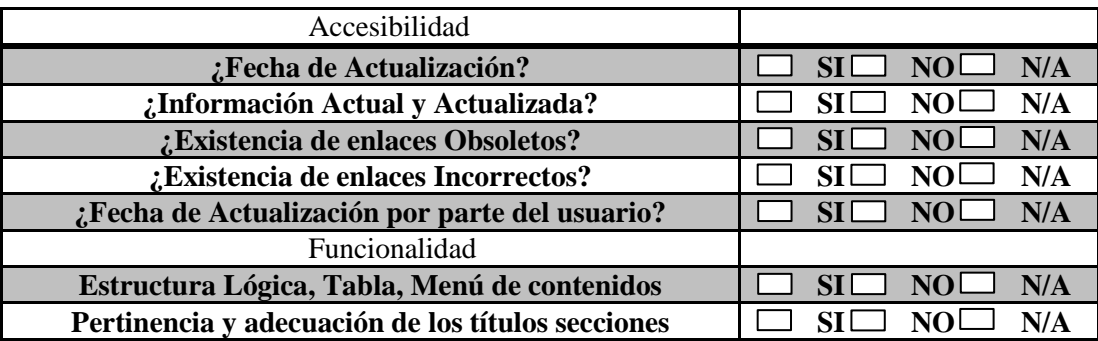

**Tabla 55: Checklist de Contenido**

*Fuente:* **(Pinto, 2015)**

# **4.3.4. DISEÑO DE LOS PROTOTIPOS**

**A) Realizar una plantilla de diseño estándar, de modo que el usuario pueda agilizar su proceso.**

### **Técnicas:**

### - **Mockups**

En este punto se vio la necesidad de usar la herramienta Balsamiq la cual no permite tener una rápida elaboración de diseño y estructura de interfaces las cuales son amigables y rápidas de visualizar. A continuación se mostrara la estructura que debe tener las interfaces del sistema.

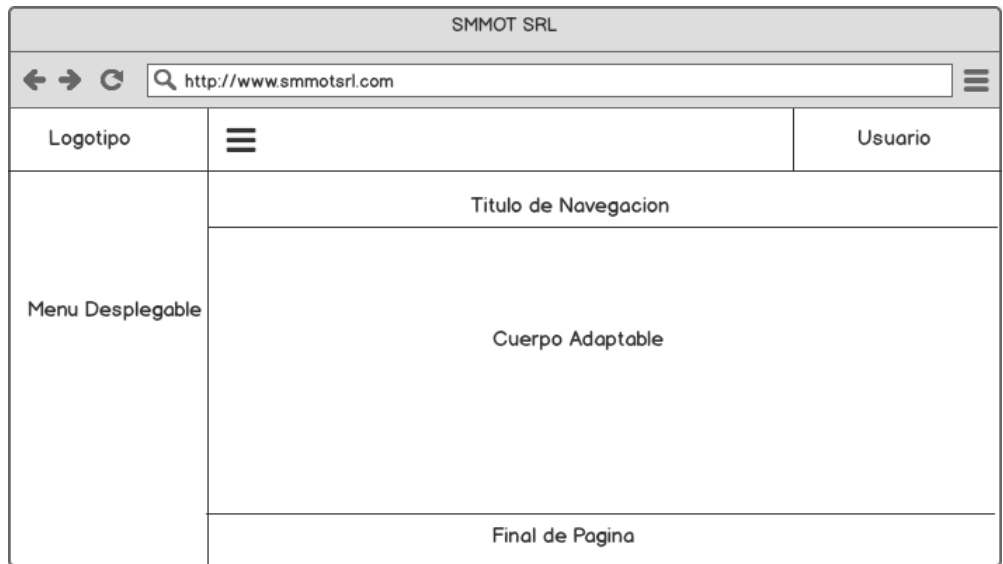

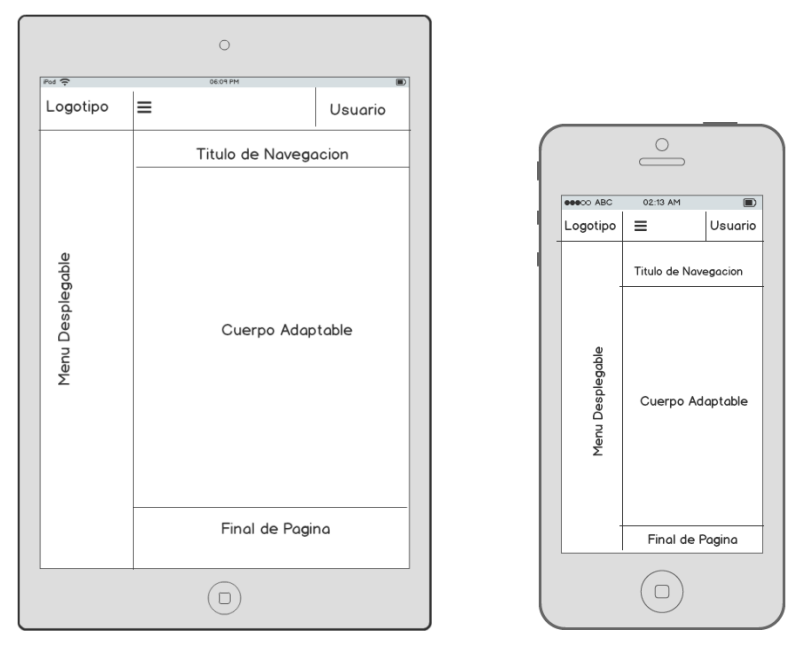

**Imagen 28: Diseño de la plantilla estándar Fuente: Elaboración propia**

# **B) El desplazamiento vertical debe reducirse al mínimo**

# **Técnicas:**

# **- Media Queries**

En este punto la interfaz debe adaptarse a cualquier tipo de dimensión, evitando la necesidad de desplazarse de lado a lado, además de los esto se acoplara a la dimensión que se le presente. A continuación se hace la muestra del código y el resultado.

|    |                                                                          |  |                                   |                     | <b>SMMOTSRL</b> |          |                                                      |  |
|----|--------------------------------------------------------------------------|--|-----------------------------------|---------------------|-----------------|----------|------------------------------------------------------|--|
| 8  | $html$ {<br>l-                                                           |  | Ξ                                 |                     |                 |          | $\overline{\mathbf{z}}$                              |  |
| 9  | font-family: sans-serif;                                                 |  |                                   |                     |                 |          |                                                      |  |
| 10 | line-height: 1.15;                                                       |  | Facturación                       |                     |                 |          |                                                      |  |
| 11 | $-ms-test-size-adjust: 100$ ;                                            |  | @ Inicio > Facturación            |                     |                 |          |                                                      |  |
| 12 | $-webki t-test-size-adjust: 100%;$<br>Relación completa de facturaciones |  |                                   |                     |                 |          |                                                      |  |
| 13 |                                                                          |  |                                   | Nueva facturación   |                 |          |                                                      |  |
| 14 |                                                                          |  |                                   |                     |                 |          |                                                      |  |
| 15 | E<br>body {                                                              |  | <b>Fecha</b> inicio<br>14-08-2016 |                     |                 |          |                                                      |  |
| 16 | marqin: 0:                                                               |  | Fecha inicio                      |                     |                 |          |                                                      |  |
| 17 | λ                                                                        |  | 14-02-2017                        |                     |                 |          |                                                      |  |
| 18 |                                                                          |  |                                   |                     |                 |          |                                                      |  |
| 19 | article.                                                                 |  |                                   |                     | Filtrar         |          |                                                      |  |
| 20 | aside,                                                                   |  |                                   |                     |                 |          |                                                      |  |
| 21 | details,                                                                 |  | 10<br>registros                   | v cantidad de       |                 | Buscar:  |                                                      |  |
| 22 | figcaption,                                                              |  |                                   |                     | Importe         |          |                                                      |  |
| 23 | figure,                                                                  |  | Nro                               | Fecha               | total           | Estado   | Operaciones                                          |  |
| 24 | footer,                                                                  |  | 58                                | $11 - 05 -$<br>2016 | S/.1,887.00     | Emitidio | $\bullet$ / $\bullet$                                |  |
| 25 | header,                                                                  |  | $001 -$                           | $10 - 05 -$         | S/262.40        | Pagado   | $\bullet$ $\bullet$ $\bullet$                        |  |
| 26 | main.                                                                    |  | 456                               | 2016                |                 |          |                                                      |  |
| 27 | menu,                                                                    |  | $001 -$<br>456                    | $18 - 08 -$<br>2016 | S/234.00        | Pagado   | $\bullet$ $\vert$ $\prime$ $\vert$ $\bullet$ $\vert$ |  |
| 28 | nav,                                                                     |  | 12213                             | $11 - 11 -$         | S/350,00        | Pagado   | $\bullet$ $\prime$ $\bullet$                         |  |
|    |                                                                          |  |                                   | 2016                |                 |          |                                                      |  |

**Imagen 29: Evitar el desplazamiento vertical Fuente: Elaboración propia**

### **C) El desplazamiento horizontal debe ser evitado.**

# **Técnicas:**

#### - **Media Queries**

En este punto la interfaz debe adaptarse a cualquier tipo de dimensión, evitando la necesidad de desplazarse hacia abajo, esto se acoplara a la dimensión que se le presente. A continuación se hace la muestra del código y el resultado.

| 8<br>html {<br>н                         |                                                                                                    |
|------------------------------------------|----------------------------------------------------------------------------------------------------|
| 9<br>font-family sans-serif;             | <b>SMMOTSRL</b>                                                                                                    |
| 10<br>line-height: 1.15;                 | л<br>$\equiv$                                                                                                    |
| $-ms-test-size-adjust$ 100%;<br>$_{11}$  | Facturación                                                                                                    |
| 12<br>$-webki t-test-size-adjust: 100%;$ | dà Inicio > Facturación                                                                                                    |
| 13                                       | Relación completa de facturaciones                                                                                                    |
| 14                                       | Nueva facturación                                                                                                    |
| 15<br>E<br>body {                        | Fecha inicio                                                                                                    |
| 16<br>margin 0;                          | 14-08-2016                                                                                                    |
| 17                                       | Fecha inicio                                                                                                    |
| 18                                       | 14-02-2017                                                                                                    |
| 19<br>article,                           |                                                                                                    |
| 20<br>aside,                             | Filtran                                                                                                    |
| 21<br>details,                           | v cantidad de<br>$10$<br>Buscar:<br>registros                                                                                                    |
| 22<br>figcaption,                        | Importe $\frac{1}{2}$                                                                                                    |
| 23<br>figure,                            | Operaciones<br>total<br>Fecha<br>Estado<br>Nro                                                                                                    |
| 24<br>footer,                            | $\circ$ / $\circ$<br>$11 - 05 -$<br>58<br>S/.1,887.00<br>Emitidio<br>2016                                                                                                    |
| 25<br>header,                            | $\bullet$ / $\bullet$<br>$10 - 05 -$<br>S/.262.40<br>$001 -$<br>Pagado                                                                                                    |
| 26<br>main.                              | 456<br>2016<br>18-08-<br>$001 -$                                                                                                    |
| 27<br>menu.                              | $\begin{tabular}{c} \multicolumn{2}{c} {\textbf{a}} & $\mathbf{c}$ & $\mathbf{0}$ \\ \multicolumn{2}{c} {\textbf{b}} & $\mathbf{c}$ & $\mathbf{0}$ \\ \multicolumn{2}{c} {\textbf{b}} & $\mathbf{c}$ & $\mathbf{0}$ \\ \multicolumn{2}{c} {\textbf{b}} & $\mathbf{c}$ & $\mathbf{0}$ \\ \multicolumn{2}{c} {\textbf{b}} & $\mathbf{c}$ & $\mathbf{0}$ \\ \multicolumn{2}{c} {\textbf{b}} & $\mathbf{c}$ & $\mathbf{0}$ \\ \multicolumn{2}{c} {\textbf{c}} & $\mathbf{0}$ & $\mathbf{0}$ \\ \mult$<br>S/.234.00<br>Pagado<br>456<br>2016 |
| 28<br>nav,                               | 12213<br>$11 - 11 -$<br>S/.350.00<br>◎ ノ 田<br>Pagado<br>2016                                                                                                    |
|                                          |                                                                                                    |

**Imagen 30: Evitar el desplazamiento Horizontal**

# **D) Teniendo en cuenta la percepción humana sobre el color, se debe usar el color para transmitir información.**

# **Técnicas:**

- **CSS**

En este punto se hizo referencia a las hojas de estilo. A continuación la tabla de colores con código HTML.

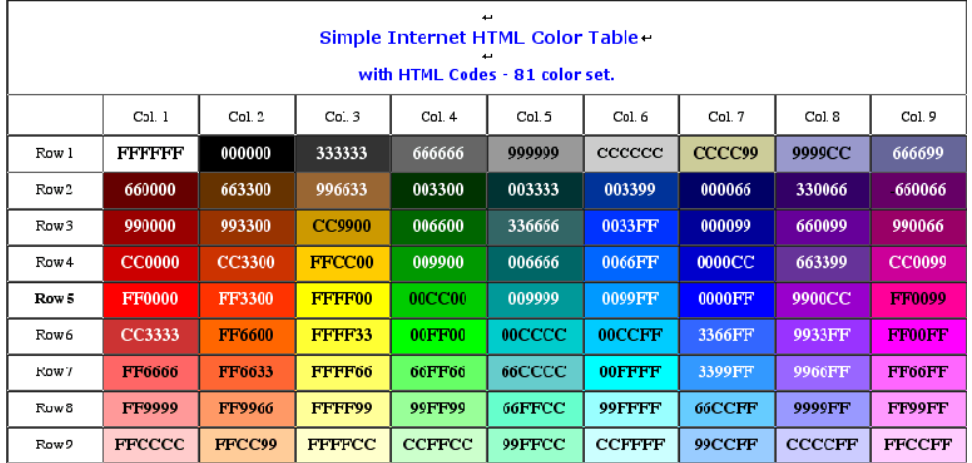

#### **Imagen 31: Tabla de colores HTML**

Vista de las hojas de estilo CSS en la zona de colores que referencia

cada parte del sistema web.

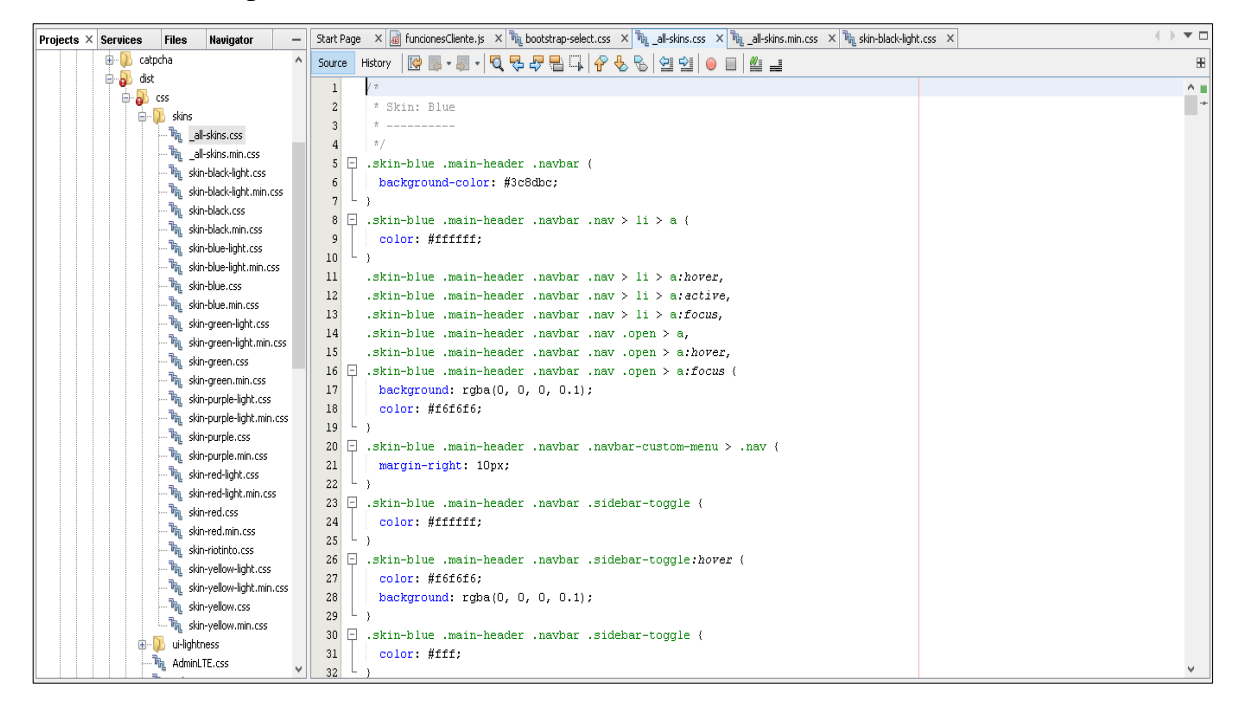

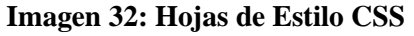

**Fuente: Elaboración propia**

**E) Realizar una impresión de un documento en caso contenga varias páginas que no lo haría necesariamente adecuado para la lectura de la pantalla.**

**Técnicas:**

- **Web Report**

En este punto se hizo referencia al resultado de los reportes impresos de cada una de las partes del sistema SMMOT. A continuación se muestra el código en WebReport y el resultado.

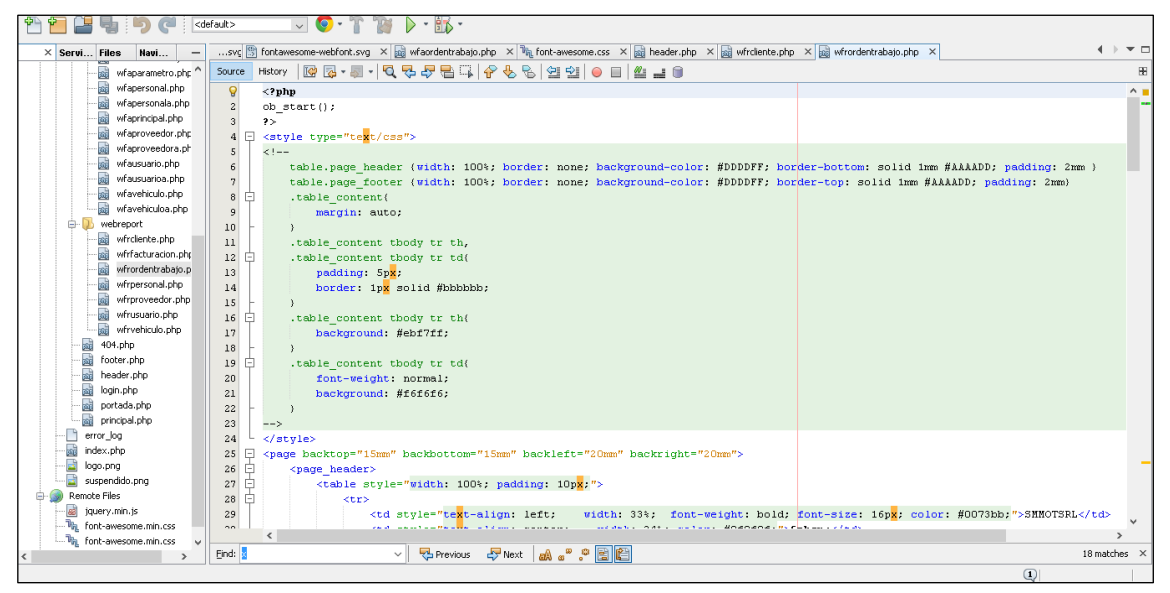

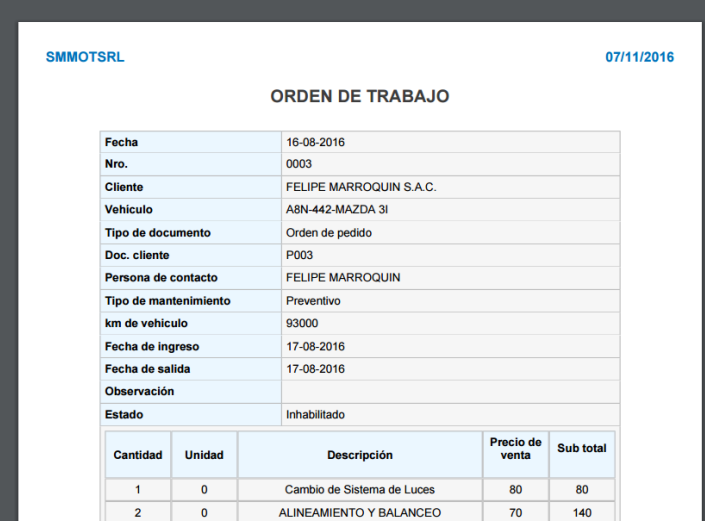

**Imagen 33: Uso de WebReport para impresiones**

**Fuente: Elaboración propia**

# **F) Un área de visualización vacía se realiza un relleno con el color de fondo.**

# **Técnicas:**

- **CSS**

En este punto se hace referencia a las partes de la interfaz que no tienen uso alguno (espacios en blanco) en donde se da a aplicar un color de relleno de fondo. A continuación el resultado.

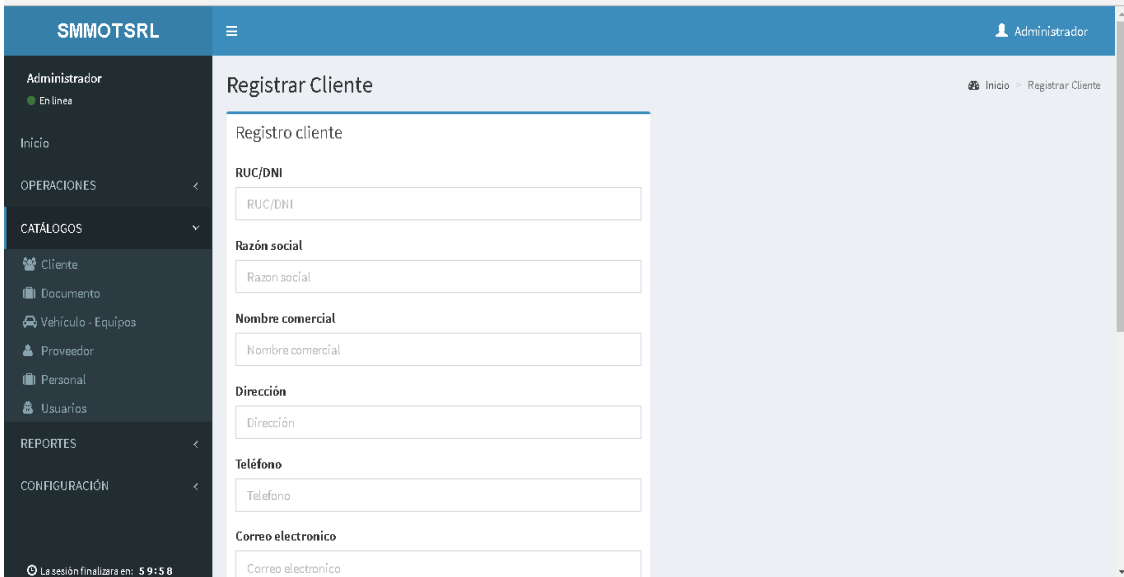

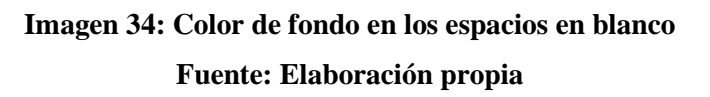

**G) Elaborar una cadena de enlaces que permitan ubicar al usuario en que interfaz se encuentra.**

#### **Técnicas:**

- **- HTML**
- **- CSS**

En este punto hace referencia a la ubicación en la que se encuentra el usuario, en caso de uso recurrente de interfaces, se realizó la cadena de enlaces para la cual se pueda tener una mejor flexibilidad de uso. A continuación se muestra el resultado.

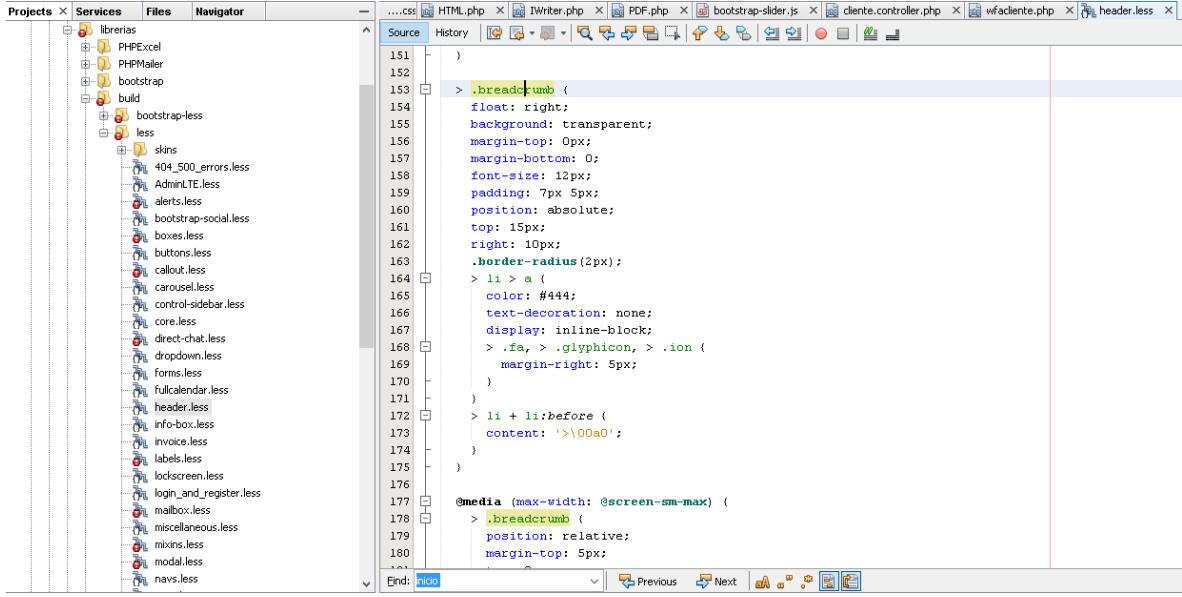

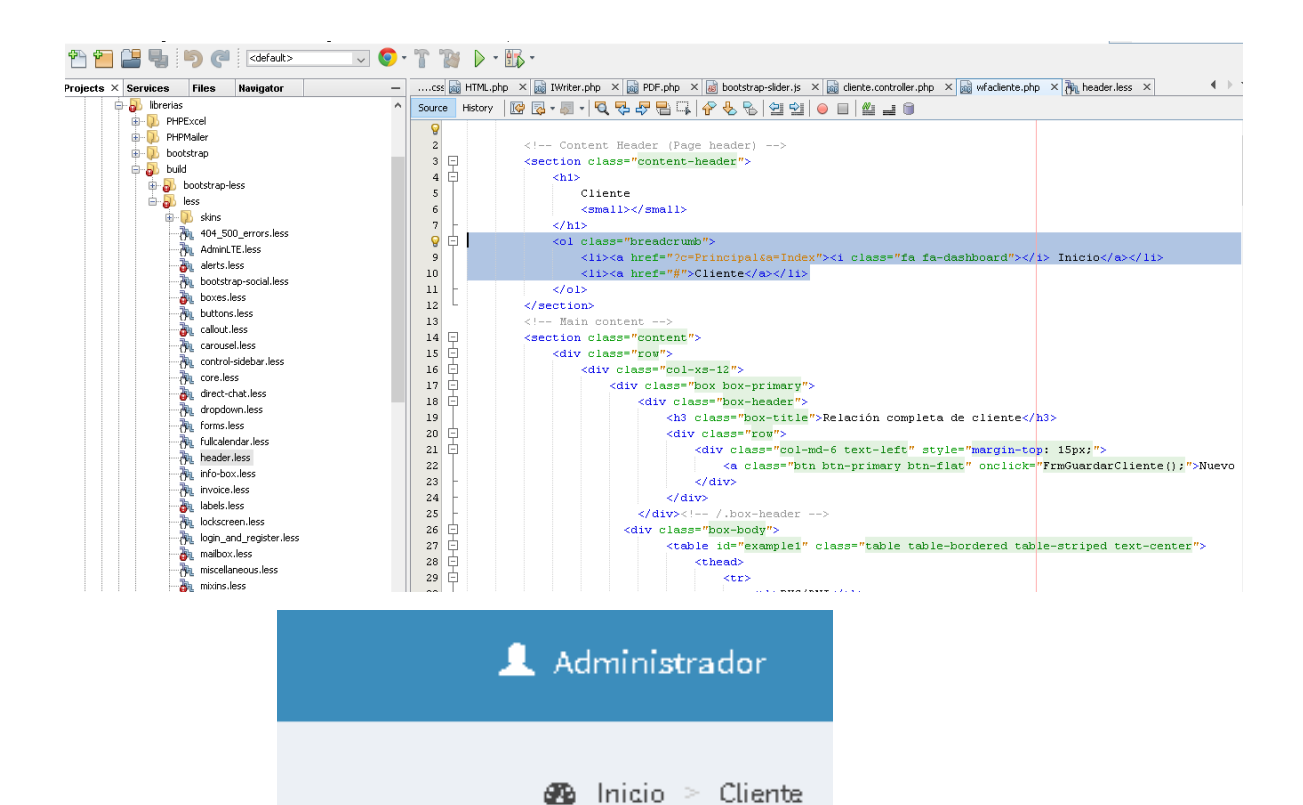

**Imagen 35: Cadena de Enlaces. Fuente: Elaboración propia**

# **H) Realizar un texto legible y descifrable para la visualización del usuario.**

**Técnicas:**

- **- CSS**
- **- HTML**

En este punto se hace referencia a las hojas de estilo y al formato que va a tomar cada una de las interfaces mediante la fuente que se utilice y los textos que se manejaran para una rápida visualización. A continuación se muestra el resultado de la interfaz.

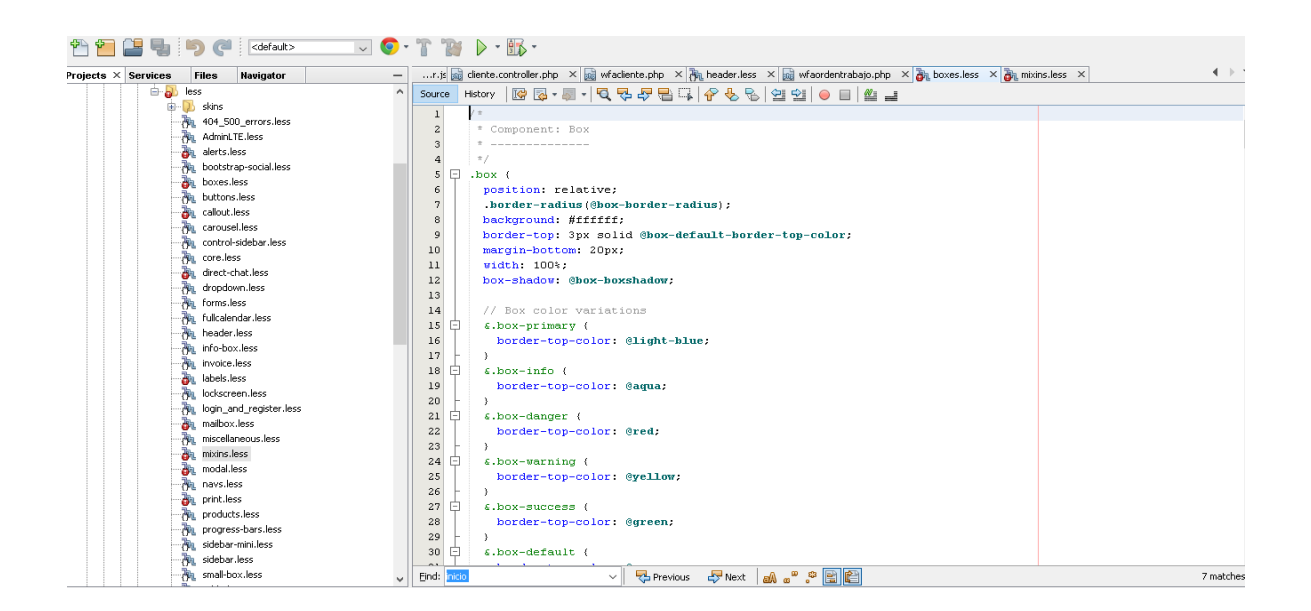

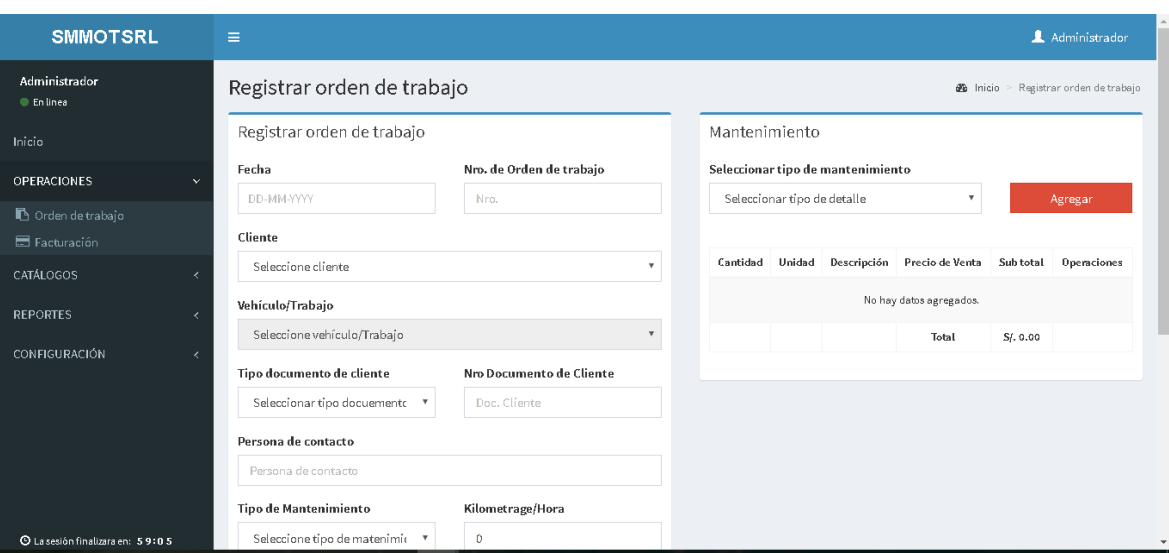

**Imagen 36: Interfaz de Texto legible** 

#### **I) Realizar textos concretos para la rápida captación del usuario.**

**Técnicas:**

- **- CSS**
- **- HMTL**

En este punto se hace referencia a las hojas de estilo y al formato que va a tomar cada una de las interfaces mediante textos concretos que permitan al usuario captar rápidamente la función de la interfaz. A continuación el resultado de los títulos.

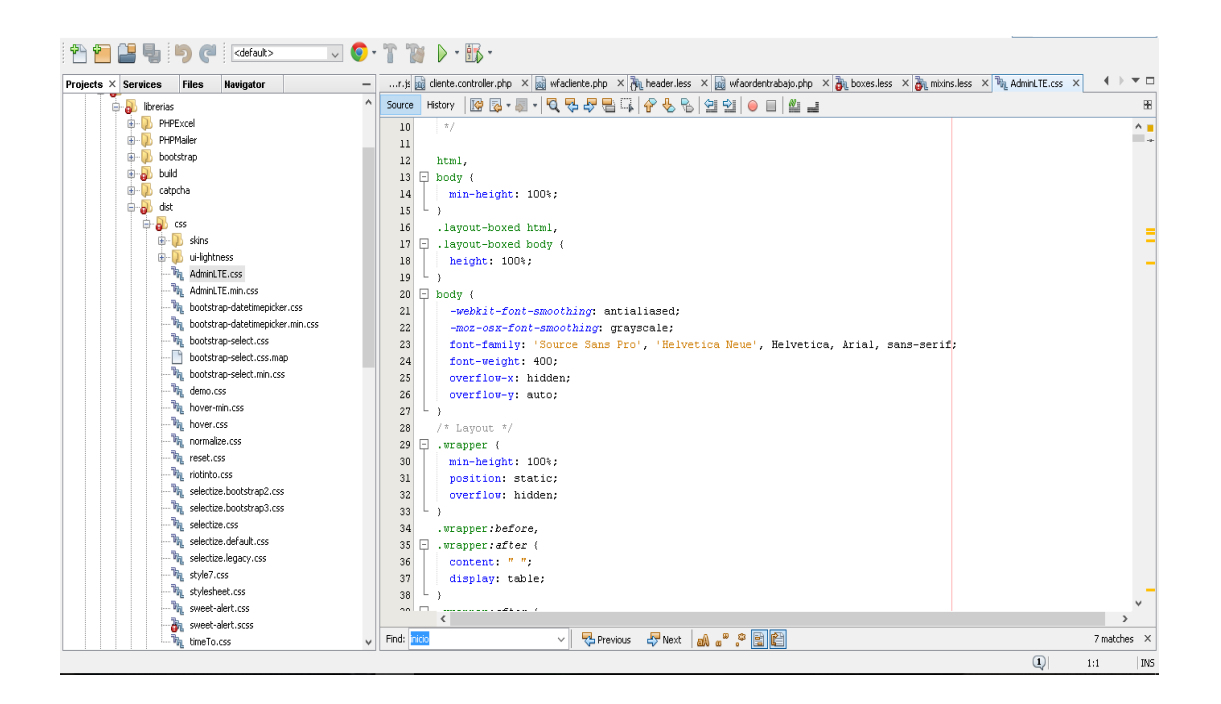

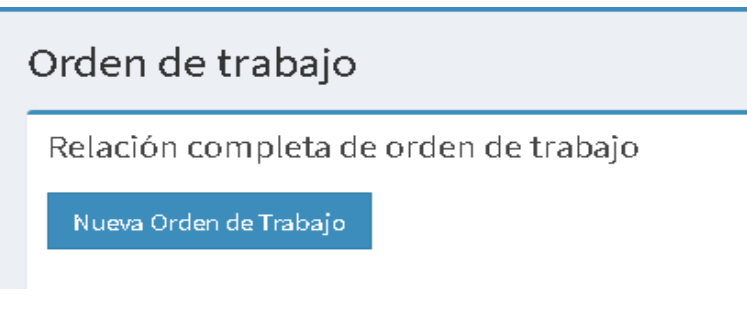

# **Imagen 37: Interfaz de textos concretos**

**J) Realizar un contenido de texto correctamente basado en su ortografía y gramática que no interfiera con la legibilidad.**

**Técnicas:**

# **- Prevención de Errores Ortográficos.**

En este punto se hizo referencia a la gramática y ortografía de las palabras las cuales se va a utilizar, se tomó algunas palabras donde se puede apreciar la gramática correcta. A continuación se elaboró un cuadro con 10 palabras usadas en la interfaz web.

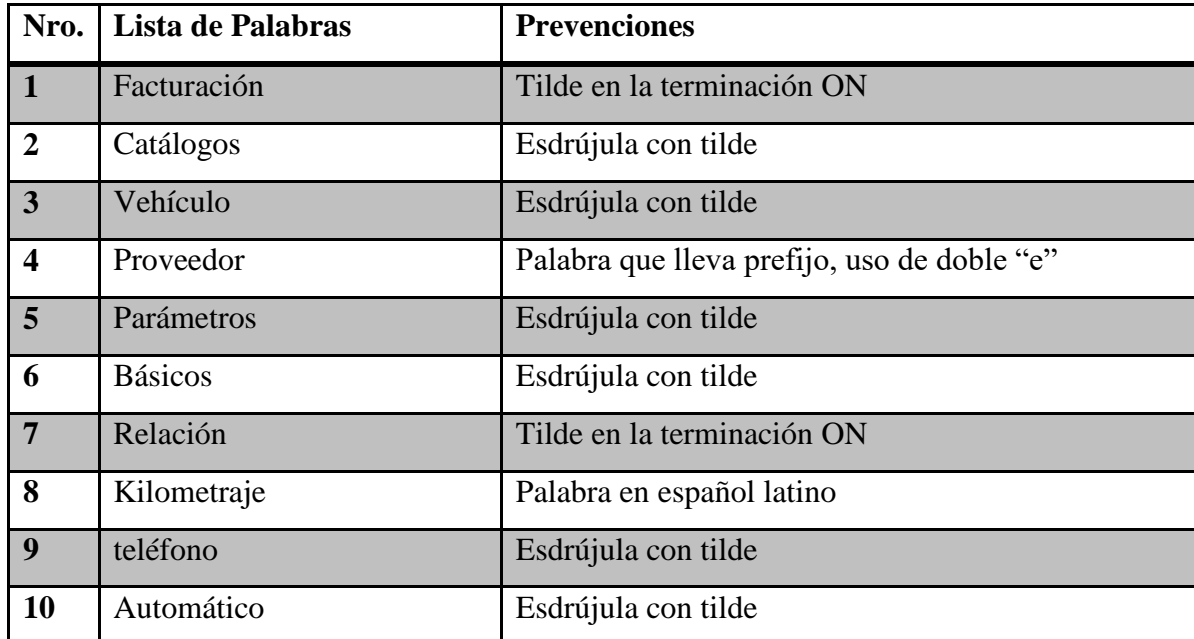

**Tabla 56: Prevención de errores Ortográficos**

**Fuente: Elaboración propia**

# **4.3.5. DISEÑO FLUIDO ADAPTABLE**

**A) Realizar que el sitio web se base en proporciones y no en pixeles, se visualice en distintas modalidades, según el dispositivo del** 

**que se trate**.

 **Técnicas:**

### **- Etiquetas Div**

En este punto se hace referencia a las interfaces adaptables a cualquier tipo de dimensión, usando las etiquetas div se manejara proporciones en porcentajes. A continuación se muestra el resultado.

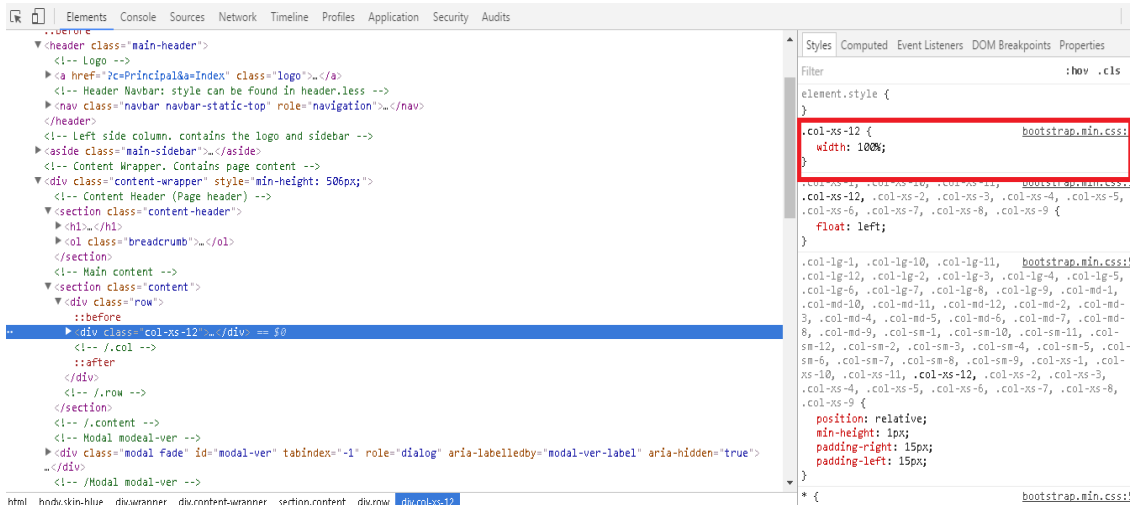

 **Imagen 38: Interfaz de textos concretos**

**Fuente: Elaboración propia**

**B) Configurar el ancho, alto y resolución dependiendo de las características del dispositivo donde se consulte el sitio web.**

### **Técnicas:**

# **- Media Queries**

En este punto se hace referencia a las interfaces adaptables por su alto y ancho dependiendo de las características del dispositivo. A continuación se muestra el resultado en diferentes dimensiones.

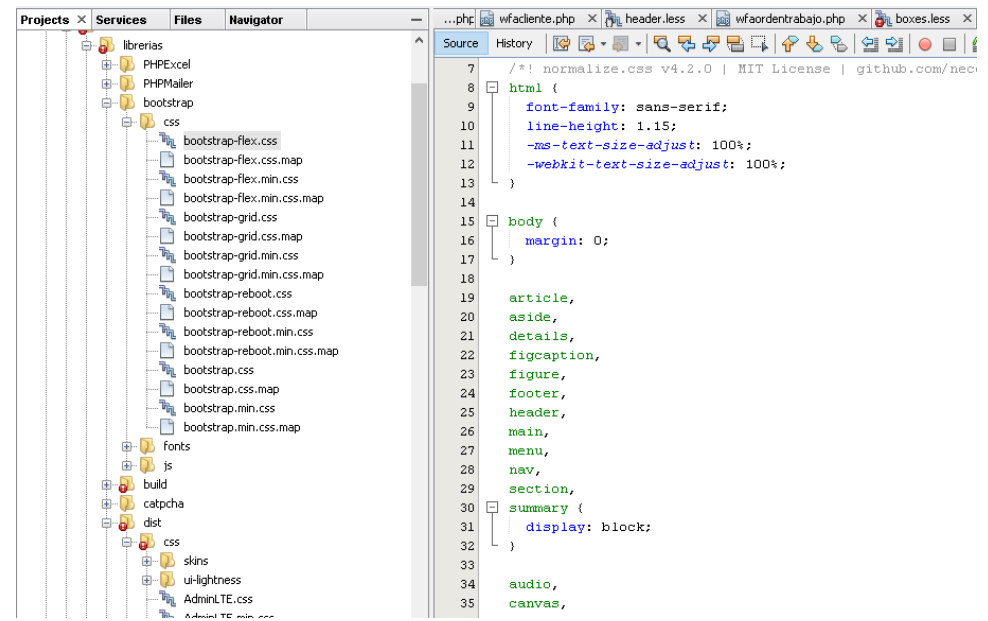

| <b>SMMOTSRL</b>                                                        | $\equiv$                                                                   |                                                                                                    |                                                                           |                       | Administrador           |
|------------------------------------------------------------------------|----------------------------------------------------------------------------|----------------------------------------------------------------------------------------------------|---------------------------------------------------------------------------|-----------------------|-------------------------|
| Administrador<br><b>En linea</b>                                       | Facturación                                                                |                                                                                                    |                                                                           |                       | @ Inicio > Facturación  |
| Inicio                                                                 | Relación completa de facturaciones                                         |                                                                                                    |                                                                           |                       |                         |
| OPERACIONES<br>$\ddot{ }$                                              | Nueva facturación                                                          |                                                                                                    |                                                                           |                       |                         |
| Orden de trabajo                                                       | Fecha inicio                                                               | Fecha inicio                                                                                                    |                                                                           |                       |                         |
| E Facturación                                                          | 14-08-2016                                                                 | 14-02-2017                                                                                                    | Filtrar                                                                   |                       |                         |
| CATÁLOGOS                                                              | $10\,$<br>v cantidad de registros                                          |                                                                                                    |                                                                           | Buscar:               |                         |
| <b>REPORTES</b>                                                        | ô<br>Nro                                                                   | Fecha<br>ô                                                                                                    | Importe total<br>÷                                                        | ٨<br>Estado           | Operaciones             |
| CONFIGURACIÓN<br>$\overline{\epsilon}$                                 | 58                                                                         | 11-05-2016                                                                                                    | S/.1,887.00                                                               | Emitidio              | $\bullet$ / $\bullet$   |
|                                                                        | 001-456                                                                    | 10-05-2016                                                                                                    | S/.262.40                                                                 | Pagado                | 价<br>◉क                 |
|                                                                        | 001-456                                                                    | 18-08-2016                                                                                                    | S/.234.00                                                                 | Pagado                | $\bullet$ $\prime$<br>面 |
|                                                                        | 12213                                                                      | 11-11-2016                                                                                                    | S/.350.00                                                                 | Pagado                | 商                       |
|                                                                        | S/F                                                                        | 21-10-2015                                                                                                    | S/.350.00                                                                 | Pagado                | $\bullet$<br>會          |
| © La sesión finalizara en: 01:53                                       | Nro                                                                        | Fecha                                                                                                    | Importe total                                                             | Estado                | Operaciones             |
|                                                                        |                                                                            |                                                                                                    | Responsive $\blacktriangledown$ 410 $\times$ 724 75% $\blacktriangledown$ |                       |                         |
|                                                                        | Responsive $\blacktriangledown$ 1024 $\times$ 734 75% $\blacktriangledown$ |                                                                                                    |                                                                           |                       |                         |
| <b>SMMOTSRL</b><br>$\equiv$                                            |                                                                            | Administrador                                                                                                    | <b>SMMOTSRL</b><br>$\equiv$                                               | $\pmb{\lambda}$       |                         |
| Facturación                                                            |                                                                            | @ Iside > Facturação                                                                                                    | Facturación                                                               |                       |                         |
| Relación completa de facturaciones                                     |                                                                            |                                                                                                    | $\textcircled{b}$ Inicia > Fectureción                                    |                       |                         |
| Nueva facturación<br>Fecha inicio<br>Fecha inicio                      |                                                                            |                                                                                                    | Relación completa de facturaciones                                        |                       |                         |
| 14-02-2017<br>14-08-2016                                               | Filtron                                                                    |                                                                                                    | Nueva facturación                                                         |                       |                         |
| * cantidad de registros<br>10                                          |                                                                            | Buscar:                                                                                                    | Fecha inicio                                                              |                       |                         |
| Nro<br>Fecha                                                           | Importe total<br>Estado                                                    | $\Delta$<br>Operaciones                                                                                                    | 14-08-2018                                                                |                       |                         |
| 11-05-2016<br>58<br>10052016<br>001-456                                | \$/1,887.00<br>teitifie<br>S/262.40<br>Pagado                              | $\bullet \hspace{0.2cm} \fbox{$\hspace{0.2cm}$\mathcal{F} \hspace{0.2cm}$\hbox{$\hspace{0.2cm}$} \mathfrak{E} \hspace{0.2cm}$}$<br>$\circ$ $\prime$ $\circ$ | Fecha inicio<br>14-02-2017                                                |                       |                         |
| 18082016<br>001-456                                                    | \$/234.00<br>Pagado                                                        | $\bullet$ $\prime$ $\circ$                                                                                                    |                                                                           |                       |                         |
| 12213<br>$11 - 11 - 2018$                                              | S/350.00<br>Pagado                                                         | $0 \times 0$                                                                                                    | Filtran                                                                   |                       |                         |
| S/F<br>21-10-2015                                                      | \$/350.00<br>Pagado                                                        | $\bullet$ / $\bullet$                                                                                                    | $10\,$<br>* cantidad de                                                   | Buscar:               |                         |
| Fecha<br>Nro                                                           | Estado<br>Importe total                                                    | Operaciones                                                                                                    | registros                                                                 |                       |                         |
| $1 - 5$ de $5$                                                         |                                                                            | $\leftarrow$ Anterior 4 Siguiente $\rightarrow$                                                                                                    | Importe<br>Fecha<br>Nro<br>total                                          | Operaciones<br>Estado |                         |
| Copyright@2013 Feller Wernspoln S.A.C., To dealers develop reserved as |                                                                            | Version L Leses                                                                                                    | $11 - 05 -$<br>S/1, 887.00<br>58<br>2016                                  | * / 8                 |                         |

**Imagen 39: Configuración de ancho, alto y resolución Fuente: Elaboración propia**

**C) Para las imágenes, objetos, o medios flexibles deben ser orientadas a la modificación de su tamaño por medio de porcentajes, es aconsejable que se guarden en el más grande en que se mostraran y su ancho máximo equivaldrá al 100% de su dimensión.**

 **Técnicas:**

# **- HTML**

En este punto se hace referencia a las imágenes que tiene el sistema, es aconsejable que se guarden en el tamaño más grande en que se mostraran y su ancho máximo equivaldrá al 100% de su dimensión. A continuación se muestra el resultado.

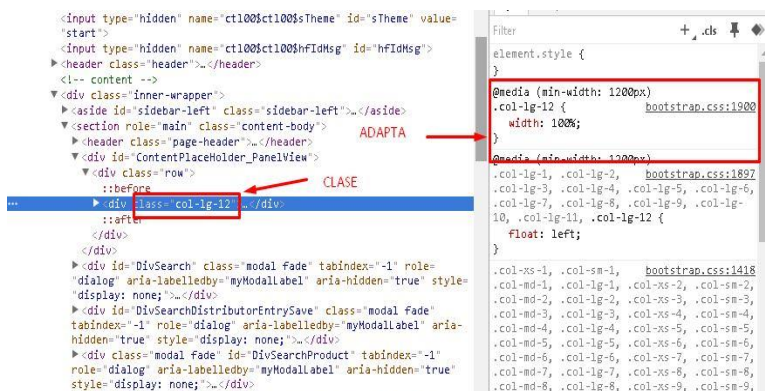

 $style="diag[1] = "display, c.01 - BC^2, c.01 - BC^3, c.01 - BC^3, c.01 - BC^3, c.01 - BC^3, c.01 - BC^3, c.01 - BC^3, c.01 - BC^3, c.01 - BC^3, c.01 - BC^3, c.01 - BC^3, c.01 - BC^3, c.01 - BC^3, c.01 - BC^3, c.01 - BC^3, c.01 - BC^3, c.01 - BC^3, c.01 - BC^3, c.01 - BC^3, c.01 - BC^3, c.01 - BC^3, c.01 - BC^3, c.01 - BC^3, c.0$ 

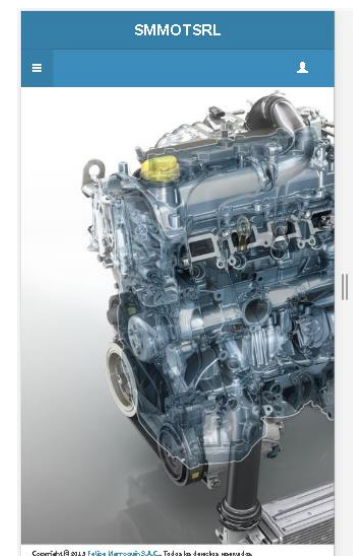

**Imagen 40: Modificación del tamaño de imágenes Fuente: Elaboración propia**

# **D) Para las fuentes tipográficas se establece en em2 en vez de pixeles. Técnicas:**

# **- CSS**

En este punto se hace referencia a las fuentes tipográficas, evitando el uso de los pixeles, por lo que su valor no es absoluto si no relativo y depende directamente del elemento que lo contiene. A continuación se muestra el resultado.

```
body {
  font-family: -apple-system, BlinkMacSystemFont, "Segoe UI", Roboto, "Helvetica Neue", Arial, sans-serif;
  font-size: 1rem;
  line-height: 1.5;
  color: #373a3c;background-color: #fff;
[tabindex="-1"]: focus {
 outline: none !important;
h1, h2, h3, h4, h5, h6 (
 margin-top: 0;margin-bottom: . 5rem;
p \leftarrow 0marain-top: 0;margin-bottom: irem;
```
# **Imagen 41: Fuentes Tipográficas Fuente: Elaboración propia**

# **4.3.6.REALIZACION DE TEST**

# **A) Evitar los errores potenciales, y el esfuerzo necesario para la depuración debe ser minimizado.**

 **Técnicas:**

# **- Pruebas de Caja Negra**

En este punto se hace las evaluaciones respectivas mediante la pruebas de caja negra las cual se mostrara el resultado, y así saber si se encontró algún error que pueda ser depurado para minimizar los errores que se encuentren con el constante uso del sistema. A continuación se muestra el un cuadro referencial a las pruebas de caja negra.

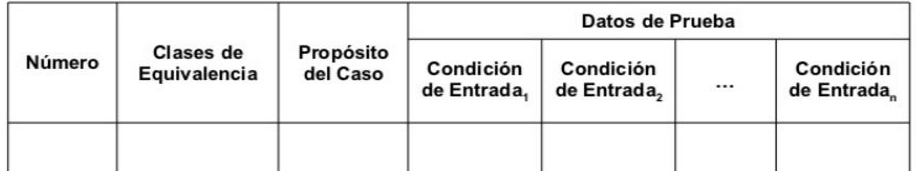

**Imagen 42: pruebas de caja negra**

**B) Especificar Claramente porque se produjo el error, y si es posible llame a las medidas para que el usuario pueda tomar para resolver el error.**

#### **Técnicas:**

# **- Pruebas de Caja Negra**

En este punto se aplica la evaluación de caja negra donde se evalúa los puntos referenciales debido a su consistencia, esto se da si es que se encuentra fallas en el sistema y esto complique más al usuario poder tener una mejor facilidad de manejo, además que presente dificultades. A continuación se muestra un cuadro con la evaluación que se le aplico a el sistema web SMMOT.

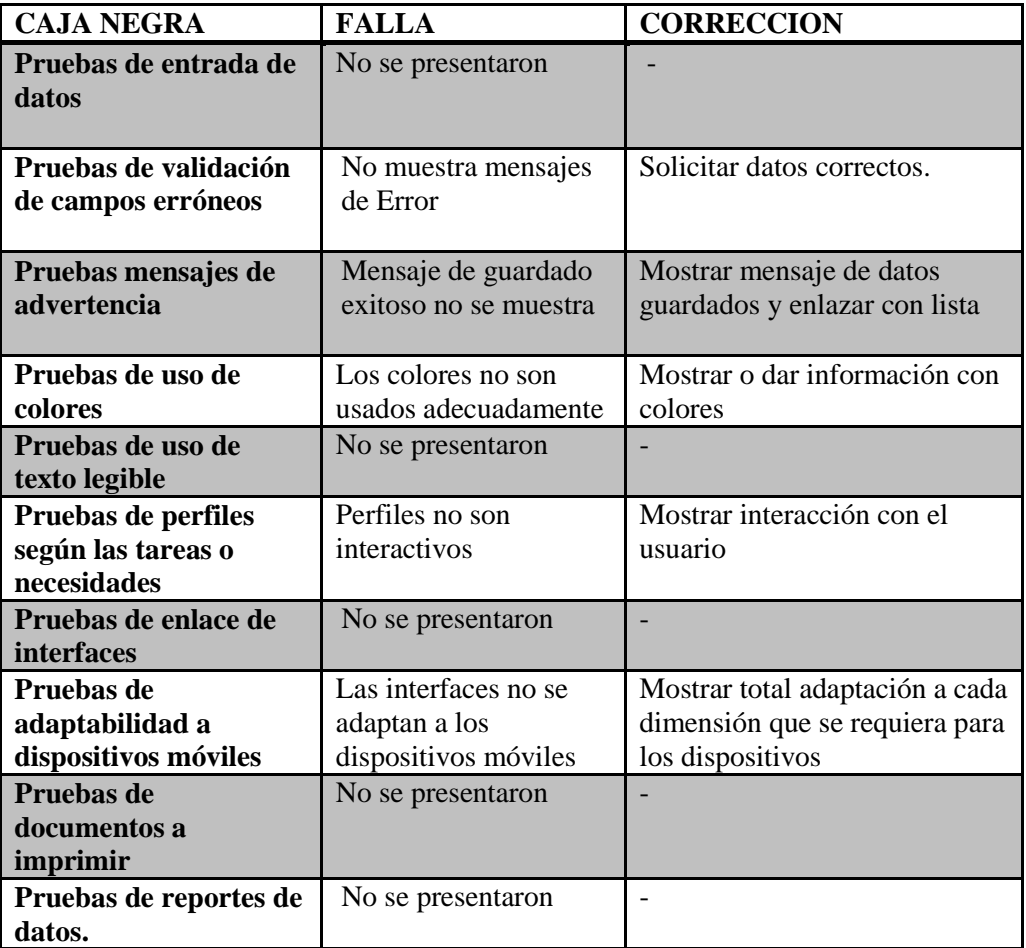

#### **Tabla 57: Pruebas de caja negra**

### **4.3.7. IMPLEMENTACION DEL PRODUCTO O SERVICIO**

- **A) Realizar una interfaz de usuario web lo más robusta posible frente a las tecnologías cambiantes. Técnicas:**
	- **- HTML**
	- **- CSS**
	- **- AJAX**
	- **- JQuery**

En este punto finalmente se puede realizar la implementación del producto como tal con todas las evaluaciones respectivas. A continuación se muestra la implementación del producto final de sistema web SMMOT.

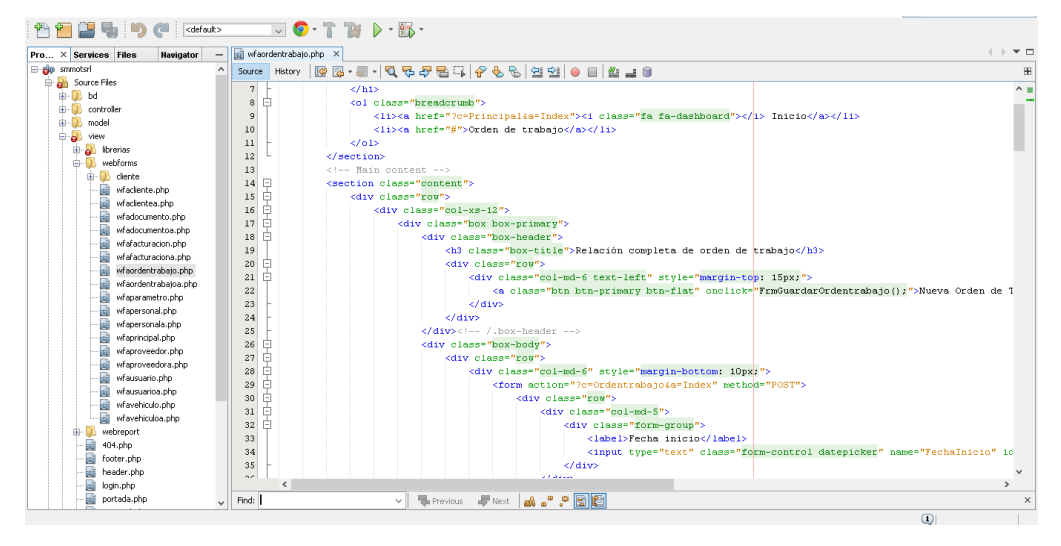

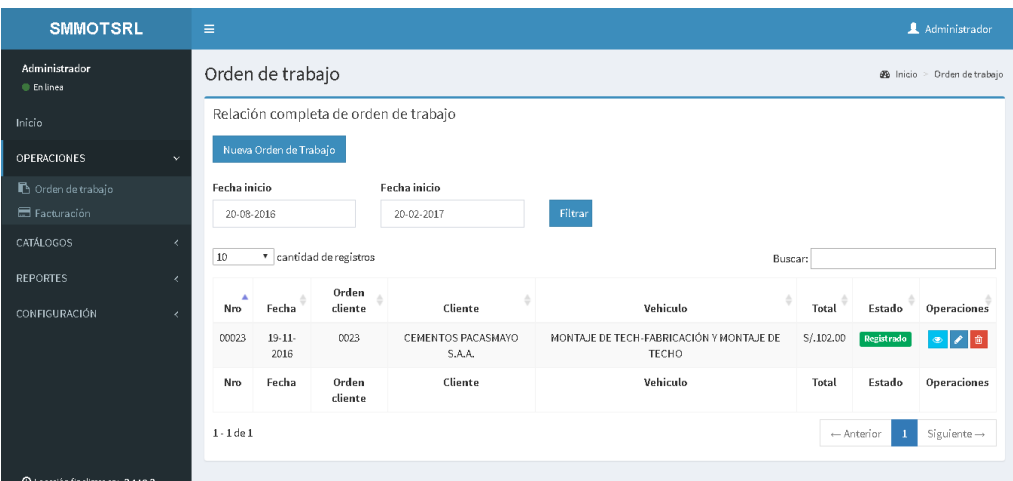

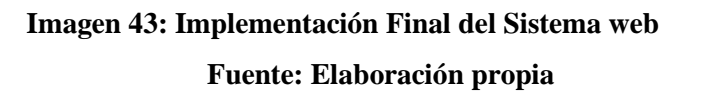

# **4.4. MEDIR LA EXPERIENCIA DEL USUARIO USANDO EL PROTOTIPO DE DISEÑO ELABORADO Y TÉCNICAS HEURÍSTICAS DE CONSISTENCIA.**

# **4.4.1. Experiencia del Usuario (Post Test)**

En el siguiente apartado se definirá el post test que se evaluó anteriormente con el sistema web SMMOT. Se realizó la encuesta estructurada nuevamente y se obtuvo los siguientes resultados.

# **ENTREVISTA ESTRUCTURA (POST TEST)**

### **Pregunta 1: ¿El uso del Sitio web es fácil de manejar?**

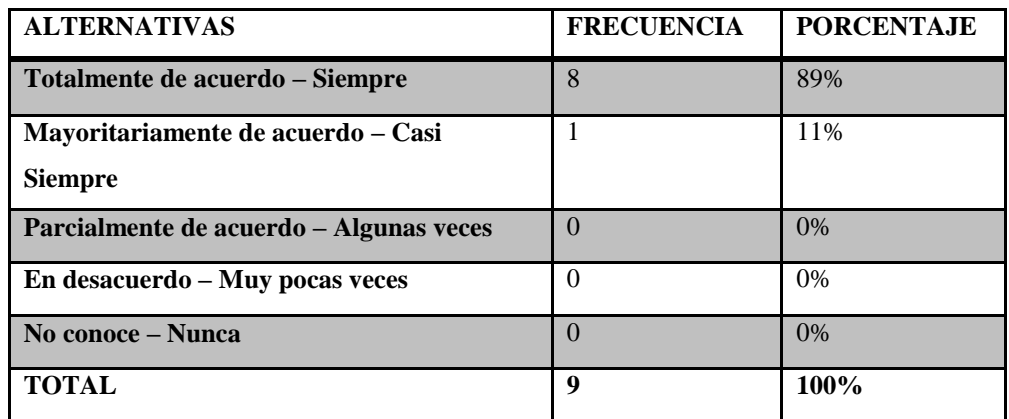

**Tabla 58: Entrevista estructurada – pregunta 1 (pos test)**

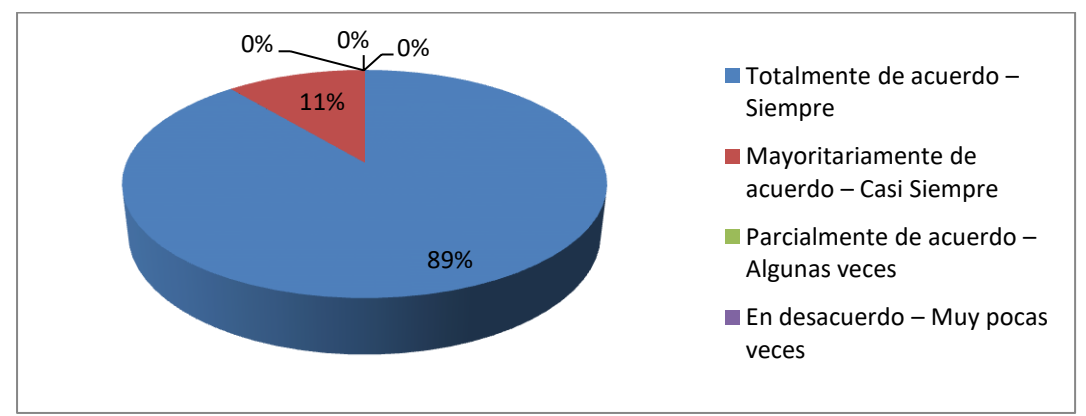

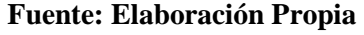

**Imagen 44: Entrevista estructurada – pregunta 1 (pos test) Fuente: Elaboración propia**

**Pregunta 2: ¿Se puede realizar un buen manejo de interfaces en el sitio web?**

| <b>ALTERNATIVAS</b>                     | <b>FRECUENCIA</b> | <b>PORCENTAJE</b> |
|-----------------------------------------|-------------------|-------------------|
| Totalmente de acuerdo – Siempre         |                   | 78%               |
| Mayoritariamente de acuerdo – Casi      | $\overline{2}$    | 22%               |
| <b>Siempre</b>                          |                   |                   |
| Parcialmente de acuerdo – Algunas veces | $\Omega$          | $0\%$             |
| En desacuerdo – Muy pocas veces         | $\Omega$          | 0%                |
| No conoce – Nunca                       | $\Omega$          | $0\%$             |
| <b>TOTAL</b>                            | 9                 | 100%              |

**Tabla 59: Entrevista estructurada – pregunta 2 (pos test)**

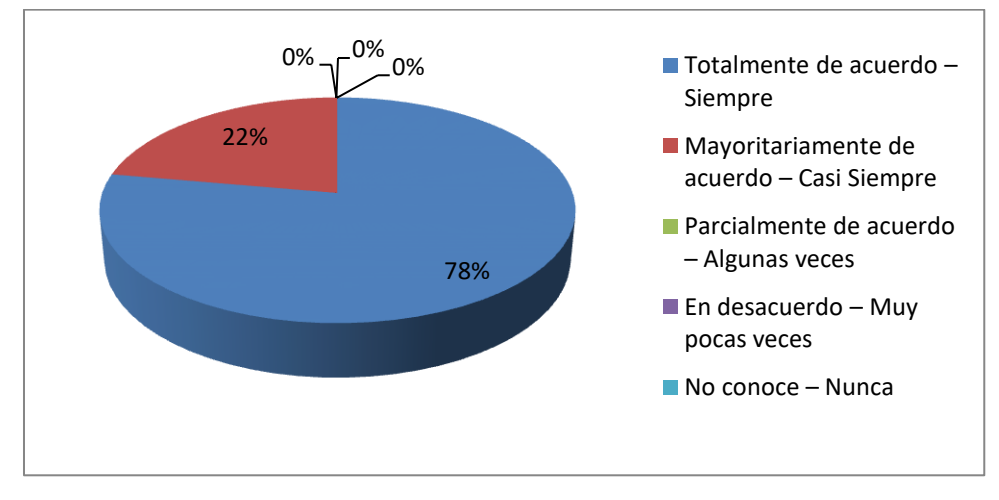

**Fuente: Elaboración Propia**

**Imagen 45: Entrevista estructurada – pregunta 2 (pos test) Fuente: Elaboración propia**

**Pregunta 3: ¿Cree usted que el tamaño de fuente es el correcto y se puede visualizar correctamente?**

| <b>ALTERNATIVAS</b><br>D) D             | <b>FRECUENCIA</b> | <b>PORCENTAJE</b> |
|-----------------------------------------|-------------------|-------------------|
| Totalmente de acuerdo - Siempre         | 9                 | 100%              |
| Mayoritariamente de acuerdo - Casi      | $\theta$          | 0%                |
| Siempre V                               |                   |                   |
| Parcialmente de acuerdo - Algunas veces | $\Omega$          | 0%                |
| En desacuerdo – Muy pocas veces         | $\Omega$          | 0%                |
| No conoce – Nunca                       | $\Omega$          | $0\%$             |
| <b>TOTAL</b>                            | 9                 | 100%              |

**Tabla 60: Entrevista estructurada – pregunta 3 (pos test)**

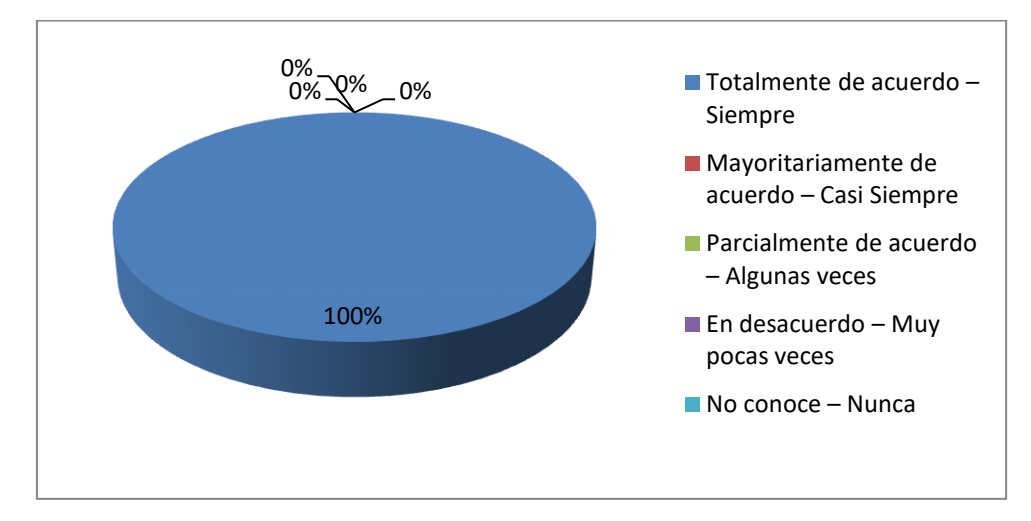

**Fuente: Elaboración Propia**

**Imagen 46: Entrevista estructurada – pregunta 3 (pos test) Fuente: Elaboración propia**

| <b>ALTERNATIVAS</b><br>$\mathbf{D}$ $\mathbf{D}$ | <b>FRECUENCIA</b> | <b>PORCENTAJE</b> |
|--------------------------------------------------|-------------------|-------------------|
| Totalmente de acuerdo - Siempre                  | 8                 | 89%               |
| Mayoritariamente de acuerdo - Casi               |                   | 11%               |
| <b>Siempre</b>                                   |                   |                   |
| Parcialmente de acuerdo – Algunas veces          | $\Omega$          | 0%                |
| En desacuerdo – Muy pocas veces                  | $\Omega$          | $0\%$             |
| No conoce – Nunca                                | $\overline{0}$    | 0%                |
| <b>TOTAL</b>                                     | 9                 | 100%              |

**Pregunta 4: ¿Cree usted que el diseño del sitio web es la más adecuada?**

**Tabla 61: Entrevista estructurada – pregunta 4 (pos test)**

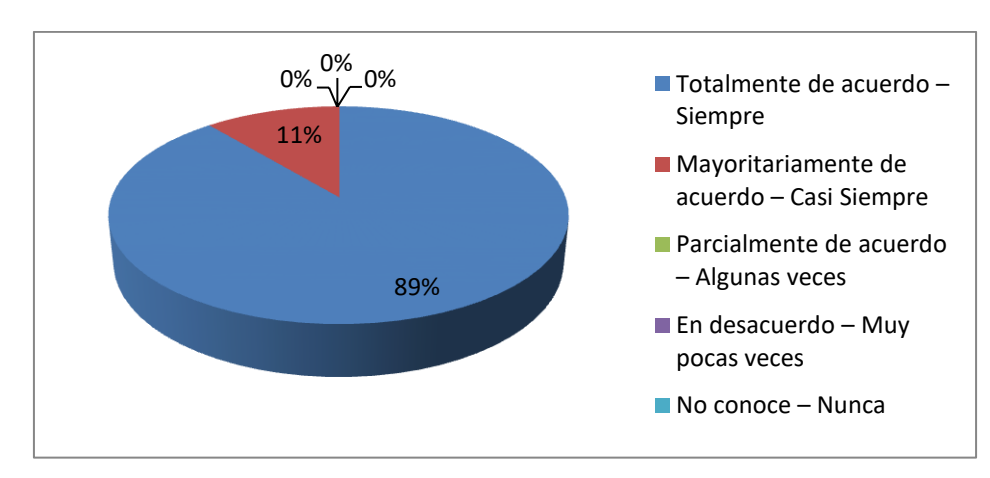

**Fuente: Elaboración Propia**

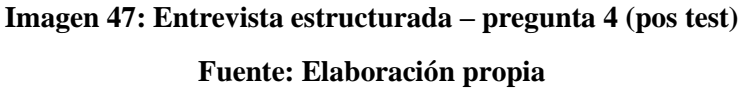

**Pregunta 5: ¿Cree usted que el sistema web tiene una interfaz amigable para su uso?**

| <b>ALTERNATIVAS</b><br>D) D                                         | <b>FRECUENCIA</b> | <b>PORCENTAJE</b> |
|---------------------------------------------------------------------|-------------------|-------------------|
| Totalmente de acuerdo - Siempre                                     | 6                 | 67%               |
| Mayoritariamente de acuerdo - Casi<br>$\mathbf v$<br><b>Siempre</b> | 3                 | 33%               |
| Parcialmente de acuerdo – Algunas veces                             | $\Omega$          | 0%                |
| En desacuerdo - Muy pocas veces                                     | $\Omega$          | 0%                |
| No conoce – Nunca                                                   | $\Omega$          | 0%                |
| <b>TOTAL</b>                                                        | 9                 | 100%              |

**Tabla 62: Entrevista estructurada – pregunta 5 (pos test)**

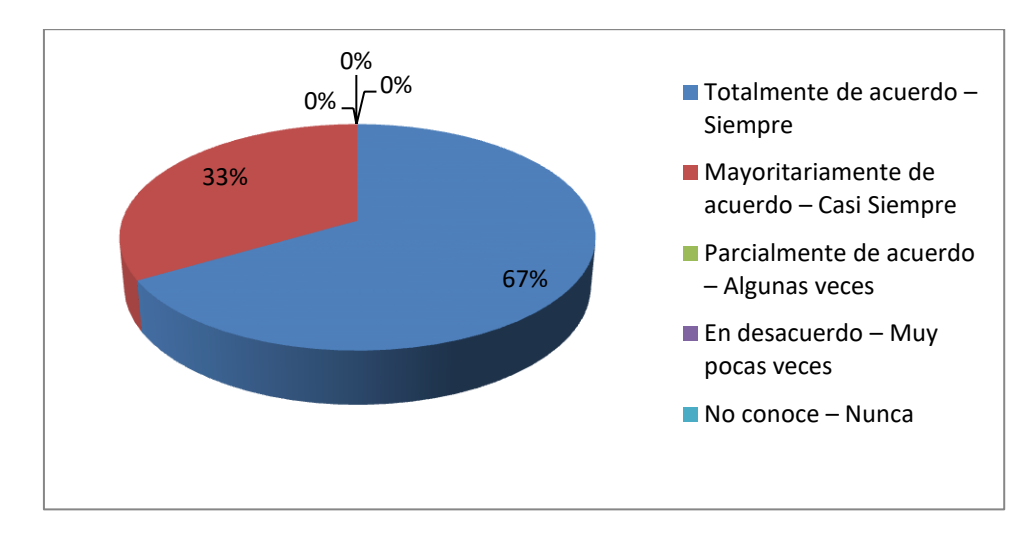

**Fuente: Elaboración Propia**

**Imagen 48: Entrevista estructurada – pregunta 5 (pos test) Fuente: Elaboración propia**
| <b>ALTERNATIVAS</b><br>d D              | <b>FRECUENCIA</b> | <b>PORCENTAJE</b> |
|-----------------------------------------|-------------------|-------------------|
| Totalmente de acuerdo – Siempre         | $\overline{4}$    | 0%                |
| Mayoritariamente de acuerdo - Casi      | 4                 | 0%                |
| v<br><b>Siempre</b>                     |                   |                   |
| Parcialmente de acuerdo – Algunas veces |                   | $\frac{0}{0}$     |
| En desacuerdo - Muy pocas veces         | $\Omega$          | $\%$              |
| No conoce – Nunca                       | $\Omega$          | $\%$              |
| <b>TOTAL</b>                            | 9                 | 100%              |

**Pregunta 6: ¿Cree usted que los perfiles de usuarios son interactivos?**

**Tabla 63: Entrevista estructurada – pregunta 6 (pos test)**

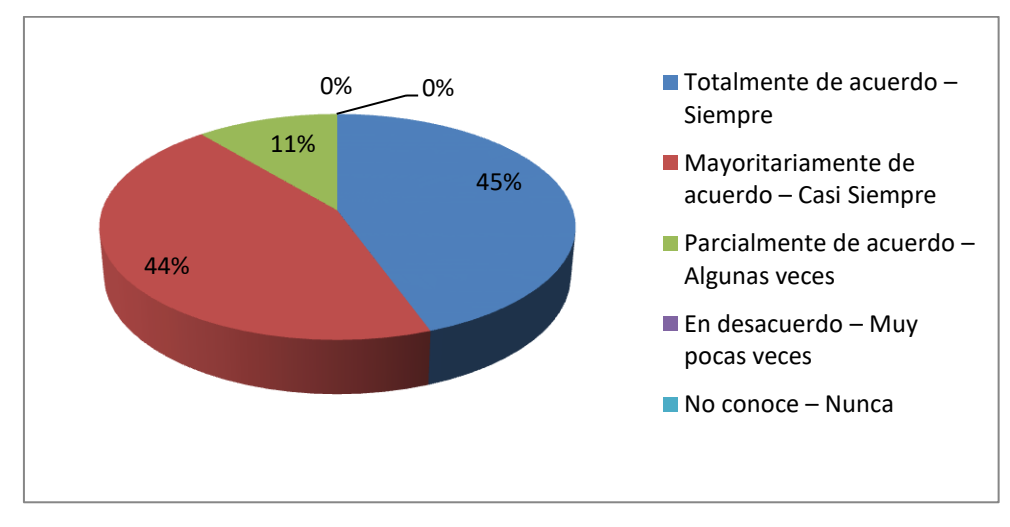

**Fuente: Elaboración Propia**

**Imagen 49: Entrevista estructurada – pregunta 6 (pos test) Fuente: Elaboración propia**

**Pregunta 7: ¿Cree usted que el menú y los títulos contiene textos concretos y entendibles?**

| <b>ALTERNATIVAS</b>                     | <b>FRECUENCIA</b> | <b>PORCENTAJE</b> |
|-----------------------------------------|-------------------|-------------------|
| Totalmente de acuerdo – Siempre         | 9                 | 100%              |
| Mayoritariamente de acuerdo – Casi      | $\Omega$          | 0%                |
| <b>Siempre</b>                          |                   |                   |
| Parcialmente de acuerdo – Algunas veces | $\Omega$          | 0%                |
| En desacuerdo - Muy pocas veces         | $\Omega$          | 0%                |
| No conoce – Nunca                       | $\Omega$          | 0%                |
| <b>TOTAL</b>                            | 9                 | 100%              |

**Tabla 64: Entrevista estructurada – pregunta 7 (pos test)**

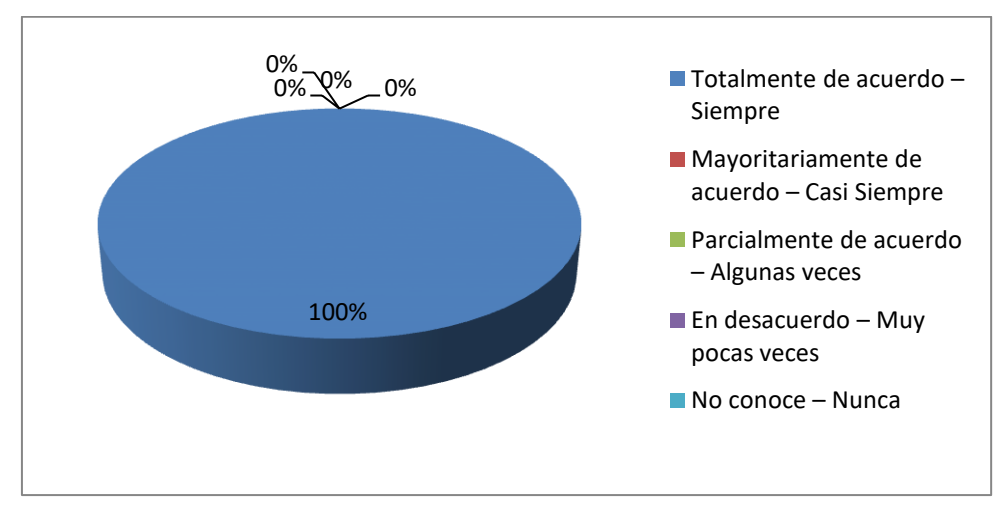

**Fuente: Elaboración Propia**

**Imagen 50: Entrevista estructurada – pregunta 7 (pos test) Fuente: Elaboración propia**

**Pregunta 8: ¿Cree usted que el sistema web es agradable para usted como usuario y no deba cambiarse?**

| <b>ALTERNATIVAS</b>                     | <b>FRECUENCIA</b> | <b>PORCENTAJE</b> |
|-----------------------------------------|-------------------|-------------------|
| Totalmente de acuerdo – Siempre         | 8                 | 89%               |
| Mayoritariamente de acuerdo – Casi      |                   | 11%               |
| <b>Siempre</b>                          |                   |                   |
| Parcialmente de acuerdo – Algunas veces | $\Omega$          | 0%                |
| En desacuerdo - Muy pocas veces         | $\overline{0}$    | 0%                |
| No conoce – Nunca                       | $\Omega$          | 0%                |
| <b>TOTAL</b>                            | 9                 | 100%              |

**Tabla 65: Entrevista estructurada – pregunta 8 (pos test)**

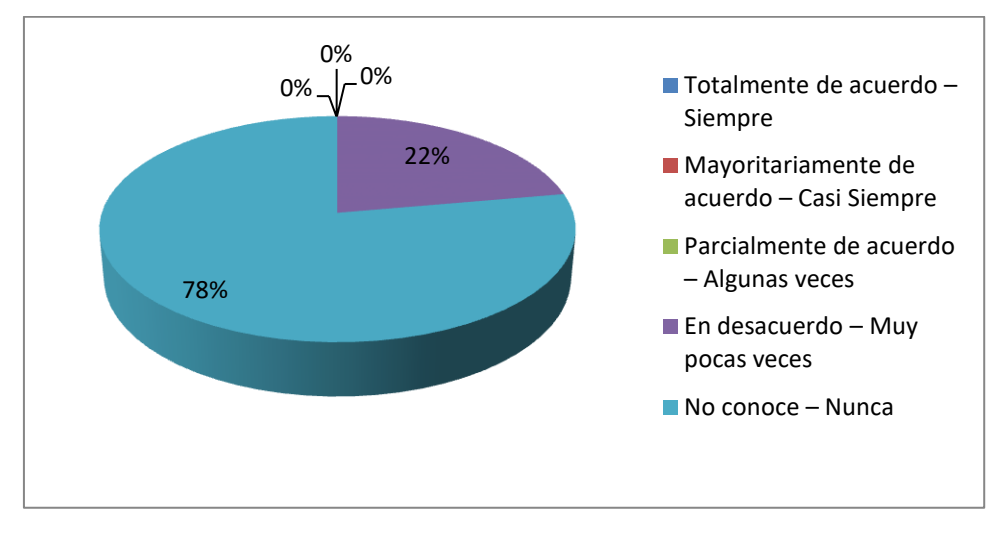

**Fuente: Elaboración Propia**

**Imagen 51: Entrevista estructurada – pregunta 8 (pos test) Fuente: Elaboración propia**

### **SECRETARIAS**

# **Pregunta 1: Menú de navegación ¿Se ha manejado textos concretos para su comprensión?**

| <b>ALTERNATIVAS</b>                     | <b>FRECUENCIA</b> | <b>PORCENTAJE</b> |
|-----------------------------------------|-------------------|-------------------|
| Totalmente de acuerdo - Siempre         | $\overline{4}$    | 100%              |
| Mayoritariamente de acuerdo – Casi      | $\Omega$          | 0%                |
| <b>Siempre</b>                          |                   |                   |
| Parcialmente de acuerdo - Algunas veces | $\Omega$          | 0%                |
| En desacuerdo – Muy pocas veces         | $\Omega$          | 0%                |
| No conoce – Nunca                       | $\Omega$          | 0%                |
| <b>TOTAL</b>                            | 4                 | 100%              |

**Tabla 66: Entrevista estructurada – pregunta Secretaria 1 (pos test)**

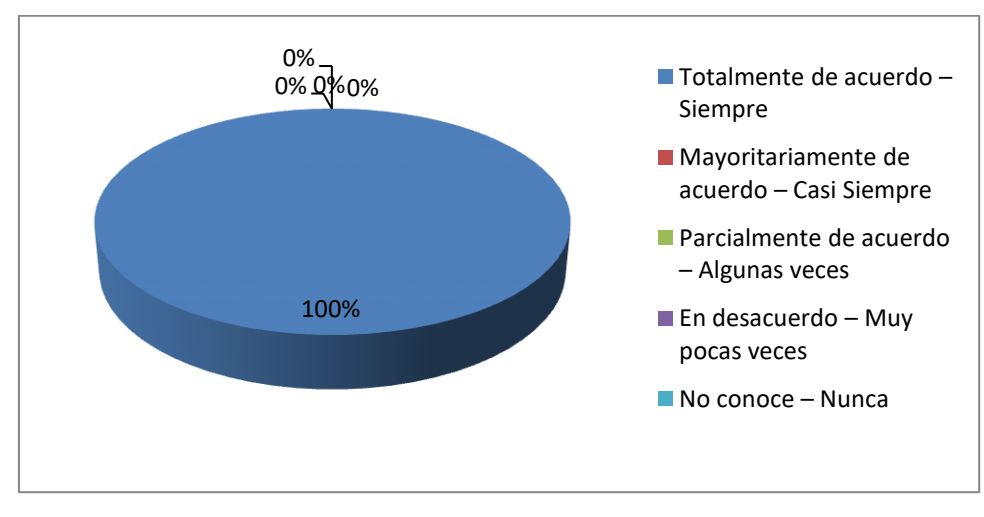

#### **Fuente: Elaboración Propia**

**Imagen 52: Entrevista estructurada – pregunta Secretaria 1 (pos test) Fuente: Elaboración propia**

| <b>ALTERNATIVAS</b>                     | <b>FRECUENCIA</b>       | <b>PORCENTAJE</b> |
|-----------------------------------------|-------------------------|-------------------|
| Totalmente de acuerdo - Siempre         | $\overline{4}$          | 100%              |
| Mayoritariamente de acuerdo - Casi      | $\Omega$                | 0%                |
| <b>Siempre</b>                          |                         |                   |
| Parcialmente de acuerdo – Algunas veces | $\Omega$                | 0%                |
| En desacuerdo – Muy pocas veces         | $\theta$                | 0%                |
| No conoce - Nunca                       | $\overline{0}$          | 0%                |
| <b>TOTAL</b>                            | $\overline{\mathbf{4}}$ | 100%              |

**Pregunta 2: ¿Se hace manejo de colores para la flexibilidad de las interfaces?**

**Tabla 67: Entrevista estructurada – pregunta Secretaria 2 (pos test)**

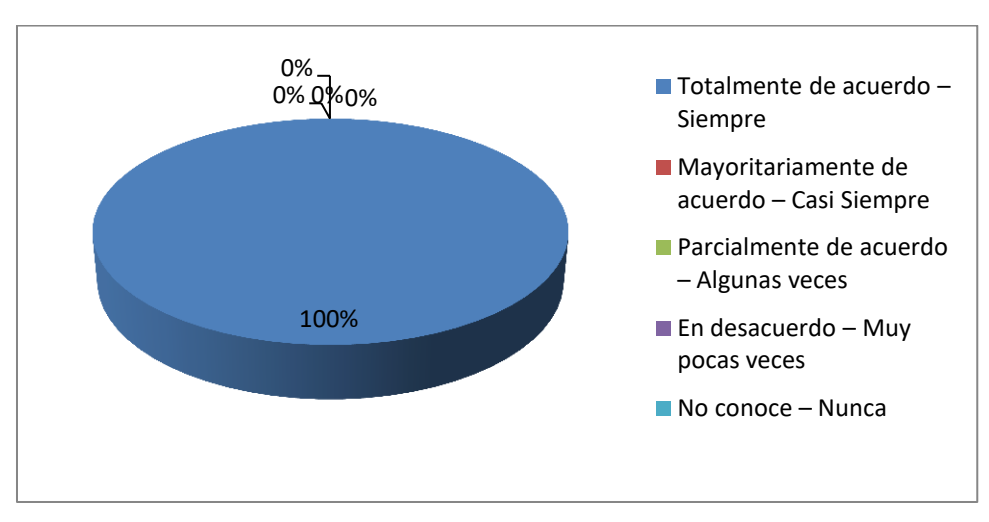

**Fuente: Elaboración Propia**

**Imagen 53: Entrevista estructurada – pregunta Secretaria 2(pos test)**

**Fuente: Elaboración propia**

**Pregunta 3: ¿Cree usted que es una interfaz amigable para el cumplimiento de sus tareas mediante el sistema web?**

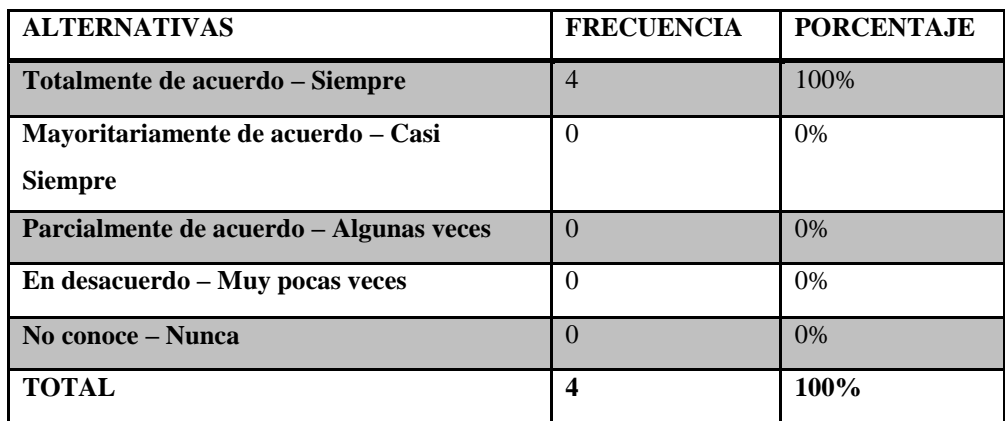

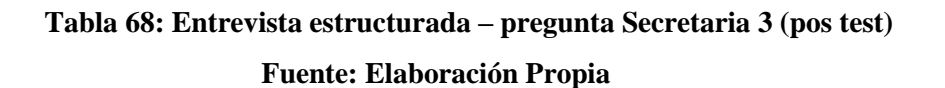

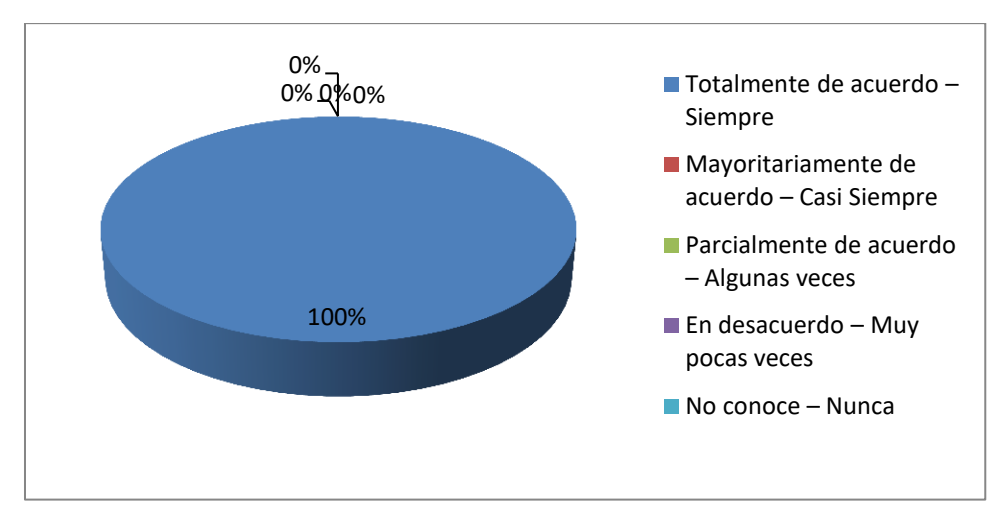

**Imagen 54: Entrevista estructurada – pregunta Secretaria 3(pos test) Fuente: Elaboración propia**

### **SOCIOS Y ADMINISTRADORA**

**Pregunta 1: ¿El sistema web se puede visualizar correctamente en los dispositivos móviles? (Smartphone, Tablet, Pantalla)**

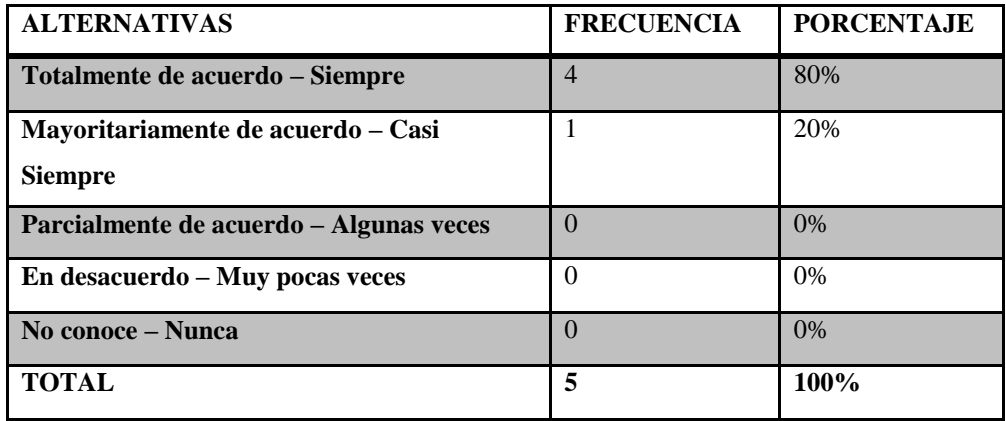

**Tabla 69: Entrevista estructurada – pregunta Socio-Administrador 1 (pos** 

**test)**

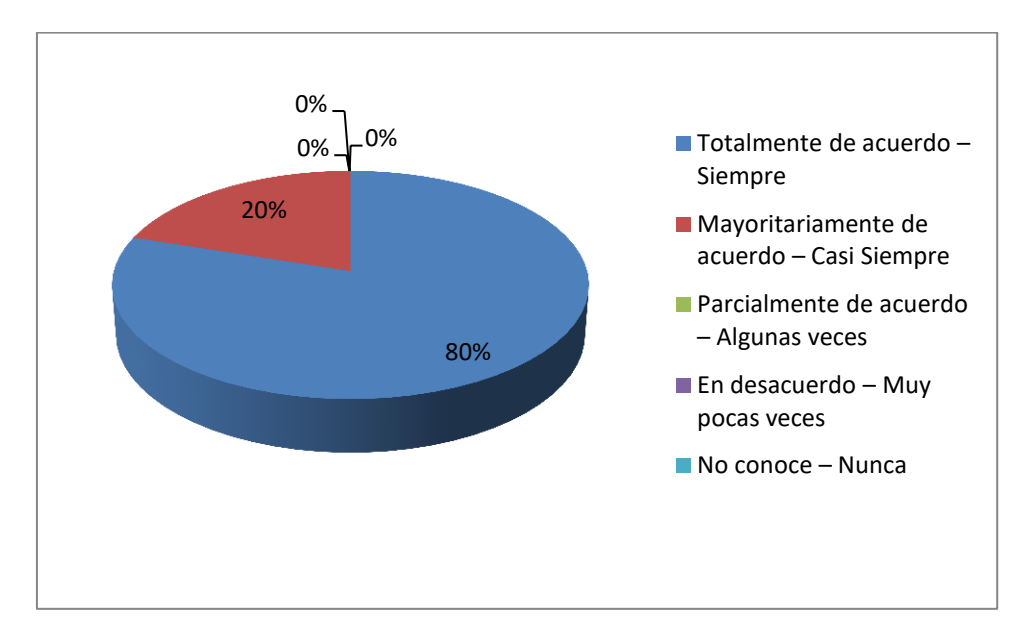

**Fuente: Elaboración Propia**

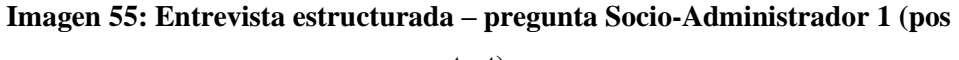

**test)**

**Fuente: Elaboración propia**

**Pregunta 2: ¿Cree usted que las imágenes y gráficos se visualizan correctamente?**

| <b>ALTERNATIVAS</b>                     | <b>FRECUENCIA</b> | <b>PORCENTAJE</b> |
|-----------------------------------------|-------------------|-------------------|
| Totalmente de acuerdo - Siempre         | 5                 | 100%              |
| Mayoritariamente de acuerdo – Casi      | $\theta$          | 0%                |
| <b>Siempre</b>                          |                   |                   |
| Parcialmente de acuerdo – Algunas veces | $\Omega$          | 0%                |
| En desacuerdo – Muy pocas veces         | $\Omega$          | 0%                |
| No conoce – Nunca                       | $\Omega$          | 0%                |
| <b>TOTAL</b>                            | 5                 | 100%              |

**Tabla 70: Entrevista estructurada – pregunta Socio-Administrador 2 (pos** 

**Fuente: Elaboración Propia**

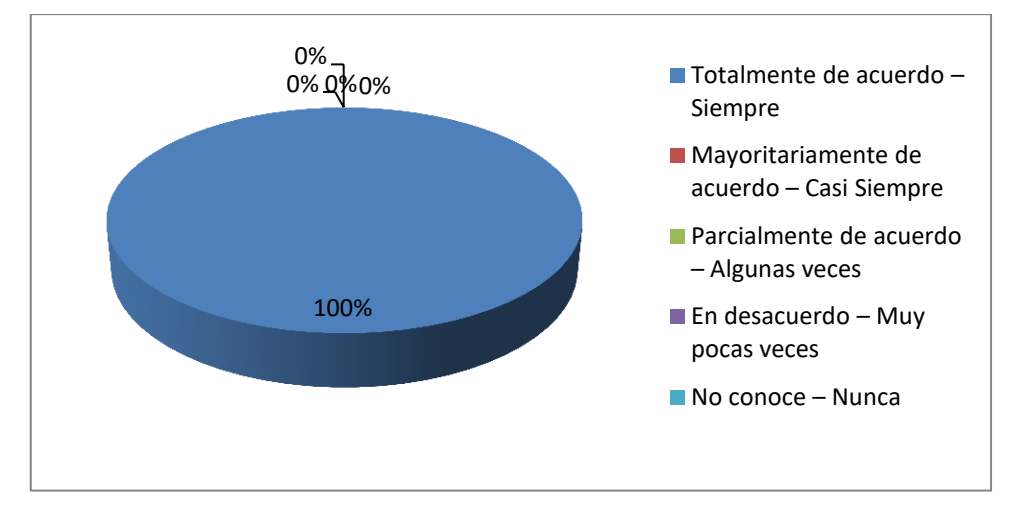

**Imagen 56: Entrevista estructurada – pregunta Socio-Administrador 2 (pos test)**

#### **Fuente: Elaboración propia**

**test)**

#### **RESULTADO DEL PONDERADO POST TEST**

Tomado todo esto se hizo un último análisis del consolidado de todas las respuestas dadas por los usuarios, y se obtuvo el siguiente marco de consolidación de respuestas.

| <b>ALTERNATIVAS</b>                     | <b>FRECUENCIA</b> | <b>PORCENTAJE</b> |
|-----------------------------------------|-------------------|-------------------|
| Totalmente de acuerdo – Siempre         | 80                | 85%               |
| Mayoritariamente de acuerdo – Casi      | 13                | 14%               |
| <b>Siempre</b>                          |                   |                   |
| Parcialmente de acuerdo – Algunas veces |                   | 1%                |
| En desacuerdo – Muy pocas veces         | $\theta$          | 0%                |
| No conoce – Nunca                       | $\theta$          | 0%                |
| <b>TOTAL</b>                            | 94                | 100%              |

**Tabla 71: Entrevista estructurada – Consolidado de preguntas**

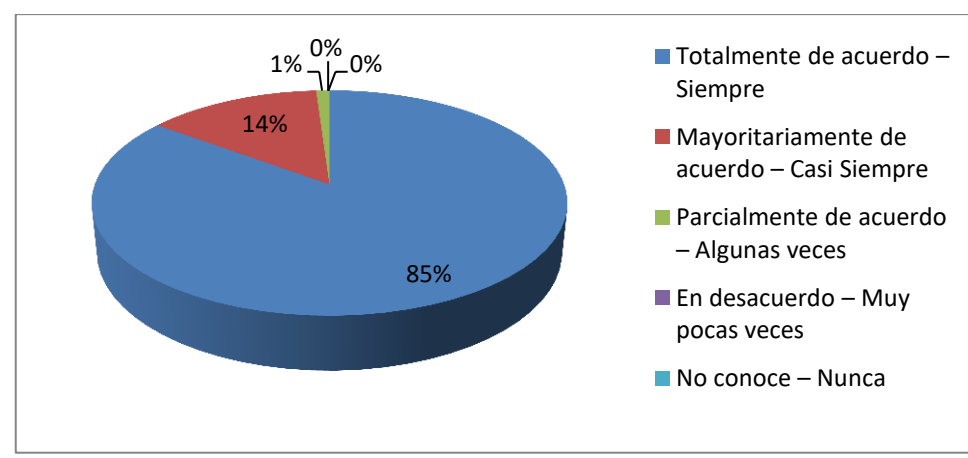

**Fuente: Elaboración Propia**

**Imagen 57: Entrevista estructurada – consolidado de preguntas Fuente: Elaboración propia**

### **Análisis**

Los resultados obtenidos demuestran un cambio con respecto a la anterior entrevista que se hizo dando el 85% de aprobación, el 14 que aún está de acuerdo, 1% que parcialmente de acuerdo, y así el sistema web brinda la consistencia necesaria para poder realizar las tareas del usuario con comodidad, dado que el sistema ahora cumple los estándares de usabilidad y adaptabilidad que le hacía falta.

#### **4.4.2.Checklist para la evaluación de la usabilidad**

Además se hizo uso del **Checklist para la evaluación de la usabilidad web según la metodología Sirius V3**, En el siguiente apartado se definirá el porcentaje de usabilidad que tiene el sistema web SMMOT. Se realizó el Checklist y se obtuvo el siguiente resultado. A continuación vemos los puntos que toman en cuenta esta herramienta y el ponderado del porcentaje de usabilidad.

#### **G) Datos generales**

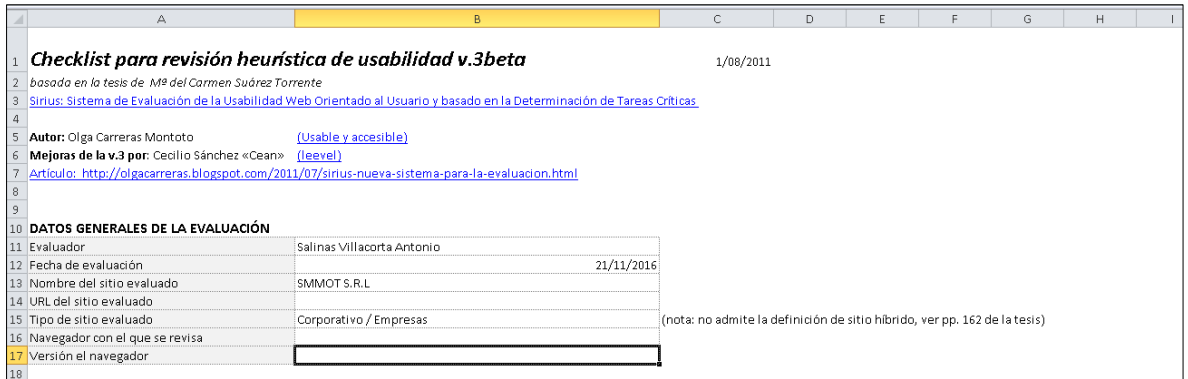

#### **H) Aspectos Generales**

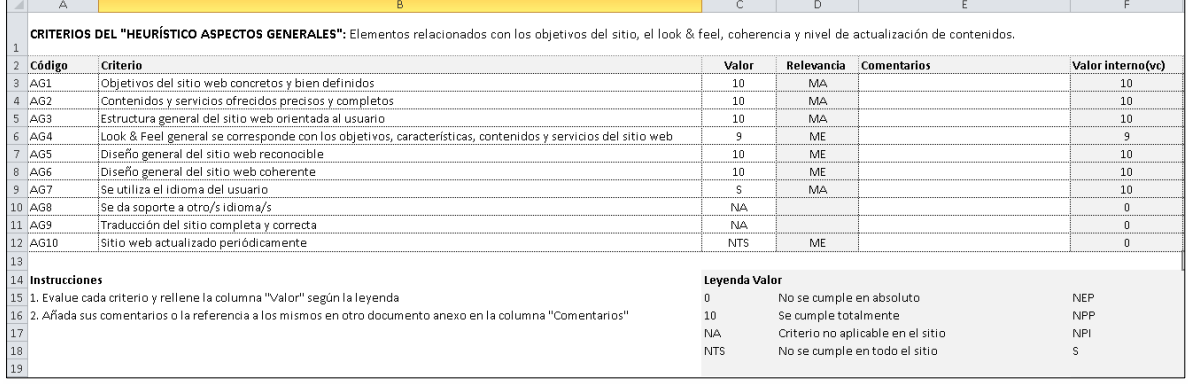

### **I) Identidad e Información**

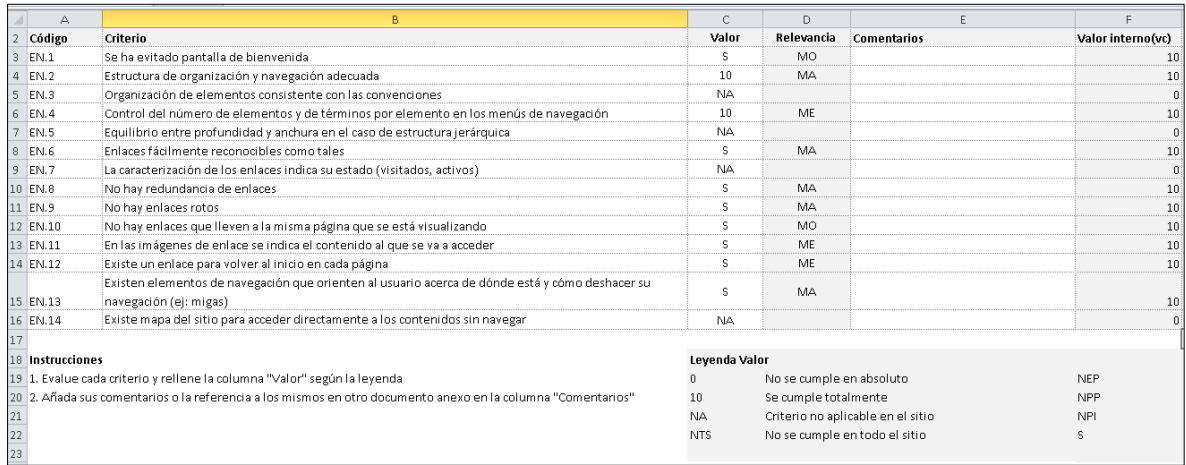

### **J) Rotulado**

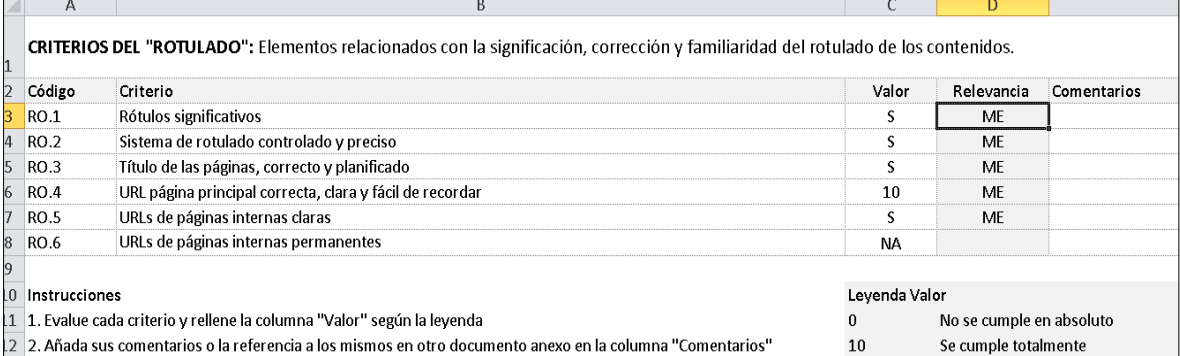

# **K) Estructura de la Pagina**

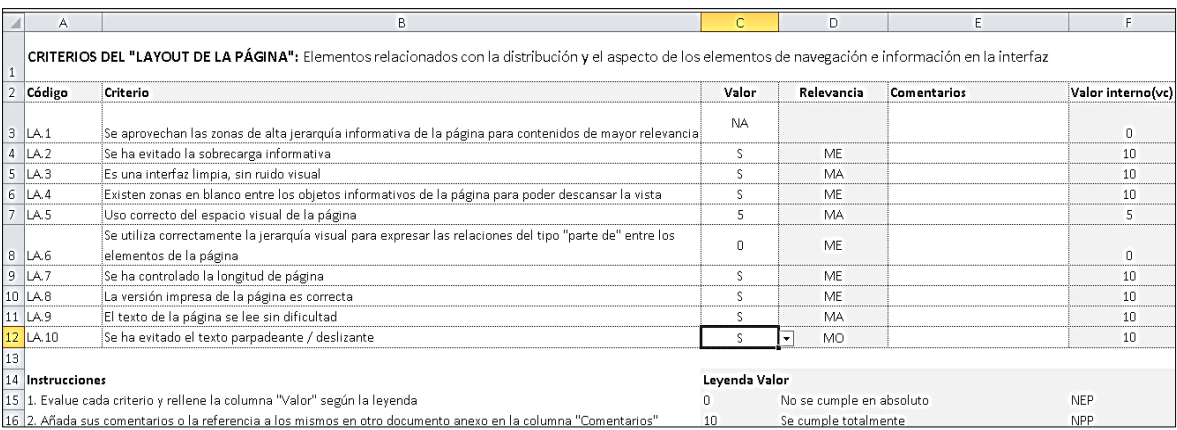

# **L) Entendimiento y Facilidad**

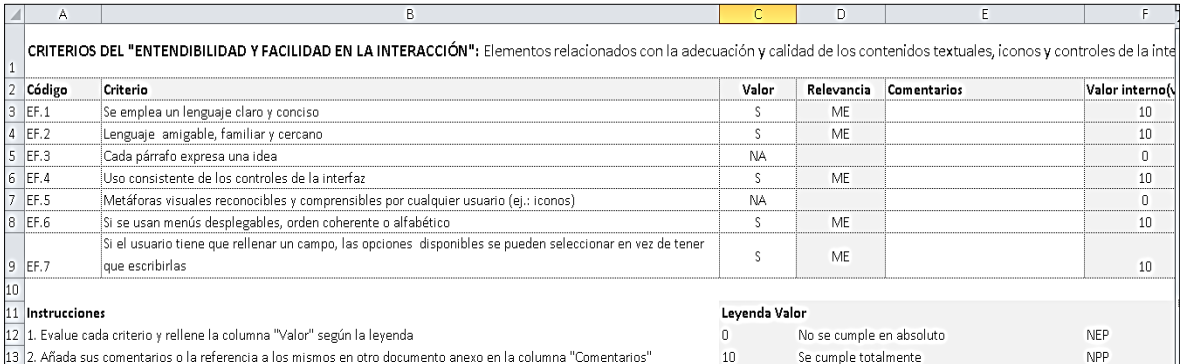

# **M) Elementos Multimedia**

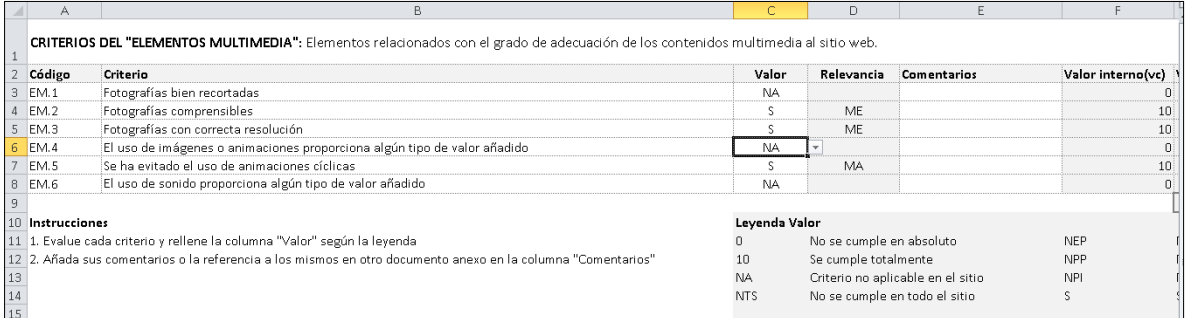

# **N) Control y Retroalimentación**

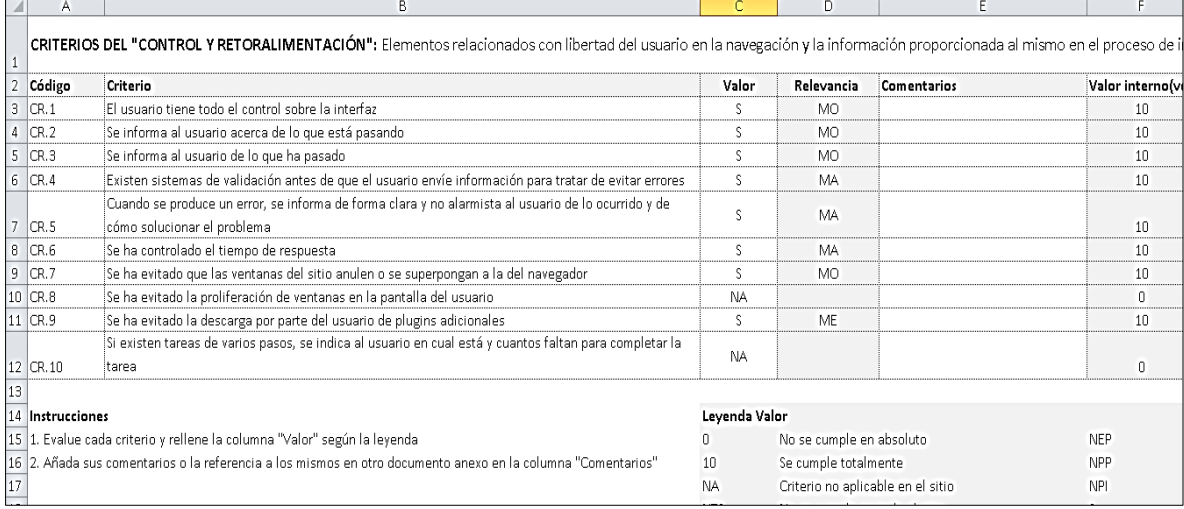

#### **O) Búsqueda**

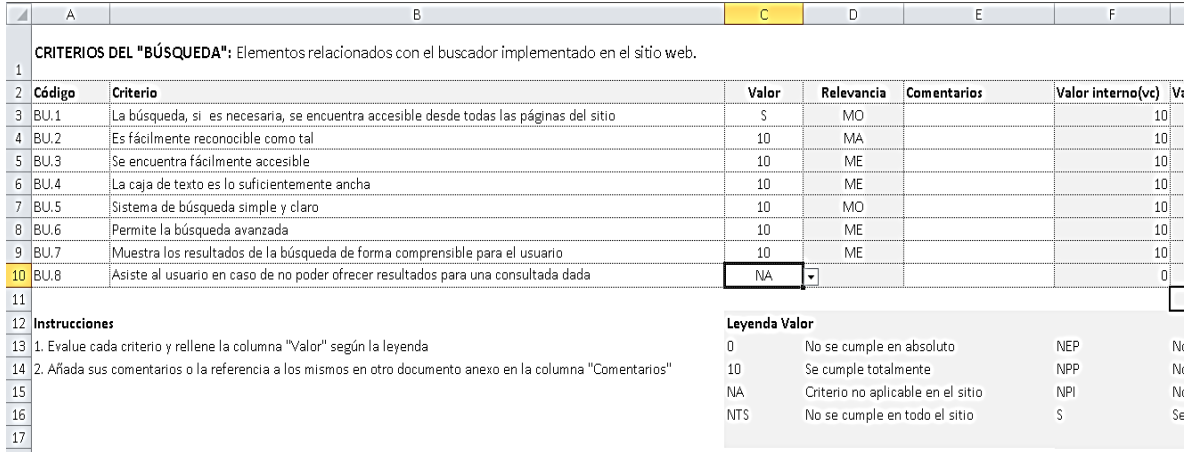

#### **P) Ayuda**

 $\overline{1}$ 

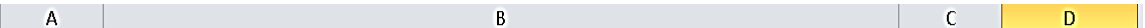

CRITERIOS DEL "AYUDA": Elementos relacionados con la ayuda ofrecida al usuario durante la navegación por el sitio.  $\overline{1}$ 

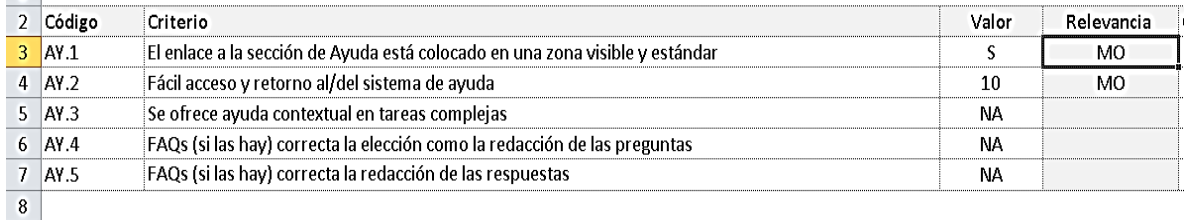

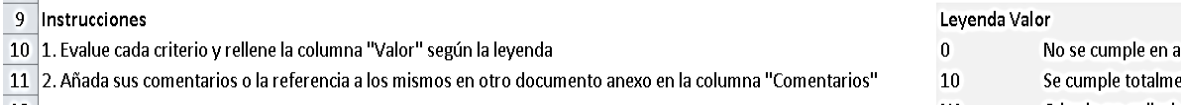

Finalmente el **Checklist para la evaluación de la usabilidad web según la metodología Sirius V3**, nos da como resultado el 95.89% de calificación con lo se demuestra que el sistema ahora tiene una mejor consistencia y flexibilidad para la interacción de sus interfaz con el usuario.

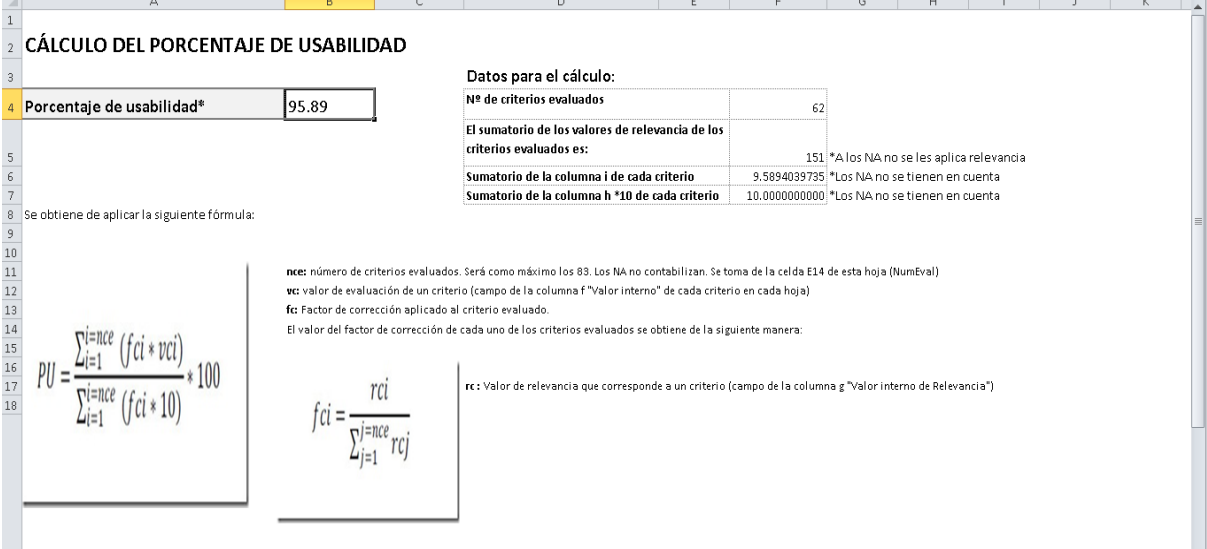

### **4.5. ANALIZAR LOS RESULTADOS OBTENIDOS.**

El diseño de la interfaz de usuario del sistema web se realizó usando las herramientas NetBeans y mysql lo cual se obtuvo lo siguiente mediante el uso de la norma ISO 9241-151 y las técnicas web Responsive. A continuación se muestran las interfaces rediseñadas del sistema.

#### **K) Interfaz de Entrada**

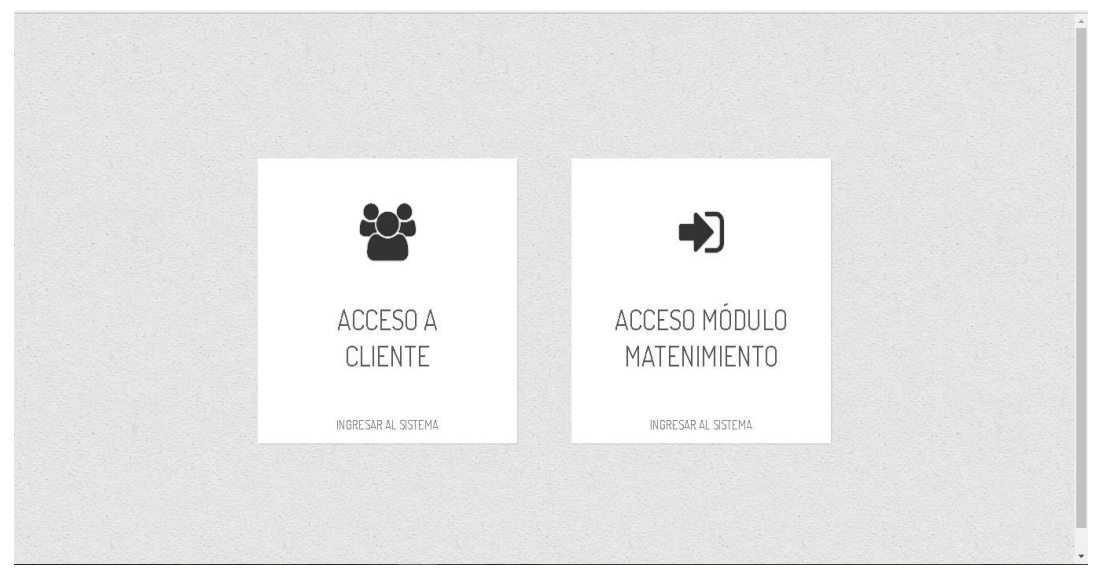

**Imagen 58: Muestra de Interfaces – Entrada al sistema Fuente: Elaboración propia**

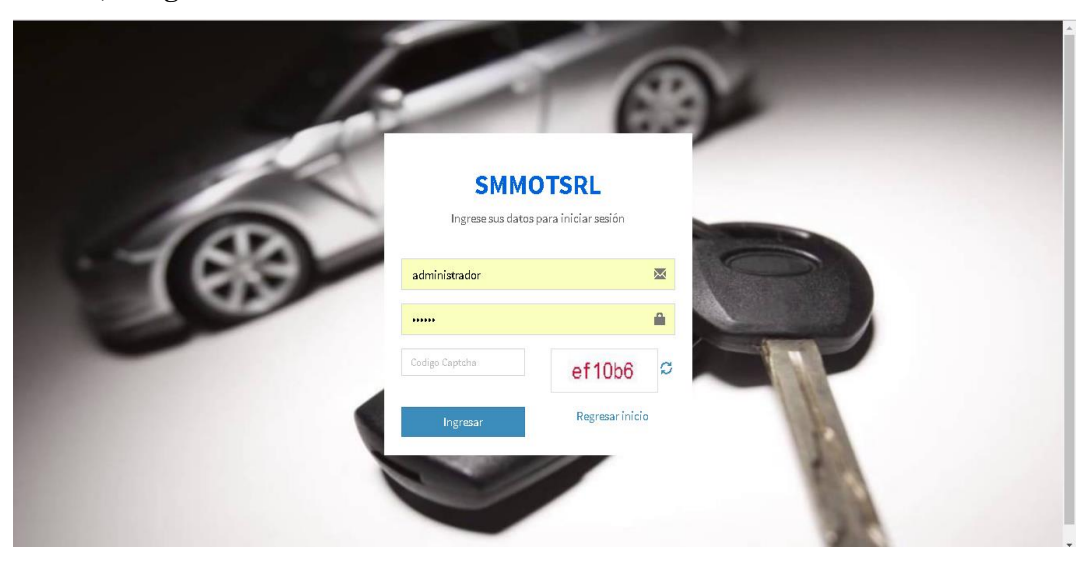

**L) Login de Usuario**

**Imagen 59: Muestra de Interfaces –Login de Usuario Fuente: Elaboración propia**

#### **M) Inicio Administrador**

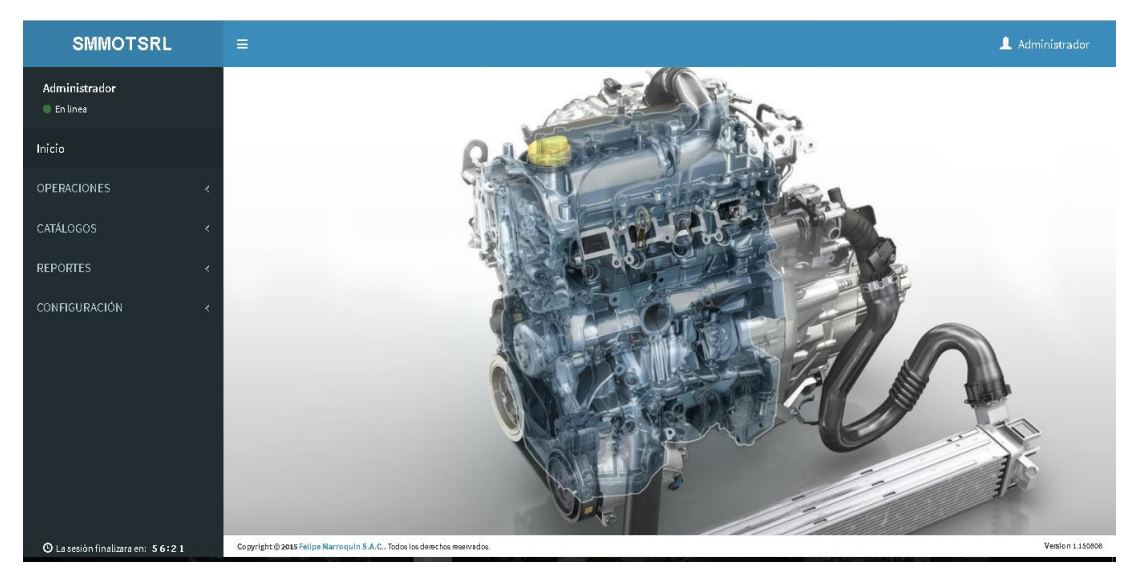

**Imagen 60: Muestra de Interfaces –Inicio Fuente: Elaboración propia**

#### **N) Orden de Trabajo - Registros**

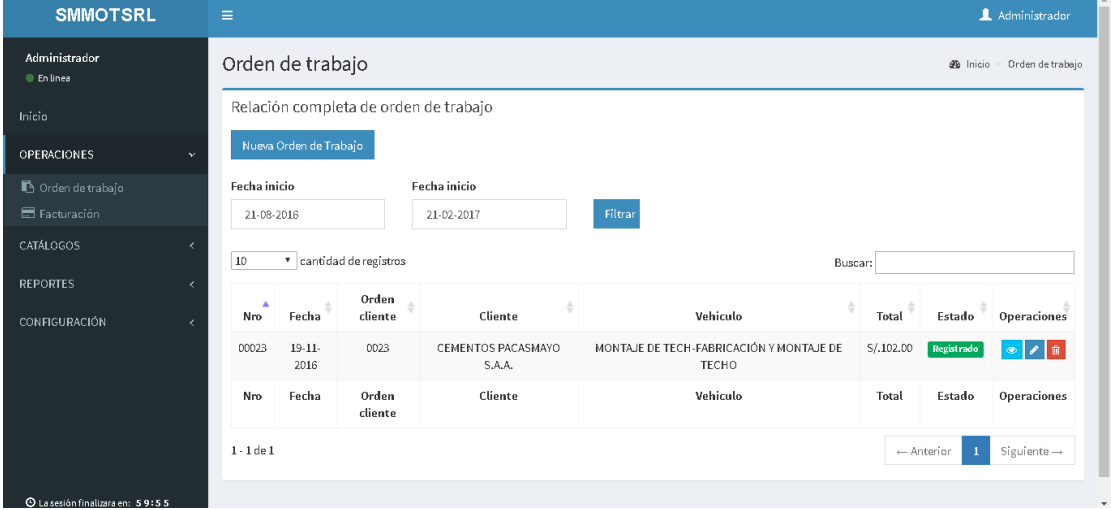

**Imagen 61: Muestra de Interfaces – Orden de Trabajo** 

**Fuente: Elaboración propia**

### **O) Registro de Orden de Trabajo**

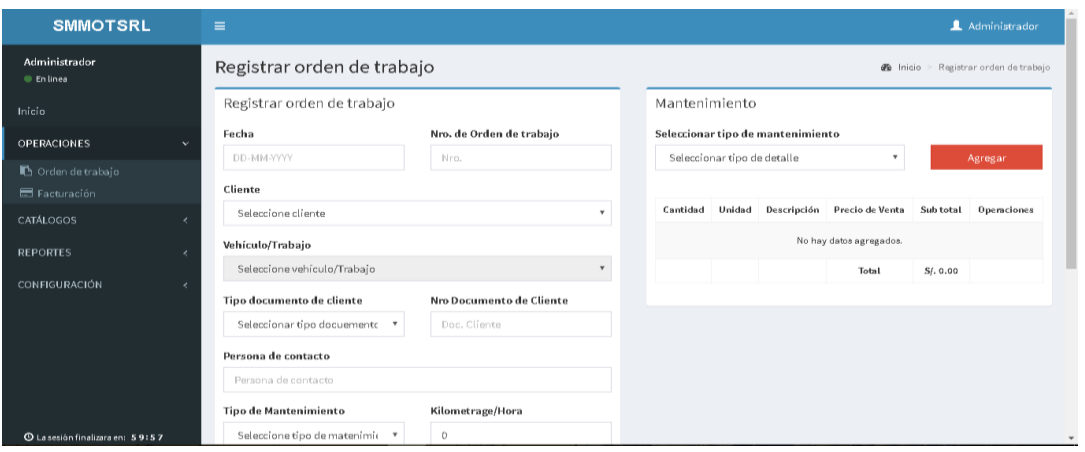

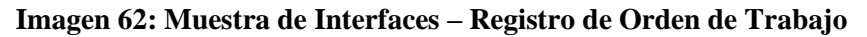

#### **Fuente: Elaboración propia**

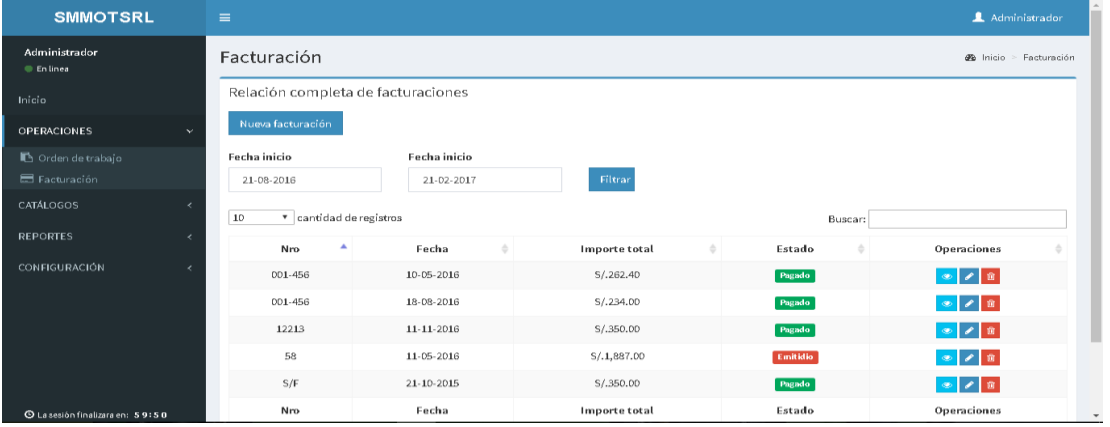

### **P) Facturación**

**Imagen 63: Muestra de Interfaces – Facturación**

#### **Fuente: Elaboración propia**

#### SMMOTSRL **Administrador @** Inicio > Registrar Factura Registrar Factura  $\blacksquare$  En linea Registro Factura Fecha OPERACIONES Fecha **Tipo documento** Seleccionar tipo documento Nro. documento REPORTES .<br>Nro. Factura Cliente Seleccionar cliente Fecha de entrega **Fecha de cancelacion** dd-mm-yyyy **Estado** Emítido

## **Q) Registro de Facturación**

**Imagen 64: Muestra de Interfaces – Registro de Facturación**

**Fuente: Elaboración propia**

# **5. DISCUSIÓN DE RESULTADOS**

En esta parte se evaluará si la hipótesis de este proyecto cumple con dar solución al problema planteado anteriormente.

En las siguientes secciones se revisará la formulación de la hipótesis, luego se establecerán las variables del proyecto y finalmente se realizará la contrastación.

### **5.1. Planteamiento de la hipótesis:**

El empleo de un modelo de calidad de diseño de interfaz de usuario usando la norma ISO 9241 – 151 y las técnicas de adaptabilidad web responsive, permite mejorar el diseño de un sistema web de mantenimiento vehicular para la empresa SMMOT S.R.L. disminuyendo la dificultad de interacción con el usuario.

#### **Variable dependiente:**

Mejora del diseño del sistema web de mantenimiento vehicular

#### **Variable independiente:**

Modelo de calidad de diseño de interfaz de usuario

Estas variables van a ser medidas a través de los siguientes indicadores:

- Número de personas satisfechas del sistema
- Porcentaje de usabilidad
- Número de dispositivos con diferentes resoluciones
- Número de técnicas aplicadas de usabilidad
- Número de técnicas de diseño responsivo aplicadas

La inferencia de la validez de la hipótesis será comprobada si del total de indicadores medidos (adaptabilidad, eficiencia, satisfacción del usuario).

# **5.2. CONTRASTACIÓN DE LA HIPÓTESIS**

La prueba de hipótesis del proyecto será empleando el Método de Pre-Test y Post-Test.

#### **5.2.1. Indicador: Número de personas satisfechas con el sistema**

Se mide la cantidad de personas satisfechas con el uso del sistema web. Pre-Test (D<sub>1</sub>): Medición previa de la variable dependiente a ser utilizada.

Post-Test  $(D_2)$ : Corresponde a la nueva medición de la variable dependiente a ser utilizada.

Dónde:

# $D_1$   $0$   $D_2$

**D1:** Facilidad de interacción que tienen los usuarios con el prototipo sin el modelo propuesto.

**O**: (Aplicación de la variable dependiente) Mejora del diseño del sistema web de mantenimiento vehicular

**D2:** Facilidad de Interacción que tienen los usuarios con el prototipo con el modelo propuesto.

A continuación, se muestran las mediciones hechas a la variable correspondiente:

Donde D<sub>i</sub>: diferencia de medida en facilidad de interacción de los usuarios con el prototipo

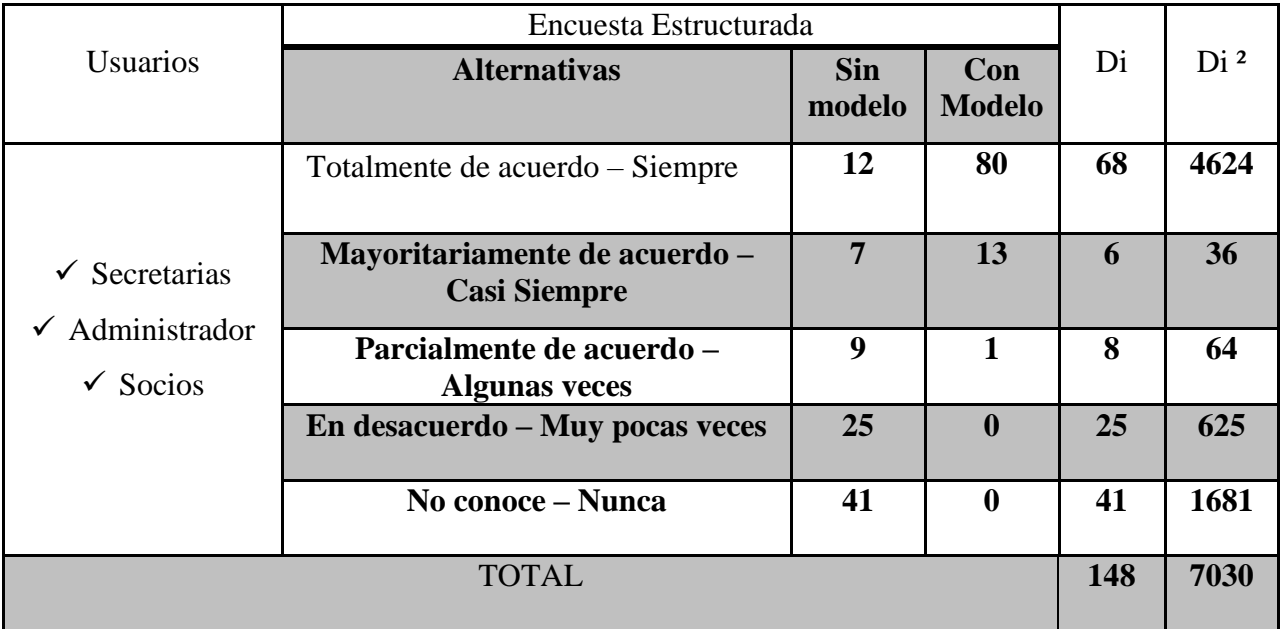

### **Tabla 72: Medición de número de personas satisfechas con el sistema**

**Fuente: Elaboración Propia**

#### **Resultado:**

$$
\Sigma d_i = 148,
$$
  $\Sigma d_i^2 = 7030$   

$$
\overline{di} = \frac{\Sigma \, di}{n} = \frac{148}{5} = 29.6
$$

Encontrando la desviación estándar:

$$
\int d = \sqrt{\frac{n \sum di^2 - (\sum di)^2}{n(n-1)}} = \sqrt{\frac{5(7030) - (148)^2}{5(5-1)}} = 25.74
$$

#### **Hipótesis estadística:**

 $H_0: O_1-O_2=0$  Hipótesis nula: No hay diferencia entre las dos muestras. H<sub>i</sub>:  $O_2 - O_1 > 0$  Hipótesis alternativa: Si hay diferencia entre las muestras

Nivel de significancia  $\alpha = 0.05$ **Función de prueba:**

$$
t_o = \frac{\overline{di}}{\int d} \sqrt{n}
$$

$$
t_o = \frac{29.6}{25.74} \sqrt{5} = 2.57
$$

**Valor Crítico de "t" de student:**

$$
t(1-\alpha)(n-1)
$$
  
\n
$$
t(1-0.05)(5-1)
$$
  
\n
$$
t(0.95)(4) = 2.776
$$
  
\n
$$
t_1 = 3.8
$$

Región de aceptación o rechazo:

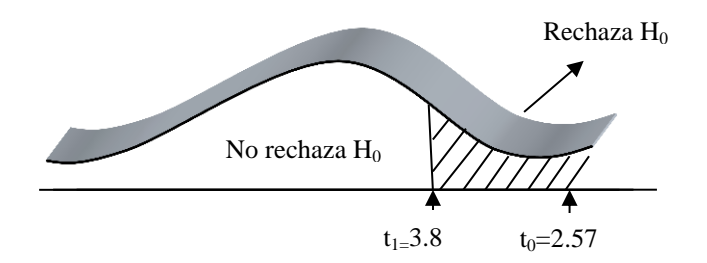

**Imagen 65: Región de Aceptación o Rechazo Fuente: Elaboración propia**

Se concluye  $t_1 = 3.8$  es mayor que  $t_0 = 2.57$ Se rechaza  $H_0$  y se acepta  $H_i$ :  $O_2 - O_1 > 0$ 

En la imagen 65 se concluye que una vez aplicado el modelo de diseño de interfaz que se elaboró se demostró que hay un cambio de interés por parte de los usuarios con el sistema web, dándole una mejor interacción con sus interfaces, y así brindarle una mejor satisfacción y comodidad de uso del sistema, de lo contrario sin usar el modelo se notaba que los usuarios tenían dificultades y eso genero una insatisfacción por parte de los usuarios, pero ahora notaron una total diferencia con el manejo del sistema y dieron su punto de aprobación.

#### **5.2.2. Indicador: Número de dispositivos con diferentes resoluciones**

Se mide si se adecua el contenido de las páginas a los dispositivos móviles Pre-Test  $(F_1)$ : Medición previa de la variable dependiente a ser utilizada. Post-Test  $(F_2)$ : Corresponde a la nueva medición de la variable dependiente a ser utilizada.

Dónde:

$$
F_1 \qquad \qquad \overbrace{\hspace{1cm}} O \qquad \qquad F_2
$$

F1: Diversidad de equipos con diferentes resoluciones de pantalla que acceden a las pantallas web clásicas y se adecuan a la resolución de estos equipos.

O: (Aplicación de la variable dependiente) Mejora del diseño del sistema web de mantenimiento vehicular

F2: Diversidad de equipos con diferentes resoluciones de pantalla que acceden a las pantallas web diseñadas aplicando el modelo propuesto y se adecuan a la resolución de estos equipos.

A continuación, se muestran las mediciones hechas a la variable correspondiente:

Donde Di: Diferencia medida en diversidad de equipos con diferentes resoluciones de pantalla

| <b>REQUERIMIENTOS</b>                | <b>USUARIOS</b>                                                        | <b>SIN MODELO</b> |                                                  | <b>CON MODELO</b><br><b>EQUIPOS</b> |                                                                               |                         |                         | $d_i$ | $d_i^2$ |
|--------------------------------------|------------------------------------------------------------------------|-------------------|--------------------------------------------------|-------------------------------------|-------------------------------------------------------------------------------|-------------------------|-------------------------|-------|---------|
|                                      |                                                                        | $N^{\rm o}$       | Equipos                                          | $N^{o}$                             | Equipos                                                                       |                         |                         |       |         |
| Pantalla de Inicio                   | <b>Secretarias</b><br><b>Administrad</b><br><b>or</b><br><b>Socios</b> | $\overline{2}$    | - Computado<br>ra<br>personal<br>- Laptop        | 5                                   | - Computadora<br>personal<br>- Laptop<br>- Tablet<br>- Smartphone<br>- IPhone | 3                       | $\boldsymbol{9}$        |       |         |
| <b>Registrar Orden de</b><br>Trabajo | <b>Secretarias</b><br><b>Administrad</b><br><b>or</b><br><b>Socios</b> | $\overline{2}$    | - Computado<br>ra<br><b>Personal</b><br>Laptop   | 5                                   | - Computadora<br>personal<br>- Laptop<br>- Tablet<br>- Smartphone<br>- IPhone | $\overline{\mathbf{3}}$ | $\boldsymbol{9}$        |       |         |
| Registrar Facturación                | <b>Secretarias</b><br>Administrad<br><sub>or</sub><br><b>Socios</b>    | $\overline{2}$    | - Computado<br>ra<br><b>Personal</b><br>- Laptop | 5                                   | - Computadora<br>personal<br>- Laptop<br>- Tablet<br>- Smartphone<br>- IPhone | $\overline{\mathbf{3}}$ | $\boldsymbol{9}$        |       |         |
| <b>Registrar Catálogos</b>           | <b>Secretarias</b><br><b>Administrad</b><br>or<br><b>Socios</b>        | $\overline{2}$    | Computado<br>ra<br><b>Personal</b><br>Laptop     | 5                                   | - Computadora<br>personal<br>- Laptop<br>- Tablet<br>- Smartphone<br>- IPhone | $\overline{\mathbf{3}}$ | $\boldsymbol{9}$        |       |         |
| <b>Reportes</b>                      | <b>Administrad</b><br><sub>or</sub><br><b>Socios</b>                   | $\overline{2}$    | Computado<br>ra<br><b>Personal</b><br>Laptop     | $\overline{\mathbf{4}}$             | - Laptop<br>- Tablet<br>- Smartphone<br>- IPhone                              | 2                       | $\overline{\mathbf{4}}$ |       |         |
| Total                                |                                                                        |                   |                                                  | 14                                  | 40                                                                            |                         |                         |       |         |

**Tabla 73: Medición de Número de dispositivos con diferentes resoluciones**

**Fuente: Elaboración Propia**

**Resultado:**

$$
\sum d_i = 15, \ \sum d_i^2 = 45
$$

$$
\overline{di} = \frac{\sum di}{n} = \frac{14}{5} = 2.8
$$

**Encontrando la desviación estándar:**

$$
\int d = \sqrt{\frac{n \sum di^2 - (\sum di)^2}{n(n-1)}} = \sqrt{\frac{5(40) - (14)^2}{5(5-1)}} = 0.447
$$

#### **Hipótesis estadística:**

 $H_0: O_1 - O_2 = 0$  Hipótesis nula: No hay diferencia entre las dos muestras. H<sub>i</sub>:  $O_2 - O_1 > 0$  Hipótesis alternativa: Si hay diferencia entre las muestras Nivel de significancia  $\alpha = 0.05$ 

#### **Función de prueba:**

$$
t_o = \frac{di}{\int d} \sqrt{n}
$$

$$
t_o = \frac{2.8}{0.45} \sqrt{5} = 13.91
$$

**Valor Crítico de "t" de student:**

$$
t(1-\alpha)(n-1)
$$
  
\n
$$
t(1-0.05)(5-1)
$$
  
\n
$$
t(0.95)(4) = 3.8
$$
  
\n
$$
t_1 = 3.8
$$

**Región de aceptación o rechazo:**

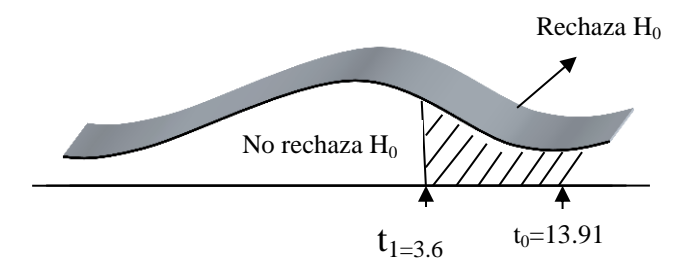

# **Imagen 66: Región de Aceptación o Rechazo Fuente: Elaboración propia**

Se concluye  $t_0 = 13.91$  es mayor que  $t_1 = 3.6$ Se rechaza  $H_0$  y se acepta  $H_i$ :  $O_2 - O_1 > 0$ 

En la imagen 66 se concluye que la diversidad de equipos con resoluciones de pantalla sobre los cuales se accede al sistema con el modelo propuesto es mejor debido a que permite poder utilizar el prototipo desde los diferentes dispositivos móviles y/o escritorio para el usuario tenga la facilidad y comodidad de uso del prototipo mientras que la diversidad de equipos con diferentes resoluciones de pantalla sin el modelo propuesto solo permite utilizar el prototipo con un limitado dispositivo

#### **5.2.3. Indicador: Porcentaje de usabilidad**

Se mide la usabilidad de manejo de las interfaces de tareas que han sido cumplidas con el prototipo.

Pre-Test (T<sub>1</sub>): Medición previa de la variable dependiente a ser utilizada. Post-Test  $(T_2)$ : Corresponde a la nueva medición de la variable dependiente a ser utilizada.

Dónde:

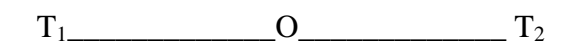

T1: Flujo de tareas cumplidas utilizando el prototipo sin el modelo propuesto.

O: (Aplicación de la variable independiente) Mejora del diseño

del sistema web de mantenimiento vehicular

T2: Flujo de tareas cumplidas utilizando el prototipo con el modelo propuesto.

A continuación, se muestran las mediciones hechas a la variable correspondiente:

Donde d<sub>i</sub>: diferencia medida en el flujo de tareas cumplidas con el prototipo

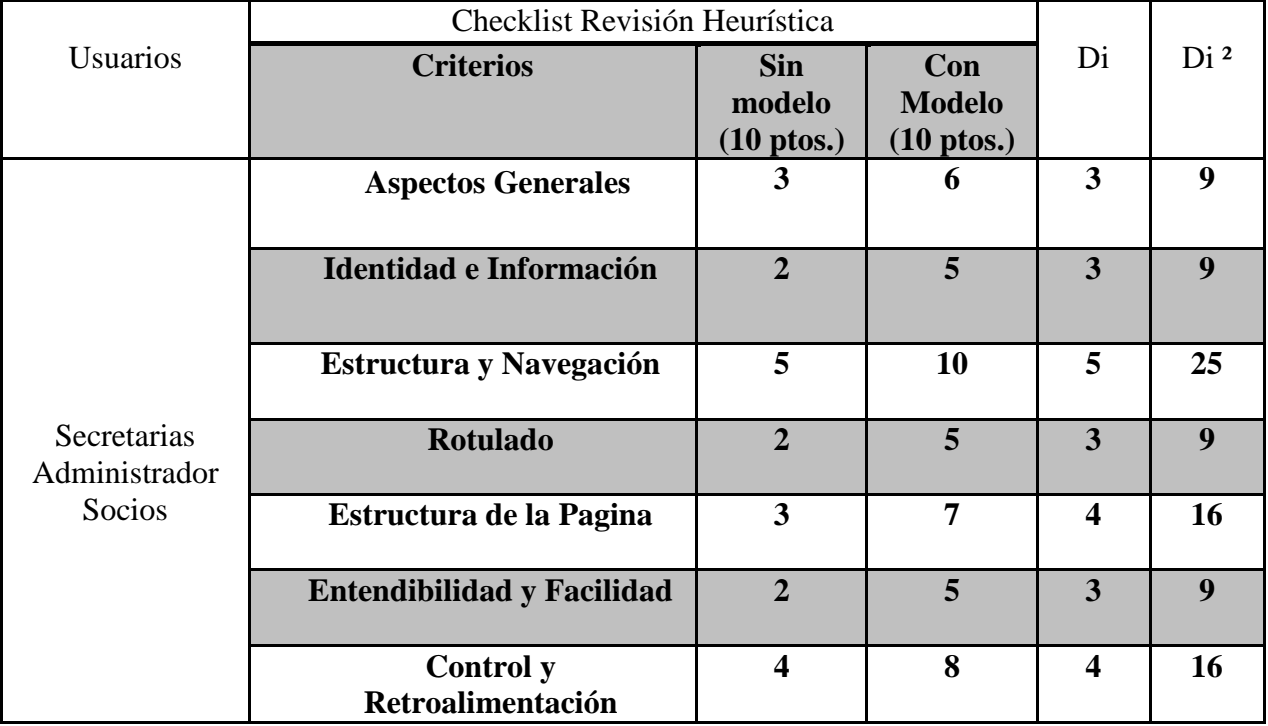

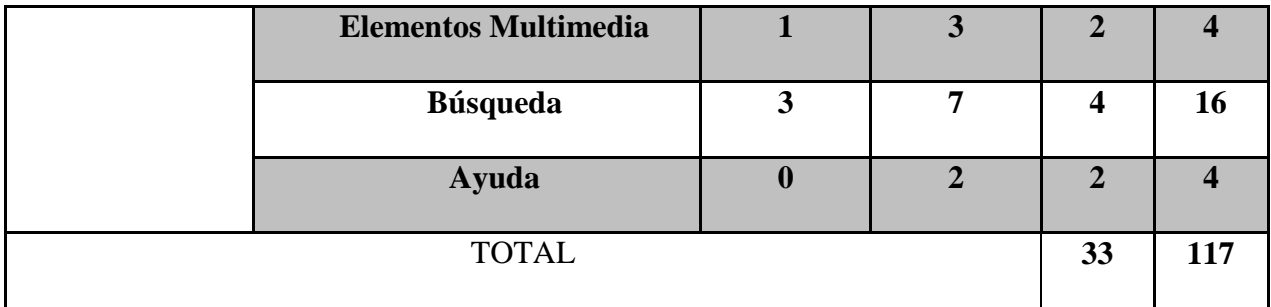

**Tabla 74: Medición de Número de dispositivos con diferentes resoluciones Fuente: Elaboración Propia**

**Resultado:**

 $\sum d_i = 33, \ \sum d_i^2 = 117$ 

$$
\overline{di} = \frac{\sum di}{n} = \frac{33}{10} = 3.3
$$

**Encontrando la desviación estándar:**

$$
\int d = \sqrt{\frac{n \sum di^2 - (\sum di)^2}{n(n-1)}} = \sqrt{\frac{10(117) - (33)^2}{10(10-1)}} = 0.94
$$

#### **Hipótesis estadística:**

 $H_0: O_1-O_2=0$  Hipótesis nula: No hay diferencia entre las dos muestras. H<sub>i</sub>:  $O_2 - O_1 > 0$  Hipótesis alternativa: Si hay diferencia entre las muestras Nivel de significancia  $\alpha = 0.05$ 

**Función de prueba:**

$$
t_o = \frac{di}{\int d} \sqrt{n}
$$

$$
t_o = \frac{3.3}{0.94} \sqrt{10} = 11.10
$$

**Valor Crítico de "t" de student:**

$$
t(1-\alpha)(n-1)
$$
  
\n
$$
t(1-0.05)(10-1)
$$
  
\n
$$
t(0.95)(9) = 8.55
$$
  
\n
$$
t_1 = 8.55
$$

#### **Región de aceptación o rechazo:**

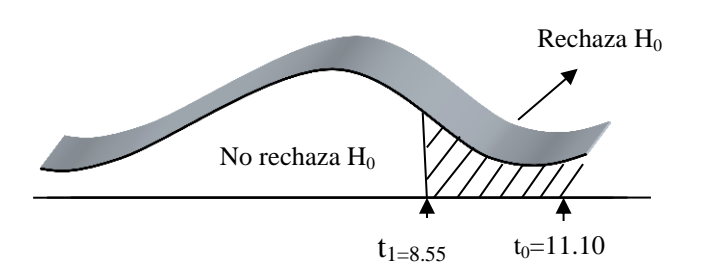

**Imagen 67: Región de Aceptación o Rechazo Fuente: Elaboración propia**

Se concluye  $t_0 = 11.10$  es mayor que  $t_1 = 8.55$ Se rechaza H<sub>0</sub> y se acepta H<sub>i</sub>:  $O_2 - O_1 > 0$ 

En la imagen 67 se concluye que los usuarios van a disponer de un sistema robusto y flexible para el uso de sus tareas, con el uso del Checklist de revisión heurística se ha podido revisar los puntos referenciales para tener un sistema que cumpla con los requisitos necesarios para debido uso del prototipo sin interrupciones, sin retrasos y está realizado de acuerdo a las necesidades de los usuarios de esta manera los usuarios van a realizar sus tareas de forma efectiva y menos trabajosa. De lo contrario en una anterior evaluación se pudo obtener una mínima aprobación de la usabilidad del sistema web con lo cual no se podría manejar cómodamente las tareas de los usuarios.

#### **5.2.4. Indicador: Número de técnicas aplicadas de usabilidad**

Se mide la cantidad de técnicas de la norma ISO 9241-151 aplicadas en el modelo

Pre-Test  $(T_1)$ : Medición previa de la variable dependiente a ser utilizada. Post-Test  $(T_2)$ : Corresponde a la nueva medición de la variable dependiente a ser utilizada.

Dónde:

 $T_1$  0  $T_2$ 

T1: Flujo de tareas cumplidas utilizando el prototipo sin el modelo propuesto.

O: (Aplicación de la variable independiente) Modelo de calidad de diseño de interfaz de usuario

T2: Flujo de tareas cumplidas utilizando el prototipo con el modelo propuesto.

A continuación, se muestran las mediciones hechas a la variable correspondiente:

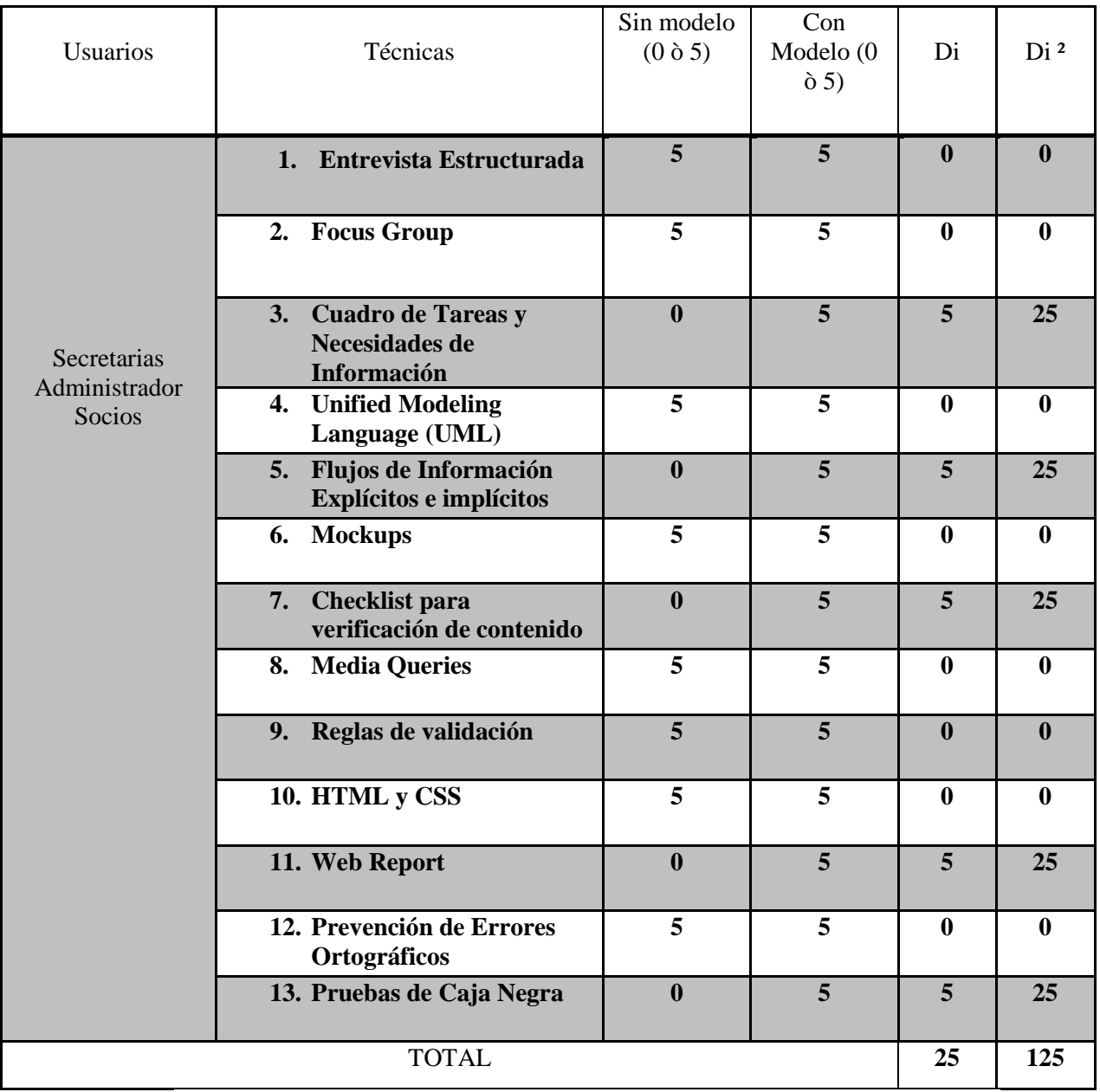

Donde d<sub>i</sub>: diferencia medida de técnicas utilizadas.

**Tabla 75: Medición de Número de técnicas aplicadas de usabilidad**

**Fuente: Elaboración Propia**

**Resultado:**  $\sum \mathbf{d_i} = 25$ ,  $2^2 = 125$ 

$$
\overline{di} = \frac{\sum di}{n} = \frac{25}{13} = 1.92
$$

**Encontrando la desviación estándar:**

$$
\int d = \sqrt{\frac{n \sum di^2 - (\sum di)^2}{n(n-1)}} = \sqrt{\frac{13(125) - (25)^2}{13(13-1)}} = 2.53
$$

#### **Hipótesis estadística:**

 $H_0: O_1-O_2=0$  Hipótesis nula: No hay diferencia entre las dos muestras. H<sub>i</sub>:  $O_2 - O_1 > 0$  Hipótesis alternativa: Si hay diferencia entre las muestras Nivel de significancia  $\alpha$  = 0.05 **Función de prueba:**

$$
t_o = \frac{\overline{di}}{\int d} \sqrt{n}
$$

$$
t_o = \frac{1.92}{2.53} \sqrt{13} = 2.73
$$

**Valor Crítico de "t" de student:**

$$
t(1-\alpha)(n-1)
$$
  
\n
$$
t(1-0.05)(13-1)
$$
  
\n
$$
t(0.95)(12) = 3.18
$$
  
\n
$$
t_1 = 11.4
$$

**Región de aceptación o rechazo:**

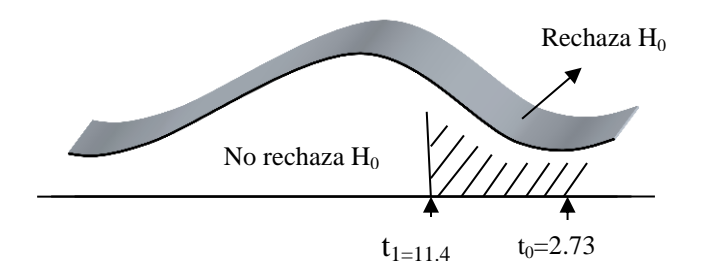

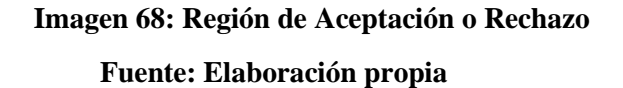

Se concluye  $t_1$ = 11.4 es mayor que  $t_0$  = 2.73 Se rechaza  $H_0$  y se acepta  $H_i$ :  $O_2 - O_1 > 0$ 

En la imagen 68 se concluye que al utilizar las técnicas dadas en la norma ISO 9241-151 y aplicarlas en el sistema web se puede brindar una mejor interacción con el usuario, además de mantener un proceso flexible y eficiente, mientras que utilizar el sistema sin las técnicas ocasiona más trabajo, retrasos en las tareas de los usuarios, debido a que no se tomó las medidas correspondientes en base a las técnicas de usabilidad que nos brinda la ISO, por ello nos limita a tener un mejor manejo de nuestras interfaces.

#### **5.2.5. Indicador: Número de técnicas de diseño responsivo aplicadas**

Se mide la cantidad de técnicas web responsive aplicadas en el modelo. Pre-Test (P1): Medición previa de la variable dependiente a ser utilizada. Post-Test (P<sub>2</sub>): Corresponde a la nueva medición de la variable dependiente a ser utilizada.

Dónde:

 $T_1$  0  $T_2$ 

P1: Flujo de tareas cumplidas utilizando el prototipo sin el modelo propuesto.

O: (Aplicación de la variable independiente) Modelo de calidad de diseño de interfaz de usuario

P2: Flujo de tareas cumplidas utilizando el prototipo con el modelo propuesto.

A continuación, se muestran las mediciones hechas a la variable correspondiente:

Donde di: diferencia medida de técnicas utilizadas.

| <b>Usuarios</b>                        | Técnicas            | Sin<br>modelo<br>$(0 \delta 5)$ | Con<br>Modelo<br>$(0 \delta 5)$ | Di               | Di <sup>2</sup> |
|----------------------------------------|---------------------|---------------------------------|---------------------------------|------------------|-----------------|
| Secretarias<br>Administrador<br>Socios | Etiquetas Div<br>1. | $\boldsymbol{0}$                | 5                               | 5                | 25              |
|                                        | 2. Media Queries    | $\bf{0}$                        | 5                               | 5                | 25              |
|                                        | <b>CSS</b>          | 5                               | 5                               | $\boldsymbol{0}$ | $\mathbf 0$     |
|                                        | 3. HTML             | 5                               | 5                               | $\boldsymbol{0}$ | 0               |
| <b>TOTAL</b>                           |                     |                                 |                                 |                  | 50              |

**Tabla 76: Medición de Número de técnicas aplicadas de usabilidad Fuente: Elaboración Propia**

**Resultado:**

 $\sum d_i = 10, \ \sum d_i^2 = 50$ 

$$
\overline{di} = \frac{\sum di}{n} = \frac{10}{4} = 2.5
$$

**Encontrando la desviación estándar:**

$$
\int d = \sqrt{\frac{n \sum di^2 - (\sum di)^2}{n(n-1)}} = \sqrt{\frac{4(50) - (10)^2}{4(4-1)}} = 2.88
$$

#### **Hipótesis estadística:**

 $H_0: O_1-O_2=0$  Hipótesis nula: No hay diferencia entre las dos muestras.

H<sub>i</sub>:  $O_2 - O_1 > 0$  Hipótesis alternativa: Si hay diferencia entre las muestras

Nivel de significancia  $\alpha$  = 0.05 **Función de prueba:**

$$
t_o = \frac{\overline{di}}{\int d} \sqrt{n}
$$

$$
t_o = \frac{2.5}{2.88} \sqrt{4} = 1.74
$$

**Valor Crítico de "t" de student:**

$$
t(1-\alpha)(n-1)
$$
  
\n
$$
t(1-0.05)(4-1)
$$
  
\n
$$
t(0.95)(3) = 2.85
$$
  
\n
$$
t_1 = 2.85
$$

**Región de aceptación o rechazo:**

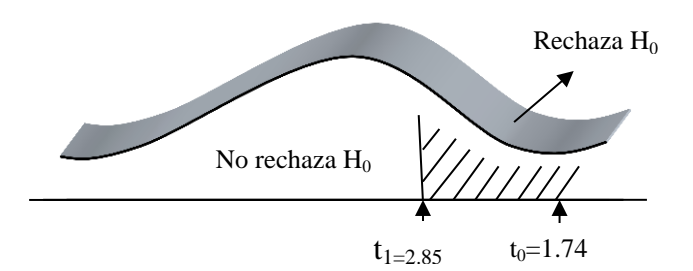

**Imagen 69: Región de Aceptación o Rechazo**

#### **Fuente: Elaboración propia**

Se concluye  $t_1$  = 2.85 es mayor que  $t_0$  = 1.74 Se rechaza  $H_0$  y se acepta  $H_i$ :  $O_2 - O_1 > 0$ 

En la imagen 69 se concluye que al utilizar las técnicas web responsive y aplicarlas en el sistema web se puede tener una diversidad de usos en diferentes resoluciones de pantalla sobre los cuales se accede al sistema debido a que permite poder utilizar el sistema en diferentes dispositivos móviles, mientras que utilizar el sistema sin las técnicas ocasiona un límite de uso del prototipo a un solo dispositivo de escritorio.

#### **5.2.6. Conclusión Final de Resultados de Indicadores**

Con todos los resultados de los indicadores dados se concluye el cumplimiento de la hipótesis de la tesis elaborada, lo que corrobora el mejoramiento del manejo de las interfaces basado en sus normas de usabilidad y adaptabilidad, de lo contrario el sistema seguiría siendo una dificultad para los usuarios.

Esto reafirma que el modelo de diseño de interfaz de usuario es una ayuda a mejorar la flexibilidad de sus interfaces, demostrando que mediante este proceso se puede dar una orientación que se debe realizar para poder obtener un sistema que cumpla con sus expectativas tocando las normas principales de uso y que se pueda manejar en cualquier dispositivos, siendo adaptable a sus necesidades de manejo.

# **6. CONCLUSIONES**

- A. Se realizó el análisis de las etapas de la ISO 9241-151 y las técnicas web responsive, concluyendo que se aplicaran ciertas etapas según el sistema web lo requiera para el desarrollo del modelo.
- B. Se clasifico las etapas y se eligieron las técnicas que formulan el modelo en el cual se identifico un total de (12) etapas y (13) técnicas, concluyendo así lo necesario para la elaboración final del modelo.
- C. Utilizando HTML y CSS, dirigido hacia el sistema web ya implementado anteriormente se desarrolló el prototipo en base al modelo y se obtuvo los siguientes resultados:
	- Un diseño de interfaz consistente que permite a los usuarios manejar sus tareas con comodidad.
	- Un diseño adaptable para las necesidades de los usuarios que utilizan dispositivos móviles.
- D. Se midió la experiencia del usuario con el nuevo prototipo de diseño elaborado, además se hizo uso de la herramienta de evaluación heurística para el prototipo y ver si cumple con las normas de usabilidad y adaptabilidad obteniendo así 95.89 % de aprobación., con todo esto se concluye así que el sistema web satisface las tareas y necesidades de los usuarios.
- E. Se realizó el análisis de los resultados obtenidos del nuevo prototipo de diseño del sistema web, concluyendo finalmente la mejora del sistema web y la satisfacción del usuario.

# **7. RECOMENDACIONES**

- Se recomienda realizar la propuesta del modelo de diseño a otros proyectos web y favorecer con esta investigación a otras empresas.
- Se recomienda hacer uso adicional de otras técnicas basadas en la norma ISO 9241-151 de accesibilidad, y así ampliar el alcance del modelo desarrollado.
- Se recomienda elaborar reuniones de usuarios, para tener una constante retroalimentación del avance del software, en caso de actualizaciones.

# **8. REFERENCIAS BIBLIOGRÁFICAS**

- ADRIAN, A. V. (2013). *UNIVERSIDAD DE ALCALÁ*. Obtenido de UNIVERSIDAD DE ALCALÁ: http://dspace.uah.es/dspace/bitstream/handle/10017/19972/Memoria.pdf?sequence= 1
- Alicante, U. d. (2012). *accesibilidadweb*. Obtenido de accesibilidadweb: http://accesibilidadweb.dlsi.ua.es/
- Alvarez, M. A. (02 de Enero de 2014). *Desarrollo Web*. Obtenido de Desarrollo Web: http://www.desarrolloweb.com/articulos/que-es-mvc.html
- Ascencio, J. (12 de Marzo de 2010). *Ecuared*. Obtenido de Ecuared: https://www.ecured.cu/Dise%C3%B1o\_Web
- Baez, S. (2012). *knowdo*. Obtenido de knowdo: http://www.knowdo.org/knowledge/39-sistemas-web
- BASTIDAS, Z. (2015). *UNIVERSIDAD TÉCNICA ESTATAL DE QUEVEDO*. Obtenido de UNIVERSIDAD TÉCNICA ESTATAL DE QUEVEDO: http://repositorio.uteq.edu.ec/bitstream/43000/628/1/T-UTEQ-0001.pdf
- Bon, F. C. (2012). *elvex*. Obtenido de elvex: http://elvex.ugr.es/decsai/csharp/xml/xml-schema.xml
- Bravo Jeniffer, H. S. (2011). *slideshare*. Obtenido de slideshare: http://es.slideshare.net/yeniferbravo1/tecnicas-y-herramientas-para-el-desarrollode-software?next\_slideshow=1
- Bustamante, J. D. (16 de Agosto de 2011). *emenia*. Obtenido de emenia: http://www.emenia.es/diseno-web-adaptable-o-responsive-web-design/
- Caner, I. C. (2014). *Ces*. Obtenido de Ces: http://www.ces.com.uy/index.php/iquees-el-testing/nuestra-vision
- Ceballos, E. L. (2013). DISEÑO WEB ADAPTATIVO O. *Revista Digital Universitaria*, Volumen14 - pag.5.
- CM, P. (9 de Agosto de 2012). *cssblog*. Obtenido de cssblog: http://www.cssblog.es/11-herramientas-utiles-para-chequear-optimizar-y-limpiartu-css/
- Damian. (2013). *dwebapps*. Obtenido de dwebapps: http://html5.dwebapps.com/que-es-css3/
- Daniel. (13 de Julio de 2013). *Maquetando*. Obtenido de Maquetando: http://maquetando.com/maquetando/que-es-el-wireframing/
- David. (22 de 04 de 2014). *atrioweb*. Obtenido de atrioweb: http://www.atrioweb.com/blog/html5/picturefill-imagenes-responsive-con-pictureen-html5-hoy
- Digital, G. (2013). *Guia Digital*. Obtenido de Guia Digital: http://www.guiadigital.gob.cl/articulo/que-es-la-usabilidad
- Disc-Adapt. (2010). *sites*. Obtenido de sites: https://sites.google.com/site/discadapt/ada
- EcuaRed. (2010). *EcuaRed*. Obtenido de EcuaRed: https://www.ecured.cu/Interfaz\_de\_usuario
- Eduardo. (27 de Octubre de 2013). *dispersium*. Obtenido de dispersium: http://dispersium.es/evaluacion-heuristica/
- Fiebre, 4. d. (2015). *40 de Fiebre*. Obtenido de 40 de Fiebre: https://www.40defiebre.com/que-es/diseno-responsive/
- FIERRO, D. N. (2015). *Heurísticas para Evaluar la Usabilidad de Aplicaciones Web Bancarias.* LIMA: PUPC. Obtenido de PUPC: file:///C:/Users/ANTONIO/Downloads/FIERRO\_NATALI\_HEURISTICAS\_USA BILIDAD\_WEB\_BANCARIAS%20(1).pdf
- Finelli, F. (2011). *Braintive*. Obtenido de Braintive: http://www.braintive.com/10 reglas-heuristicas-de-usabilidad-de-jakob-nielsen/
- Gonzalez, E. (2013). *Aprende a Programar*. Obtenido de Aprende a Programar: http://www.aprenderaprogramar.com/index.php?option=com\_content&view=article &id=435:ique-es-y-para-que-sirve-html-el-lenguaje-mas-importante-para-crearpaginas-webs-html-tags-cu00704b&catid=69:tutorial-basico-programador-webhtml-desde-cero&Itemid=192
- Google, D. (2014). *developers.google*. Obtenido de developers.google: https://developers.google.com/webmasters/mobile-sites/mobileseo/configurations/responsive-design?hl=es
- Granollers, T. (10 de Octubre de 2014). *grihotools*. Obtenido de grihotools: http://www.grihotools.udl.cat/mpiua/perfil-de-usuario-tecnica-personas/
- Vega, J. V. (2016). *VirtualTec*. Obtenido de VirtualTec: http://virtualtec.cl/html5 capitulo-1/
- Verlag, B. (2008). ISO 9241-151. En B. Verlag, *Beuth Verlag* (pág. 7). Berlin.
- Web, A. (2016). *Manual AJAX*. Obtenido de Manual AJAX: http://aprendeweb.net/progra/ajax/ajax\_1.php
- Web, L. (2015). *Libros Web*. Obtenido de Libros Web: http://librosweb.es/libro/javascript/capitulo\_1.html
- Webmastering. (julio de 2016). *Webmastering*. Obtenido de Webmastering: http://es.ccm.net/contents/781-webmastering-diseno-web
- websystem. (2015). *websystemperu*. Obtenido de websystemperu: http://www.websystemperu.com/sistemas-web
- Wikipedia. (16 de Octubre de 2016). *Wikipedia*. Obtenido de Wikipedia: https://es.wikipedia.org/wiki/An%C3%A1lisis\_de\_rendimiento\_de\_software
- Zambrano, F. (2015). *ESTUDIO DE USABILIDAD Y ACCESIBILIDAD DEL SITIO WEB*. Obtenido de ESTUDIO DE USABILIDAD Y ACCESIBILIDAD DEL SITIO WEB: http://repositorio.uteq.edu.ec/bitstream/43000/628/1/T-UTEQ-0001.pdf
- Pinto, M. (13 de diciembre de 2015). *calidad-y-evaluacion-de-los-contenidoselectronicos*. Obtenido de calidad-y-evaluacion-de-los-contenidos-electronicos: http://www.mariapinto.es/e-coms/calidad-y-evaluacion-de-los-contenidoselectronicos/
- Russo, A. (2015). *Chalmers University of Technology*. Obtenido de Chalmers University of Technology: https://www.dc.uba.ar/events/eci/2015/cursos/russo
- Sempere, F. J. (2014 de 04 de 2014). *Privacidad Logica*. Obtenido de Privacidad Logica: http://www.privacidadlogica.es/2014/04/22/tecnicas-de-anonimizar-datospersonales-segun-las-autoridades-europeas-de-proteccion-de-datos/
- TeamSoft, E. R.-A. (2015). *teamsoft*. Obtenido de teamsoft: http://www.teamsoft.com.pe/blog/que-es-calidad-del-software-parte-i/
- Terol, C. G. (2014). *carlosguerraterol*. Obtenido de carlosguerratero: http://carlosguerraterol.com/herramientas-gratuitas-encuestas-online/
- TORRENTE, M. D. (2011). *UNIVERSIDAD DE OVIEDO*. Obtenido de UNIVERSIDAD DE OVIEDO: http://olgacarreras.blogspot.pe/2011/07/siriusnueva-sistema-para-la-evaluacion.html
- $\checkmark$  tutorialspoint. (2014). *tutorialspoint*. Obtenido de tutorialspoint: https://www.tutorialspoint.com/es/xml/xml\_overview.htm

# **9. ANEXOS**

### **ANEXO 1**: **ENCUESTA ESTRUCTURADA**

Esta encuesta se la realiza con el objetivo de poder identificar el nivel de rendimiento y satisfacción de uso del Sitio Web.

Valoración:

- 5: Totalmente de acuerdo Siempre
- 4: Mayoritariamente de acuerdo Casi Siempre
- 3: Parcialmente de acuerdo Algunas veces
- 2: En desacuerdo Muy pocas veces
- 1: No conoce Nunca

A continuación marque con una (X) la alternativa que considere más pertinente. PREGUNTAS SOBRE EL SITIO WEB

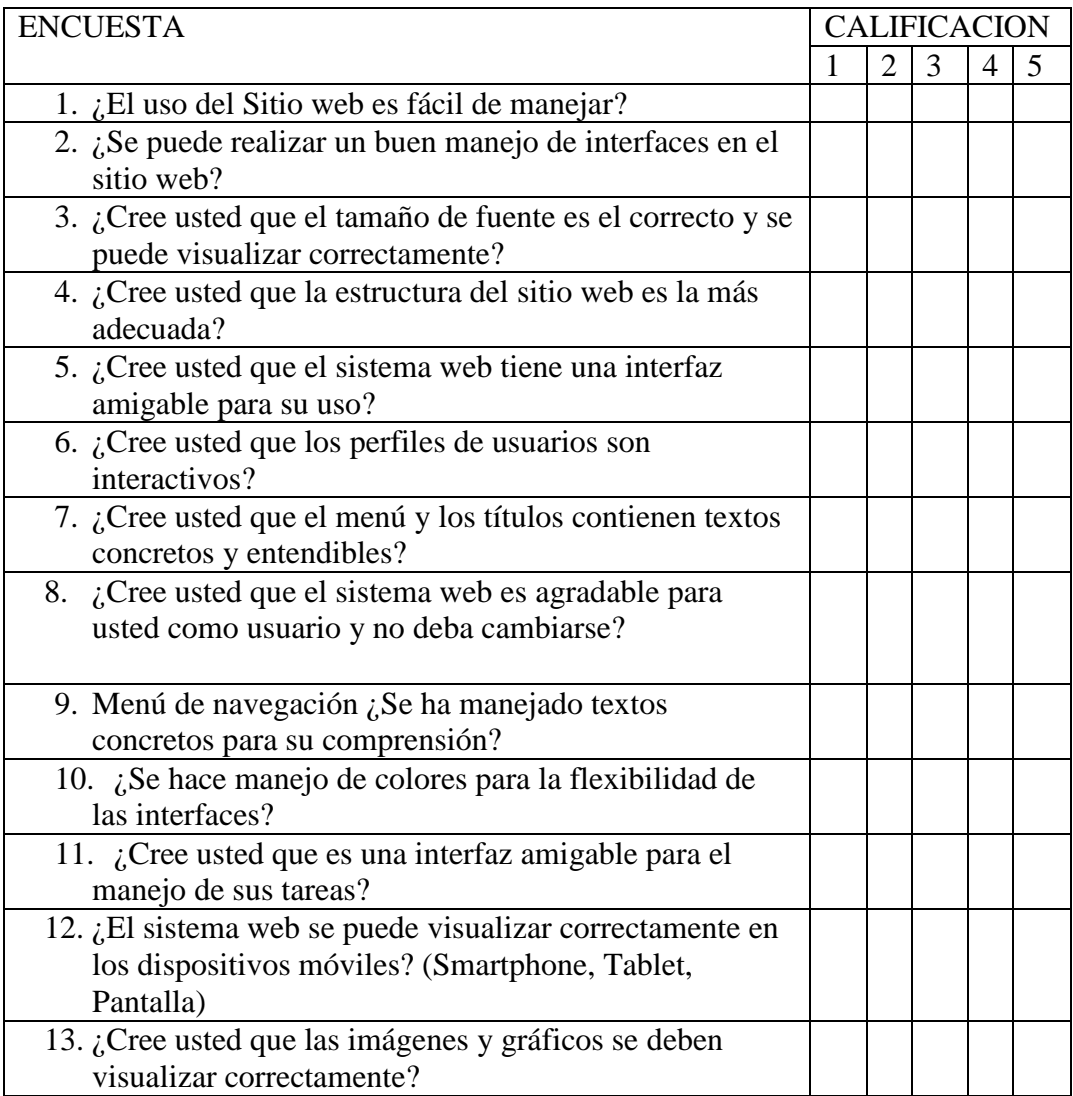
## **ANEXO 2: Checklist para verificación de contenido**

## **CONTROL DEL CONTENIDO DEL SISTEMA**

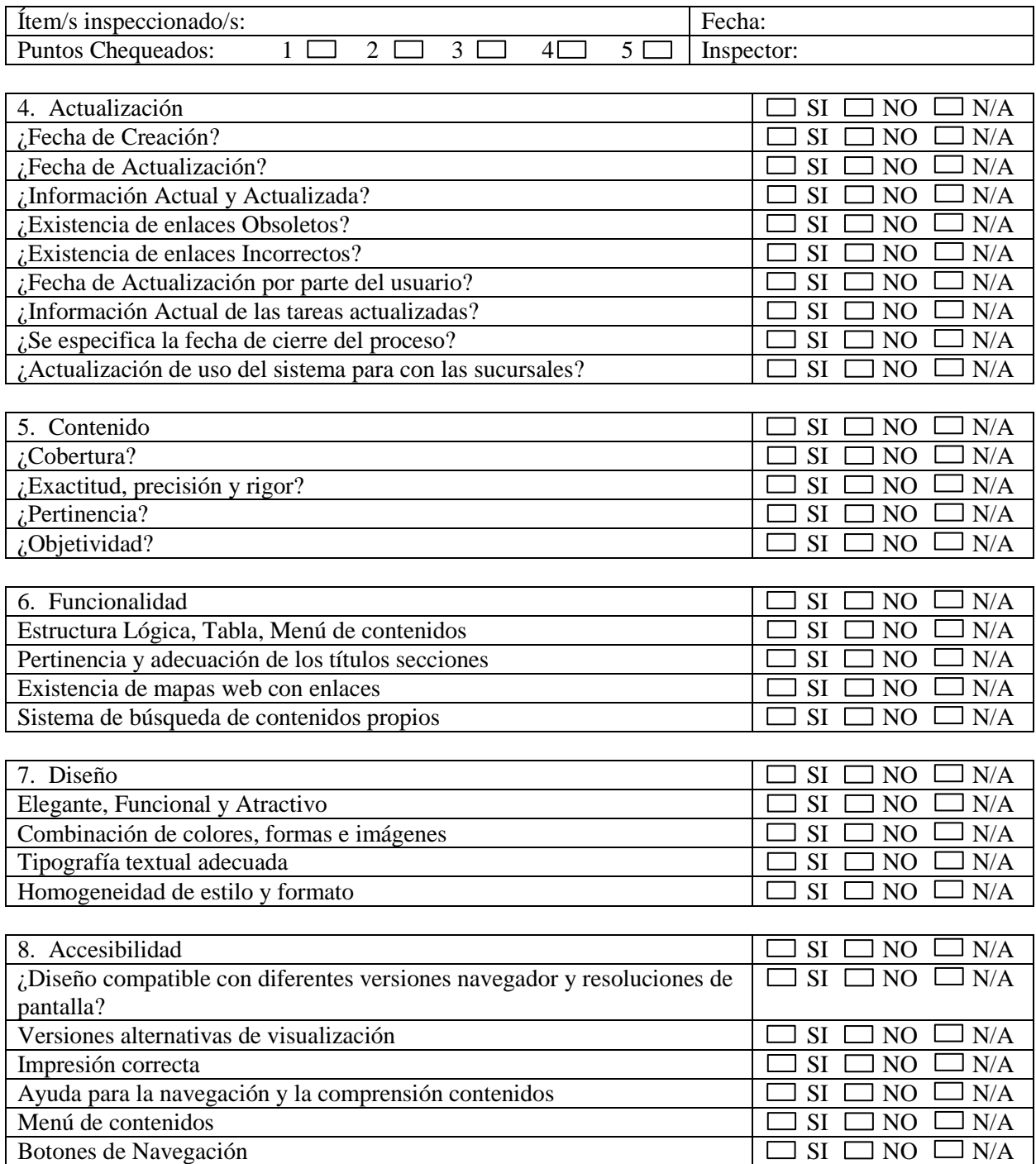